# **Physikalische Chemie I Thermodynamik**

Stand: SoSe 2014

Prof. Dr. Peter Gräber

E-Mail: peter.graeber@physchem.uni-freiburg.de

Überarbeitung / Illustrationen: C. Wacker

## **Lehrbücher:**

P.W. Atkins: Physikalische Chemie. Wiley-VCH G. Wedler / H-J. Freund: Lehrbuch der Physikalischen Chemie. Wiley-VCH Engel / Reid: Physikalische Chemie. Pearson-Studium

# **Inhaltsverzeichnis**

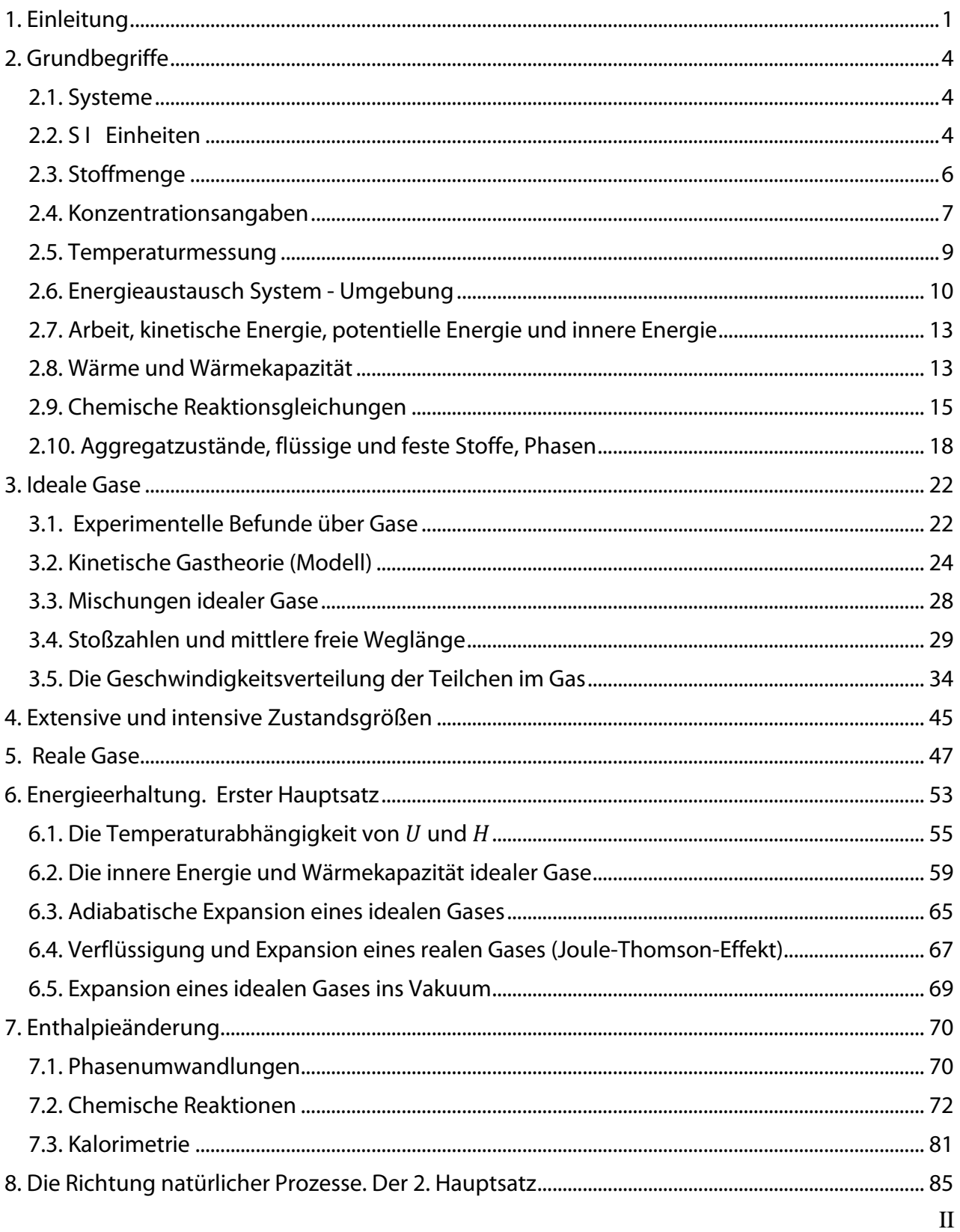

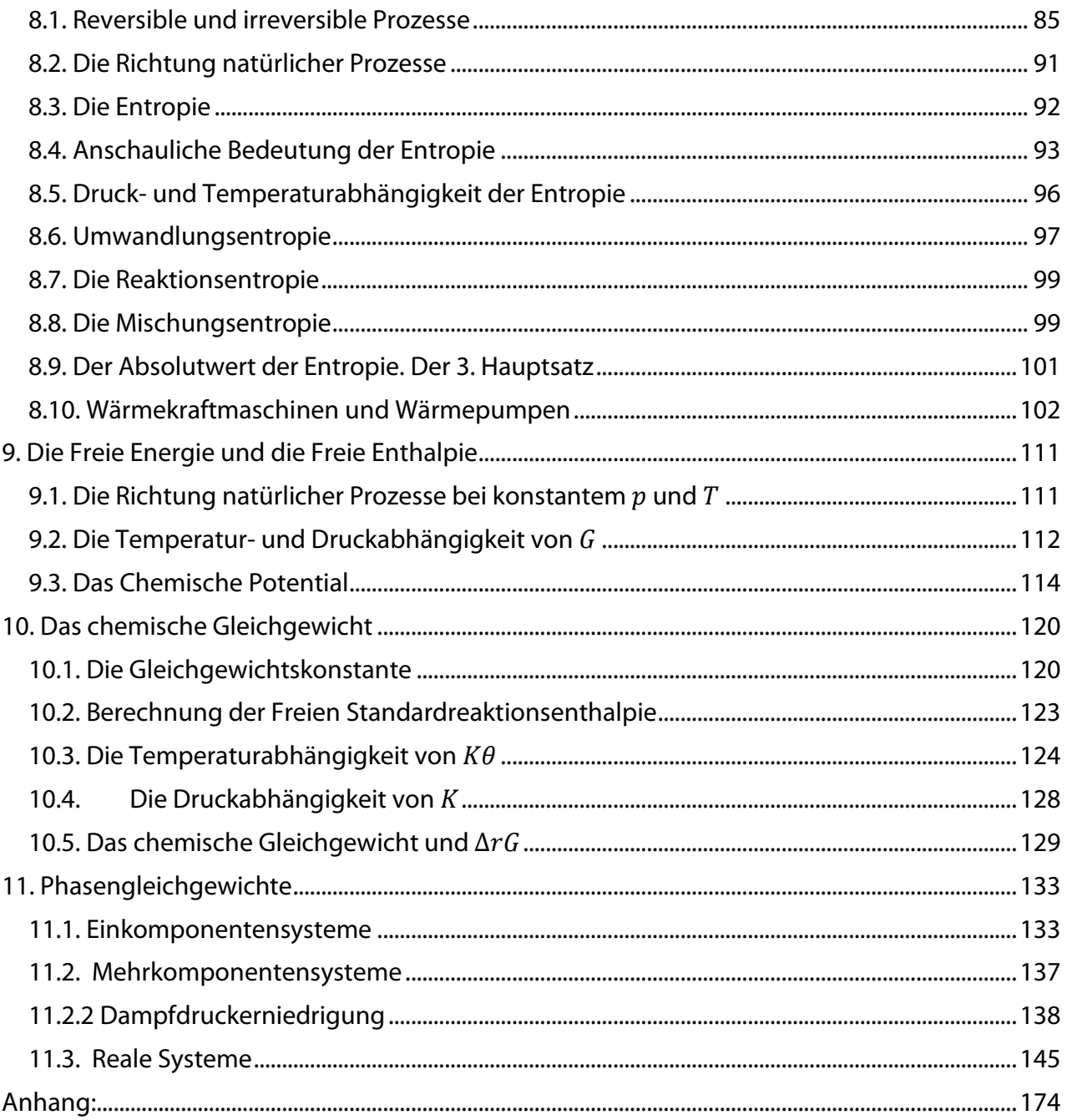

# <span id="page-3-0"></span>**1. Einleitung**

Die Physikalische Chemie beschäftigt sich mit der Erfassung und dem Verständnis chemischer Eigenschaften und Vorgänge mit Hilfe physikalischer und chemischer Methoden und der Beschreibung an Hand von Modellen.

Typische Vorgehensweise:

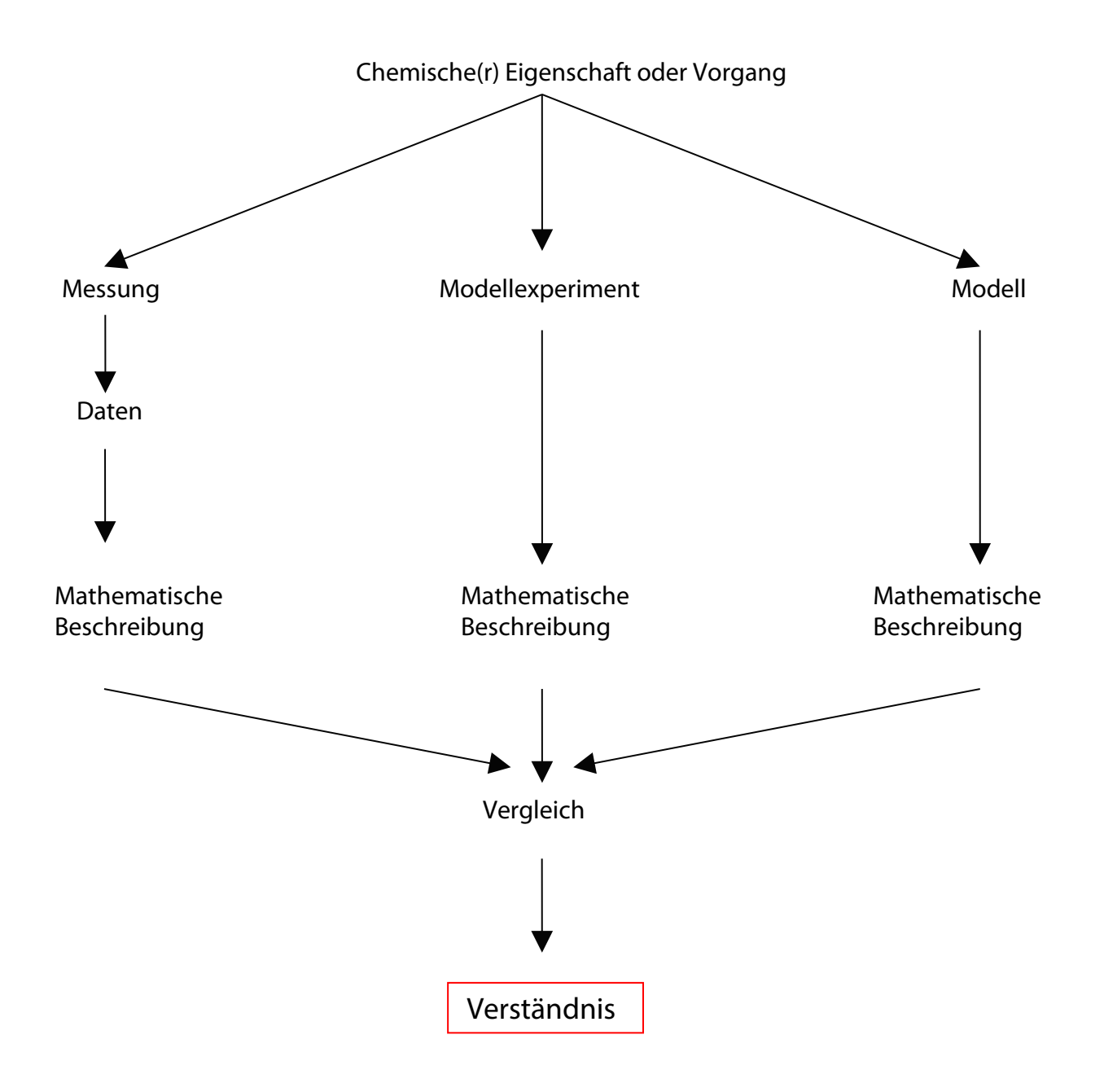

# **Einteilung der Stoffe**

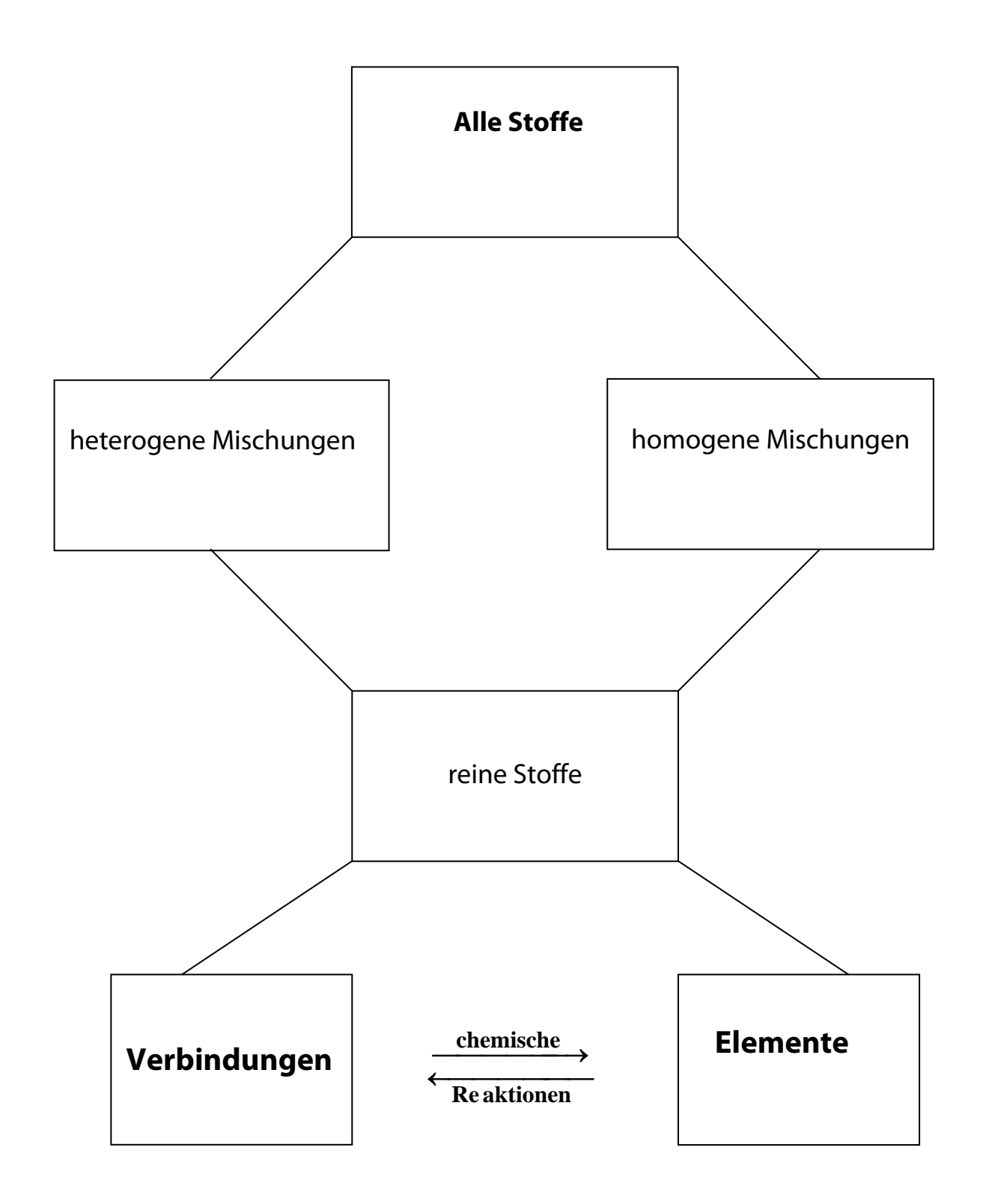

## Erfahrung: Alle Materie besteht aus einzelnen Teilchen, die makroskopischen Eigenschaften ergeben sich aus der Summe der Eigenschaften der einzelnen Teilchen.

a) Die kleinsten Teilchen der Elemente sind Atome. Atome bestehen aus einem positiv geladenen Kern und einer negativ geladenen Elektronenhülle. Einfachstes  $Atom = H$  (Wasserstoff)

Ð

Kernradius  $r = 1.3 \cdot 10^{-15}$  m Atomradius  $r = 53 \cdot 10^{-12}$  m Bsp.: Kreide 1 cm (= Kern)  $\rightarrow$  Abstand zum Elektron ist Kreide 1 cm  $*$  40000 = 400m  $\Big\}$  Faktor 40 000

Die Atome unterscheiden sich in der Zahl der positiven Ladungen im Kern → Anordnung im Periodensystem. Zurzeit kennt man etwa 110 verschiedene Elemente, oberhalb der Kernladungszahl 83 sind alle Atome instabil, d.h. radioaktiv.

Nomenklatur:  ${}_{7}^{A}X$  $X =$  Elementsymbol  $^{209}_{83}Bi$  $Z = Zah$ l der Protonen im Kern = Ordnungszahl A = Zahl der Protonen und Neutronen =Massenzahl

b) Die kleinsten Teilchen aller anderen Stoffe sind Moleküle. Moleküle sind Verbindungen aus Atomen.

Einfachstes Molekül: H<sub>2</sub>

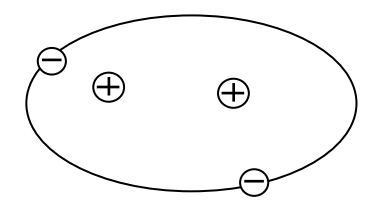

Kern – Kernabstand:  $d = 75 \cdot 10^{-12}$  m

Bindungslänge zwischen C–Atomen  $d = 150 \cdot 10^{-12}$  m (alte Einheit: Angström, 1 Å =  $10^{-10}$  m)

Erfahrung: Alle Teilchen (Atome und Moleküle) befinden sich dauernd in Bewegung ("thermische Bewegung"). Je höher die Temperatur desto stärker die Bewegung. Alle Stoffe können in drei verschiedenen Aggregatzuständen vorkommen.

Bei tiefen Temperaturen sind alle Stoffe Festkörper, bei hohen Temperaturen sind alle Stoffe Gase, bei mittleren Temperaturen sind sie Flüssigkeiten.

# <span id="page-6-1"></span><span id="page-6-0"></span>**2. Grundbegriffe 2.1. Systeme**

Definition: Der Teil des Universums, der uns interessiert, nennen wir *System*, der Rest ist die *Umgebung.*

Einteilung der Systeme nach der Wechselwirkung mit der Umgebung:

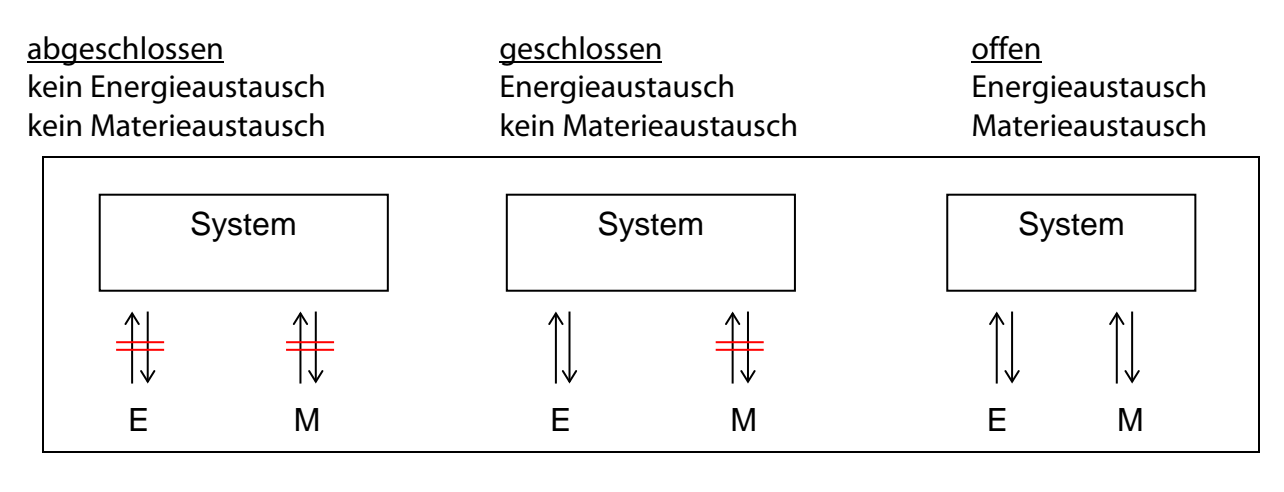

Beispiel: geschlossene Beispiel: Kochtopf auf Beispiel: Lebewesen Thermoskanne Herd

## <span id="page-6-2"></span>**2.2. S I Einheiten**

**S**tandard **I**nternational

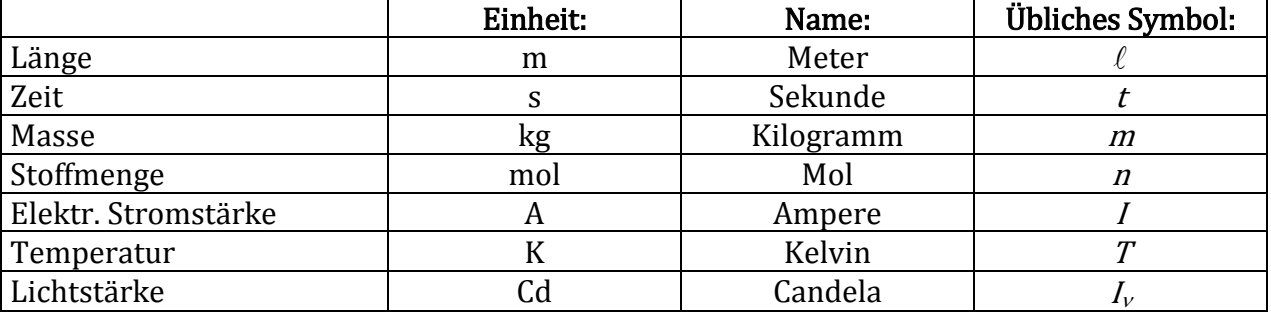

Präfixe:

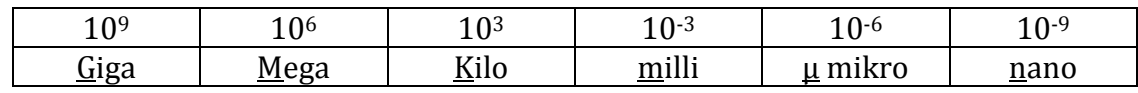

## **Definitionen der SI-Basiseinheiten**

*Das Meter*: Das Meter ist die Weglänge, die Licht im Vakuum innerhalb eines Zeitintervalls von 1/299 792 458 einer Sekunde zurücklegt (17. CGPM, 1983).

*Das Kilogramm*: Das Kilogramm ist die Einheit der Masse; es ist gleich der Masse des internationalen Prototyps des Kilogramms (3. CGPM, 1901).

*Die Sekunde*: Die Sekunde ist die Dauer von 9 192 631 770 Perioden der Strahlung, die dem Übergang zwischen den zwei Hyperfein-Niveaus des Grundzustandes des Cäsium-133-Atoms entspricht (13. CGPM, 1967).

*Das Ampere*: Das Ampere ist der konstante elektrische Strom, der, wenn er in zwei parallelen geraden elektrischen Leitern unendlicher Länge und vernachlässigbarer Kreisquerschnittsfläche im Abstand von einem Meter im Vakuum aufrechterhalten wird, eine Kraft von 2 x 10−7 Newton pro Meter Länge zwischen diesen Leitern produziert würde (9. CGPM, 1948).

*Das Kelvin*: Das Kelvin, Einheit der thermodynamischen Temperatur, ist der Bruchteil 1/273.16 der thermodynamischen Temperatur des Tripelpunktes des Wassers (13. CGPM, 1967).

*Das Mol*: Das Mol ist die Stoffmenge eines Systems, die ebenso viele Elementareinheiten enthält wie Atome in 0,012 Kilogramm von Kohlenstoff-12 sind. Wenn das Mol benutzt wird, müssen die Elementareinheiten spezifiziert werden. Es können Atome, Moleküle, Ionen, Elektronen, und andere Teilchen oder spezifizierte Gruppen solcher Teilchen sein (14. GCPM, 1971).

*Beispiele für den Gebrauch des Mols*

1 mol H<sub>2</sub> enthält etwa 6.022 x 10<sup>23</sup>H<sub>2</sub> −Moleküle oder 12.044 x 10<sup>23</sup>H −Atome. 1 mol HgCl hat eine Masse von 236.04 g. 1mol  $Hg_2Cl_2$  hat eine Masse von 472.08 g. 1 mol  $Hg_2^{2+}$  hat eine Masse von 401.18 g und eine Ladung von 192.97 kC. 1 mol  $Fe<sub>0.91</sub>S$  hat eine Masse von 82.88 g. 1 mol e<sup>−</sup> hat eine Masse von 548.60 μg und eine Ladung von -96.49 kC. 1 mol Photonen, deren Frequenz 5 x  $10^{14}$  Hz ist, hat etwa 199.5 kJ Energie.

*Die Candela*: Die Candela ist die Lichtstärke in einer gegebenen Richtung, die eine Lichtquelle mit monochromatischer Strahlung der Frequenz 540 x  $10^{12}$  Hertz emittiert und die eine Strahlungsintensität in dieser Richtung von (1/683) Watt pro Steradian hat (16.CGPM, 1979).

## <span id="page-8-0"></span>**2.3. Stoffmenge**

Bei der Aufstellung chemischer Reaktionsgleichungen arbeitet man mit den Teilchenzahlen der beteiligten Stoffe. Die üblichen Stoffmengen, mit denen man umgeht, enthalten eine sehr große Zahl von Molekülen oder Atomen. Man führt daher eine Abkürzung für eine große Teilchenzahl ein.

## **Def.: 1 Mol ist die Zahl von Teilchen in 12 g des Kohlenstoffisotops**

Die Teilchenzahl wird experimentell bestimmt. Man findet:  $1Mol = 6 \times 10^{23}$  Teilchen. Diese Größe nennt man die Avogadrokonstante,  $N_A$ , (früher Loschmidtzahl  $N_L$ ).

$$
N_A = 6 \cdot 10^{23} \text{ mol}^{-1}
$$

Eigentlich hat  $N_A$  die Einheit "Teilchen pro mol", das Wort "Teilchen" wird aber weggelassen.

Aus der Definition und dem experimentellen Wert von  $N_A$  ergibt sich sofort die Masse eines Kohlenstoff-Atoms.

 $m({}^{12}C - Atom) \cdot N_A = Mass$ e von 1 mol  ${}^{12}C - Atomen = Molmass$ e  $m(^{12}C) \cdot N_A = M(C)$ 

Man nennt  $M(C)$  die molare Masse oder Molmasse des Kohlenstoffs (der Ausdruck Molekulargewicht ist veraltet und wird nicht mehr verwendet). Auf Grund unserer Definition oben gilt:

## **Definition:**  $M(C) = 12 \text{ g} \cdot \text{mol}^{-1}$

Damit können wir jetzt die Masse eines  ${}^{12}C$ -Atoms ausrechnen:

$$
m({}^{12}C) = \frac{M(C)}{N_A} = \frac{12 \text{ g} \cdot \text{mol}^{-1}}{6 \times 10^{23} \text{ mol}^{-1}} = 2 \cdot 10^{-23} \text{ g}
$$

Häufig verwendet man die sog. atomare Masseneinheit  $(m_u)$ 

**Definition:** 
$$
1 m_u = \frac{1}{12} Masse eines \quad ^{12}C - Atoms
$$

$$
= \frac{1}{12} m(^{12}C)
$$

Gleichung für  $m({}^{12}C)$  einsetzen:

$$
1 m_u = \frac{1}{12} \frac{M(C)}{N_A} = \frac{12 \text{ g} \cdot \text{mol}^{-1}}{12 \cdot N_A} = \frac{1 \text{ g} \cdot \text{mol}^{-1}}{6 \cdot 10^{23} \text{ mol}^{-1}}
$$
  

$$
1 m_u = 1,66 \cdot 10^{-24} \text{ g} = 1 \text{Da}
$$

In der Biochemie nennt man diese Größe 'Dalton' 1  $m_u = 1Da$ 

Im Periodensystem werden die sog. relativen Molmassen angegeben

$$
M_r = \frac{m(Atom)}{m_u} = \frac{Masse \text{ des Atoms}}{Masse \text{ der Masseneinheit}}
$$

$$
= \frac{m(Atom)}{m_u} \cdot \frac{N_A}{N_A} = \frac{Molmasse \text{ des Atoms}}{Molmasse \text{ des Atoms}} = \frac{M(Atom)}{M(Masseneinheit)} =
$$

 $\rightarrow$  gleicher Zahlenwert wie die Molmasse aber ohne Einheit.

Üblicherweise rechnet man in der Chemie nicht mit Teilchenzahlen, sondern mit Stoffmengen (Molzahlen).

**Definition:** Stoffmenge  $=$   $\frac{Zanh \text{ der Teilchen}}{Zahl \text{ der Teilchen pro Mol}}$  $n_i = \frac{N_i}{N_A}$  $i$  = Stoffindex Die Masse einer Substanz,  $m_i$  ist proportional der Zahl der Teilchen,  $N_i$ , d.h.  $m_i = m_i \cdot (1 \text{ Teilchen}) \cdot N_i$ Entsprechend gilt für die Molmasse  $\rightarrow$  Dividieren

 $M_i = m_i \cdot (1 \text{ Teilchen}) \cdot N_A$  $\mathbf{m}_i$  $\frac{m_i}{M_i} = \frac{N_i}{N_a} = n_i$  Berechnung der Stoffmenge (Molzahl)

## <span id="page-9-0"></span>**2.4. Konzentrationsangaben**

Wenn man Stoffgemische hat, kann man deren Zusammensetzung auf unterschiedliche Art und Weise angeben:

Massenanteil Massenanteil  $\bigcup_{i=1}^{\infty} W_i = \frac{m_i}{\sum m_i}$  $\sum m_i$  $=\frac{m_i}{m\left(\cos\theta\right)}$ m(gesamt)

Volumenanteil 7 Volumenbruch  $\Gamma$ 

$$
\phi_i = \frac{V_i}{\sum V_i} = \frac{V_i}{V(gesamt)}
$$

**Stoffmengenanteil (Molenbruch):** 
$$
x_i = \frac{n_i}{\sum n_i}
$$
 
$$
\sum x_i = 1, \quad n_i = \text{Molzahl}
$$

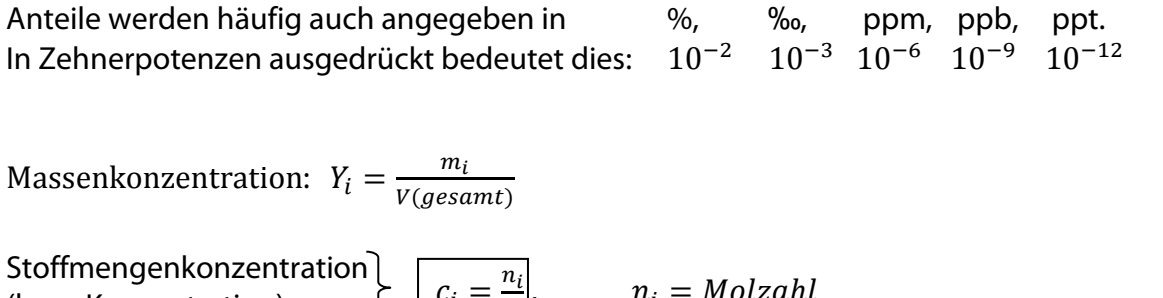

(kurz: Konzentration) Einheit: mol m<sup>-3</sup> oder mol dm<sup>-3</sup>  $V =$  Volumen der Lösung (Lösungsmittel und gelöster Stoff)  $= \sum V_{m,i} \cdot n_i$  $V_{m,i}$ = Molvolumen des Stoffes i Abkürzung: "Molar"  $M = \frac{m o l}{dm^3}$ **Molalität:**  $m = \frac{n_i}{m_L}$  $n_i$  = Molzahl  $m<sub>L</sub>$  = Masse Lösungsmittel Einheit: mol kg−1  $c_i = \frac{n_i}{V}$ ,  $n_i = \text{Molzahl}$ 

Abkürzung: "Molal"  $M^* = \frac{mol}{kg}$ 

#### **Dichte:**

 $\rho = \frac{masse}{Volume} = \frac{m}{V} = \frac{Molmasse}{Molvolumen} = \frac{M}{V_m}$ 

Das Molvolumen,  $V_m$ , ist das Volumen von einem Mol Teilchen

Bsp.: Molvolumen von Fe

*Molvolumen* = 
$$
\frac{Molmasse}{Dichte}
$$
,  $V_m = \frac{M}{\rho} = \frac{55,85 \text{ g mol}^{-1}}{7,87 \text{ g cm}^{-1}} = 7,1 \text{ cm}^3 \text{mol}^{-1}$ 

Bsp.: Volumen eines Atoms (Fe)

 $Molvolumen = Volumen$  eines Teilchens · Avogadrokonstante

$$
V_m = V(1 \text{ Teilchen}) \cdot N_A
$$
  
V(1 Teilchen) =  $\frac{V_m}{N_A} = \frac{7,1 \text{ cm}^3 \text{ mol}^{-1}}{6 \cdot 10^{23} \text{ mol}^{-1}} = 1,18 \cdot 10^{-23} \text{ cm}^3$ 

Bei kugelförmigen Teilchen ist das Volumen  $V = \frac{4}{3}\pi r^3$ 

$$
r = \sqrt[3]{\frac{V \cdot 3}{4 \cdot \pi}} = \sqrt[3]{\frac{1.18 \cdot 10^{-23} \text{ cm}^3 \cdot 3}{4 \cdot \pi}} = 1.4 \cdot 10^{-8} \text{ cm}
$$
 (Radius eines Eisenatoms)

## <span id="page-11-0"></span>**2.5. Temperaturmessung**

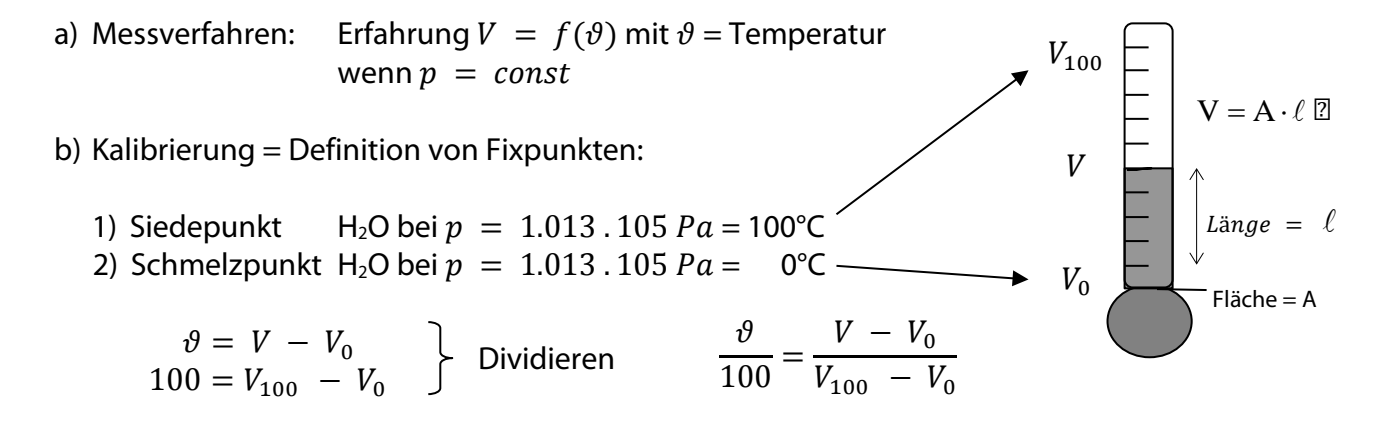

Temperaturskala:

$$
\vartheta = 100 \frac{V - V_0}{V_{100} - V_0}
$$

Die Größe  $V_{100} - V_0$  ist für jeden Stoff, den man im Thermometer einsetzt, verschieden. Umgeformt ergibt sich:

$$
\vartheta = \frac{100V}{(V_{100} - V_0)} - \frac{100V_0}{(V_{100} - V_0)}
$$

Man findet experimentell, dass für alle idealen Gase gilt:

$$
\frac{100V_0}{(V_{100} - V_0)} = 273.15
$$

Setzen wir dies in Gleichung ein, ergibt sich

$$
\vartheta + 273.15 = T = \frac{100V}{(V_{100} - V_0)} \qquad \text{oder} \qquad V = \frac{V_{100} - V_0}{100}T
$$

Man nennt *T* die absolute Temperatur, gemessen in Kelvin, K. Die Einteilung der Kelvinskala ist die Gleiche wie bei der Celsiusskala, der Zahlenwert des Schmelzpunktes des Eises ist jetzt aber 273,15 K, Vorteil: die absolute Skala ist *un*abhängig vom Stoff.

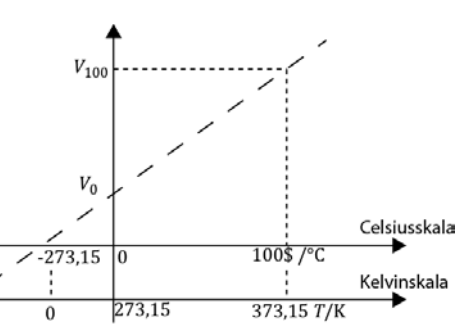

## <span id="page-12-0"></span>**2.6. Energieaustausch System - Umgebung**

Geschlossene und offene Systeme können mit der Umgebung Energie austauschen in Form von Arbeit *W* und Wärme *Q*.

## **2.6.1. Arbeit**

**Definition** der Arbeit:  $Arbeit = Kraft \cdot Weg$ Wir betrachten im Folgenden nur den Fall, dass Kraft und Weg, *s*, die gleiche Richtung haben. Dann gilt:

\n
$$
dW = F \cdot ds
$$
 oder integriert  $W = F \cdot s$    
\n

\n\n $\text{Die Kraft ist gleich}$    
\n $F = m \cdot a$    
\n $\left( F, \text{force}; a, \text{acceleration} \right)$    
\n $= \frac{d(mv)}{dt}$    
\n $\left( mv = \text{Impuls} \right)$    
\n $\left( mv = \text{Impuls} \right)$    
\n $\left( mv = \text{Impuls} \right)$    
\n $\left( mv = \text{Impuls} \right)$    
\n $\left( mv = \text{Impuls} \right)$    
\n $\left( mv = \text{Impuls} \right)$    
\n $\left( mv = \text{Impuls} \right)$    
\n $\left( mv = \text{Impuls} \right)$    
\n $\left( mv = \text{Impuls} \right)$    
\n $\left( mv = \text{Impuls} \right)$    
\n $\left( mv = \text{Impuls} \right)$    
\n $\left( mv = \text{Impuls} \right)$    
\n $\left( mv = \text{Impuls} \right)$    
\n $\left( mv = \text{Impuls} \right)$    
\n $\left( mv = \text{Impuls} \right)$    
\n $\left( mv = \text{Repmitian}$    
\n $\left( mv = \text{Repmitian}$    
\n $\left( mv = \text{Repmitian}$    
\n $\left( mv = \text{Repmitian}$    
\n $\left( mv = \text{Repmitian}$    
\n $\left( mv = \text{Repmitian}$    
\n $\left( mv = \text{Repmitian}$    
\n $\left( mv = \text{Repmitian}$    
\n $\left( mv = \text{Repmitian}$    
\n $\left( mv = \text{Repmitian}$    
\n $\left( mv = \text{Repmitian}$    
\n $\left( mv = \text{Repmitian}$    
\n $\left( mv = \text{Repmitian}$    
\n $\left( mv = \text{Repmitian}$    
\n $\left( m$ 

$$
W = F \cdot s
$$
  
[1 Nm = 1 kg m s<sup>2</sup> m = 1 kg m<sup>2</sup> s<sup>2</sup> = 1 J] J = Joule

Anschaulich: Ein Joule ist die Arbeit, die man braucht, um eine Tafel Schokolade vom Boden auf den Tisch (1 m Höhe) zu heben.  $W = 0.1$  kg 9,81 m s<sup>-2</sup> 1 m = 0,981 kg m<sup>2</sup> s<sup>-2</sup> ≈1 N m ≈ 1 J

## **Definition: Arbeit, die dem System zugeführt wird, ist positiv. Arbeit, die vom System geleistet wird, ist negativ.**

#### **2.6.2. Volumenarbeit:**

Ein Körper mit dem Volumen V<sub>1</sub> wird durch eine Kraft, F, auf das Volumen V<sub>2</sub> komprimiert (Luftpumpe).

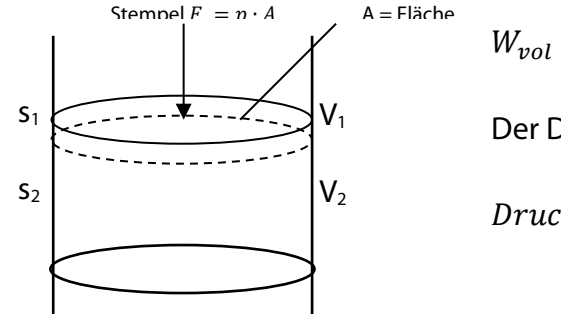

 $W_{vol} = \int_{s_1}^{s_2} \vec{F} d\vec{s}$ Der Druck ist definiert als:

Druck =  $\frac{Kraft}{Flache}$ ,  $p = \frac{F}{A} \rightarrow F = p \cdot A$ 

Das Volumen des Körpers ist gegeben durch  $V = A \cdot s$  bzw.  $dV = A \cdot ds$  (wenn A = konstant). Wir ersetzen also in der Gleichung für die Arbeit  $ds = \frac{1}{A}dV$  und  $F = pA$ 

und erhalten:  $W_{vol} = \int_{s_1}^{s_2} p \cdot A \cdot \frac{1}{A}$ A  $\int_{s_1}^{s_2} p \cdot A \cdot \frac{1}{A} dV$ 

Transformation der Integrationsgrenzen: bei  $s_1$  haben wir das Volumen  $V_1$ , bei s<sub>2</sub> haben wir das Volumen V<sub>2</sub>

$$
W_{vol} = -\int_{V_1}^{V_2} p \mathrm{d}V
$$

Vorzeichen: Wenn man dem System Arbeit zuführt (zusammendrückt) wird dV negativ  $\rightarrow$  W<sub>vol</sub> negativ. Zugeführte Arbeit soll aber immer positiv gerechnet werden, daher wird in die Gleichung ein negatives Vorzeichen eingefügt. Integration:

a)  $p =$  konstant

$$
W_{vol} = -\int_{V_1}^{V_2} p \mathrm{d}V, \rightarrow W_{vol} = -pV \vert_{V_1}^{V_2} = -p(V_2 - V_1)
$$

 $p=\frac{Kraft}{Fl{\ddot{\sigma}}che}$  $\overline{Flache}$  $\overline{m^2}$  = Pa] Pa = Pascal Luftdruck auf Meereshöhe ist  $p_0 = 101325$  Pa Dieser Druck hieß früher  $1$  atm = 101325 Pa Da die Druckeinheit Pa sehr klein ist, verwendet man häufig  $10<sup>5</sup>Pa = 1 bar$  und  $10^2$ Pa = 1 mbar  $= 1$  hPa  $= 1$  hekto Pascal

 $\overline{N}$ 

**Einheiten**

(bei der Wettervorhersage)

b) 
$$
p = variable \left( p = \frac{nRT}{V} \right), n = constant, T = constant
$$
  
\n
$$
W_{vol} = -\int_{V_1}^{V_2} p dV = -nRT \int_{V_1}^{V_2} \frac{dV}{V} = -nRT \ln V \Big|_{V_1}^{V_2} = -nRT (\ln V_2 - \ln V_1) = -nRT \ln \frac{V_2}{V_1}
$$

**Einheiten:**  $\left[1 \text{ Pa m}^3 = 1 \frac{\text{N}}{\text{m}^2} \text{m}^3 = 1 \text{ Nm} = 1 \text{ J}\right]$ 

#### **2.6.3. Elektrische Arbeit**

Die elektrische Arbeit ist

$$
W_{el} = Q U = Lading \cdot Spannung
$$

Diese Gleichung kann man auch mit Hilfe der elektrischen Stromstärke I ausdrücken:

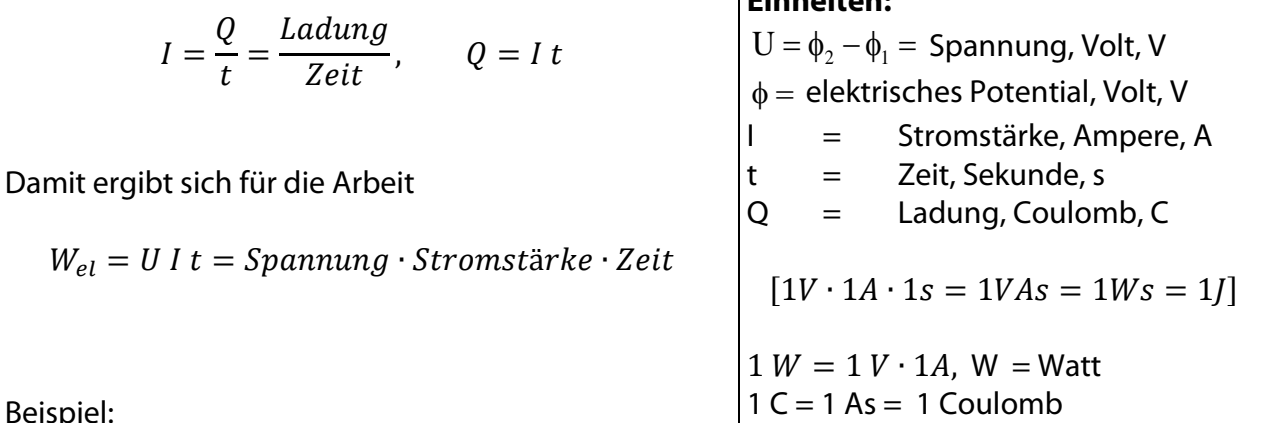

**Einheiten:**

Beisp

Eine Glühbirne leuchtet bei einer Spannung von 220 V und einer Stromstärke von 0,45 A eine Zeit von 5 Stunden. Wie groß ist die elektrische Arbeit?

$$
(U = 220V, I = 0,45 A, t = 5h)
$$
 [1 h = 60 min = 3600 s]

$$
W_{el} = 220 V \cdot 0.45 A \cdot 5 h = 495 Wh = 220 V \cdot 0.45 A \cdot 5 \cdot 3600 s = 1.78 \cdot 10^{6} VAs
$$
  
= 1.78 \cdot 10^{6} Ws

Vom Elektrizitätswerk wird eine Spannung von 220 V geliefert, der Stromzähler im Haus misst die geflossene Ladung  $0 = l t$ . Daraus wird die gelieferte elektrische Arbeit berechnet. Da die Einheit 1 J = 1  $Ws$  sehr klein ist, verwendet man die Einheit Wh oder üblicherweise kWh. Die elektrische Arbeit, die geleistet wird, wird vom Elektrizitätswerk in Rechnung gestellt  $1 \text{ kWh} = 10^3 \text{ Wh} = 10^3 \cdot 3600 \text{ Ws} = 3.6 \cdot 10^6 \text{ J}.$ 

Der Preis für 1 kWh elektrische Arbeit ist etwa 0,20 Euro.

Häufig wird auch der Begriff Leistung verwendet:

$$
Leistung = \frac{Energie}{Zeit} \qquad P = \frac{dE}{dt}
$$

**Die Energie kann hier als Arbeit () oder als Wärme () auftauchen und man erhält:**

 $\mathbf{d}t$ 

Arbeitsleistung: 
$$
P = \frac{dW}{dt}
$$
  
Wärmeleistung:  $P = \frac{dQ}{dt}$ 

**Einheit:**  $J s^{-1} = 1 W$  $W = W$ att

#### **Beispiel: Wir betrachten die Leistung eines Menschen:**

Grundumsatzleistung, d.h. der Energieverbrauch pro Zeit im Ruhezustand ist etwa 70 W. Bei Arbeitsleistung wird der Energieverbrauch pro Zeit etwa verdoppelt, d.h. er liegt bei etwa 140 W. Die nach außen abgegebene Dauerleistung eines Menschen ist also etwa 70 W. Arbeitet ein Mensch 8 h, so erhält man für die Arbeit an einem Tag:

 $W = P \cdot t = 70 W \cdot 8 h = 560 Wh = 0.56k Wh$ 

<span id="page-15-0"></span>Die Kosten elektrischer Arbeit betragen: 1 kWh ≙ € 0,20. Daraus folgt, dass der Energiewert der Arbeit eines Menschen pro Tag ca. 10 Cent beträgt.

## **2.7. Arbeit, kinetische Energie, potentielle Energie und innere Energie**

Durch Zufuhr von Arbeit können wir die Energie eines Systems erhöhen. Dabei ergeben sich unterschiedliche Effekte:

### **Energie** = **im System gespeicherte Arbeit (/Wärme)**

1. Arbeiten, die eine Beschleunigung des Systems hervorrufen

$$
dW = m\nu dv
$$
  

$$
W = \frac{1}{2}mv^2 = E_{kin}
$$

erhöhen die Bewegungsenergie (= kinetische Energie) des Systems.

2. Arbeiten gegen Kräfte, die nur eine Funktion des Ortes sind (konservative Kräfte, z.B. Schwerkraft) und eine Änderung der Lage des Systems hervorrufen

$$
W = \int_1^2 \vec{F} \, \mathrm{d}\vec{s}
$$
  

$$
E_{pot} = -\int_1^2 \vec{F} \, \mathrm{d}\vec{s}
$$

erhöhen die potentielle Energie des Systems. (Minuszeichen drückt aus, dass Arbeit gegen die Kraft  $\vec{F}$  verrichtet wird.

Beispiel: Anheben gegen Erdanziehung:  $E_{not} = mgh$ 

3. Arbeiten, die eine Erwärmung und/oder Verformung des Systems hervorrufen

$$
dW = dU
$$
  
U = Innere Energie

<span id="page-15-1"></span>(ohne dass die Lage und/oder Geschwindigkeit des Systems verändert wird), erhöhen die Innere Energie des Systems.

## **2.8. Wärme und Wärmekapazität**

Bringt man einen heißen Körper mit einem kälteren in Kontakt, so erwärmt sich der eine und der andere kühlt sich ab. Es fließt Energie (Wärme) vom heißeren zum kälteren Körper. Man beobachtet eine Temperaturerniedrigung des heißen Körpers, eine Temperaturerhöhung des kalten Körpers. Die Temperaturerhöhung dT ist proportional zur zugeführten Wärme.

$$
dQ = CdT
$$
  
\n
$$
C = \text{Proportionalitätsfaktor}
$$
  
\n
$$
= \text{'Wärmekapazität' Einheit [JK^{-1}]}
$$

Ist die Wärmekapazität konstant, lässt sich die Gleichung einfach integrieren:

$$
\int_0^Q dQ = C \int_{T_1}^{T_2} dT \text{ draws folgt } Q = C(T_2 - T_1) = C\Delta T
$$

Die Wärmekapazität ist proportional zur Stoffmenge (wird gemessen als Masse m oder als Molzahl n). Man erhält:

$$
c = \frac{c}{m}
$$
 'spezifische' Wärmekapazität [JK<sup>-1</sup>kg<sup>-1</sup>]  

$$
c = \frac{c}{n}
$$
 'molare' Wärmekapazität [JK<sup>-1</sup>mol<sup>-1</sup>]

### **Man definiert:** Die dem System zugeführte Wärmemenge ist positiv Die vom System abgeführte Wärmemenge ist negativ.

### Wärmeaustausch (Wärmebilanz)

Ein Körper A mit Temperatur T<sub>1</sub> wird mit einem Körper B der Temperatur T<sub>2</sub> in Kontakt gebracht. Wie groß ist die Endtemperatur  $T_3$ ? Wie groß ist die geflossene Wärme?

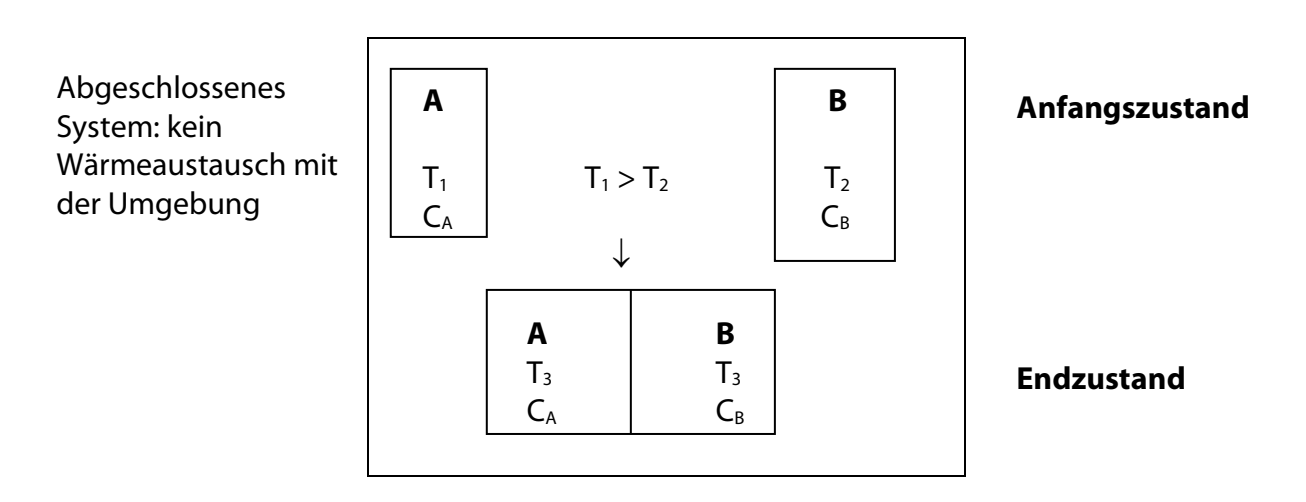

Wärme fließt von A nach B bis sich eine gemeinsame Endtemperatur eingestellt hat ('thermisches Gleichgewicht'). Da nach außen keine Wärme abgegeben wird, muss die von A abgegebene Wärme gleich der von B aufgenommenen sein, d.h.

$$
Q_A + Q_B = 0
$$
 also ist  $Q_A = -Q_B$ 

mit 
$$
Q_A = C_A (T_3 - T_1)
$$
 und  $Q_B = C_B (T_3 - T_2)$ 

Eingesetzt und aufgelöst nach der Endtemperatur  $T_3$  ergibt sich:

<span id="page-17-0"></span>
$$
T_3 = \frac{c_A T_1 + c_B T_2}{c_A + c_B} = \frac{m_A c_A T_1 + m_B c_B T_2}{m_A c_A + m_B c_B}
$$

## **2.9. Chemische Reaktionsgleichungen**

Chemische Reaktionsgleichungen geben an, welche Stoffe bei der Reaktion reagieren. Allgemein: **Edukte** → **Produkte**

Beispiel: Reaktion von Na mit Wasser

$$
Na + H_2O \rightarrow NaOH + H_2
$$

Bei allen chemischen Reaktionen gilt die Erhaltung der Zahl der Atome und der Gesamtmasse, d.h. die obige Gleichung ist erst dann richtig, wenn auf beiden Seiten gleich viele Na, H und O Atome stehen, d.h.

$$
2\text{ Na} + 2\text{ H}_2\text{O} \rightarrow 2\text{ NaOH} + \text{H}_2
$$

Zusätzlich gibt man noch an, in welchem Zustand sich die reagierenden Substanzen befinden:

*f* = fest (solid), *fl* = flüssig (liquid), *g* = gas (gaseous), *aq* = aqueous (wässrige Lösung).

Also lautet die korrekte Gleichung:

$$
2 \text{ Na}(f) + 2 \text{ H}_2\text{O}(fl) \rightarrow 2 \text{ NaOH}(aq) + \text{H}_2(g)
$$

Dies bedeutet, dass 2 Atome Na im festen Zustand mit 2 Molekülen Wasser (flüssiger Zustand) zu 2 Molekülen Natriumhydroxid (gelöster Zustand) und einem Molekül Wasserstoff (gasförmiger Zustand) reagieren. Man kann die Reaktionsgleichung mit einem beliebigen Faktor multiplizieren, sie ist dann immer noch korrekt. Multipliziert man mit der Avogadro–Konstante  $N_A$ , so ändert sich an der Schreibweise nichts, die Interpretation ist jetzt: 2 mol Na reagieren mit 2 mol  $H<sub>2</sub>0$  zu 2 mol NaOH und 1 mol  $H<sub>2</sub>$  Mit Hilfe der Zusammenhänge in **Kap. 2.3** können wir mit Hilfe der chemischen Reaktionsgleichungen und den bekannten Molmassen der beteiligten Stoffe die Massen jedes beliebigen Reaktionsteilnehmers berechnen

Bei Ablauf einer chemischen Reaktion verändern sich die Mengen der Edukte und Produkte. Diese Änderungen der einzelnen Stoffe (nicht deren Absolutwerte!) sind über die chemische Reaktionsgleichung miteinander gekoppelt, d.h. man muss eigentlich nur die Änderung eines Stoffes kennen, dann kam man die Änderung aller anderen berechnen. Für solche Berechnungen kann man die "Reaktionsvariable" verwenden.

Wir betrachten ein System, das aus einer Phase besteht, in dem ein Gemisch verschiedener Stoffe vorhanden ist, zwischen denen eine chemische Reaktion abläuft.

Reaktion: + ⇆ + positiv für Produkte = stöchiometrische Koeffizienten negativ für Edukte i = Index für Stoff (ν (griech.) gesprochen: nü)

# **Reaktion mit der Reaktionsvariablen** ( $\xi$  = griechischer Buchstabe, gesprochen: ksi).

**Berechnung der Zusammensetzung eines Gemisch bei Ablauf einer chemischen** 

**Definition** der Reaktionsvariablen: d $\xi = \frac{d n_i}{v_i}$ (i = Index für Stoff,  $v_i$  stöchiometrischer Koeffizient) hängt nicht vom Stoff i ab

Integrierte Form:

$$
\int_0^{\xi} d\xi = \int_{n_1(A)}^{n_i} \frac{dn_i}{\nu_i}, \xi = \frac{n_i - n_i(Anfang)}{\nu_i}
$$

oder  $n_i = n_i (Anfang) + v_i \xi$ 

Integrieren wir bis zum Ende der Reaktion, erhalten wir

$$
\xi = \frac{n_i(Ende) - n_i(Anfang)}{v_i}
$$

Die Reaktionsvariable wird zu Beginn der Reaktion willkürlich auf Null gesetzt. Für einen Stoff der Reaktion muss  $n_i(Anfang)$  und  $n_i$  oder  $n_i(Ende)$  bei der Reaktion bekannt sein, für die anderen genügt die Angabe der  $n_i(Anfang)$ .

Beispiel: Verbrennung von Propan mit Luft.

0,02 mol Propan werden mit Luft vollständig verbrannt. Die Luft enthält zu Beginn der Reaktion 0,6 mol O<sub>2</sub> (Luft:  $x_{O_2} = 0.2$ ,  $x_{N_2} = 0.8$ ). Berechnung der Zusammensetzung des Gemisches nach der vollständigen Verbrennung des Propans:

1. Schritt: Reaktionsgleichung mit korrekten stöchiometrischen Koeffizienten

$$
C_3H_8 + 5O_2 \rightarrow 3CO_2 + 4H_2O
$$

#### 2. Schritt:

Berechnung der Reaktionslaufzahl aus einer gegebenen Molzahländerung: Propan ist gegeben

 $(n(Anfang) = 0.02 \text{ mol}, n(Ende) = 0$  weil vollständig verbrannt):

$$
d\xi = \frac{d n (Propan)}{\nu (Propan)} = \frac{-0.02 \text{ mol}}{-1} = 0.02 \text{ mol}
$$

oder integrierte Gleichung:

$$
\xi = \frac{n_{Propan}(Ende) - n_{Propan}(Anfang)}{v_{Propan}} = \frac{(0 - 0.02) \text{mol}}{-1} = 0.02 \text{ mol}
$$

3. Schritt:

Berechnung der Zusammensetzung des Reaktionsgemisches nach Ablauf der Reaktion.

(= Reaktionslaufzahl)

- $\xi = 0$  Reaktionsvariable am Anfang der Reaktion
- $n_i$  (Anfang) Molzahl von Stoff i am Anfang der Reaktion
- $n_i(E)$  Molzahl am Ende der Reaktion
- $\epsilon$  Reaktionsvariable am Ende der Reaktion
- $n_i$  Molzahl zu einer beliebigen Zeit der Reaktion

Die Reaktionsvariable ist  $d\xi = 0.02$  mol,  $dn_i = v_i d\xi$ 

$$
dn_{Propan} = -0.02 \text{ mol}
$$

2) 
$$
dn_{O_2} = \nu_{O_2} d\xi = -5 \cdot 0.02 \text{ mol} = -0.1 \text{ mol}
$$

3) 
$$
dn_{CO_2} = v_{CO_2} d\xi = +3.002 \text{ mol} = 0.06 \text{ mol}
$$

4) 
$$
dn_{H_2O} = v_{H_2O} d\xi = +4 \cdot 0.02 \text{ mol} = 0.08 \text{ mol}
$$

5) 
$$
dn_{N_2} = 0
$$
 (nimmt nicht an Reaktion teil)

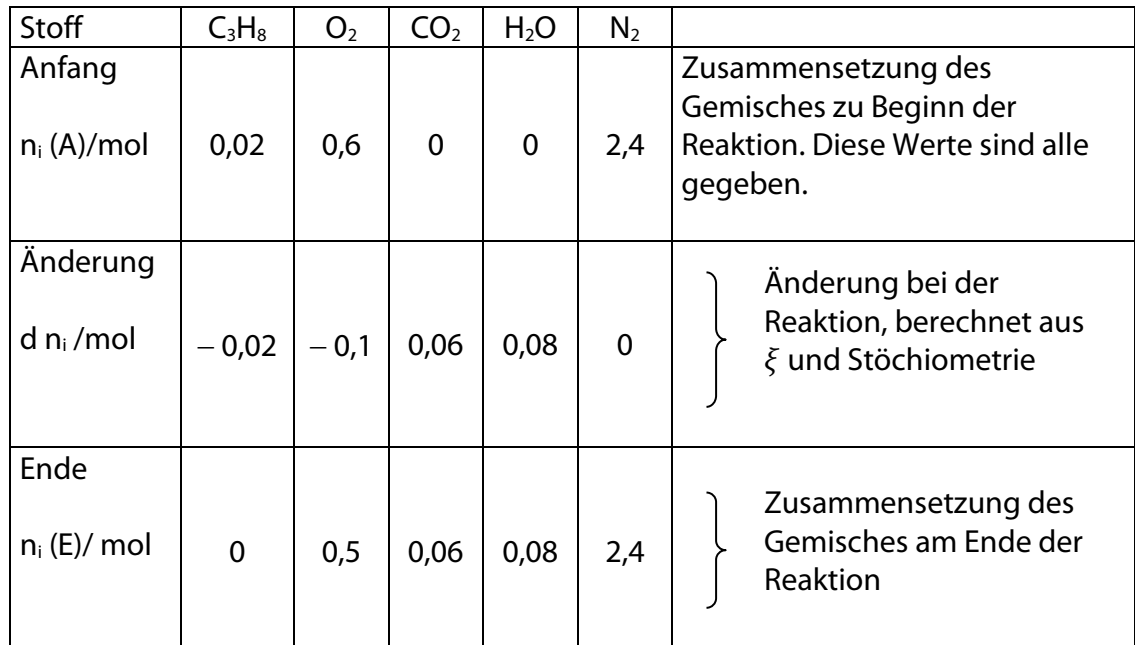

## 4. Schritt:

Berechnung der Massen

 $M(C_3H_8) = 44$  g mol<sup>-1</sup>,  $M(O_2) = 32$  g mol<sup>-1</sup>,  $M(H_2O) = 18$  g mol<sup>-1</sup>,  $M(N_2) = 28$  g mol<sup>-1</sup>

Allgemein:

$$
n_i = \frac{m_i}{M_i} \to m_i = n_i M_i
$$

Anfang:

 $m(C_3H_8) = 0.02$  mol  $\cdot$  44 g mol<sup>-1</sup> = 0.88 g  $m(Q_2) = 0.6$  mol ∙ 32 g mol<sup>-1</sup> = 19,2 g  $m(\overline{CO}_2) = 0$ ,  $m(H_2O) = 0$ ;  $m(N_2) = 2.4$  mol ⋅ 28 g mol<sup>-1</sup> = 67,2 g

Analog wird die Berechnung der Massen am Ende der Reaktion durchgeführt.

5. Schritt Eventuell Umrechnung in Konzentrationsangaben z.B. Stoffmengenanteile:

$$
x(O_2) = \frac{n(O_2)}{\sum_i n_i} = \frac{0.5 \text{ mol}}{(0.5 + 0.06 + 0.08 + 2.4) \text{mol}} = \frac{0.5}{3.04} = 0.164
$$

<span id="page-20-0"></span>Die Größe  $\sum_i n_i$  kann zu Reaktionsbeginn und am Ende verschieden sein.

## **2.10. Aggregatzustände, flüssige und feste Stoffe, Phasen**

Bringt man 2 Teilchen (Atome oder Moleküle) aus großer Entfernung immer näher und betrachtet ihre potentielle Energie, so sieht das folgendermaßen aus:

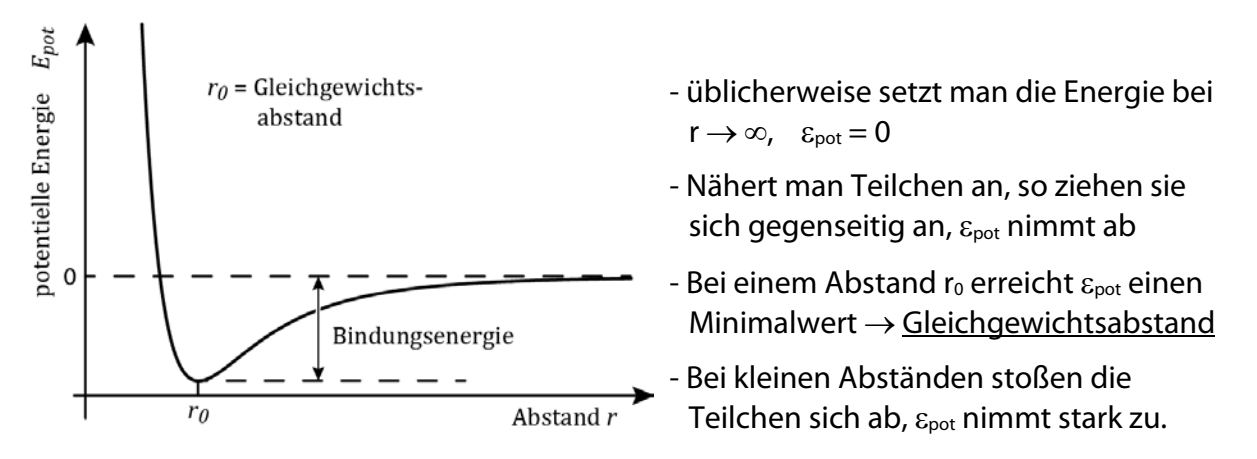

Es gibt dementsprechend zwei Kräfte, die die potentielle Energie von zwei wechselwirkenden Teilchen beeinflussen:

### 1) Zwischenmolekulare Abstoßungskraft

Kraft mit relativ kurzer Reichweite im Vergleich zum Moleküldurchmesser. Die Abstoßungskraft tritt erst dann signifikant in Erscheinung, wenn sich die Moleküle fast berühren.

### 2) Zwischenmolekulare Anziehungskraft

Kraft mit relativ großer Reichweite im Vergleich zum Moleküldurchmesser. Die Anziehungskraft tritt bei Abständen mittlerer Länge (einige Moleküldurchmesser) signifikant in Erscheinung; bei großer zwischenmolekularer Entfernung spielt sie allerdings keine Rolle mehr.

Diesen Typ von Kurve beobachtet man eigentlich immer, sowohl wenn die Teilchen eine Bindung eingehen (z.B. HCl, H<sub>2</sub>) als auch bei ganz schwacher WW (z.B. He…He). Es unterscheiden sich jeweils die Abstandsabhängigkeiten von  $\varepsilon_{pot}$  (hängt von der jeweiligen Kraft ab) und die Größe der Bindungsenergie. Wenn die Bindungsenergie nach außen abgegeben werden kann, kommt es zur chemischen Bindung oder Aggregation (d.h. Bildung der flüssigen oder festen Phase). Umgekehrt kann jeder Stoff durch Zufuhr von thermischer Energie in den flüssigen bzw. gasförmigen Zustand überführt werden. Dann ist  $\varepsilon_{therm} >> \varepsilon$ (Wechselwirkung).

Die Materie kann in drei verschiedenen Aggregatzuständen vorkommen: Fest, flüssig, gasförmig. Die Unterschiede sind auf die verschiedenen Wechselwirkungsenergien zurück zuführen.

**Temperatur** 

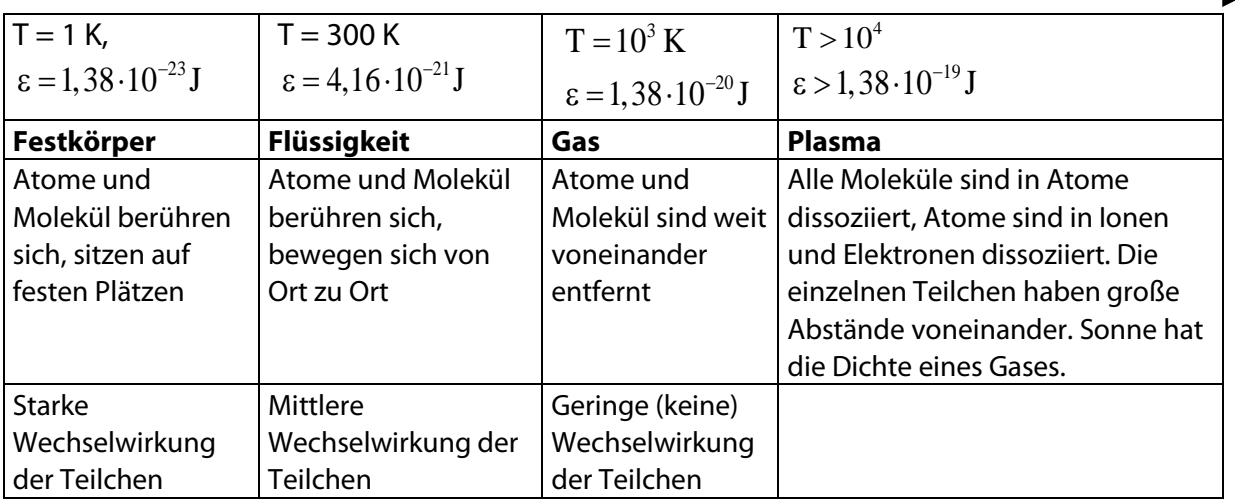

Ob sich Teilchen im festen, flüssigen oder gasförmigen Zustand befinden, hängt nicht nur von der Größe der Wechselwirkungsenergie, sondern auch von der thermischen Energie der Teilchen ab. Die thermische Energie eines Teilchens kann man abschätzen nach  $\bar{\epsilon}_{\text{therm}} \approx k_{\text{B}} T$ . Dies gilt sowohl für isolierte Atome (z.B. in Gas) als auch für Atome in Molekülen und in Festkörpern.

Es gilt bei konstanter Masse bzw. Stoffmenge (geschlossene Systeme) für das Volumen eines Stoffes:

 $V = f(p, T)$ 

Für die Änderung des Volumens ergibt sich:

$$
dV = \left(\frac{\partial V}{\partial p}\right)_T dp + \left(\frac{\partial V}{\partial T}\right)_p dT
$$

Führen wir eine Änderung durch, bei der das Volumen konstant bleibt (z.B. erst Volumenvergrößerung durch T-Erhöhung, dann Volumenverminderung durch  $p$ -Erhöhung) so ergibt sich:

 $dV = 0$ 

Daraus erhalten wir schließlich:

$$
\left(\frac{\partial p}{\partial T}\right)_V = -\frac{\left(\frac{\partial V}{\partial T}\right)_p}{\left(\frac{\partial V}{\partial p}\right)_T}
$$

Man definiert: Ausdehnungskoeffizient: 
$$
\alpha = \frac{1}{v_0} \left(\frac{\partial V}{\partial T}\right)_p
$$
  
\nKompressibilität:  $\kappa = -\frac{1}{v_0} \left(\frac{\partial V}{\partial p}\right)_T$   $\kappa =$ Kappa  
\nSpannungskoeffizient:  $\beta = \frac{1}{p_0} \left(\frac{\partial p}{\partial T}\right)_V$ 

Nach unserer obigen Gleichung erhält man zwischen diesen Koeffizienten die Beziehung:  $p_0 \beta = \frac{\alpha}{\kappa}$ 

Diese Definitionen und Gleichungen gelten für Gase, Flüssigkeiten und Festkörper. Für Flüssigkeiten und Festkörper sind die Ausdehnungskoeffizienten und Kompressibilitäten sehr viel kleiner als für Gase und sie sind in erster Näherung konstant. Man kann dann einfach integrieren und erhält dann:

$$
\alpha = -\frac{1}{V_0} \left(\frac{\partial V}{\partial T}\right)_p \rightarrow \int_{V_0}^V dV = \alpha V_0 \int_{T_0}^T dT \rightarrow V = V_0 + \alpha V_0 \underbrace{(T - T_0)}_{\Delta T}
$$

 Konstanten (das muss aber experimentell für jeden Stoff geprüft werden!)

$$
\mathcal{L} = -\frac{1}{V_0} \left( \frac{\partial V}{\partial P} \right)_p \rightarrow \int\limits_V^V dV = -\kappa V_0 \int\limits_{p_0}^p dp \rightarrow V = V_0 - \kappa V_0 \underbrace{(p - p_0)}_{\Delta p}
$$

Beispiele:

*T*-Abhängigkeit des Molvolumens von Wasser; *p*-Abhängigkeit des Molvolumens von Wasser

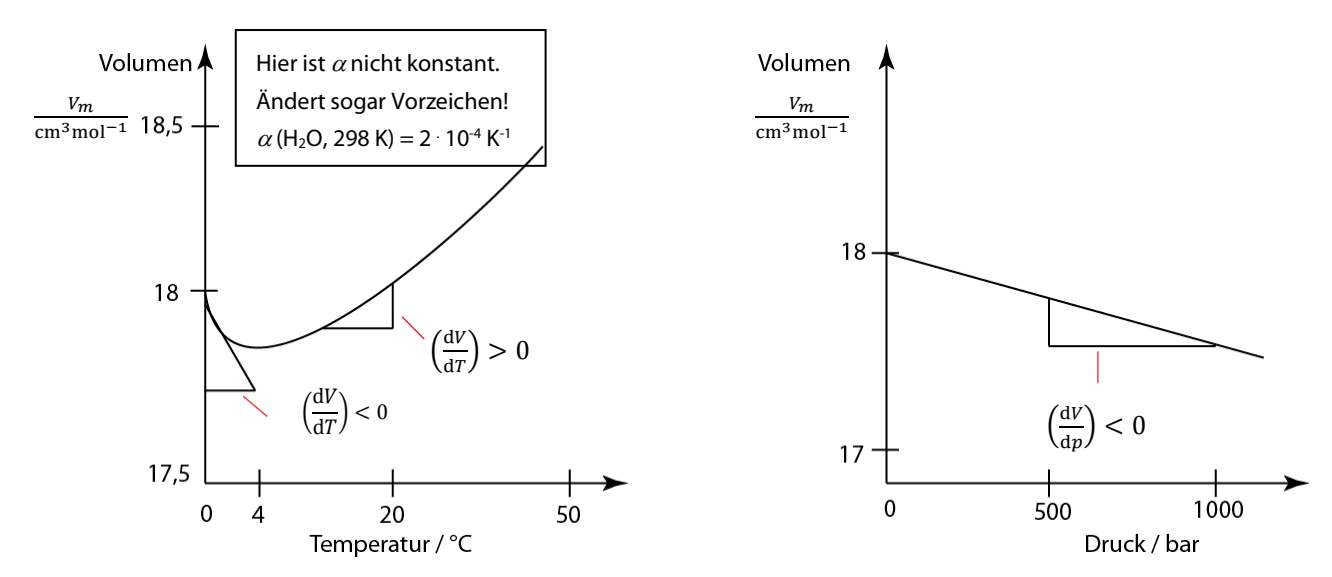

Hat man Gemische aus verschiedenen Stoffen, so können im festen und flüssigen Zustand nebeneinander mehrere verschiedene Phasen auftreten.

## **Definition: Eine Phase ist ein physikalisch und chemisch homogener Bereich eines Systems, der von einem anderen Bereich durch eine Grenze (Phasengrenze) getrennt ist. (Dies entspricht der diskontinuierlichen Änderung einer oder mehrerer intensiver Eigenschaften).**

# <span id="page-24-1"></span><span id="page-24-0"></span>**3. Ideale Gase**

## **3.1. Experimentelle Befunde über Gase**

Allgemein beobachtet man, dass das Volumen V, eines Stoffes abhängt von der Stoffmenge  $n$ , dem Druck  $p$ , und der Temperatur T, d.h.. es gibt einen Zusammenhang

$$
V=f(n,p,T)
$$

wobei  $f$  eine Funktion ist, die wir im Folgenden experimentell bestimmen wollen.

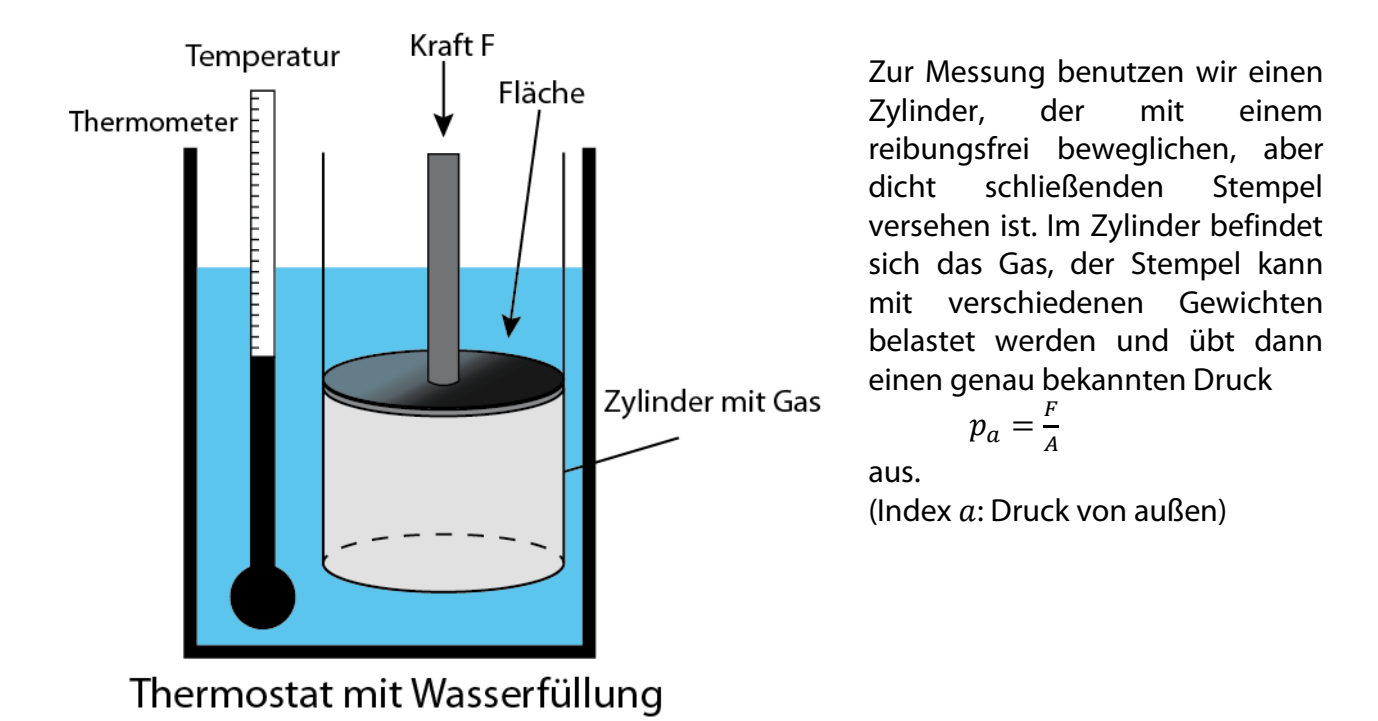

Das Volumen kann an der Graduierung des Zylinders abgelesen werden. Die Temperatur wird mit einem Thermostaten konstant gehalten und mit einem Thermometer gemessen (wenn man dem Gas Arbeit zuführt  $W = F \cdot s$ , erwärmt es sich. Diese Wärme wird an den Thermostaten abgeführt und dieser ist so groß, dass er sich praktisch nicht erwärmt.)

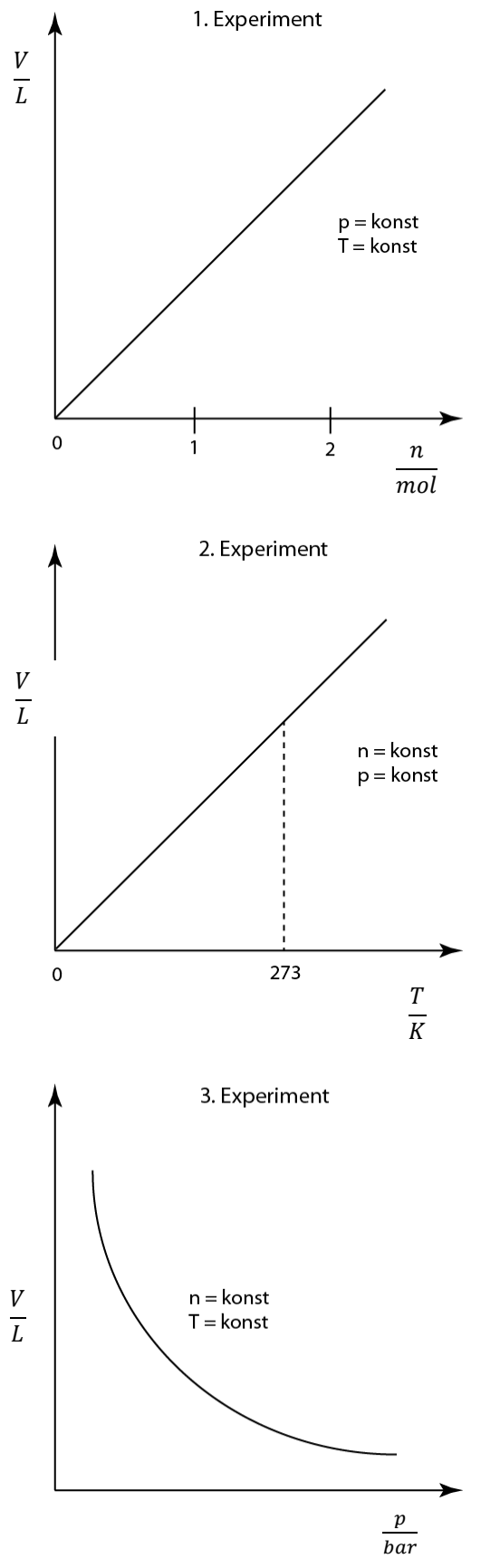

1. Experiment:

Wir halten  $p$  und  $T$  konstant und ändern die Stoffmenge n.

Beobachtung: Erhöhen wir  $n$ , so erhöht sich  $V$  ( $V$  ist proportional zu  $n$ ).

Mathematische Formulierung:

$$
V=n\,f(p,T)
$$

### 2. Experiment:

Wir halten  $n$  und  $p$  konstant und ändern die Temperatur  $T$ .

Beobachtung: Erhöhen wir  $T$ , so erhöht sich  $V$  ( $V$  ist proportional zu  $T$ ).

Mathematische Formulierung:

$$
V=T\,f(n,p)
$$

3. Experiment:

Wir halten  $n$  und  $T$  konstant und ändern den Druck  $p$ .

Beobachtung: Erhöhen wir  $p$ , so verringert sich  $V$  ( $V$  ist umgekehrt proportional zu  $p$ ).

Mathematische Formulierung:

$$
V=\frac{1}{p}f\left(n,T\right)
$$

Fügen wir die drei Gleichungen zusammen, ergibt sich:  $V=\frac{nT}{n}$  $\boldsymbol{p}$ konst

Die Konstante kann aus einem Satz  $(V, n, T, p)$  zusammengehörenden Daten bestimmt werden.  $\mathbb{R}^2$ 

$$
konst = \frac{pV}{nT}
$$
  
=  $\frac{101325 \text{ Pa} \cdot 22.4 \text{ dm}^3}{273.15 \text{ K} \cdot 1 \text{ mol}} \left[ \frac{\text{Pa} \cdot \text{dm}^3}{\text{K} \cdot \text{mol}} = \frac{\text{Nm}^{-2} \cdot (10^{-1} \text{m})^3}{\text{K} \cdot \text{mol}^{-1}} = 10^{-3} \text{Nm} \text{ mol}^{-1} \text{K}^{-1} \right]$   
= 8,314 *N* m mol<sup>-1</sup> K<sup>-1</sup>  
= 8,314 *J* mol<sup>-1</sup> K<sup>-1</sup> = *R* = 'allgemeine Gaskonstante'  
 $p_0 = 10$   
 $p_0 = 10$   
 $n = 1 \text{ m}$   
 $T = 273$   
 $V = 22.4$ 

Da man für jedes Gas die gleiche Konstante erhält, nennt man sie die allgemeine Gaskonstante,  $R$ . Damit ergibt sich schließlich als Endgleichung

 $pV = nRT$ 

Man nennt Gase, deren Verhalten sich mit dieser Gleichung exakt beschreiben lässt, 'ideale Gase', entsprechend ist dies die 'ideale Gasgleichung'.

(Gase, deren Verhalten sich nur angenähert damit beschreiben lässt, heißen 'reale Gase'). Manchmal benutzt man auch das Molvolumen in der idealen Gasgleichung. Mit

<span id="page-26-0"></span> $V_m=\frac{V}{n}$ erhält man dann  $pV_m = RT$ 

## **3.2. Kinetische Gastheorie (Modell)**

Annahmen: 1) Gas besteht aus einzelnen Teilchen (Atome oder Moleküle)

- 2) Eigenvolumen der Teilchen << gegen Gefäßdimension
- 3) Teilchen in ungeordneter Bewegung
- 4) Teilchen verhalten sich wie starre Kugeln, d.h. sie üben keine anziehenden oder abstoßenden Wechselwirkungen aufeinander aus.
- 5) Energie- und Impulserhaltungssatz gilt für Stöße der Teilchen untereinander und mit der Wand (elastische Stöße).
- 6) Druck ist sehr klein  $(p \rightarrow 0)$
- 7) Alle Teilchen haben die gleiche mittlere Geschwindigkeit  $\bar{v}$ .

#### **Berechnung des Druckes durch die Stöße der Teilchen auf die Wand nach diesem Modell**

**Normalbedingungen:**

1325 Pa<br>เค**1**  $n = 1$  mol  $3.15 K$  $= 22.4$  dm<sup>3</sup>  $(1 L = 1 dm<sup>3</sup>)$ 

1) Aus der Mechanik:  $p$ 

$$
= \frac{F}{A} = \frac{Kraft}{Fläche}
$$

$$
F = m \cdot a = m \frac{dv}{dt} = \frac{d(mv)}{dt}
$$
  
*mv* ist der Impuls eines Teilchens.

2) Die Kraft auf die Wand lässt sich also errechnen nach

$$
Kraft = \frac{Impulsänderung}{Zeit} \cdot Zahl \, der \, auftreffenden Teilchen
$$
\n
$$
F = \frac{d(mv)}{dt} \cdot Z
$$

3) Berechnung Impulsänderung:

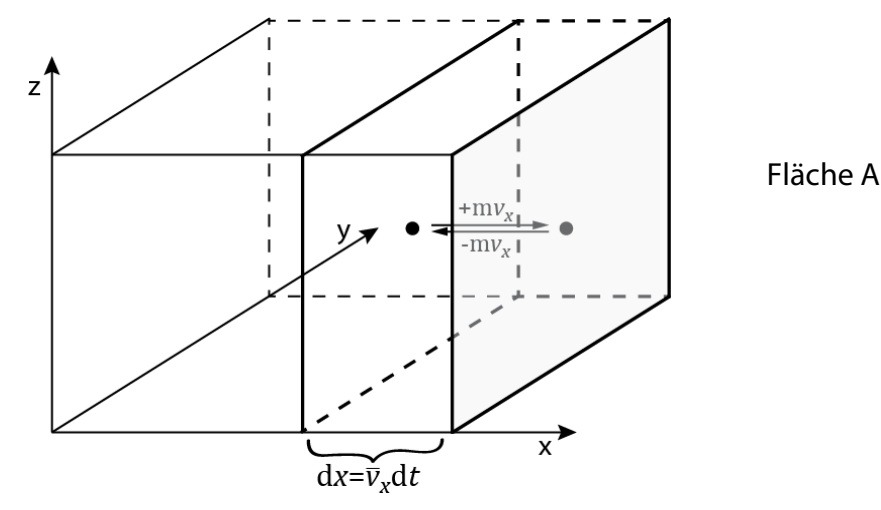

Ein Teilchen fliegt mit dem Impuls  $mv_x$  auf die Wand zu, wird reflektiert (dabei dreht sich das Vorzeichen der Geschwindigkeit um) und fliegt mit dem Impuls  $-mv<sub>x</sub>$  davon. Impulsänderung des Teilchens ist:

$$
Impuls(nachher) - Impuls(vorher) = -m\bar{v}_x - m\bar{v}_x = -2m\bar{v}_x
$$

Der auf die Wand übertragene Impuls ist wegen der Impulserhaltung genau so groß, aber hat das umgekehrte Vorzeichen, d.h.  $d(mv) = 2 mv_r$ .

### 4) Berechnung der Zahl der auftreffenden Teilchen.

Im Behälter sind  $\frac{N}{V}$  Teilchen pro Volumen enthalten. Zu jedem Zeitpunkt bewegt sich die Hälfte in positiver, die andere Hälfte in negativer x-Richtung, d.h.  $\frac{1}{2}$  $\frac{N}{V}$  Teilchen bewegen sich auf die Fläche *A* zu. Wie viele treffen in der Zeit dt auf?

Die Teilchen haben die mittlere Geschwindigkeit  $\bar{v}_x = \frac{dx}{dt}$ . Daraus folgt: Alle Teilchen, die näher als d $x = \bar{v}_x$  dt entfernt sind, treffen in dt auf, alle Teilchen, die weiter als d $x = \bar{v}_x$  dt entfernt sind, treffen nicht auf.

$$
\rightarrow
$$
 Zahl der auftreffenden Teilchen:  $Z = \frac{1}{2} \frac{N}{V} \bar{v}_x dtA$ 

5) Gesamtgleichung:

$$
Kraft = F = \frac{d(mv)}{dt} Z = \frac{2m\bar{v}_x}{dt} \frac{1}{2} \frac{N}{V} \bar{v}_x dtA
$$

und für den Druck erhalten wir:

$$
\frac{F}{A} = p = \frac{N}{V} m \bar{v}_x^2
$$

## Wie hängt die Geschwindigkeit in *x*-Richtung ( $v_x$ ) mit der Gesamtgeschwindigkeit  $v$ **zusammen?**

Alle Geschwindigkeitskomponenten sind gleich groß, d.h.  $v_x^2 = v_y^2 = v_z^2$ 

$$
v^{2} = v_{x}^{2} + v_{y}^{2} + v_{z}^{2}
$$
  
=  $3v_{x}^{2} \rightarrow v_{x}^{2} = \frac{1}{3}v^{2}$ 

Im Folgenden betrachten wir die sog. "mittlere quadratische Geschwindigkeit",  $v^2$ , d.h. erst quadrieren, dann mitteln. Es ergibt sich dann

$$
pV = \frac{1}{3}Nm\overline{v^2}
$$

Umrechnung von Teilchenzahlen auf Molzahlen: Setzen wir die Definition der Stoffmenge (Molzahl)  $n = \frac{N}{N_A}$ ein, erhalten wir als Ergebnis der Modellbetrachtung:

$$
\rightarrow pV = \frac{1}{3} nN_A m\overline{v^2}
$$

Für die kinetische Energie eines Teilchens hatten wir  $\varepsilon_{kin}=\frac{1}{2}mv^2\,$  (siehe **Kap. 2.6.1**) erhalten. 2 Betrachten wir die Mittelwerte und berücksichtigen wir, dass es sich um eine linear fortschreitende (translatorische) Bewegung handelt, so erhalten wir

 $\bar{\varepsilon}_{kin} = \bar{\varepsilon}_{trans} = \frac{1}{2}$ 2  $mv^2$  oder  $2 \bar{\varepsilon}_{trans} = mv^2$  $\bar{\varepsilon}_{trans}$  = mittlere kinetische Energie der Translation eines Teilchens.

Setzen wir dies ein, erhalten wir

$$
pV = n\frac{2}{3}N_A\bar{\varepsilon}_{trans}
$$
 Ergebnis Modellbetrachtung  

$$
pV = n\ RT
$$
 Ergebnis Experiment

Vergleichen wir Modellbetrachtung und Experiment, ergibt sich

$$
\bar{\varepsilon}_{trans} = \frac{3}{2} \frac{R}{N_A} T
$$

Man nennt 
$$
\left| \frac{R}{N_A} = k_B \right|
$$
 'Boltzmann-Konstante'

Und hat einen Wert von  $1.3806488 \cdot 10^{-23}$  J K<sup>-1</sup>

Wir erhalten also für die mittlere kinetische Energie pro Teilchen

$$
\bar{\varepsilon}_{trans} = \bar{\varepsilon}_{kin} = \frac{3}{2} k_B T
$$

Rechnen wir auf 1 Mol Teilchen um (Multiplikation mit  $N_A$ ), ergibt sich

$$
\bar{\varepsilon}_{trans}N_A = \bar{E}_{trans}
$$

Setzen wir dies ein, ergibt sich

$$
pV = n\frac{2}{3}\overline{E}_{trans} \rightarrow \text{Eryebnis der Modellbetrachtung}
$$
\n
$$
pV = nRT \rightarrow \text{Eryebnis der Experimente}
$$
\n
$$
\left.\begin{matrix} 1 & 0 \\ 0 & 1 \end{matrix}\right\}
$$
\n
$$
\left.\begin{matrix} 0 & 0 \\ 0 & 1 \end{matrix}\right\}
$$

Daraus erhalten wir schließlich

$$
RT = \frac{2}{3}\bar{E}_{trans} \rightarrow \boxed{\bar{E}_{trans} = \frac{3}{2}RT}
$$

Diese Betrachtung zeigt, dass die mittlere kinetische Energie der Translation der einzelnen Teilchen mit der Temperatur verknüpft ist. Der Vergleich zwischen Experiment und Modell ergibt die quantitative Verknüpfung thermodynamischer Größen (z.B. Temperatur) mit mechanischen Größen (z.B. Geschwindigkeit).

Bislang hatten wir die Temperatur empirisch über das Volumen unseres Thermometers gemessen. Unsere Herleitung zeigt, dass die Temperatur mit der mittleren kinetischen Energie von Teilchen verknüpft ist. Der Umrechnungsfaktor von Temperatur in mittlere Energie ist die 'Boltzmann-Konstante' (für ein Teilchen) oder die 'Gaskonstante' (für ein Mol Teilchen). (Wenn man heute die Temperatur neu einführen würde, würde man vermutlich die Größe 'RT' als 'Temperatur' definieren. In der Thermodynamik taucht T immer verknüpft mit R als die Größe RT auf).

Die Geschwindigkeit eines Teilchens lässt sich wie folgt errechnen:

$$
\bar{\varepsilon}_{trans} = \frac{1}{2} \mathbf{m} \overline{v^2} = \frac{3}{2} k_B T
$$

$$
\rightarrow \sqrt{\overline{v^2}} = \sqrt{\frac{3k_B T}{m}} = \sqrt{\frac{3k_B T N_A}{m N_A}} = \sqrt{\frac{3RT}{M}} \begin{cases} k_B N_A = R \\ m N_A = M \end{cases}
$$

Diesen Ausdruck nennt man die "Wurzel aus dem mittleren Geschwindigkeitsquadrat"

Beispiel: Geschwindigkeit von  $O<sub>2</sub>$ -Molekülen bei Raumtemperatur

$$
\sqrt{\overline{v^2}} = \sqrt{\frac{3 \cdot 8,314 \text{ J mol}^{-1} \text{K}^{-1} 300 \text{ K}}{32 \text{ g mol}^{-1}}} \quad \left[ \frac{\text{J mol}^{-1} \text{K}^{-1} \text{K}}{\text{g mol}^{-1}} = \frac{N \text{m}}{10^{-3} \text{kg}} = \frac{\text{kg m}^2}{10^{-3} \text{s}^2 \text{kg}} = \frac{\text{m}^2}{10^{-3} \text{s}^2} \right]
$$
  
= 484 \text{ ms}^{-1} \left[ \frac{\text{m}}{\text{s}} = \frac{10^{-3} \text{km}}{(1/3600)h} = 3,6 \text{ km}h^{-1} \right]

Für die mittlere Geschwindigkeit in einer Richtung, z.B. x-Richtung gilt:

<span id="page-30-0"></span>
$$
\bar{\varepsilon}_x = \frac{1}{2} m \overline{v_x^2} = \frac{1}{2} \qquad k_B T \to \sqrt{\overline{v_x^2}} = \sqrt{\frac{k_B T}{m}}
$$

#### **3.3. Mischungen idealer Gase**

Mischt man verschiedene, ideale Gase, so verhält sich jedes Gas so, als ob es alleine vorhanden wäre. Dies muss so sein, da bei einem idealen Gas keine Wechselwirkungen zwischen den Teilchen auftreten. Entsprechend definiert man einen Partialdruck,  $p_i$ .

#### **Def.: Der Partialdruck des Gases ist der Druck, den man messen würde, wenn dieses Gas im betrachteten Volumen alleine vorhanden wäre.**

Der Partialdruck hängt mit dem Molenbruch zusammen. Dies ergibt sich aus folgender Überlegung:

$$
p V = n R T \tag{1}
$$

Das Gas 2 wird jetzt vollständig entfernt, dabei nimmt der Druck ab von  $p$  auf  $p_1$  (da nur noch Gas 1 vorhanden ist.

$$
p_1 V = n_1 R T \tag{2}
$$

Umgekehrt gilt, wenn Gas 1 vollständig entfernt wird

$$
p_2 V = n_2 R T \tag{3}
$$

Addieren wir beide Gleichungen ergibt sich:

$$
(p_1 + p_2) V = (n_1 + n_2) RT \qquad (4) \qquad \text{mit } p_1 + p_2 = p \text{ und } n_1 + n_2 = n
$$

Dividieren wir Gleichung (2) durch (4) ergibt sich

$$
\frac{p_1 \nu}{(p_1 + p_2)\nu} = \frac{n_1 RT}{(n_1 + n_2)RT} = x_1, \text{mit } x_1 = \frac{n_1}{n_1 + n_2}
$$
  
(= Stoffmengenanteil oder Molenbruch)

Allgemein gilt also:  $\sum_i p_i = p$  (=  $Gesamtdruck$ ) und  $\frac{p_i}{\sum p_i} = \frac{n_i}{\sum n_i} = x_i$ 

#### <span id="page-31-0"></span>**3.4. Stoßzahlen und mittlere freie Weglänge**

Da sich die Teilchen mit großer Geschwindigkeit bewegen, werden sie auch häufig zusammenstoßen.

Wir schätzen zunächst den mittleren Abstand der Teilchen ab. Hierzu betrachten wir die Zahl der Teilchen pro Volumen in einem Gas (Teilchenzahldichte).

Wir erhalten aus

\n
$$
pV = n \, R \, T = \frac{N}{N_A} R \, T
$$
\nNormalbedingungen:  $p_0 = 101325 \, Pa, T_0 = 273 \, K$ 

\n
$$
= \frac{101523 \, Pa \, 6 \cdot 10^{23} \, mol^{-1}}{8,314 \, Pa \, m^3 \, mol^{-1} \, K^{-1} \, 273 \, K} = 2,65 \cdot 10^{25} \, m^{-3} = 2,65 \, 10^{19} \, \text{cm}^{-3}
$$

Im Molvolumen  $V_{\rm m}$  sind  $N_A$  Moleküle vorhanden. Daraus können wir das Volumen  $V_1$ berechnen, das einem Molekül zur Verfügung steht.

$$
V_{\text{m}} = V_1 N_A \rightarrow V_1 = \frac{V_{\text{m}}}{N_A} = \frac{22415 \text{ cm}^3 \text{ mol}^{-4}}{6 \cdot 10^{23} \text{ mol}^{-4}}
$$
  
= 3,7 \cdot 10<sup>-20</sup> cm<sup>3</sup>

Wir nehmen an, dass sich die Moleküle gleichmäßig in alle Richtungen bewegen können und stellen uns das Volumen  $V_1$  als einen kugelförmigen Raum vor. Wir erhalten dann für den Radius dieses Raumes  $\left(V=\frac{4}{3}\pi r^3\right)$ 

$$
r = \sqrt[3]{\frac{3V_1}{4 \pi}} = \sqrt[3]{\frac{3 \cdot 3.7 \cdot 10^{-20} \text{cm}^3}{4 \cdot \pi}} = 2.1 \cdot 10^{-7} \text{cm}
$$

Der mittlere Abstand zweier Teilchen, die wir uns jeweils im Mittelpunkt der beiden Kugeln denken, ist dann

 $d = 2 r = 4.2 \cdot 10^{-7}$ cm

(Stellen wir uns den Raum  $V_1$  als einen würfelförmigen Raum vor, so erhalten wir als mittleren Abstand der beiden Moleküle  $d = 6.6 \cdot 10^{-7}$  cm.)

Den Durchmesser der Teilchen kann man, wie in **Kap. 2.5** beschrieben, abschätzen. Für  $N_2$  erhält man d( $N_2$ ) ≈ 3,8 · 10<sup>-8</sup>cm

Die Teilchen fliegen mit großer Geschwindigkeit ( $\bar{v} \approx 500 \text{ ms}^{-1}$ ) umher und können zusammen stoßen.

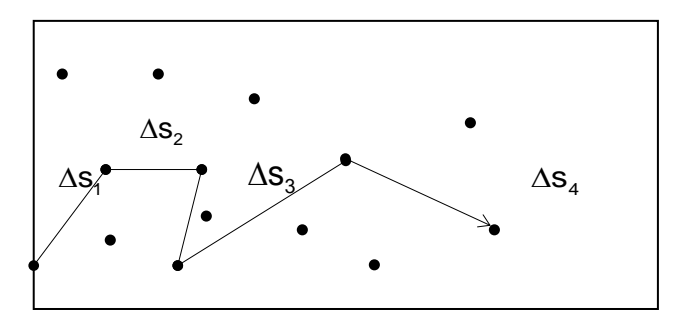

Die Abbildung zeigt die Flugbahn eines Teilchens. Der Mittelwert über alle Strecken Δs,

zwischen den Stößen nennen wir

 $\overline{\Delta s_i} = \lambda$  = mittlere freie Weglänge

#### **Def.: Man nennt die Zahl der Zusammenstöße, die ein Teilchen pro erfährt die**   $'$ Stoßzahl' $(Z)$ .

## **Def.: Der Weg, den das Teilchen zwischen zwei Stößen zurücklegt, ist die 'mittlere**  freie Weglänge' ( $\lambda$ ).

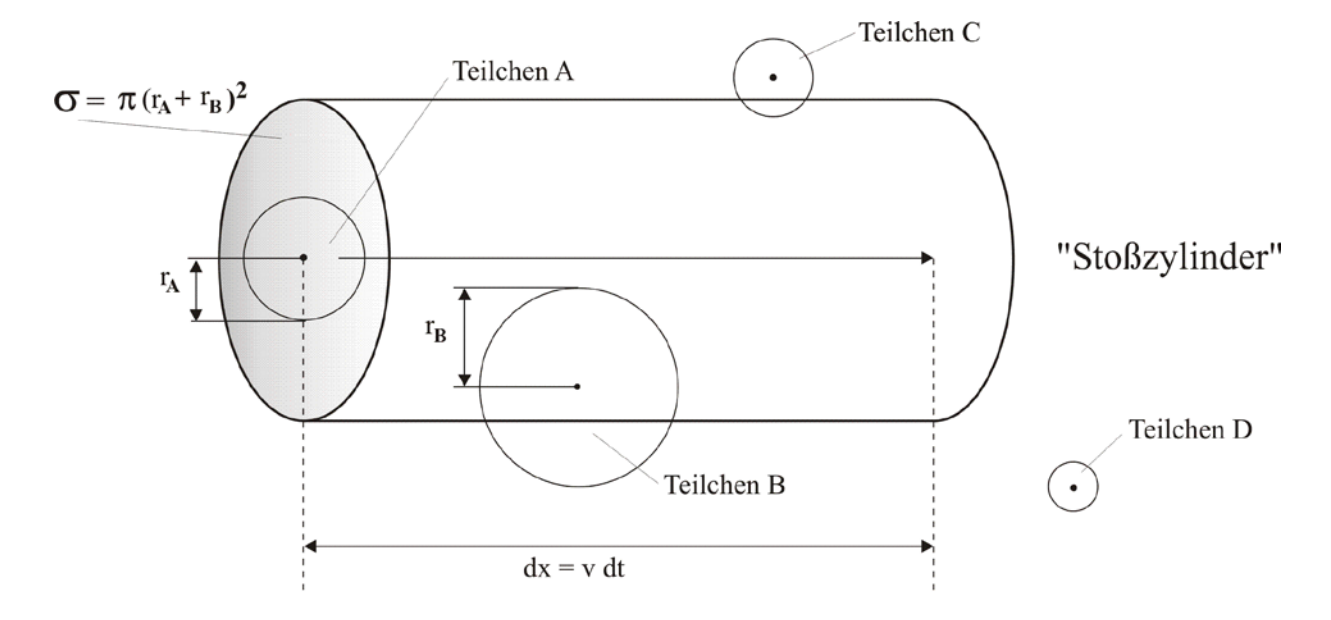

#### Berechnung der Stoßzahl

Wir stellen uns vor, dass das Molekül  $A$  sich bewegt, die anderen Moleküle ( $B, C, D$  usw.) sind fixiert. Das Molekül A fliegt mit der Geschwindigkeit  $v$  und legt dabei in der Zeit dt den Weg

$$
\left(v = \frac{dx}{dt}\right) \to dx = vdt \text{ zurück.}
$$

- d ⇒ Alle Moleküle, deren Mittelpunkte sich innerhalb des Zylinders befinden, werden gestoßen
- $\Rightarrow$  C und D nicht, B wird gestoßen.
- ⇒ Die Zahl der Zusammenstöße = Zahl der Moleküle im Zylindervolumen

Der Zylinder hat einen Radius von  $r_A + r_B$ 

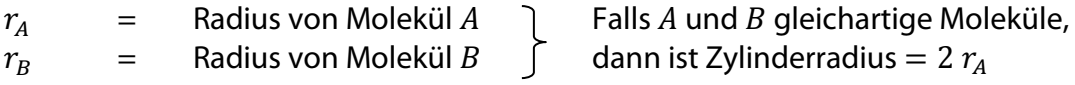

Die Grundfläche des Zylinders ist dann:  $\pi (r_A + r_B)^2$ . Diese Größe nennt man auch den Stoßquerschnitt,  $\sigma$ .

$$
\sigma = \pi (r_A + r_B)^2
$$

Das Volumen des Zylinders ist dann  $V_{zvl} = \sigma \cdot dx = \sigma \cdot vdt$ 

Die Zahl der Teilchen (A) pro Volumeneinheit ist  $\frac{N(A)}{V}$ . Wir erhalten damit für die Zahl der Teilchen im Zylinder ( = Zahl der Zusammenstöße, d  $ZS$ ):

d 
$$
ZS = \frac{N(A)}{V} V_{zyl} = \frac{N(A)}{V} \sigma v dt
$$

Wir nennen

$$
\frac{d\,ZS}{dt} = Z = 'Stoßhäufigkeit' = \frac{N(A)}{V}\sigma v
$$

In manchen Büchern wird  $Z$  als Stoßzahl bezeichnet. Für  $v$  müssen wir eine mittlere Geschwindigkeit  $\overline{v_A}$  einsetzen und wir erhalten schließlich

1)  $Z_1 = \frac{N(A)}{V} \sigma \overline{\nu_A} = 2.65 \cdot 10^{19} \text{cm}^{-3} \cdot 0.45 \cdot 10^{-14} \text{cm}^2 \cdot 446 \text{ ms}^{-1} = 5.3 \cdot 10^9 \text{s}^{-1} =$  Zahl der Zusammenstöße, die ein A-Teilchen erfährt, wenn alle anderen Teilchen sich nicht bewegen.

Einschub

Bisher haben wir mit der Größe  $\sqrt{v_A^2} = \sqrt{\frac{3RT}{M_A}} =$  Wurzel aus dem mittleren Geschwindigkeitsquadrat gearbeitet. Wir müssen hier aber die mittlere Geschwindigkeit  $\overline{\nu_A} = \sqrt{\frac{8RT}{\pi M_A}}$ benutzen. Diese wird in Kap. 3.8 hergeleitet.

Da die anderen Teilchen sich aber auch bewegen, müssen wir die Relativgeschwindigkeit zweier Teilchen betrachten. Anschaulich:

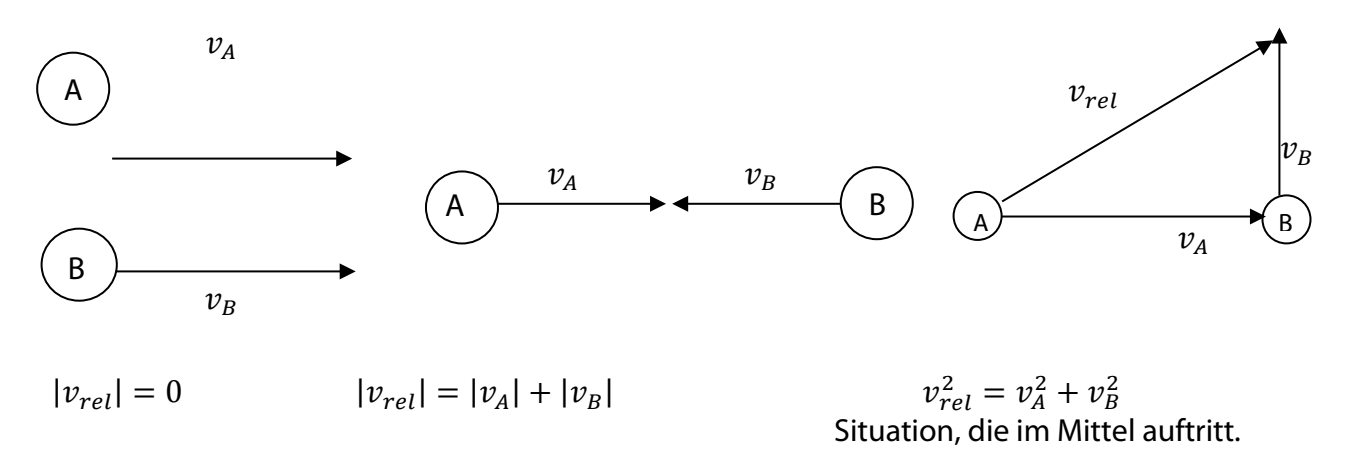

Die Beziehung  $(\overline{v}_{rel})^2 = (\overline{v}_A)^2 + (\overline{v}_B)^2$  ergibt sich auch, wenn man ein korrekte Mittelung (Integration über alle Orientierungen) durchführt. Sind die Moleküle  $A$  und  $B$  gleich, so ergibt sich

$$
(\overline{v}_{AA})^2 = (\overline{v}_A)^2 + (\overline{v}_A)^2 = 2(\overline{v}_A)^2 \rightarrow \sqrt{(\overline{v}_{AA})^2} = \sqrt{(\overline{v}_A)^2} \sqrt{2} = (\overline{v}_A)\sqrt{2}
$$
  
 Für die mittlere Relativgeschwindigkeit zwischen den Molekülen *A* und *B* ergibt sich:

$$
(\overline{\nu}_{AB})^2 = (\overline{\nu}_A)^2 + (\overline{\nu}_B)^2 = \frac{8RT}{\pi M_A} + \frac{8RT}{\pi M_B} = \frac{8RT}{\pi} \left(\frac{M_B + M_A}{M_A M_B}\right)
$$

Man nennt die Größe  $\left(\frac{M_{B}\cdot M_{A}}{M_{A}+M_{B}}\right)=\mu$  = reduzierte Masse und erhält damit

 $\overline{\nu_{AB}} = \sqrt{\frac{8RT}{\pi\mu}}$ 'Mittlere Relativgeschwindigkeit von zwei verschiedenen Teilchen'

Falls die beiden Moleküle gleich sind ( $M_A = M_B$ ), ergibt sich:  $\mu = \frac{M_A}{2}$  und  $\overline{v}_{AA} = \sqrt{\frac{8RT}{\pi M_A}}\sqrt{2} = \overline{v}_A\sqrt{2}$ 'Mittlere Relativgeschwindigkeit von zwei gleichen Teilchen'

Beispiel Sauerstoff  $M = 32$  g mol<sup>-1</sup>:

1) Mittlere Geschwindigkeit eines Sauerstoffmoleküls

$$
\overline{v}_A = \sqrt{\frac{8RT}{\pi M_A}} = \sqrt{\frac{8 \cdot 8,314 \text{ J} \text{mol}^{-1} \text{K}^{-1} \cdot 300 \text{K}}{\pi \cdot 32 \text{ g} \text{mol}^{-1}}} = 446 \text{ ms}^{-1}
$$

2) Mittlere Relativgeschwindigkeit zweier Sauerstoffmoleküle

$$
\bar{v}_{AA} = \bar{v}_A \sqrt{2} = 446 \sqrt{2} \text{ ms}^{-1} = 631 \text{ ms}^{-1}
$$

$$
Z_{1A} = \frac{N(A)}{V} \sigma_A \bar{v}_{AA}
$$
  
= 2.65 \cdot 10^{19} \text{cm}^{-3} \cdot 0.45 \cdot 10^{-14} \text{cm}^2 \cdot 631 \text{ms}^{-1} = 7.5 \cdot 10^9 \text{s}^{-1}

 $=$  Zahl der Zusammenstöße, die ein A-Teilchen erfährt, wenn alle anderen sich auch bewegen

3) Die Gesamtzahl der Zusammenstöße aller A-Teilchen mit allen anderen A-Teilchen, wenn alle sich bewegen, ist dann  $Z_{AA}$ :

$$
Z_{AA} = \frac{N(A)}{V} \sigma_A \bar{v}_{AA} \frac{N(A)}{V} \cdot \frac{1}{2}
$$
  
= 7,5 \cdot 10<sup>9</sup> s<sup>-1</sup> \cdot 2,65 \cdot 10<sup>19</sup> cm<sup>-3</sup> \cdot  $\frac{1}{2}$   $\approx$  10<sup>29</sup> cm<sup>-3</sup> s<sup>-1</sup>

Der Faktor $\frac{1}{2}$  taucht hier auf um die Stöße zwischen Teilchen gleicher Nummerierung nicht doppelt zu zählen, d.h. Stoß 1 $\rightarrow$  2 ist identisch mit Stoß 2  $\rightarrow$  1.

Die Gesamtzahl der Zusammenstöße aller Moleküle  $A$  mit allen Molekülen  $B$  ist schließlich

 $Z_{AB} = \frac{N(A)}{V} \sigma_{AB} \overline{v}_{AB} \frac{N(B)}{V}$ 

(wichtige Größe für chemische Reaktionen)

#### Mittlere Freie Weglänge

Die mittlere freie Weglänge  $\lambda$  ist der Weg, den 1 Teilchen zwischen 2 Zusammenstößen zurücklegt. Wenn es mit der Geschwindigkeit  $v_A$  fliegt, so ist der zurückgelegte Weg:

 $dx = v_A dt$ Mit der mittleren Geschwindigkeit ergibt sich entsprechend für den mittleren Weg:  $\lambda = \bar{v}_A dt$ 

Für die Zahl der Zusammenstöße eines Teilchens hatten wir erhalten

$$
dZ_{1A} = \frac{N(A)}{V} \sigma \bar{v}_{AA} dt = \frac{N(A)}{V} \sigma \bar{v}_A \sqrt{2} dt
$$

Wir lösen nach  $\bar{v}_A$ d $t$  auf und setzen in die Gleichung für  $\lambda$  ein:  $\lambda = \frac{dZ_{1A}}{V} \frac{dZ_{1A}}{v}$ Da nach einem Zusammenstoß die freie Weglänge beendet ist ( $dZ_{1A} = 1$ ), ergibt sich:

$$
\lambda = \frac{1}{\frac{N(A)}{V} \sigma \sqrt{2}}
$$
  
Bsp. N<sub>2</sub>: 
$$
\lambda = \frac{1}{2,65 \cdot 10^{19} \text{cm}^{-3} \cdot 0.45 \cdot 10^{-14} \text{cm}^2 \sqrt{2}} = 5.9 \cdot 10^{-6} \text{cm}
$$

Vergleich

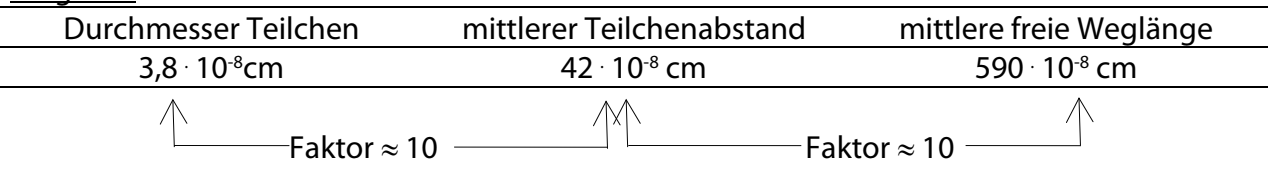

#### Beispiel:

Fußballspiel, Größe des Feldes: 105 m ∙ 70 m, 23 Personen. Wir nehmen eine ideale, kugelförmige Person an, die einen Durchmesser von ca. 2 m (mit ausgestreckten Armen) haben soll. Wenn wir die 23 Personen gleichmäßig auf dem Feld verteilen, so wird ihr mittlerer Abstand (gleiche Überlegung wie der mittlere Abstand der Teilchen**, Kap. 3.4**)

$$
a \approx \sqrt{\frac{105 \text{ m} \cdot 70 \text{ m}}{23}} \approx 18 \text{m}.
$$

Wenn diese Personen mit verbundenen Augen (ohne Wechselwirkungen aufeinander) auf dem Feld herumlaufen, dann verhalten sie sich wie Teilchen in einem idealen Gas. Wir nehmen für die Fußballspieler die gleichen Faktoren an wie beim idealen Gas zwischen Durchmesser der Spieler, ihrem mittleren Abstand und ihrer mittleren freien Weglänge. Wir erhalten dann für die mittlere freie Weglänge eines Spielers 18 m ∙ 10 = 180 m

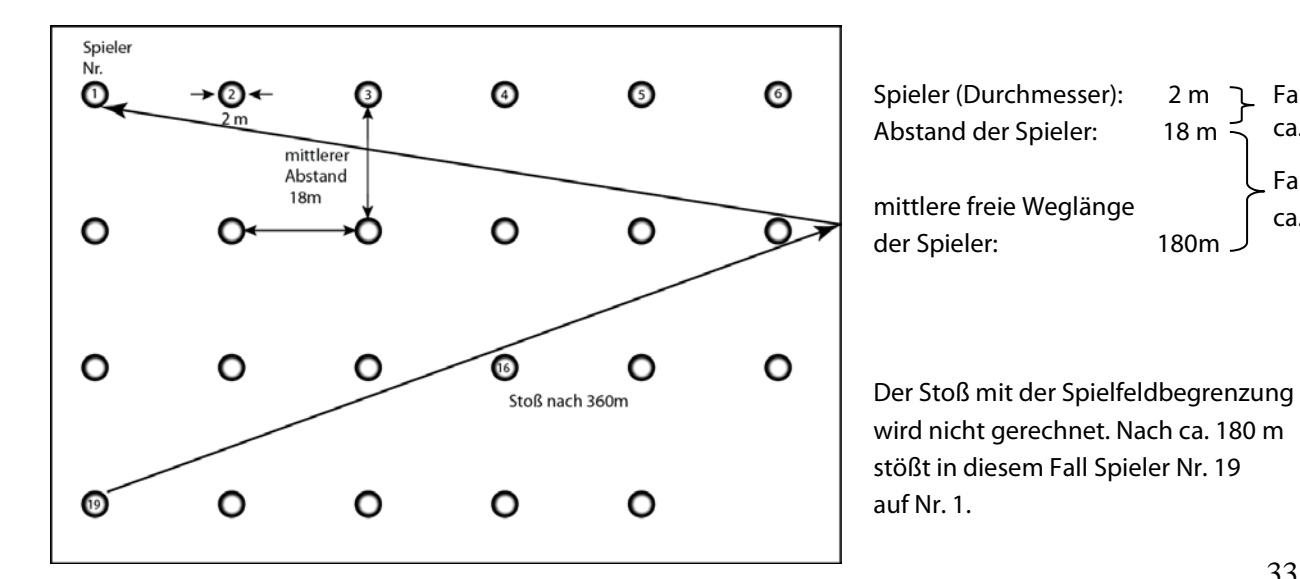

Faktor ca. 10 Faktor ca. 10
### **3.5. Die Geschwindigkeitsverteilung der Teilchen im Gas**

Die Teilchen im Gas haben nicht alle die gleiche (mittlere) Geschwindigkeit. Durch die Stöße untereinander erhalten die Moleküle unterschiedliche Geschwindigkeiten. Die Verteilung wurde zuerst von Maxwell hergeleitet und später von Boltzmann verallgemeinert und heißt daher Maxwell-Boltzmann Verteilung.

#### **Einschub: Mittelwerte und Verteilungen**

- 1) Mittelwertbildung bei einer geringen Zahl von Messungen. Wir führen die gleiche Messung mehrere Male (insgesamt  $N_{qes}$ ) durch und erhalten als Ergebnis die Messwerte  $x_1, x_2, x_3, \ldots$  Daraus kann der Mittelwert der Messungen folgendermaßen berechnet werden:  $\qquad \bar{x} = \frac{\sum_k x_k}{N_{ges}}$ (1) Zahl aller Messwerte = Anzahl der Summanden:  $N_{ges}$
- 2) Mittelwertbildung bei einer großen Zahl von Messungen

Wir haben sehr viele Messwerte gemessen, von denen einige gleich sind:

- $x_1$  wurde  $N_1$  mal gemessen
- $x_2$  wurde  $N_2$  mal gemessen usw.

Wir bilden den Mittelwert nach der folgenden Gleichung: (2)

$$
\bar{x} = \frac{N_1 x_1 + N_2 x_2 \dots \dots \dots}{N_1 + N_2 \dots \dots \dots} = \frac{\sum N_i x_i}{\sum N_i}
$$

Wir erhalten durch die Bildung der Gruppen  $i$  eine drastische Verringerung der Zahl der Summanden. Der Index i zählt die Zahl der Gruppen, d.h. der Summanden. Mit  $\sum_i N_i = N_{ges} =$  Gesamtzahl der Messungen ergibt sich dann (3)

$$
\bar{x} = \frac{\sum_{i} N_i x_i}{N_{ges}} = \sum_{i} \frac{N_i}{N_{ges}} x_i = \sum_{i} h_i x_i \text{ mit } h_i = \frac{N_i}{N_{ges}}
$$

Wir nennen  $\frac{N_i}{N} = h_i$  die Häuf  $\frac{N_i}{N_{ges}} = h_i$  die Häufigkeit für das Auftreten des Messwertes  $x_i$ , und es gilt  $\sum h_i = \frac{\sum_i N_i}{N}$  $N_{ges}$  $=$  1

Wenn  $N_{ges}$  sehr groß wird, so wird die Häufigkeit unabhängig von der Zahl der Messwerte  $N_i$  und man nennt dann diese Größe die Wahrscheinlichkeit für das Auftreten des<br>Messwertes  $x_i$  (4) Messwertes  $x_i$ 

$$
\lim_{N_{ges}\to\infty} \frac{N_i}{N_{ges}} = p_i
$$
\nDabei ist  $\sum_i p_i = 1$  und  $\bar{x} = \sum p_i x_i$  (5)

Beispiele:

 $\iota$ 

#### **a) Die Ergebnisse sind diskrete Zahlen wie z.B. beim Würfeln**

Wir berechnen die mittlere Punktzahl beim Würfeln nach Gleichung (5). Die Wahrscheinlichkeit für das Würfeln einer bestimmten Zahl ist gleich, d.h.

$$
p_1 = p_2 = p_3 = p_4 = p_5 = p_6 = \frac{1}{6}
$$

 Damit erhalten wir für den Mittelwert der Punktzahl bei einer großen Zahl von Würfen.

$$
\bar{x} = \frac{1}{6} \cdot 1 + \frac{1}{6} \cdot 2 + \frac{1}{6} \cdot 3 + \frac{1}{6} \cdot 4 + \frac{1}{6} \cdot 5 + \frac{1}{6} \cdot 6 = 3.5
$$

#### **Zusammenhang zwischen Häufigkeit und Wahrscheinlichkeit :**

Wir würfeln mit einem Würfel insgesamt  $N_{ges}$  mal, notieren die Ergebnisse und berechnen die Häufigkeit des Auftretens z.B. einer 6

1. Messreihe

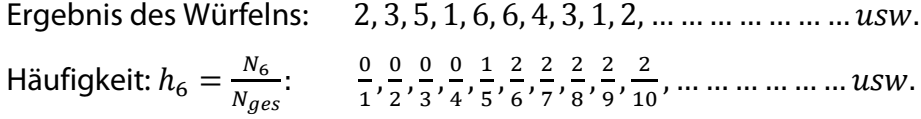

2. Messreihe

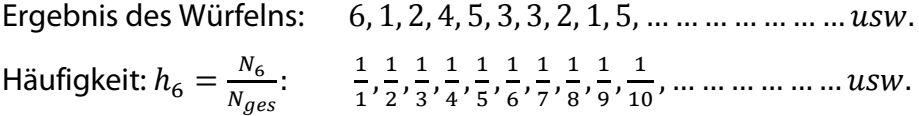

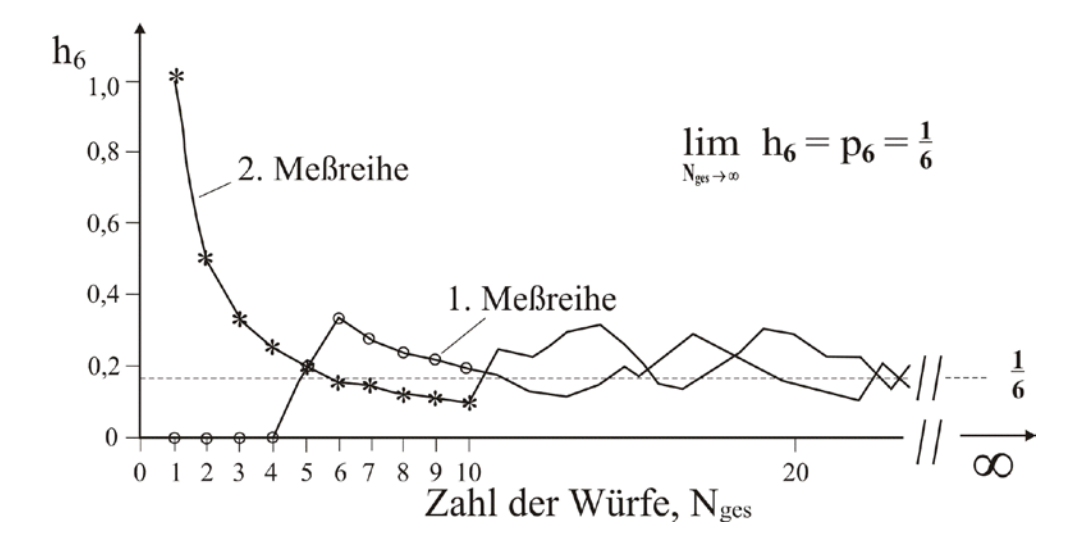

#### **b) Die Ergebnisse bilden eine kontinuierliche Reihe von Zahlen**.

In diesem Fall fasst man die Ergebnisse in Gruppen zusammen, deren Größe willkürlich gewählt werden kann wie z.B. bei einer Einkommensverteilung ( $N_{ges}$  = 100)

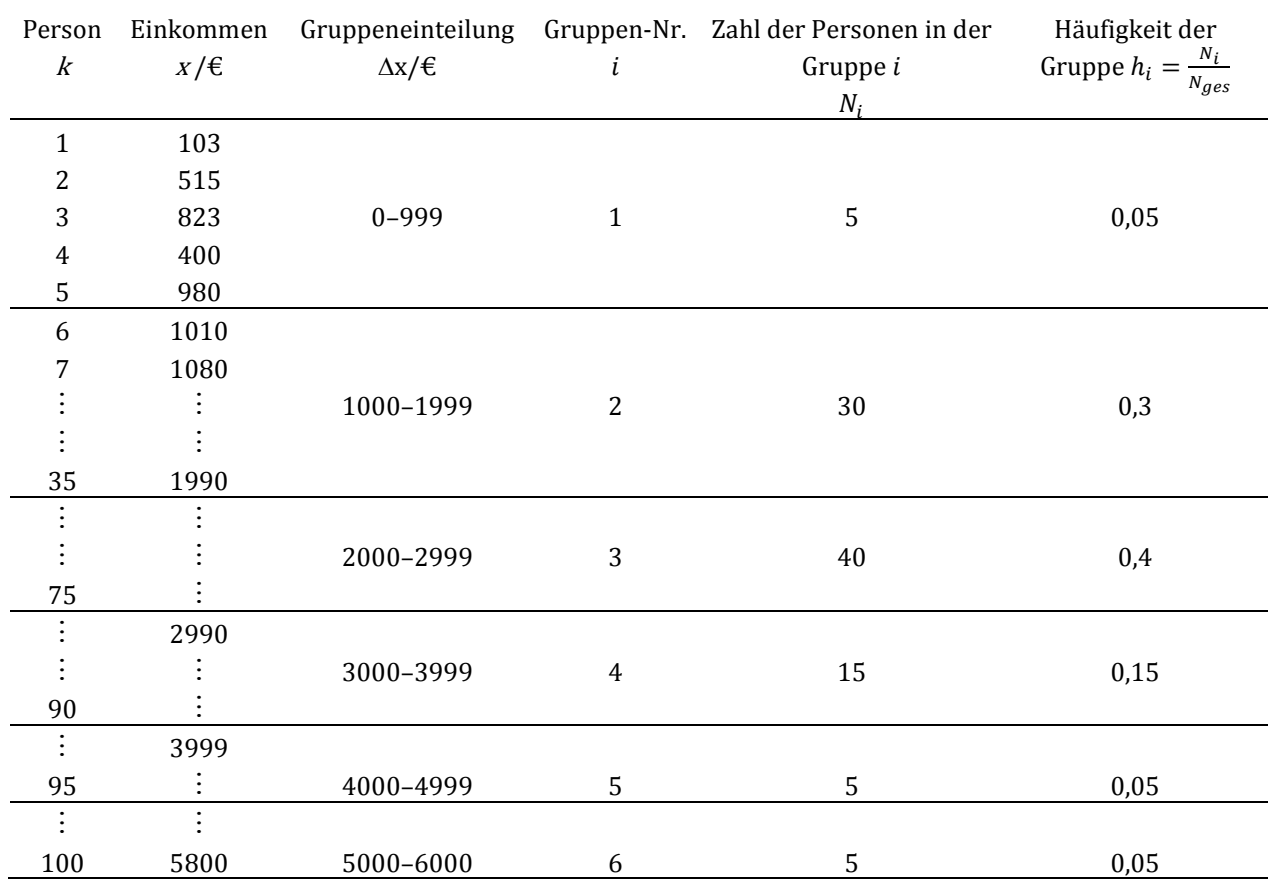

Berechnung des mittleren Einkommens:

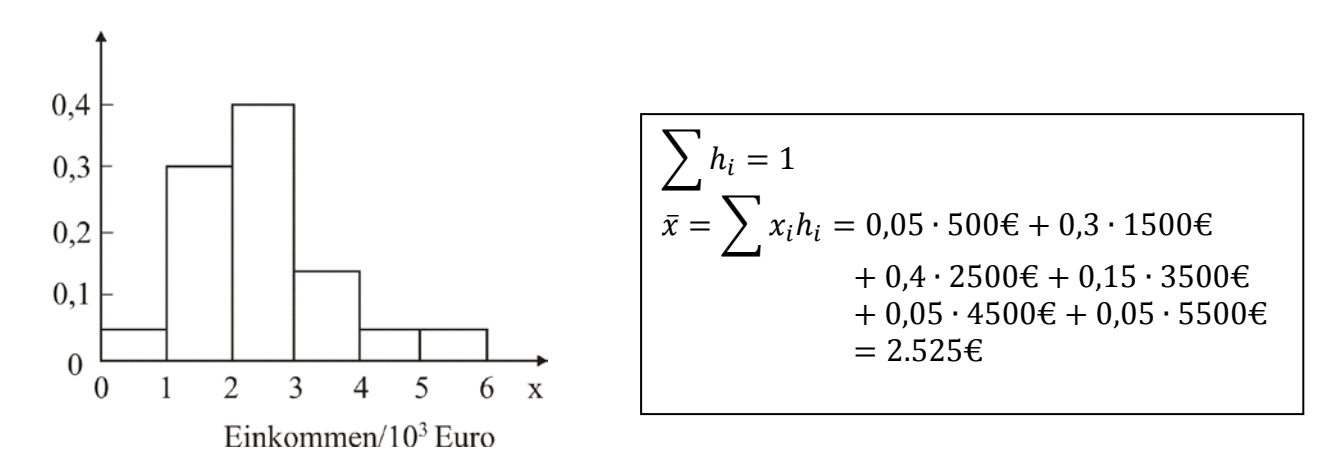

Wir hätten die Gruppenbildung auch anders vornehmen können. Statt  $\Delta x = 1000$ , hätten wir z.B.  $\Delta x = 500$  oder  $\Delta x = 100$  wählen können. Dabei ändert sich natürlich die Zahl der Personen in der Gruppe und damit auch die Häufigkeit, d.h. dass die Häufigkeit von der Größe des Intervalls ∆x abhängt.

Wenn die Messgröße keine diskreten Werte (wie beim Würfeln) besitzt, so ist die Wahrscheinlichkeit, dass die Messgröße einen ganz bestimmten Wert hat, praktisch null d.h.  $p(x) = \frac{N(x)}{N_{ges}} = 0$ 

Bsp: Wie groß ist die Häufigkeit (Wahrscheinlichkeit) eines Einkommens von exakt 2527,13 €. Es macht dann nur Sinn, nach der Wahrscheinlichkeit  $p(x)$  zu fragen, dass die Messgröße in einem bestimmten Intervall  $\Delta x$  liegt.

Dies bedeutet, dass die Wahrscheinlichkeit für das Auftreten eines Messwertes,  $x$ , sowohl von der Größe von  $x$  (z.B. Höhe des Einkommens) als auch von der Größe von  $\Delta x$  (z.B. Breite der Gruppeneinteilung) abhängt. In erster Näherung wird  $p(x)$  proportional  $\Delta x$  sein, d.h.

$$
p(x) = f(x) \Delta x \tag{6}
$$

Wenn wir den Übergang zu kleinen ∆x machen, ergibt sich

$$
dp(x) = f(x) dx \tag{7}
$$

Setzen wir noch  $p = \frac{N_x}{N_{ges}}$ ein (Gl. 3 bzw. 4), so erhalten wir

$$
dp(x) = \frac{dN_x}{N_{ges}} = f(x)dx
$$
\n(8)

Man nennt  $f(x) = \frac{dN_x}{N_{ges}dx} = \frac{dp_x}{dx}$ die 'Wahrscheinlichkeitsdichte' oder die 'Verteilungsfunktion'. Wenn die Verteilungsfunktion bekannt ist, lässt sich die Wahrscheinlichkeit je nach Größe des Intervalls  $dx$  wie folgt berechnen:

- nach Gl. 8 ist dW die Wahrscheinlichkeit, dass ein Messwert z.B. zwischen  $x_1$  und  $x_1 + dx$ liegt.
- lässt man dx etwas größer werden (dx  $\rightarrow \Delta x$ ), so erhalten wir nach Gl. 6  $p(x)$ . Dies ist die Wahrscheinlichkeit, dass ein Messwert zwischen  $x_1$  und  $x_1 + \Delta x$  liegt.
- Wird  $\Delta x$  noch größer, so muss man die Gleichung 8 integrieren

$$
p(x) = \int_{p(x_1)}^{p(x_2)} dp(x) = \int_{x_1}^{x_2} f(x) dx = \frac{1}{N_{ges}} \int_{N(x_1)}^{N(x_2)} dN(x)
$$

 $p(x)$ ist die Wahrscheinlichkeit, dass ein Messwert zwischen den Werten  $x_1$  und  $x_2$  liegt.

Grafische Darstellung:

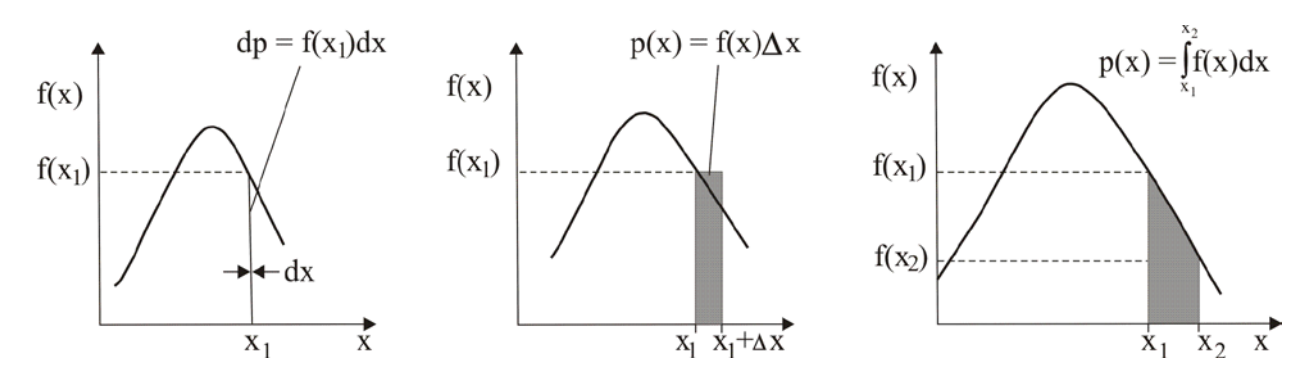

Den Mittelwert einer Größe  $x$  bei einer kontinuierlichen Verteilung erhalten wir, indem wir von der Summation (Gl. 5) zur Integration übergehen:

$$
\overline{x} = \int x f(x) dx = \int x \frac{dN}{N_{ges}}
$$
 (9)

Analog berechnet man auch den Mittelwert einer Funktion  $g(x)$ 

$$
\overline{g(x)} = \int g(x) \cdot f(x) \, dx \tag{10}
$$

Die Geschwindigkeitsverteilung der Teilchen im Glas wurde zuerst von Maxwell hergeleitet und später von Boltzmann verallgemeinert (Herleitung siehe PC IV). Wir betrachten nach Boltzmann zunächst die Energieverteilung:

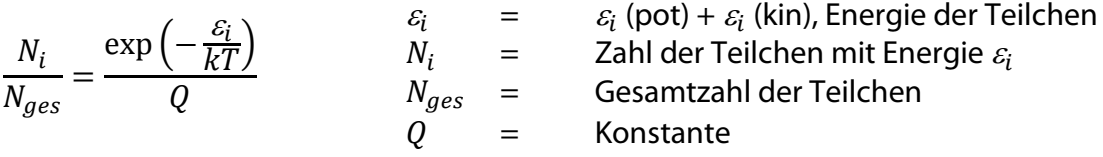

Betrachten wir die Geschwindigkeitskomponente in x-Richtung, dann ergibt sich  $(\varepsilon_i =$  kinetische Energie der Teilchen,  $\varepsilon_{pot} = 0$  (weil id. Gas)):

$$
\varepsilon(kin,x)=\frac{1}{2}mv_x^2
$$

Die Laufzahl i ersetzen wir durch die kontinuierliche Variable  $v_x$ 

$$
\frac{N_i}{N_{ges}} \to \frac{dN}{N_{ges} d v_x}
$$

Wir erhalten dann:

$$
\frac{\mathrm{d}N}{N_{ges}} = \frac{1}{Q} \, \exp\left(-\frac{mv_x^2}{2kT}\right) \mathrm{d}v_x
$$

Die Konstante  $Q$  erhält man aus der Normierungsbedingung.

Es gilt:  $\int_0^{Nges} dN = N_{ges}$  oder  $\int_0^{N} \frac{dN}{N_{ges}}$  $\frac{N}{N} \frac{dN}{N_{ges}} = 1$ Also gilt auch

$$
\int_{-\infty}^{+\infty} \frac{1}{Q} \exp\left(-\frac{mv_x^2}{2kT}\right) \, dv_x = 1
$$

$$
Q = \int_{-\infty}^{+\infty} \exp\left(-\frac{mv_x^2}{2kT}\right) dv_x
$$

Lösung des Integrals: Substitution

$$
\sqrt{\frac{m}{2kT}} v_x = z
$$
  

$$
\sqrt{\frac{m}{2kT}} dv_x = dz
$$
  

$$
Q = \int_{-\infty}^{\infty} \exp(-z^2) \frac{1}{\sqrt{\frac{m}{2kT}}} dz
$$
  

$$
= \sqrt{\frac{2 kT}{m}} \int_{-\infty}^{+\infty} \exp(-z^2) dz
$$

Tabelle (oder Math. I - Vorlesung):  $\int_{-\infty}^{+\infty} \exp(-z^2) dz = \sqrt{\pi}$ 

$$
Q = \sqrt{\frac{2\pi kT}{m}}
$$

+∞ −∞

Einsetzen in Ausgangsgleichung

$$
\frac{dN}{N_{ges}dv_x} = \sqrt{\frac{m}{2\pi kT}} \exp\left(-\frac{mv_x^2}{2kT}\right) = f(v_x)
$$

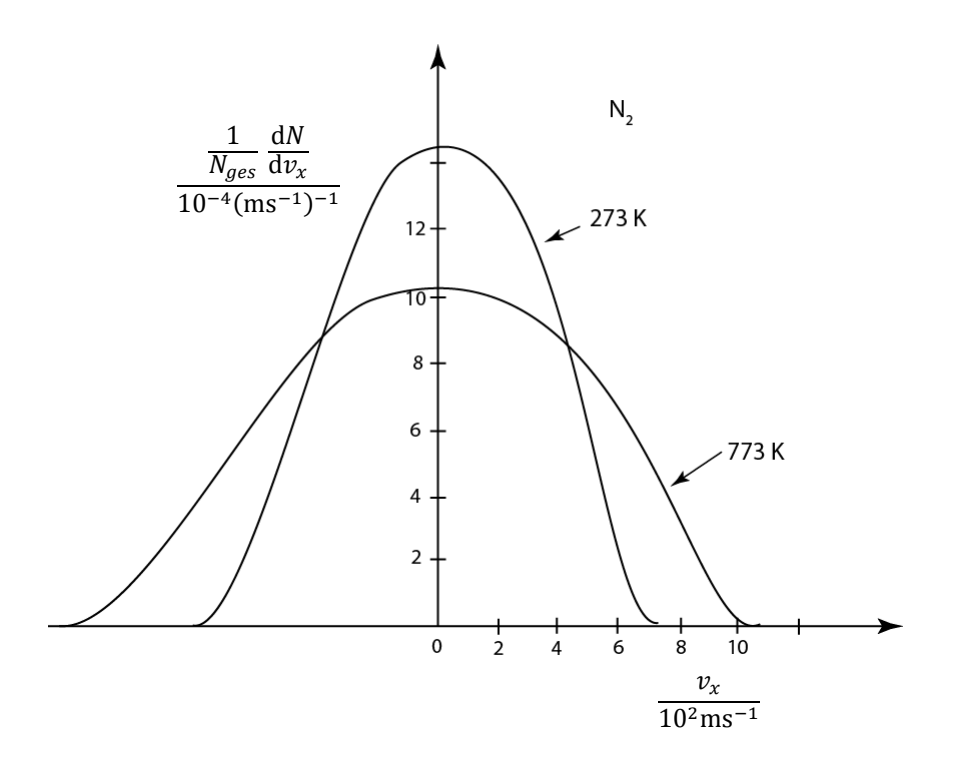

Interpretation:  $f(v_x)$  ist die Wahrscheinlichkeitsdichte  $f (v_x) d v_x$  ist die Wahrscheinlichkeit, dass ein herausgegriffenes Molekül eine Geschwindigkeit zwischen  $v_x$  und  $v_x + dv_x$  hat oder ist der Bruchteil von Molekülen mit einer Geschwindigkeit zwischen  $v_x$ und  $v_r + dv_r$ 

Die Verteilung der Teilchengeschwindigkeiten ohne Berücksichtigung der Richtung erhält man folgendermaßen:

- 1) Die Verteilungen in x-, y- und z-Richtung sind gleich und unabhängig voneinander.
- 2) Die Wahrscheinlichkeit, dass ein Teilchen eine Geschwindigkeit
	- zwischen  $v_x$  und  $v_x + dv_x$ und  $v_y$  und  $v_y + dv_y$ und  $v_z$  und  $v_z + dv_z$  hat, ist dann gegeben durch
- $F(v_x, v_y, v_z) dv_x, dv_y, dv_z = f(v_x) \cdot f(v_y) \cdot f(v_z) dv_x, dv_y, dv_z$

$$
= \left(\frac{m}{2\pi kT}\right)^{\frac{3}{2}} \exp\left\{-\frac{m}{2kT}\left(v_x^2 + v_y^2 + v_z^2\right)\right\} \mathrm{d}v_x \mathrm{d}v_y \mathrm{d}v_z
$$

Wir setzen ein:  $v^2 = v_x^2 + v_y^2 + v_z^2$ 

$$
= \left(\frac{m}{2\pi kT}\right)^{\frac{3}{2}} \exp\left(-\frac{mv^2}{2kT}\right) \mathrm{d}v_x \mathrm{d}v_y \mathrm{d}v_z
$$

Anstelle des Volumenelementes im Geschwindigkeitsraumd $v_x dv_y dv_z$  benötigen wir ein Volumenelement, das nur vom Betrag der Geschwindigkeit abhängt. Die Spitze aller Vektoren (von Nullpunkt aus gerechnet), die den gleichen Betrag der Geschwindigkeit haben, liegen auf einer Kugeloberfläche, (Radius der Kugel =  $v$ ). Will man jetzt ein Volumenelement der Breite dv haben, so muss man das Volumen einer Kugelschale bestimmen

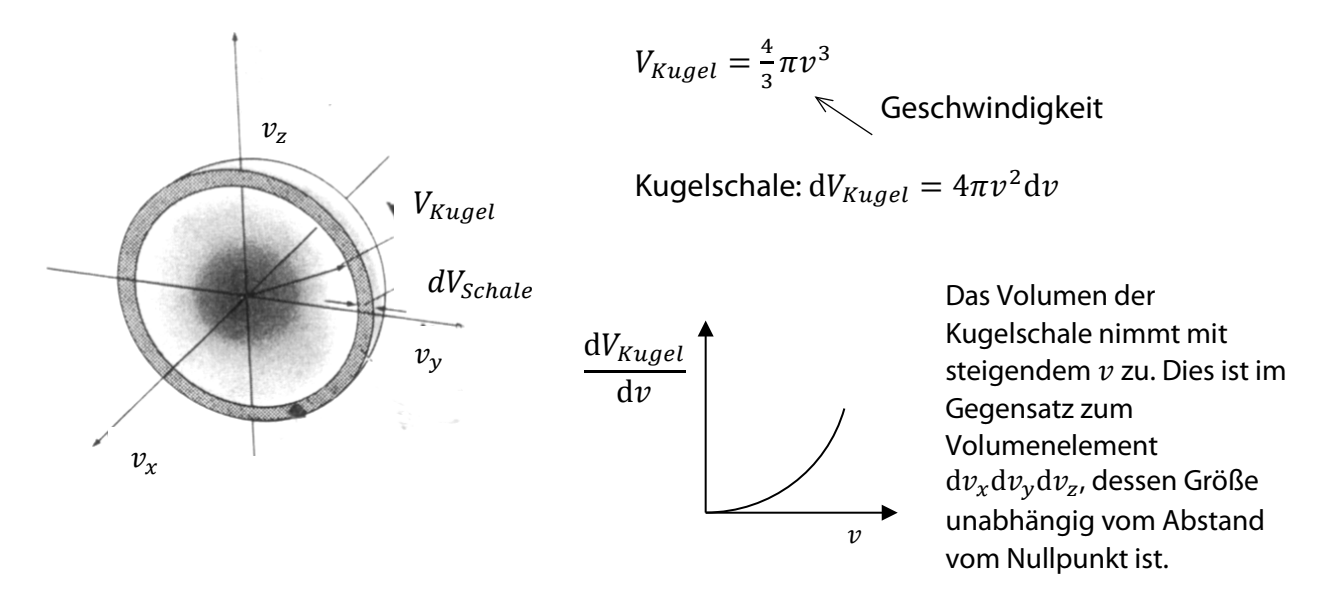

Volumen Kugelschale =  $dV = 4\pi v^2 dv$ 

Wir erhalten dann

$$
\frac{dN_v}{N_{ges}} = 4 \pi v^2 \left(\frac{M}{2 \pi RT}\right)^{\frac{3}{2}} \exp\left(-\frac{Mv^2}{2 RT}\right) dv = \frac{Zahl \, der Moleküle mit Geschwindigkeit v}{Gesamtzahl \, der Moleküle}
$$
\n\nStatistisches Normierungs- Boltzmann-  
\nGewicht Faktor Faktor

Bsp: Wie groß ist der Anteil von  $N_2$ -Molekülen, deren Geschwindigkeit bei 273 K zwischen  $\frac{1}{500}$ ms<sup>-1</sup> und 501ms<sup>-1</sup> liegt?  $v = 500$ ms<sup>-1</sup>,  $v + dv = 501$ ms<sup>-1</sup>, d $v = 1$ ms<sup>-1</sup>  $M = 28$  gmol<sup>-1</sup>,  $T = 273$  K,  $v = 500$ ms<sup>-1</sup> d  $\frac{dN}{N_{ges}} = 4\pi (500 \text{ ms}^{-1})^2 \left( \frac{28 \cdot 10^{-3} \text{kg mol}^{-1}}{2\pi \cdot 8,314 \text{ kg m}^2 \text{s}^{-2} \text{mol}^{-1} \text{K}^{-1} \cdot 273 \text{K}} \right)$ 3  $\frac{1}{2}$  exp  $\left(-\frac{28 \cdot \text{g mol}^{-1}(500 \text{ ms}^{-1})^2}{2 \cdot 8,314 \text{ J mol}^{-1} \text{K}^{-1} \cdot 273 \text{K}}\right) \cdot 1 \text{ ms}^{-1}$ d/V  $N_{ges}$  $= 1,85 \cdot 10^{-3}$ 

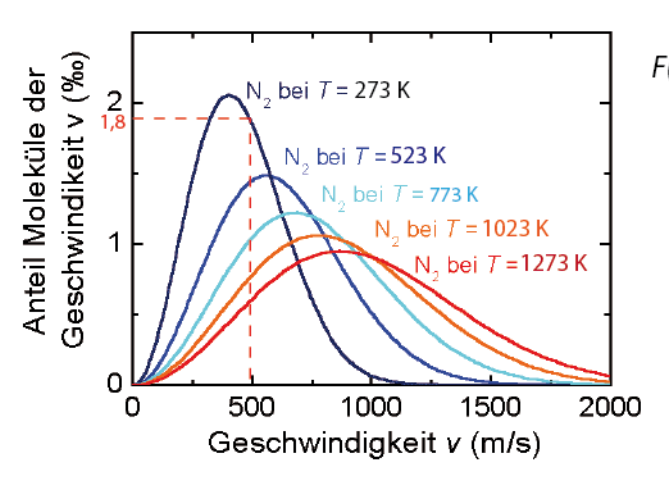

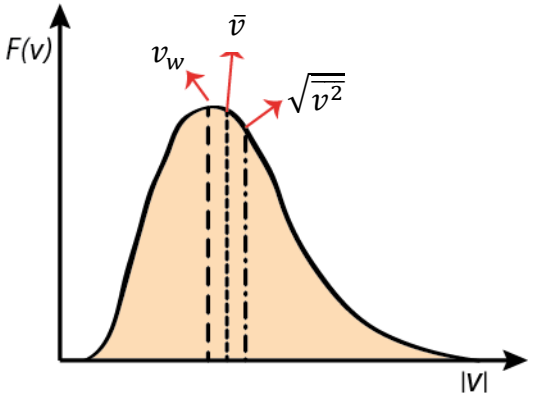

Ablesen der Daten aus Kurve bei 500 ms<sup>-1</sup> (273 K):

$$
\frac{dN}{N_{ges}dv}
$$
\n
$$
\frac{10^{-3} (ms^{-1})^{-1}}{10^{-3} (ms^{-1})^{-1}} = 1.8
$$
\n
$$
\frac{dN}{N_{ges}dv} = 1.8 \cdot 10^{-3} (ms^{-1})^{-1}
$$
\n
$$
\frac{dN}{N_{ges}} = 1.8 \cdot 10^{-3} (ms^{-1})^{-1} dv
$$
\n
$$
dv = 1 \text{ ms}^{-1}
$$
\n
$$
\frac{dN}{N_{ges}} = 1.8 \cdot 10^{-3} (ms^{-1})^{-1} (ms^{-1})
$$

1) Bestimmung der mittleren Geschwindigkeit aus der Verteilung:

$$
\overline{v} = \int_{0}^{\infty} v F(v) dv = 4\pi \left(\frac{m}{2\pi kT}\right)^{\frac{3}{2}} \int_{0}^{\infty} v^{3} \exp\left(-\frac{mv^{2}}{2kT}\right) dv
$$

Lösen des Integrals: Wir substituieren:

$$
\frac{mv^2}{2 kT} = z^2, \left(\frac{m}{2 kT}\right)^{\frac{1}{2}} \cdot v = z
$$
  

$$
z^3 = \left(\frac{m}{2 kT}\right)^{\frac{3}{2}} \cdot v^3, \qquad dz = \left(\frac{m}{2 kT}\right)^{\frac{1}{2}} dv
$$

$$
\overline{v} = 4\pi \left(\frac{m}{2 \pi kT}\right)^{\frac{3}{2}} \cdot \left(\frac{2 kT}{m}\right)^{\frac{4}{2}} \int_{0}^{\infty} z^{3} \exp(-z^{2}) dz
$$
\n
$$
= \frac{1}{2} \text{(siehe Tab., Math.1)}
$$
\n
$$
\overline{v} = 4\pi \left(\frac{m}{2 \pi kT}\right)^{\frac{3}{2}} \left(\frac{2 kT}{m}\right)^{\frac{4}{2}} \cdot \frac{1}{2}
$$
\n
$$
= \sqrt{\frac{8 kT}{\pi m}} = \sqrt{\frac{8 RT}{\pi M}}
$$

2) Bestimmung der mittleren quadratischen Geschwindigkeit aus der Verteilung:

$$
\overline{v^2} = \int\limits_0^\infty v^2 F(v) \mathrm{d}v
$$

$$
=4\pi \left(\frac{m}{2 \pi kT}\right)^{\frac{3}{2}} \int_{0}^{\infty} v^4 \exp\left(-\frac{mv^2}{2 kT}\right) dv
$$

Lösen des Integrals: Substitution:  $\frac{mv^2}{2 kT} = z^2$ ,  $\left(\frac{m}{2 kT}\right)$ 1  $2^2 v = z$ 

$$
z^4 = \left(\frac{m}{2 kT}\right) \frac{4}{2} v^4, dz = \left(\frac{m}{2 kT}\right)^{\frac{1}{2}} dv
$$
  

$$
\overline{v^2} = 4\pi \left(\frac{m}{2 \pi kT}\right)^{\frac{3}{2}} \cdot \left(\frac{2 kT}{m}\right)^{\frac{5}{2}} \int_0^\infty z^4 \exp(-z^2) dz
$$
  

$$
= \frac{3}{8} \sqrt{\pi} \text{ (siehe Tab., Math.l)}
$$

$$
\sqrt{v^2} = \sqrt{\frac{3 kT}{m}} = \sqrt{\frac{3 RT}{M}}
$$

3) Bestimmung der häufigsten (wahrscheinlichsten) Geschwindigkeit:

Wir suchen das Maximum von  $F(v) \rightarrow$  differenzieren,

$$
\frac{dF(v)}{dv} = 4\pi \left(\frac{m}{2 \pi kT}\right)^{\frac{3}{2}} \left\{ v^2 \exp\left(-\frac{mv^2}{2 kT}\right) \left(-\frac{mv}{kT}\right) + 2 v \exp\left(-\frac{mv^2}{2 kT}\right) \right\}
$$
  
Bei  $v = v_W$  ist das Maximum von  $F(v)$ , d. h.  $\left(\frac{dF(v)}{dv}\right) = 0$ 

$$
4\pi \left(\frac{m}{2 \pi kT}\right)^{\frac{3}{2}} v_W \exp\left(-\frac{m v_W^2}{2 kT}\right) \left\{-\frac{m v_W^2}{kT} + 2\right\} = 0
$$
  

$$
v_W = \sqrt{\frac{2 kT}{m}} = \sqrt{\frac{2 RT}{M}}
$$

Für Integrale vom Typ  $l_n = \int_0^\infty x^n e^{-ax^2} dx$  gilt:

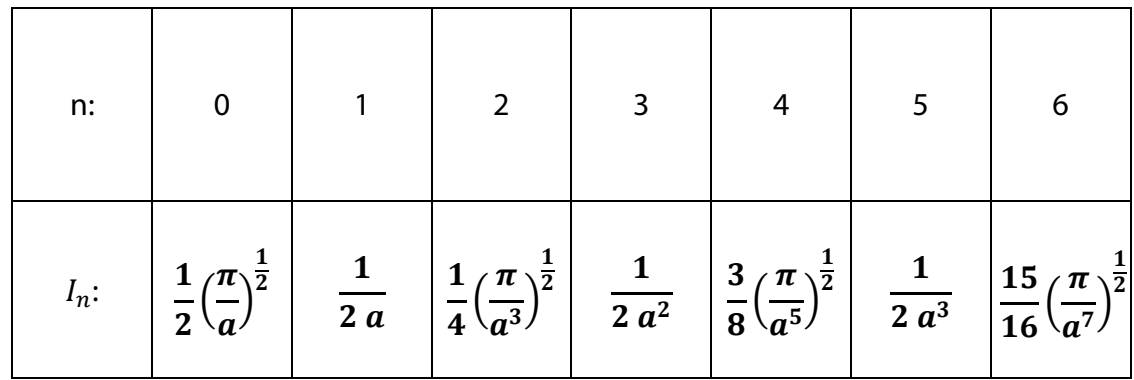

### **In der verallgemeinerten Form (Energieverteilung) lautet die Maxwell-Boltzmann Gleichung**

| $N_i$                                               | $\exp\left(-\frac{\varepsilon_i}{k_B T}\right)$ | $k_B$                                                               | $=$ | Boltzmann Konstante |
|-----------------------------------------------------|-------------------------------------------------|---------------------------------------------------------------------|-----|---------------------|
| $N_{ges}$                                           | $=$                                             | $\varepsilon_i$ (pot) + $\varepsilon_i$ (kin), Energie der Teilchen |     |                     |
| $N_{ges}$                                           | $=$                                             | Zahl der Teilchen mit Energie $\varepsilon_i$                       |     |                     |
| $N_{ges}$                                           | $=$                                             | Zashl der Teilchen mit Energie $\varepsilon_i$                      |     |                     |
| $N_{ges}$                                           | $=$                                             | Gesamtzahl der Teilchen                                             |     |                     |
| $\sum_i \exp\left(-\frac{\varepsilon_i}{kT}\right)$ | Zustandssumme                                   |                                                                     |     |                     |

Bildet man das Verhältnis der Häufigkeiten in den Zuständen  $i = 2$  und  $i = 1$  erhält man:

$$
\frac{N_2}{N_1} = \frac{\exp\left(-\frac{\varepsilon_2}{k_B T}\right)}{\exp\left(-\frac{\varepsilon_1}{k_B T}\right)} = \exp\left(-\frac{\varepsilon_2 - \varepsilon_1}{k_B T}\right) = \exp\left(-\frac{\Delta \varepsilon}{k_B T}\right) = \exp\left(-\frac{\Delta E}{RT}\right)
$$

# **4. Extensive und intensive Zustandsgrößen**

Zustandsvariable und Zustandsfunktionen beschreiben den Zustand eines Systems. Man unterscheidet zwei Typen von Zustandsgrößen.

- a) intensive: Unabhängig von der Masse des Systems. Beispiel: Druck  $p$ , Dichte  $\rho$ , Temperatur T Symbole: kleine Buchstaben, Ausnahme:
- b) extensive: 1. setzen sich additiv aus den Zustandsgrößen der einzelnen Teilsysteme zusammen:  $V(qesamt) = V_1 + V_2$ 
	- 2. vergrößert man alle Massen des Systems um den Faktor a, so vergrößern sich auch die Extensivgrößen um diesen Faktor:  $aV$ (gesamt) =  $aV_1 + aV_2$ Symbole: große Buchstaben, Ausnahme:

Einschub: Zustandsfunktionen Man findet, dass  $V = f(n, p, T)$ 

Eine solche Gleichung nennt man eine Zustandsfunktion, da ihr Zahlenwert nur von den jeweiligen Werten der Größen  $n, p, T$  abhängt und nicht vom Weg, auf welchem dieser Zustand erreicht wird. Das Volumen kann also geändert werden durch Änderung von  $n, p$ und  $T$ . Mathematisch beschreibt man das so:

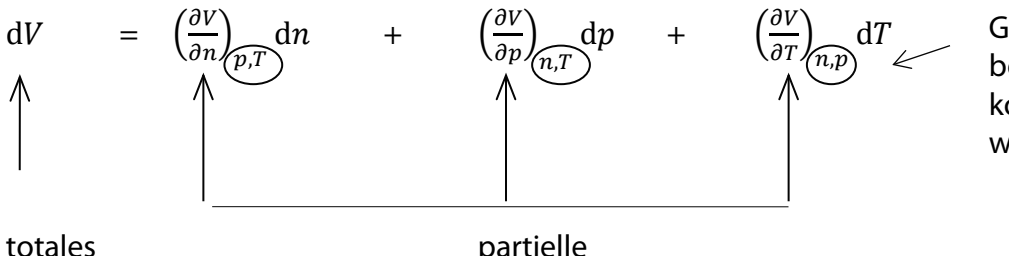

Größen, die jeweils beim Differenzieren konstant gehalten werden

Differential Differentialquotienten

Die Aussage, dass  $V$  eine Zustandsfunktion ist, lässt sich mathematisch verschieden ausdrücken:

- 1)  $dV =$  totales Differential
- 2)  $dV =$ unabhängig vom Weg
- 3)  $\oint dV = 0$  Führt man Änderungen durch, die über verschiedene Zwischenzustände zum gleichen Anfangszustand zurücklaufen, so ist das Kreisintegral =  $0$ .

4) Die Reihenfolge der Differentiationen ist vertauschbar (Schwartz'scher Satz):

$$
\left(\frac{\partial \left(\frac{\partial V}{\partial p}\right)_T}{\partial T}\right)_P = \left(\frac{\partial \left(\frac{\partial V}{\partial T}\right)_p}{\partial p}\right)_T
$$

## Beispiel:

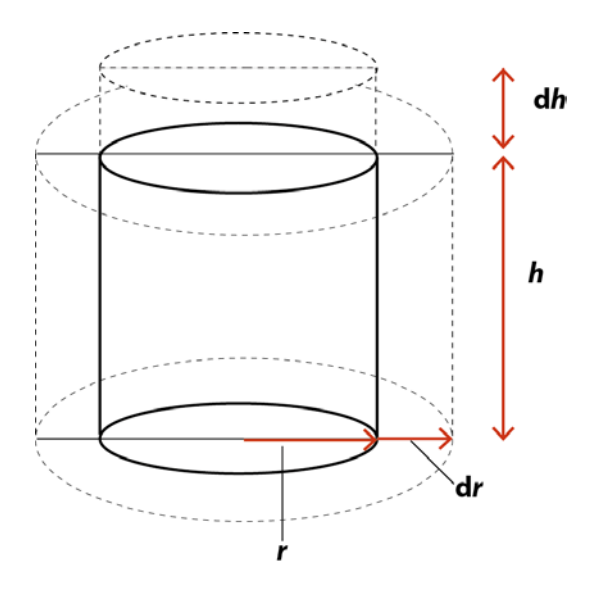

 $V$ (Zylinder) =  $\pi r^2 h$  $dV = \left(\frac{\partial V}{\partial r}\right)_h dr + \left(\frac{\partial V}{\partial h}\right)_r dh$ <br> $\left(\frac{\partial V}{\partial r}\right)_h = \pi h 2r$ <br> $\left(\frac{\partial V}{\partial h}\right)_r = \pi r^2$ 

Eingesetzt:  $dV = 2\pi h r dr + \pi r^2 dh$ 

Ist dV ein totales Differential? Noch mal differenzieren:

$$
\left(\frac{\partial \left(\frac{\partial V}{\partial r}\right)_h}{\partial h}\right)_r = 2\pi r, \qquad \left(\frac{\partial \left(\frac{\partial V}{\partial h}\right)_h}{\partial r}\right)_h = 2\pi r \rightarrow
$$

 $\rightarrow$  ja, Reihenfolge der Differentiationen ist vertauschbar.

## **5. Reale Gase**

Reale Gase erfüllen aufgrund zwischenmolekularer Wechselwirkungen (*Anziehungs- und*   $Abs to Bungskrätte$  die Zustandsgleichung idealer Gase  $(pV_m = RT)$  nicht exakt; die Abweichungen realer Gase vom idealen Verhalten steigen folglich mit zunehmender Teilchendichte ( $\frac{N}{V} = \frac{N_A}{V_m}$ ), das heißt…

- bei gegebener Stoffmenge und konstanter Temperatur mit zunehmendem Druck.
- bei gegebener Stoffmenge und konstantem Druck mit abnehmender Temperatur.

Die signifikantesten Abweichungen lassen sich hierbei am Kondensationspunkt realer Gase beobachten (Gas → Flüssigkeit). Ein reales Gas zeigt folglich umso eher ideales Verhalten, je geringer der Einfluss von zwischenmolekularen Anziehungs- und Abstoßungskräften ausfällt, was mit einer abnehmenden Teilchendichte korreliert (s.o.).

Werden Gase bei verschiedenen Drücken untersucht, so findet man für die Größe  $pV_m$  das folgende Verhalten:

Ideales Gas:  $pV_m = RT = 8,134 Pa$  m<sup>3</sup>mol<sup>-1</sup>K<sup>-1</sup> · 273 K = konst = 2269 Pa m<sup>3</sup>mol<sup>-1</sup> Reale Gase zeigen je nach Druck und Temperatur Abweichungen davon.

Dies kann mittels des Kompressionsfaktor Z bestimmt werden und beschreibt die

Abweichung eines realen Gases vom idealen Verhalten und ist wie folgt definiert:  $Z = \frac{pV_m}{RT}$ 

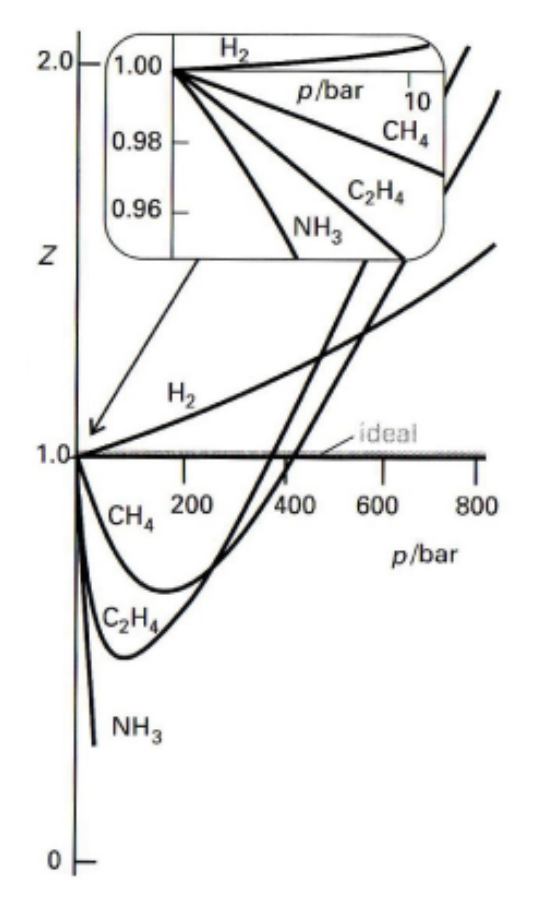

Die Abbildung verdeutlicht, dass das Verhalten der Gase nur näherungsweise durch das ideale Gasgesetz beschrieben wird. Es ist vielmehr eine gute Näherung bei niedrigen Drucken und hohen Temperaturen.

Durch Auftragen von *Z* gegen *p*, lässt sich die Abhängigkeit der zwischenmolekularen Kräfte (Anziehung - Abstoßung) vom Druck visualisieren:

- Kleine Drücke: Nahezu keine

zwischenmolekularen Kräfte; *Z*=1

- Mäßige Drücke: Anziehungs-kräfte dominieren  $(Z < 1)$ 

- Große Drücke: Abstoßungskräfte dominieren  $(Z > 1)$ 

Man nennt die Gase, die sich nicht nach der idealen Gasgleichung verhalten, die realen Gase. Die wesentliche Änderung gegenüber dem idealen Verhalten ist, dass die realen Gase verflüssigt werden können.

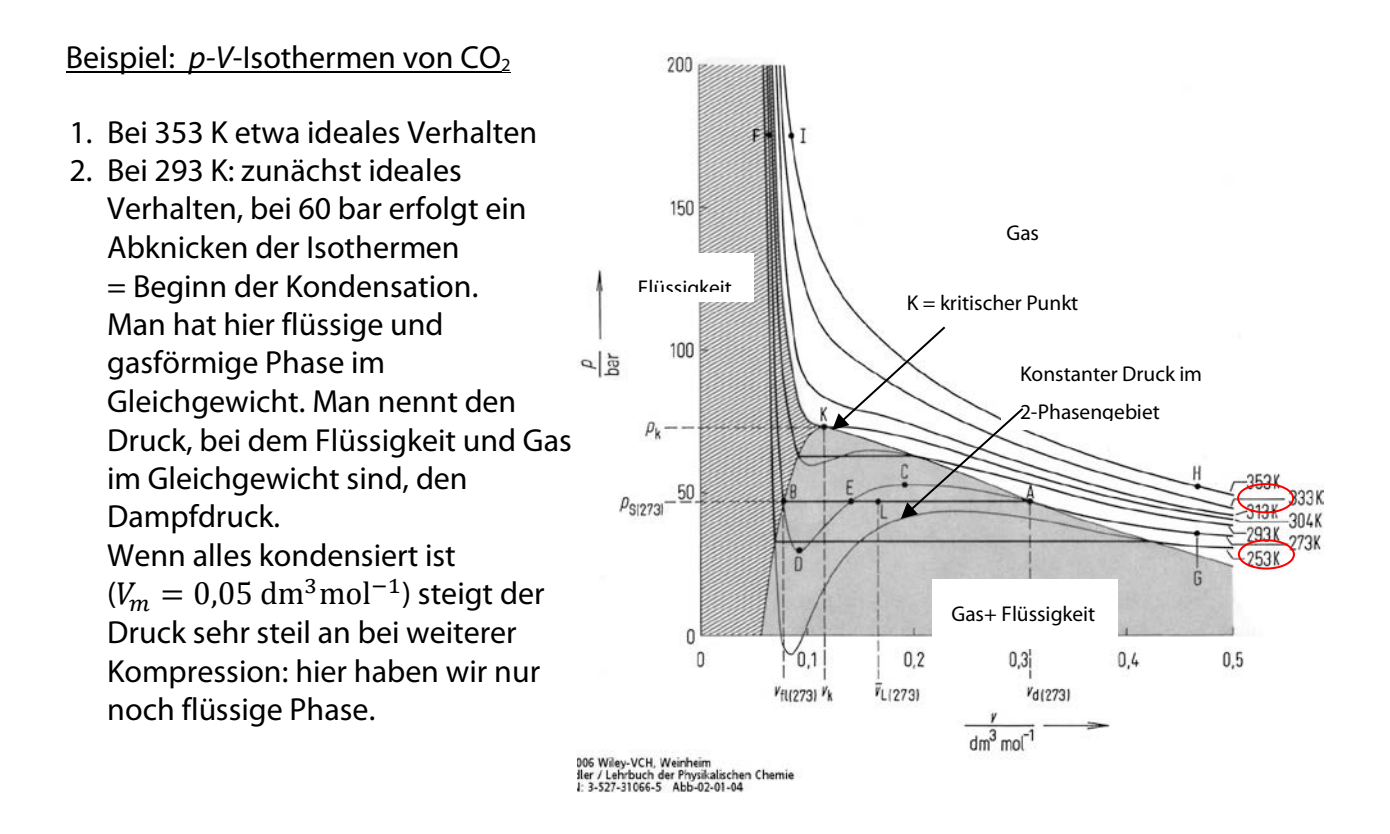

Eine der Isothermen besitzt einen Wendepunkt. Bei CO<sub>2</sub> ist das die Isotherme bei 313 K (31° C). Diese Temperatur nennt man die kritische Temperatur  $T_{k}$ , die Werte von  $p$  und  $V_{m}$  am Wendepunkt nennt man den kritischen Druck,  $p_k$  und das kritische Volumen,  $V_{m,k}$ . Oberhalb der kritischen Temperatur kann man keinen Phasenübergang zwischen Flüssigkeit und Gas mehr beobachten, d.h. es erfolgt dann eine kontinuierliche Änderung der Eigenschaften ('fluide Phase'). Umgekehrt: Verflüssigung von Gasen nur unterhalb von  $T_k$  möglich. Die Ursache hierfür ist, dass bei höheren Temperaturen als der kritischen Temperatur die thermische Energie der Teilchen größer ist als deren Wechselwirkungsenergie und sie daher bei Bindung sofort wieder dissoziieren.

Beschreibung der realen Gase durch verschiedene Gleichungen z.B. Potenzreihenansatz:

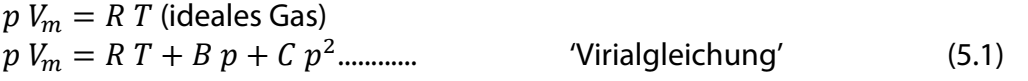

**Die van der Waals'sche Gleichung ist die erste Gleichung gewesen, mit der versucht wurde, das reale Verhalten zu beschreiben. Bei der van der Waals'schen Gleichung werden zwei Effekte berücksichtigt, die bei der idealen Gasgleichung vernachlässigt wurden.**

1. Eigenvolumen der Teilchen: Das Volumen, in dem sich die Teilchen frei bewegen können, ist um das Eigenvolumen (genau das 4-fache Eigenvolumen) vermindert.

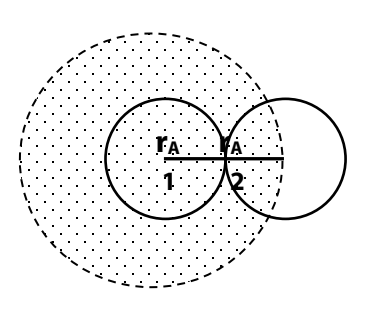

Das Molekül 2 kann nicht näher als 2 $r_A$  an das Molekül 1 heran, d.h. das schraffierte Volumen steht für die Bewegung von 2 nicht mehr zur Verfügung.

$$
V(punktiert) = \frac{4}{3}\pi (2 r_A)^3 = 8 \frac{4}{\frac{3}{3}\pi} r_A^3 = 8 V_{molekül}
$$

Das gleiche gilt umgekehrt für das Molekül 1, so dass für 1 und 2 zusammen dieses Volumen nicht mehr zur Verfügung steht.

 $\rightarrow$  V (ausgeschlossen, 1 Teilchen) =  $4 V_{molekül}$ <br> $\rightarrow$  V (ausgeschlossen,  $N_A$  Teilchen) =  $4 V_m = b$  $\rightarrow$  V (ausgeschlossen,  $N_A$  Teilchen) = In Wirklichkeit wird b nicht aus  $V_m$  bestimmt, sondern b ist ein experimenteller Parameter, der sich aus p, V, T-Werten des jeweiligen Gases ergibt.

2. Anziehungskräfte zwischen den Teilchen: Die Anziehung zwischen den Teilchen wirkt so, als würde das Gas unter einem höheren äußeren Druck stehen, d.h.  $p(wirksam) = p + π$ . Dabei ist  $p$  der Außendruck und  $\pi$  der Binnendruck, der auf die Anziehungskräfte ( = van der Waals'sche Kräfte) zurückzuführen ist. Der Binnendruck ist proportional zur (Molekülzahldichte)<sup>2</sup>, d.h.

$$
\pi \sim \left(\frac{N}{V}\right)^2 = \frac{a}{V_m^2}
$$

Der Druck u. das Volumen wird folgendermaßen korrigiert:

$$
p \t\t V_m = RT (id.Gas)
$$
\n
$$
\left(p + \frac{a}{V_m^2}\right) \t\t (V_m - b) = RT (van der Waals - Gas)
$$
\nErsetzt man  $V_m = \frac{v}{n}$  ergibt sich:  
\n
$$
\left(p + \frac{n^2 a}{V^2}\right) \t\t (V - n b) = nRT
$$
\n
$$
\left(p + \frac{n^2 a}{V^2}\right) \t\t (V - n b) = nRT
$$
\n
$$
\left(\frac{5.3}{1.408}\right) \t\t \left(\frac{1}{1.408}\right) \t\t \left(\frac{5.545}{1.408}\right) \t\t \left(\frac{5.5545}{1.408}\right) \t\t \left(\frac{5.5562}{1.408}\right) \t\t (5.3)
$$
\n
$$
\left(\frac{1}{1.408}\right) \t\t (5.3)
$$
\n
$$
\left(\frac{1}{1.408}\right) \t\t (5.5545) \t\t (5.3)
$$
\n
$$
\left(\frac{1}{1.408}\right) \t\t (5.5545) \t\t (5.3)
$$
\n
$$
\left(\frac{1}{1.408}\right) \t\t (5.3)
$$
\n
$$
\left(\frac{1}{1.408}\right) \t\t (5.3)
$$
\n
$$
\left(\frac{1}{1.408}\right) \t\t (5.3)
$$
\n
$$
\left(\frac{1}{1.408}\right) \t\t (5.3)
$$
\n
$$
\left(\frac{1}{1.408}\right) \t\t (5.3)
$$
\n
$$
\left(\frac{1}{1.408}\right) \t\t (5.3)
$$
\n
$$
\left(\frac{1}{1.408}\right) \t\t (5.3)
$$
\n
$$
\left(\frac{1}{1.408}\right) \t\t (5.3)
$$
\n
$$
\left(\frac{1}{1.408}\right) \t\t (5.3)
$$
\n
$$
\left(\frac{1}{1.408}\right) \t\t (5.3)
$$
\n
$$
\left(\frac{1}{1.408}\right) \t\t (5.3)
$$
\n
$$
\left(\frac{1}{1.408}\right) \t\t (
$$

Für kleine Drucke kann man eine vereinfachte Form der van-der-Waals-Gleichung verwenden. Herleitung:

$$
p = \frac{RT}{V_m - b} - \frac{a}{V_m^2} \cdot V_m
$$

$$
pV_m = \frac{RT}{1 - \frac{b}{V_m}} - \frac{a}{V_m} = RT\left(\frac{1}{1 - \frac{b}{V_m}} - \frac{a}{RTV_m}\right)
$$

Für  $V_m \gg b$  gilt  $\frac{1}{1-\frac{b}{V}} \approx 1 + \frac{b}{V_m}$  (Anwendung von  $\frac{1}{1-x} \approx 1 + x$ , für kleine x)

$$
pV_m = RT\left(1 + \frac{b}{V_m} - \frac{a}{RTV_m}\right) = RT\left[1 + \frac{1}{V_m}\left(b - \frac{a}{RT}\right)\right]
$$

Zur Abkürzung nennen wir  $B = b - \frac{a}{RT}$ 

 $pV_m = (1 + B \frac{1}{V_m})$ , für  $V_m$  setzen wir die ideale Gasgleichung ein :  $V_m = \frac{RT}{n}$  $pV_m = RT\left(1+\frac{B}{RT}\cdot p\right)$  $pV_m = RT + Bp$ In dieser Näherung ist  $B$  der erste Virialkoeffizient der Reihenentwicklung: (siehe Gl. 5.1.) Wenn  $B \to 0$  dann ideales Verhalten

Es gibt eine Temperatur bei der  $b = \frac{a}{RT}$  ist. Dann ist  $B = 0$  und ein reales Gas verhält sich bei dieser Temperatur wie ein ideales Gas. Man nennt diese Temperatur die 'Boyle' Temperatur.

$$
B = b - \frac{a}{RT} = 0 \rightarrow T_B = \frac{a}{R \cdot b}
$$

Die Zahlenwerte von  $a$  und  $b$  werden experimentell aus den kritischen Daten  $(T_k, V_k, p_k)$ bestimmt: Betrachtet man die Isotherme bei der kritischen Temperatur, so findet man am kritischen Punkt eine horizontale Tangente  $\left(\rightarrow \frac{dp}{dr} = 0\right)$  und einen Wendepunkt der Kurve  $\left(\rightarrow \frac{d^2 p}{dV^2} = 0\right)$  d.h. an diesem Punkt gelten drei Gleichungen:

Division:  $\frac{Gleichung 2}{Gleichung 3}$ 1.  $p = \frac{RT}{V_m - h} - \frac{a}{V_m^2}$ 

2. 
$$
\left(\frac{dp}{dV_m}\right)_k = -\frac{RT_k}{(V_{m,k}-b)^2} + \frac{2a}{V_{m,k}^3} = 0
$$

3. 
$$
\left(\frac{d^2p}{dV_m^2}\right)_k = \frac{2RT_k}{(V_{m,k}-b)^3} - \frac{6a}{V_{m,k}^4} = 0
$$

$$
\frac{RT_K}{\left(V_{m,k} - b\right)^2} = \frac{2 a}{V_{m,k}^3}
$$

$$
\frac{2 RT_K}{2 RT_k} = \frac{2 a}{6 a}
$$

$$
\frac{2RT_k}{(V_{m,k}-b)^3} \qquad \frac{6a}{V_{m,k}^4}
$$

$$
\frac{RT_k(V_{m,k} - b)^3}{(V_{m,k} - b)^2 2 RT_k} = \frac{2 a V_{m,k}^4}{V_{m,k}^3 6 a}
$$

$$
\frac{V_{m,k} - b}{2} = \frac{V_{m,k}}{3}
$$

$$
b = \frac{1}{3} V_{m,k} \qquad 50
$$

Wir setzen  $b = \frac{1}{3}V_{m,k}$  in Gl. 2 ein:

$$
\frac{RT_k}{\left(V_{m,k} - \frac{1}{3}V_{m,k}\right)^2} + \frac{2a}{V_{m,k}^3} =
$$
\n
$$
\frac{RT_k}{\left(\frac{2}{3}V_{m,k}\right)^2} = \frac{2a}{V_{m,k}^3}
$$
\n
$$
RT_k = \frac{2a}{V_{m,k}^3} \cdot \frac{4}{9}V_{m,k}^2
$$
\n
$$
a = \frac{9}{8}RT_kV_{m,k}
$$

Setzen wir a und b in Gleichung 1 ein, ergibt sich:

 $\overline{0}$ 

$$
\left(p_k + \frac{9}{8} \frac{RT_k V_{m,k}}{V_{m,k}^2}\right) \underbrace{\left(V_{m,k} - \frac{1}{3} V_{m,k}\right)}_{=\frac{2}{3} V_{m,k}} = RT_k
$$
\n
$$
\frac{2}{3} p_k V_{m,k} + \frac{9}{8} \frac{RT_k \cdot 2 V_{m,k}}{8 V_{m,k} 3} = RT_k
$$
\n
$$
\frac{2}{3} p_k V_{m,k} = \frac{1}{4} RT_k
$$
\n
$$
p_k = \frac{3}{8} \frac{RT_k}{V_{m,k}}
$$

oder:

 $S \equiv \frac{p_k v_{m,k}}{R T_k} = \frac{3}{8} = 0.375$  Man nennt S den 'kritischen Koeffizienten', der für alle Gase, die der von der Waals'schen Gleichung gehorchen, gleich sein sollte. Experimentell findet man aber für verschiedene Gase die Werte  $S = 0.250 - 0.315$ .

Aus der Gleichung für  $p_k$  kann man  $R$  bestimmen:  $R=\frac{8}{3}$  $p_k v_{m,k}$  $T_k$ . Ersetzt man alle Konstanten  $(a, b, R)$  der van der Waals Gleichung durch die kritischen Daten erhält man:

$$
\left(p + \frac{9}{8} \cdot \frac{8}{3} \frac{p_k V_{m,k}^2 T_k}{T_k \cdot V^2}\right) \left(V - \frac{1}{3} V_{m,k}\right) = \frac{8}{3} p_k V_{m,k} \frac{T}{T_k}
$$

oder

$$
\left(\frac{p}{p_k} + \frac{1}{\left(\frac{V}{V_{m,k}}\right)^2}\right) \left(3\frac{V}{V_{m,k}} - 1\right) = 8\frac{T}{T_k}
$$

Dies ist die reduzierte van der Waals Gleichung. Sie sollte für alle Stoffe gültig sein. Man nennt dies auch das' Theorem der übereinstimmenden Zustände' Auch diese Aussage ist nicht streng gültig. Für die Beschreibung experimenteller Daten benutzt man daher häufig einen Potenzreihenansatz ('Virialgleichung') mit so vielen Gliedern wie nötig, um die Daten richtig zu beschreiben.

## **6. Energieerhaltung. Erster Hauptsatz**

Unter Energie eines Systems versteht man die darin gespeicherte Arbeit und Wärme. Man kann nicht den Absolutwert der Energie bestimmen, sondern nur die Veränderung des Energieinhalts durch Zufuhr oder Abgabe von Arbeit und Wärme.

$$
\mathrm{d} W = \mathrm{d} E_{kin} + \mathrm{d} E_{pot}
$$

Wenn sich die äußere Bewegung ( $E_{kin}$ ) und die äußere Lage eines Systems ( $E_{not}$ ) nicht ändert, kann trotzdem Arbeit W und Wärme Q im System gespeichert werden. Man nennt diese im System gespeicherte Energie die Innere Energie U des Systems. In diesem Fall gilt für ein geschlossenes System:

$$
dU = dW + dQ \tag{6.1}
$$

Die Zufuhr von Arbeit oder Wärme führt dazu, dass sich die Atome und Moleküle im System schneller bewegen, d.h. ihre kinetische Energie und ihre potentielle Energie nimmt zu. Die potentielle Energie der Teilchen hängt von der Anordnung (Abstand) der Teilchen und der Art ihrer Wechselwirkung ab, z.B. elektrische Anziehung/Abstoßung.

In einem abgeschlossenen System kann keine Arbeit und Wärme zugeführt werden. Dann gilt immer:

**Energie aller Moleküle im System**

$$
dU = 0 \tag{6.2}
$$

In einem offenen System gilt:

$$
dU = dQ + dW + \sum_{i} U_i d_a n_i \tag{6.3}
$$

**geordneter Bewegungsenergie, d.h. alle Teilchen, die** 

Darin ist:

 **= Innere Energie = Summe der kinetischen und potentiellen = Arbeitsaustausch mit der Umgebung = Austausch** 

l

| beteiligt sind, bewegen sich in gleicher Richtung. |   |                                                                                                    |
|----------------------------------------------------|---|----------------------------------------------------------------------------------------------------|
| dQ                                                 | = | Wärmeaustausch mit der Umgebung = Austausch<br>ungeordneter Bewegungsenergie, d.h. die Teilchen<br>bewegen sich in beliebigen Richtungen.                                                                                                    |
| $U_i d_a n_i$                                      | = | Term, der den Energieaustausch mit der Umgebung<br>beschreibt, der mit einem Materieaustausch verknüpft ist<br>(z.B. Trinken von heißen Wasser: Dann ist $U_i$ die Innere<br>Energie pro Mol Wasser, $d_a n$ ist die von außen zugeführte<br>Stoffmenge von Wasser) |

Die Gleichungen 6.1, 6.2 und 6.3 sagen aus, dass die Innere Energie eines Systems konstant ist  $(U =$  konst,  $dU = 0$ ) und nur durch Arbeits-, Wärme- und Materialaustausch mit der Umgebung geändert werden kann.

### **Dieses Gesetz der Energieerhaltung ist eine Erweiterung der Energieerhaltung der Mechanik und man nennt es den ersten Hauptsatz der Thermodynamik.**

Ob man einem System Arbeit oder Wärme zuführt, wird in der Umgebung definiert. Die Auswirkungen im System können in beiden Fällen gleich sein.

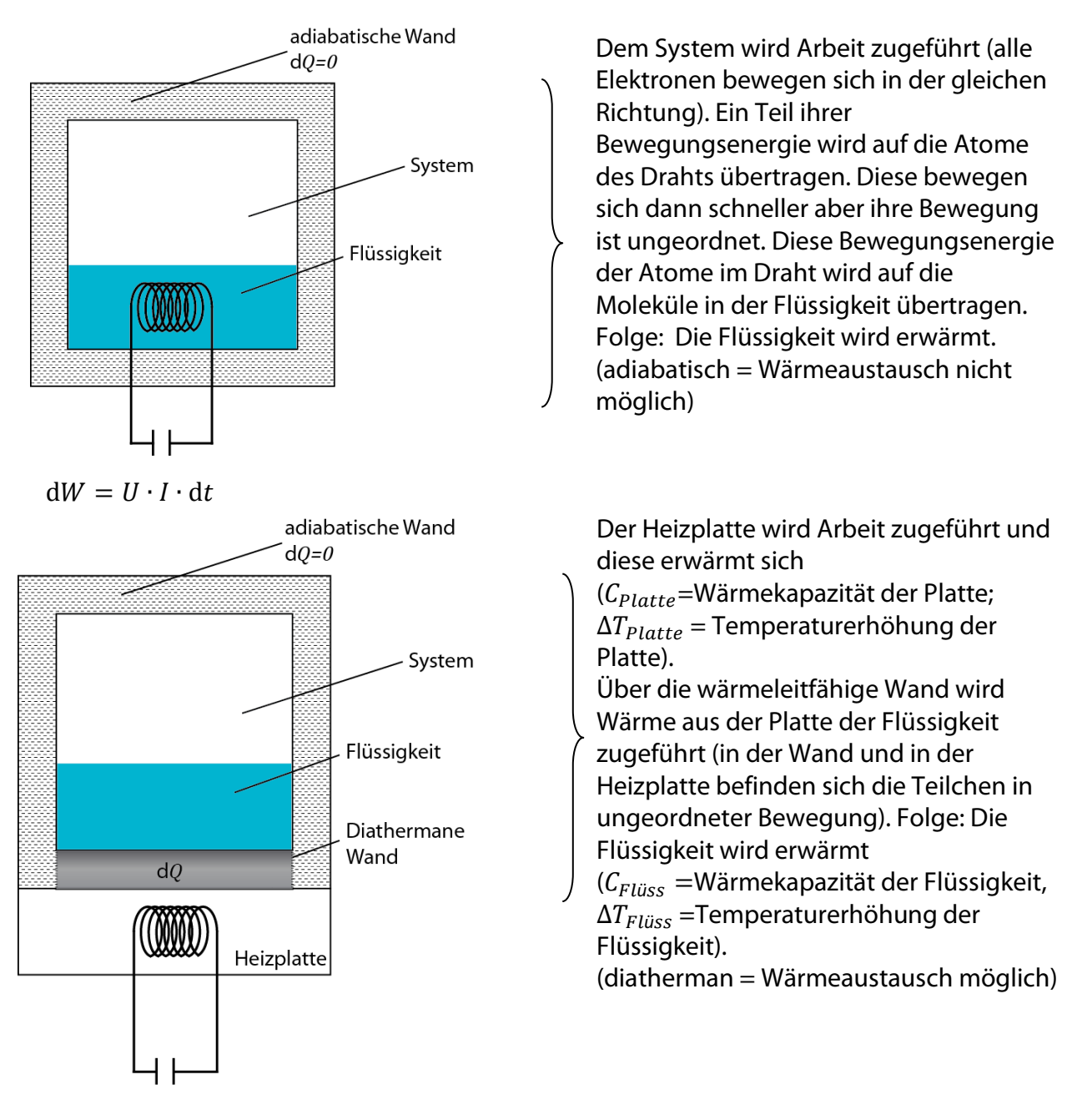

 $dW = U \cdot I \cdot dt = C_{Platte} \cdot \Delta T_{Platte} = C_{Flüss} \cdot \Delta T_{Flüss}$ 

Wir betrachten im Folgenden geschlossene Systeme. Die wichtigste Arbeit, die bei chemischen Reaktionen immer auftritt, ist die Druck-Volumen - Arbeit.

 $\rightarrow$  dU = dQ + dW = dQ – pdV (nur Druck-Volumen-Arbeit)

1. Im System ist das Volumen konstant:  $V =$   $konst \rightarrow dV = 0$ 

$$
\rightarrow (dU)v = dQ \rightarrow \int_{I}^{II} dU = \int_{0}^{Q} dQ \rightarrow U_{II} - U_{I} = Q
$$

d.h. die Änderung der Inneren Energie ist gleich der zugeführten Wärme, wenn  $V =$  konstant. 2. Im System ist der Druck konstant:  $p =$  konstant

$$
\int_{I}^{II} dU = \int_{0}^{Q} dQ - p \int_{I}^{II} dV
$$
  
\n
$$
\rightarrow (dU)_p = dQ - pdV \rightarrow
$$
  
\n
$$
U_{II} - U_I = Q - p(V_{II} - V_I) = Q - pV_{II} + pV_I
$$

Umordnen: 
$$
\underbrace{(U_{II} + pV_{II})}_{H_{II}} - \underbrace{(U_I + pV_I)}_{H_I} = Q
$$

$$
H_{II} - H_I = Q
$$

Wir nennen zur Abkürzung  $U + pV = H$  die 'Enthalpie' oder 'Wärmeinhalt' des Systems, d.h. die Änderung der Enthalpie ist gleich der zugeführten Wärme, wenn  $p =$  konst.

### **= Enthalpie = Summe der kinetischen und potentiellen Energie aller Moleküle im System und der Energie**

Wenn  $p = 0$  (Vakuum), dann ist  $H = U$ 

Für Änderungen bei konstantem Druck (das sind z.B. alle Vorgänge, die bei Atmosphärendruck ablaufen), muss nur die Änderung des Volumens beachtet werden:  $p \Delta V$ .

### 6.1. Die Temperaturabhängigkeit von  $U$  und  $H$

Die Enthalpie ist folgendermaßen definiert

$$
H \, = U \, + \, p \, V
$$

Wir differenzieren und erhalten

 $d H = d U + d (p V) = d U + p d V + V d p$ 

Wir setzen d  $U = d Q - p d V$  ein und erhalten für dH

 $d H = d Q + V d p$ 

Die folgenden Herleitungen der Temperaturabhängigkeit sind für  $U$  und  $H$  völlig analog und die entsprechenden Schritte sind nebeneinander dargestellt.

$$
U = f(V,T)
$$

Systemeigenschaften WW mit Umgebung

Auflösen nach d Q:

$$
dQ = \left(\frac{\partial U}{\partial T}\right)_V dT + \left[\left(\frac{\partial U}{\partial V}\right)_T + p\right] dV
$$

 $V =$ konst.  $\rightarrow$  dV = 0

$$
\mathrm{d} Q = \left(\!\frac{\partial U}{\partial T}\!\right)_V \mathrm{d} T
$$

$$
\left(\frac{\mathrm{d}Q}{\mathrm{d}T}\right)_V = \left(\frac{\partial U}{\partial T}\right)_V \equiv C_V = n c_v
$$

 $\rightarrow$  Die Änderung der Inneren Energie mit der Temperatur bei  $V =$  konst. ist die Wärmekapazität des Systems.

$$
dU = C_V dT \rightarrow \int_{U_1}^{U_2} dU = \int_{T_1}^{T_2} C_V dT
$$

a) 
$$
C_V = k
$$
onst.  $\rightarrow$   $U_2 - U_1 = C_V (T_2 - T_1)$   
b)  $C_V = a + bT + \cdots \rightarrow U_2 - U_1 = \int_{T_1}^{T_2} (a + bT) dT$   
 $= a(T_2 - T_1) + \frac{1}{2} b(T_2^2 - T_1^2)$ 

$$
H = f (p, T)
$$

$$
dH = \left(\frac{\partial H}{\partial p}\right)_T dp + \left(\frac{\partial H}{\partial T}\right)_p dT = \underbrace{dQ + Vdp}_{}
$$

Auflösen nach d Q:

$$
dQ = \left(\frac{\partial H}{\partial T}\right)_p dT + \left[\left(\frac{\partial H}{\partial p}\right)_T - V\right] dp
$$
  

$$
p = konst. \rightarrow dp = 0
$$
  

$$
dQ = \left(\frac{\partial H}{\partial T}\right)_p dT
$$
  

$$
\left(\frac{dQ}{dT}\right)_p = \left(\frac{\partial H}{\partial T}\right)_p \equiv C_p = nc_p
$$

 $\rightarrow$  die Änderung der Enthalpie mit der Temperatur bei  $p =$  konst. ist die Wärmekapazität des Systems.

$$
dH = C_p dT \rightarrow \int_{H_1}^{H_2} dH = \int_{T_1}^{T} C_p dT
$$

a) 
$$
C_p = konst.
$$
  $\rightarrow$   $H_2 - H_1 = C_p(T_2 - T_1)$   
b)  $C_p = a' + b'T + \cdots \rightarrow H_2 - H_1 = \int_{T_1}^{T_2} (a' + b'T) dT$   
 $= a'(T_2 - T_1) + \frac{1}{2}b'(T_2^2 - T_1^2)$ 

Häufig verwendet man 'intensive' Größen, die entweder auf ein mol (oder ein g) bezogen  $V_m = \frac{V}{n}$ ,  $U_m = \frac{U}{n}$  usw. (manchmal werden diese Größen auch durch sind. Symbole: Fettdruck oder durch Überstreichen kenntlich gemacht (V oder  $\overline{V}$ ). Das wird in der Literatur nicht einheitlich dargestellt. Für Größen, die auf die Masseneinheit (oder Stoffmengeneinheit) bezogen sind, werden im Allgemeinen kleine Buchstaben verwendet:  $c_V = \frac{c_V}{m}$ (Wärmekapazität pro g oder spezifische Wärme).

#### Umrechnung  $c_p$  in  $c_V$ :

Üblicherweise misst man  $c_p$ , die Größe  $c_v$  kann man dann theoretisch berechnen. Zum Vergleich muss man beide Größen ineinander umrechnen. Es ergibt sich:

$$
c_p - c_V = \left(\frac{\partial H}{\partial T}\right)_p - \left(\frac{\partial U}{\partial T}\right)_V
$$

Einsetzen der Definitionsgleichung:

 $H = U + pV$ 

$$
= \left(\frac{\partial U}{\partial T}\right)_p + p \left(\frac{\partial V}{\partial T}\right)_p - \left(\frac{\partial U}{\partial T}\right)_V
$$

Für das totale Differential von U gilt:

$$
dU = \left(\frac{\partial U}{\partial T}\right)_V dT + \left(\frac{\partial U}{\partial V}\right)_T dV
$$

Division durch dT bei  $p =$  konst. führt zu:

$$
\left(\frac{\partial U}{\partial T}\right)_p = \left(\frac{\partial U}{\partial T}\right)_V + \left(\frac{\partial U}{\partial V}\right)_T \left(\frac{\partial V}{\partial T}\right)_p \to Einstein
$$

$$
= \left(\frac{\partial U}{\partial T}\right)_V + \left(\frac{\partial U}{\partial V}\right)_T \left(\frac{\partial V}{\partial T}\right)_p + p \left(\frac{\partial V}{\partial T}\right)_p - \left(\frac{\partial U}{\partial T}\right)_V
$$

$$
= \left[p + \left(\frac{\partial U}{\partial V}\right)_T\right] \left(\frac{\partial V}{\partial T}\right)_p
$$

Wir benutzen folgende Beziehung (Herleitung siehe Wedler):  $\left(\frac{\partial U}{\partial V}\right)_T = T\left(\frac{\partial p}{\partial T}\right)_V - p \rightarrow Einstein$ 

 $c_p - c_V = \left[ p + T \left( \frac{\partial p}{\partial T} \right)_V - p \right] \left( \frac{\partial V}{\partial T} \right)_v$ 

Ersetzen wir den Spannungskoeffizient $\left(\frac{\partial p}{\partial T}\right)_V$  noch durch Ausdehnungskoeffizienten  $\left(\frac{\partial V}{\partial T}\right)_p$ V und die Kompressibilität  $\left(\frac{\partial V}{\partial p}\right)_T$ so ergibt sich:

$$
c_p - c_V = T \left(\frac{\partial p}{\partial T}\right)_V \left(\frac{\partial V}{\partial T}\right)_p = -T \frac{\left(\frac{\partial V}{\partial T}\right)_p}{\left(\frac{\partial V}{\partial p}\right)_T} = T \frac{V_0 \alpha^2}{\kappa}
$$

Diese Gleichung gilt für feste, flüssige und gasförmige Stoffe; für ideale Gase wird die Beziehung besonders einfach. Es gilt:

$$
\left(\frac{\partial p}{\partial T}\right)_V = \frac{R}{V} \text{ und } \left(\frac{\partial V}{\partial T}\right)_p = \frac{R}{p}
$$

Setzen wir dies ein, erhalten wir:

$$
c_p - c_V = T \cdot \frac{R}{V} \frac{R}{p} = \frac{T \cdot R \cdot R}{R \cdot T} = R
$$

### **6.2. Die innere Energie und Wärmekapazität idealer Gase**

#### **6.2.1. Die Bewegung eines Moleküls**

Ein Molekül hat verschiedene Bewegungsmöglichkeiten (Freiheitsgrade,  $FG$ ):

- Es kann eine fortschreitende Bewegung (Translation) durchführen. Eine beliebige Translation kann man in die Bewegung in drei Raumrichtungen (x, y, z) zerlegen, die unabhängig voneinander sind. Die Translation hat also immer 3 Freiheitsgrade.  $FG_{trans} = 3$
- Es kann eine Drehbewegung durchführen (Rotation). Eine beliebige Rotation kann man (analog wie bei der Translation) in die Rotation um drei Hauptachsen zerlegen, die durch den Schwerpunkt des Moleküls gehen und die unabhängig voneinander sind. Die Rotation eines beliebigen mehratomigen Moleküls hat 3 Freiheitsgrade.

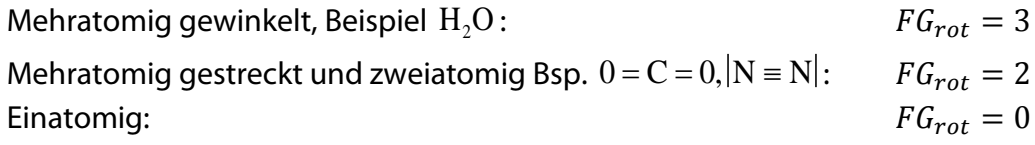

• Es kann Schwingungen durchführen, d.h. die Atome des Moleküls bewegen sich gegeneinander, wobei der Schwerpunkt sich nicht bewegt. In zweiatomigen Molekülen bewegen sich beide Atome in Richtung der Bindung aufeinander zu und voneinander weg (eindimensionale Oszillation). Bei mehratomigen Molekülen bewegen sich bei einer Schwingung immer alle Atome, so dass es schwierig ist, sich diese Bewegung zu veranschaulichen. Es gibt jedoch eine einfache Möglichkeit, die Zahl der Schwingungsfreiheitsgrade abzuschätzen: Beim Aufbau eines Moleküls aus den Atomen bleibt die Zahl der Freiheitsgrade insgesamt erhalten. Ein Atom hat immer 3 Freiheitsgrade (die der Translation), d.h. ein Molekül mit N Atomen hat dann insgesamt  $F(gesamt) = 3N$ Freiheitsgrade. Die Zahl der Schwingungsfreiheitsgrade (Oszillationen) ist daher

$$
F_{osz} = 3N - F_{trans} - F_{rot}
$$

Beispiel: zweiatomiges Molekül  $N = 2$   $F_{trans} = 3$ ,  $F_{rot} = 2$  $F_{0.57} = 3 \cdot 2 - 3 - 2 = 1$ 

mehratomiges, gewinkeltes Molekül (Beispiel:  $C_2H_5OH$ , N = 9,  $F_{trans} = 3$ ,  $F_{rot} = 3$ )  $F_{osz} = 3 \cdot 9 - 3 - 3 = 21$ 

#### Anschauliche Beschreibung:

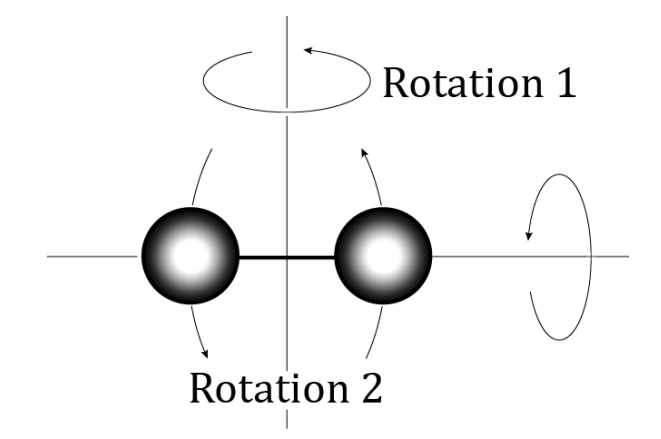

Rotation von zweiatomigen Molekülen ( $N_2$ , $O_2$  usw.)

Die Rotation um die Bindungsachse geht nicht, weil sie nicht angeregt werden kann (Trägheitsmoment zu klein) Trägheitmoment  $J=\sum m_i\,r_i^2$ 

#### **Schwingungen**

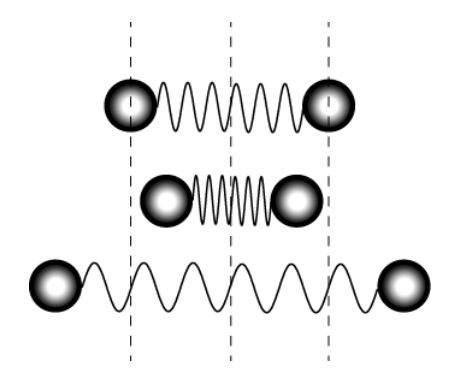

Wir betrachten eine Schwingung Schwingungen und Rotationen in einem Beispiel zweiatomiges Molekül,  $O_2$  3-atomigen gewinkelten Molekül, Bsp. H<sub>2</sub>O

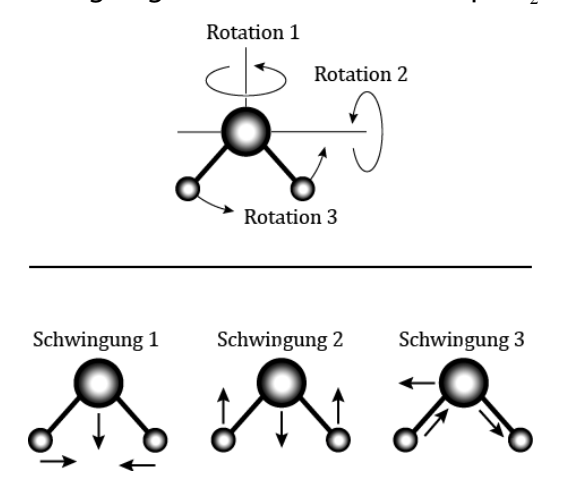

### **6.2.2. Die Energie eines Moleküls**

Bei der Behandlung des idealen Gas hatten wir gefunden, dass die Atome nur kinetische Energie besitzen und dass für die Energie eines Atoms pro Freiheitsgrad gilt:

$$
\overline{\varepsilon} = \frac{1}{2} k_B T
$$
 oder für 1 mol Teilchen: 
$$
\overline{E} = \frac{1}{2} RT
$$

Auf Grund der vielen Stöße zwischen den Teilchen verteilt sich die Energie im Mittel gleichmäßig auf alle Freiheitsgrade ("Gleichverteilungssatz"). Damit können wir für die Translation und die Rotation die Energie leicht berechnen. Für die Schwingung muss man sich noch überlegen, dass in einer Schwingung sowohl kinetische als auch potentielle Energie gespeichert ist.

Dies ist hier gezeigt:

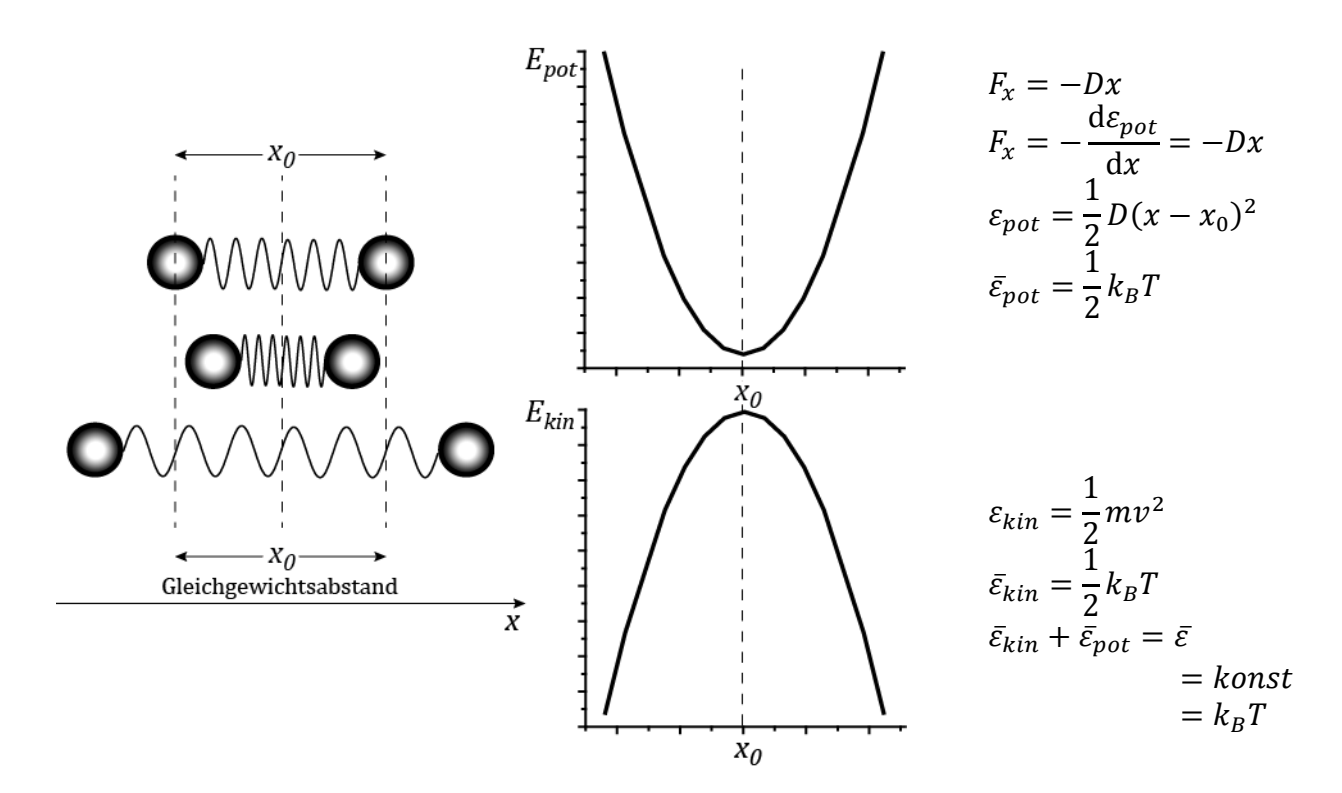

Eine Schwingung kann also Energie in Form potentieller und kinetischer Energie aufnehmen, d.h. für die Berechnung der Energie müssen die Freiheitsgrade der Schwingung doppelt gezählt werden. Wir erhalten also für den Faktor F zur Berechnung der Energie  $F = F_{trans} +$  $F_{rot} + 2F_{osz}$ .

Die Energie eines Moleküls ist also:

$$
\bar{\varepsilon}=F\frac{1}{2}k_BT
$$

Für 1 mol Teilchen gilt entsprechend

$$
\overline{E} = F \frac{1}{2}RT
$$

Die thermische Energie  $\bar{E}$  ist die Innere Energie des Gases, d.h.  $\bar{E} = U - U_0$ , wobei  $U_0$  die Innere Energie am absoluten Nullpunkt ist,

 $E = U - U_0 = F$  $\overline{1}$  $\frac{1}{2}RT$ Beispiel: einatomiges Gas, z.B. He (*F* = 3)  $U - U_0 = \bar{E} = \frac{3}{2}RT$ 

zweiatomiges Gas, z.B.  $N_2$  (F = 7)

$$
U - U_0 = \overline{E} = \frac{7}{2}RT
$$

#### **6.2.3. Die Enthalpie und Wärmekapazität des Gases**

Die Enthalpie ist wie folgt definiert:  $H = U + pV$ Wir subtrahieren  $U_0$  auf beiden Seiten und betrachten 1 mol eines idealen Gases  $H - U_0 = U - U_0 + pV_m$ 

Mit  $pV_m = RT$  erhalten wir

$$
H - U_0 = U - U_0 + RT = \overline{E} + RT
$$

Für ein einatomiges Gas, z.B. He (*F* = 3) ergibt sich:

$$
H - U_0 = \overline{E} + RT = \frac{1}{2}FRT + RT
$$

Setzen wir das Ergebnis für F für die verschiedenen Moleküle ein, ergibt sich einatomig:  $H - U_0 = \frac{5}{2}RT$ zweiatomig:  $H - U_0 = \frac{9}{2}RT$ 2 Für die molaren Wärmekapazitäten erhalten wir: usw.

$$
\left(\frac{dU}{dT}\right)_v = c_v, \quad U = U_0 + F\frac{1}{2}RT
$$

$$
\left(\frac{dU}{dT}\right)_v = \left(\frac{dU_0}{dT}\right)_v + F\frac{1}{2}R\frac{dT}{dT}
$$

$$
c_v = 0 + F\frac{1}{2}R
$$

einatomig:  $c_v = \frac{3}{2}R$ , zweiatomig:  $c_v = \frac{5}{2}R$  $\overline{\mathcal{L}}$ dH<br>—  $\overline{\mathrm{d}T}$   $\Big|_p = c_p, \ \ H = U_0 + F$  $\overline{1}$  $\frac{1}{2}RT + RT$  $\overline{\mathcal{L}}$ dH<br>—  $\overline{\text{d}T}$ <sub>p</sub>  $= ($  $\underline{\phantom{a}}\phantom{a}\underline{\phantom{a}}$  $\overline{\text{d}T}$ <sub>p</sub>  $+ F$  $\overline{1}$  $\overline{2}^R$  $\frac{dT}{dt}$  $\frac{d}{d} + R$  $\frac{dT}{dt}$ d<sup>T</sup>  $= 0 + F$ 1  $\frac{1}{2}$  $R + R$  $=c_v + R$ 

einatomig:  $c_p = \frac{5}{2}R$ , zweiatomig:  $c_p = \frac{7}{2}R$  usw.

Es gilt für alle idealen Gase:  $\mathbf{c}_p - \mathbf{c}_v = \mathbf{R}$ 

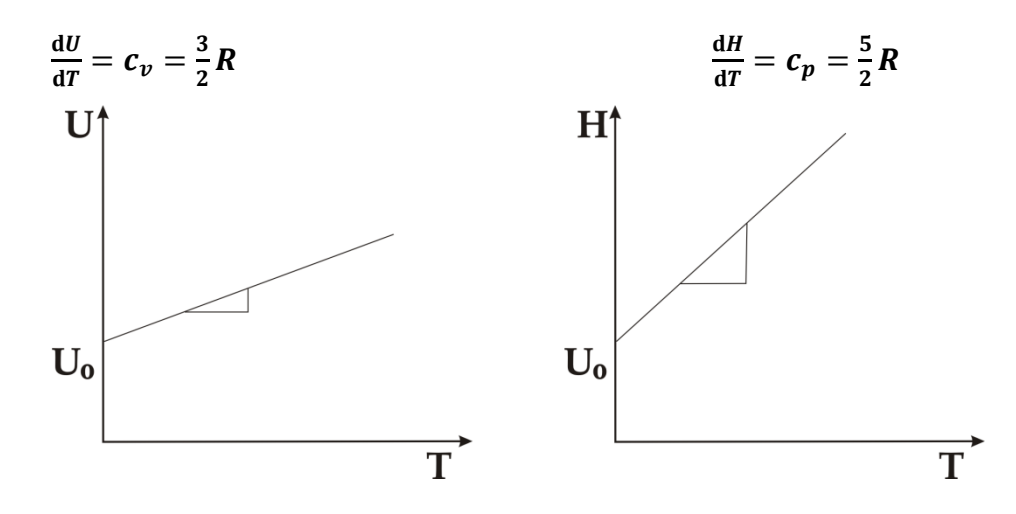

#### **6.2.4. Energie, Enthalpie und Wärmekapazitäten von Festkörpern**

In Festkörpern führen Atome keine Translation- und Rotationsbewegungen durch, d.h. es gibt nur Schwingungen in die drei Raumrichtungen ( $F_{trans} = 0$ ,  $F_{rot} = 0$ ,  $F_{osz} = 3$ ). Wir erhalten dann für die Energie eines Festkörpers mit 1 mol Atomen:

$$
U - U_0 = F\frac{1}{2}RT = 2F_{0sz} \cdot \frac{1}{2}RT = 2 \cdot 3\frac{1}{2}RT = 3RT
$$

Für die Wärmekapazität ergibt sich:

$$
\left(\frac{\mathrm{d}U}{\mathrm{d}T}\right)_v = c_v = 3R
$$

Für Festkörper (und Flüssigkeiten) gilt:

 $U \approx H$ , da das Produkt  $pV_m$  sehr klein ist.  $V_m(Gas) \approx 22.4$  L mol<sup>-1</sup>,  $V_m(Festkörper) \approx 20$  cm<sup>3</sup>mol<sup>-1</sup> Daher gilt:

 $c_p \approx c_v = 3R = 3 \cdot 8,314$  Jmol<sup>-1</sup>K<sup>-1</sup> = 25 Jmol<sup>-1</sup>K<sup>-1</sup>

**Dieser Wert wurde zuerst experimentell für viele Festkörper gefunden. Diese**  Beobachtung heißt in der Literatur "Dulong-Petit'sche Regel.

### **6.3. Adiabatische Expansion eines idealen Gases**

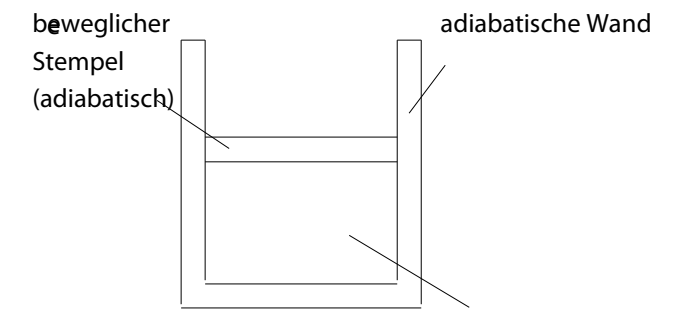

Das Gas expandiert und leistet Arbeit. Dabei ist das Gas gegen die Umgebung wärmeisoliert, d.h. es gibt keinen Wärmeaustausch mit der Umgebung. a) Wie groß ist die Arbeit? b) Wie lautet die Zustandsgleichung?

 $p_0$ ,  $V_0$  sind Druck und Temperatur vor Beginn der Expansion

Thermodynamische Beschreibung:  
\n
$$
dU = \underbrace{d Q + d W}_{WW (Umgebung)} = \underbrace{\left(\frac{\partial U}{\partial V}\right)_T dV + \left(\frac{\partial U}{\partial T}\right)_V dT}_{System (=Gas)}
$$
\n1 d Q = 0, da adiabatisch  
\n2 d W = -p d V nur Druck - Volumen - Arbeit.  
\n3  $\left(\frac{\partial U}{\partial V}\right)_T = 0$  da ideales Gas  
\n4  $\left(\frac{\partial U}{\partial T}\right)_V = nc_V$   
\nMan erhält damit:  
\n
$$
d U = d W = -p d V = n c_V d T
$$

a) Volumenarbeit:

$$
\int_{0}^{W} dW = \int_{T_1}^{T_2} n c_V dT
$$
\n
$$
W = n c_V (T_2 - T_1) \qquad \text{wenn } c_V = k \text{onst.}
$$
\n
$$
dW = -p dV = n c_V dT \qquad \text{ideales Gasgesetz einsetzen}
$$
\n
$$
-nRT \frac{dV}{V} = n c_V dT, \qquad \text{Variablentrennung}
$$
\n
$$
-R \int_{V_0}^{a} \frac{dV}{V} = c_V \int_{T_0}^{T} \frac{dT}{T} \qquad \text{Variablentrennung}
$$
\n
$$
-R \ln \frac{V}{V_0} = c_V \ln \frac{T}{T_0} \rightarrow \frac{R}{c_V} \ln \frac{V_0}{V} = \ln \frac{T}{T_0}
$$
\n
$$
\left(\frac{V_0}{V}\right)^{\frac{R}{c_V}} = \frac{T}{T_0} \qquad \text{Wir setzen ein:} \qquad R = c_p - c_V
$$
\n
$$
\left(\frac{V_0}{V}\right)^{\frac{R}{c_V}} = \frac{T}{T_0} \qquad \text{Wir setzen ein:} \qquad R = \frac{c_p - c_V}{c_V} = \frac{c_p}{c_V} - 1
$$
\n
$$
\left(\frac{V_0}{V}\right)^{\kappa - 1} = \frac{T}{T_0} \qquad \text{mit } \kappa = \frac{c_p}{c_V} \qquad \frac{R}{c_V} = \kappa - 1
$$

Wir setzen die ideale Gasgleichung ein  $T = \frac{p V}{n R}$  und

erhalten

$$
\frac{p V}{n R} V^{\kappa - 1} = T_0 V_0^{\kappa - 1}
$$

oder

$$
p V^{\kappa} = T_0 V_0^{\kappa - 1} n R = p_0 V_0^{\kappa} = \text{konst.}
$$

Diesen beiden Gleichungen nennt man 'Poisson'-Gleichung oder Adiabaten-Gleichung.

## 6.4. Verflüssigung und Expansion eines realen Gases (Joule-Thomson-Effekt)

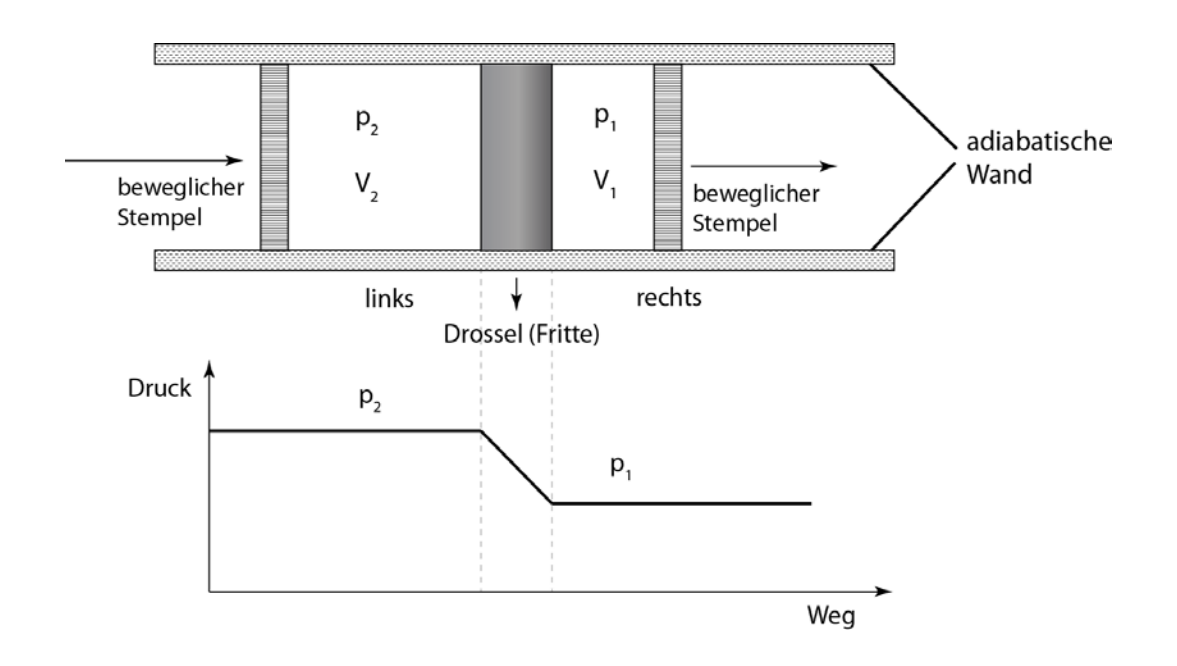

Bei Druck auf den Kolben links wird das Gas bei konstantem Druck  $p_2$  durch die Fritte hindurchgedrückt, der gesamte Druckabfall erfolgt in der Fritte. Auf der rechten Seite expandiert das Gas bei konstantem Druck  $p_1$  und schiebt dabei den Kolben rechts zurück.

Thermodynamische Beschreibung: Wechselwirkung mit Umgebung

links

rechts

 $d U_2 = d Q_2 - p_2 d V_2$ 

Ende<br>  $\int_{Anfang}^{Ende} dU_2 + p_2 \int_{Anfang}^{Ende} dV_2 = \int_{0}^{Q_2} dQ_2$ 

$$
\frac{U_2(E) - U_2(A)}{\Delta U_2} + p_2 \frac{(V_2(E) - V_2(A))}{\Delta V_2} = Q_2
$$

$$
d U_1 = d Q - p_1 d V_1
$$

$$
\int_{Anfang}^{Ende} d U_1 + p_1 \int_{Anfang}^{Ende} d V_1 = \int_{0}^{Q_1} d Q_1
$$

$$
\underbrace{U_1(E) - U_1(A)}_{\Delta U_1} + p_1 \underbrace{(V_1(E) - V_1(A))}_{\Delta V_1} = Q_1
$$

Wenn das System adiabatisch ist, gilt  $Q_2 = Q_1 = 0$ oder

 $\Delta U_2 + p_2 \Delta V_2 = \Delta U_1 + p_1 \Delta V_1$  $\Delta H_2 = \Delta H_1 \rightarrow$  die Enthalpie des Gases ändert sich bei der Expansion nicht

Was passiert im Gas?

$$
dH = \left(\frac{\partial H}{\partial T}\right)_p dT + \left(\frac{\partial H}{\partial p}\right)_T dp
$$

 $\rightarrow$  aus der Betrachtung der WW mit Umgebung ergab sich:  $d H = 0$ 

Auflösen der Gleichung: Umrechnung auf molare Größen

Wir benutzen die folgende Beziehung:

$$
\left(\frac{\partial H}{\partial p}\right)_T = V - T \left(\frac{\partial V}{\partial T}\right)_p
$$

$$
\left(\frac{\partial T}{\partial p}\right)_H = -\frac{\left(\frac{\partial H}{\partial p}\right)_T}{\left(\frac{\partial H}{\partial T}\right)_p} = -\frac{\left(\frac{\partial H}{\partial p}\right)_T}{c_p} = -\frac{\left(\frac{\partial H_m \cdot n}{\partial p}\right)}{n \cdot c_p} = -\frac{\left(\frac{\partial H_m}{\partial p}\right)_T}{c_p}
$$

$$
\left(\frac{\partial T}{\partial p}\right)_H = \frac{T\left(\frac{\partial V}{\partial T}\right)_p - V}{c_p} = 'Joule - Thomson - Koeffizient'
$$

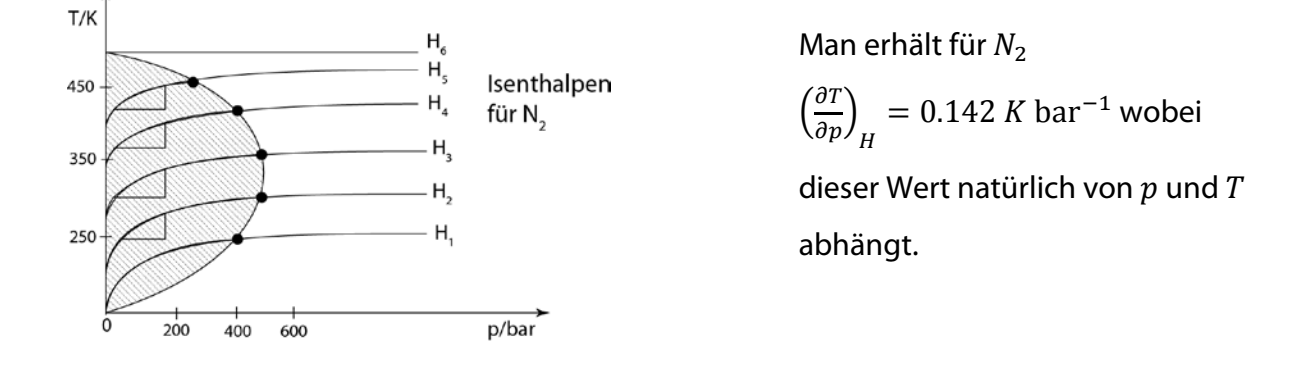

In der Abbildung sind Isenthalpen aufgetragen. Die Punkte geben das jeweilige Maximum dieser Kurven, d.h. die Inversionstemperatur an. Im schraffierten Bereich nimmt mit abnehmendem Druck (Entspannung) die Temperatur ab (Abkühlung). Nur in diesem Bereich lässt sich das Gas mit dem Joule-Thomson Effekt verflüssigen. Der Koeffizient ist temperaturabhängig und druckabhängig.

Die Temperatur, bei der  $\left(\frac{\partial T}{\partial p}\right)_H = 0$  nennt man die Inversionstemperatur. Will man ein Gas durch diesen Effekt abkühlen (und schließlich verflüssigen) muss Druck und Temperatur des Gases unter der Inversionstemperatur  $T_i$  liegen, oberhalb dieser Temperatur erwärmt sich das Gas bei der Expansion.

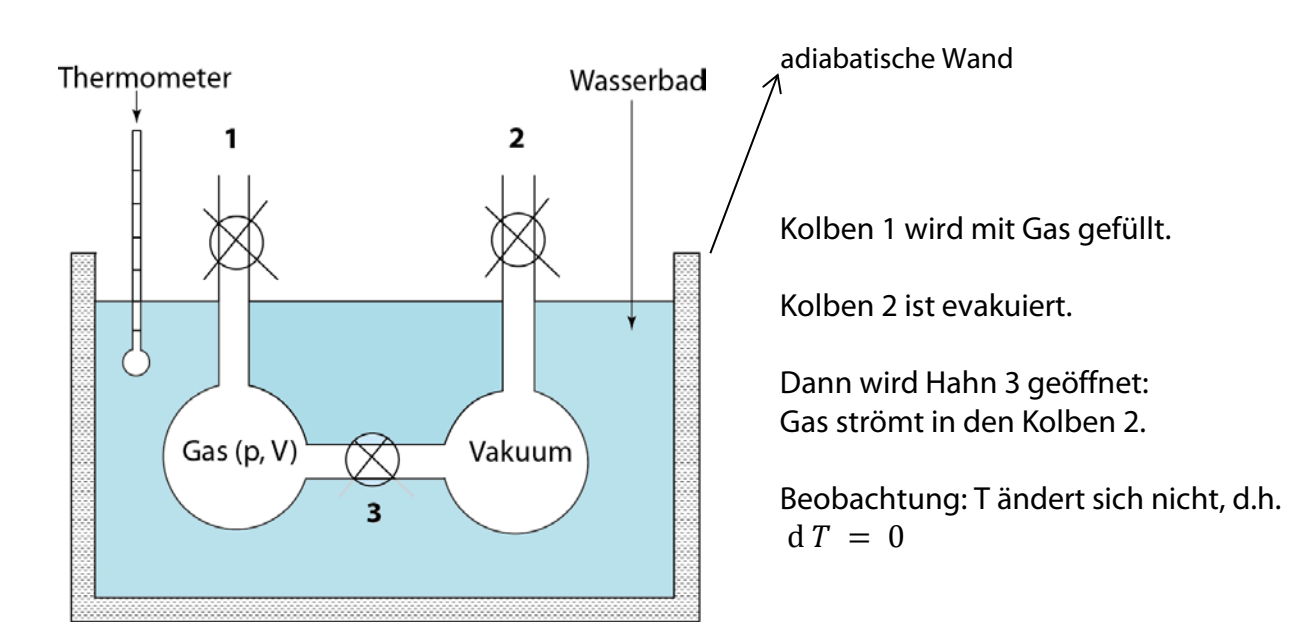

### **6.5. Expansion eines idealen Gases ins Vakuum**

Thermodynamische Beschreibung:

$$
d U = \underbrace{d Q + d W}_{WW\text{ mit }Umgebung} = \underbrace{\left(\frac{\partial U}{\partial V}\right) d V + \left(\frac{\partial U}{\partial T}\right)_V d T}_{System eigenschaffen}
$$
  
1 d Q = 0 da adiabatisch  
2 d W = 0 keine Arbeit wird nach außen abgeben  
3 d T = 0 experimenteller Befund  
4 d V  $\neq 0 \rightarrow \left(\frac{\partial U}{\partial V}\right)_T = 0$ 

 $\rightarrow$  d.h. die Innere Energie eines idealen Gases hängt nicht vom Volumen ab. Dies ist auch anschaulich klar, da die Teilchen keine WW aufeinander ausüben, d.h. der mittlere Abstand der Teilchen spielt keine Rolle (Volumen ~ (mittlerer Teilabstand)<sup>3</sup>).

# **7. Enthalpieänderung**

### **7.1. Phasenumwandlungen**

Wir betrachten folgendes System. Es besteht aus einer flüssigen Phase und ihrer Dampf-(Gas) phase. Die Flüssigkeit ist im Gleichgewicht mit ihrer Gasphase. Dabei stellt sich ein konstanter Druck über der Flüssigkeit ein, den man den Dampfdruck nennt. Dieser ist unabhängig von den Volumina der beiden Phasen und hängt nur von der Temperatur ab, d.h. der Dampfdruck über 1 mL Wasser im Reagenzglas ist gleich groß wie über einer Wasserpfütze und über dem Bodensee. Hat man über der Flüssigkeit ein zweites Gas (wie z.B. Luft), so ist der Partialdruck des Wassers im Gas gleich seinem Dampfdruck. (Hinweis: Wenn man das genauer berechnet, findet man, dass der Dampfdruck leicht erhöht ist. Dies spielt bei Drucken bis 1 bar aber keine signifikante Rolle.) Ist der Partialdruck in der Luft kleiner als der Dampfdruck, so verdampft die Flüssigkeit vollständig, ist er größer so kondensiert das Gas vollständig.

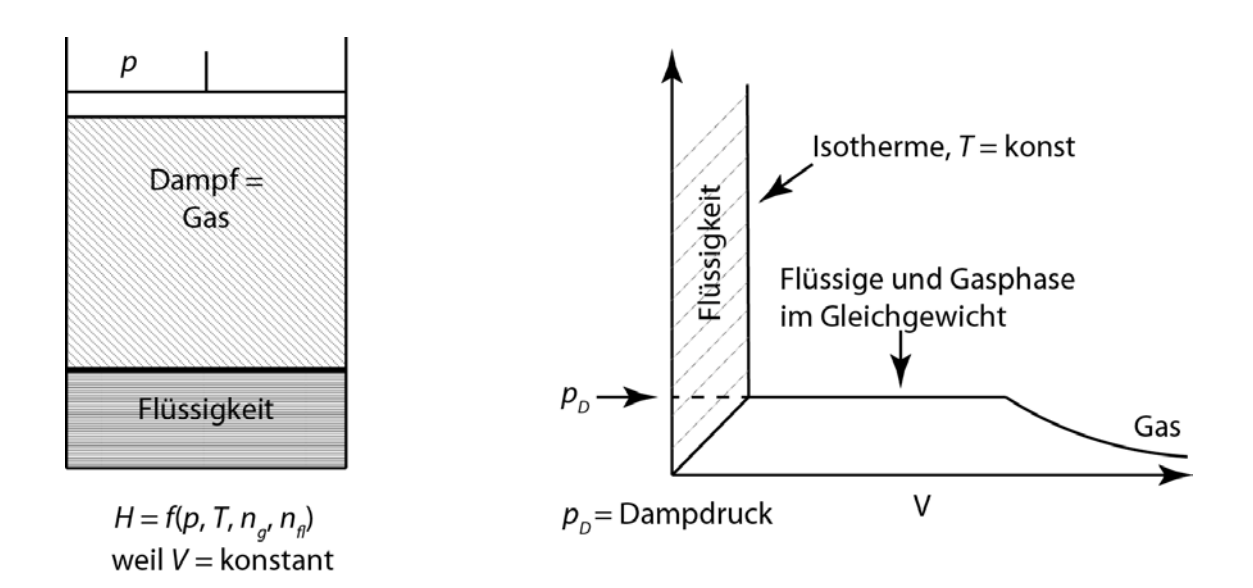

$$
\mathrm{d}H=\left(\frac{\partial H}{\partial p}\right)_{T,n_g,n_{fl}}\mathrm{d}p+\left(\frac{\partial H}{\partial T}\right)_{p,n_g,n_{fl}}\mathrm{d}T+\left(\frac{\partial H}{\partial n_g}\right)_{p,T,n_{fl}}\mathrm{d}n_g+\left(\frac{\partial H}{\partial n_{fl}}\right)_{p,T,n_g}\mathrm{d}n_{fl}
$$

#### Voraussetzungen:

1.  $dT = 0$ <br>2.  $dp = 0$ 

- 2.  $dp = 0$ <br>3. kein Sto
- kein Stoffaustausch mit Umgebung:  $n<sub>g</sub> + n<sub>fl</sub> = n(gesamt) = konst.$ (∧ Massenerhaltung)  $\rightarrow$  dn<sub>a</sub> + dn<sub>fl</sub> = 0  $\rightarrow$  dn<sub>a</sub> =  $-dn_{fl}$
Zur Abkürzung nennt man  $\overline{\phantom{a}}$ <u>oh</u>  $\emph{on}_{i}$  $\cdot$  $p_{,I}$  $= H_i ='$  partielle molare Enthalpie'

Für reine Stoffe (wie bei dem hier betrachteten System) gilt:

$$
\left(\frac{\partial H}{\partial n_i}\right)_{p,T} = \frac{H}{n_i} = H_i =' \text{ molare Enthalpie'}
$$

 $H<sub>a</sub>$  = molare Enthalpie des Gases  $H_{fl}$  = molare Enthalpie der Flüssigkeit  $H_f$  = molare Enthalpie des festen Stoffes

Werden die Größen eingesetzt, so erhält man

 $dH = (H_a - H_{fl})dn_a$  $H_a - H_f =$ Änderung der Enthalpie, wenn bei konstantem  $p, T$  1 mol Flüssigkeit in den gasförmigen Zustand übergeht.

Soll nun berechnet werden, wie viel Energie zugeführt werden muss, um z.B. 1 kg Wasser  $(p =$  konstant,  $T =$  konstant) am Siedepunkt zu verdampfen, wird die Gleichung um die Wechselwirkung mit der Umgebung ergänzt, d.h.

$$
dH = \underbrace{\Delta_{ver} H dn_g}_{System} = \underbrace{dQ + dW}_{Umgebung}
$$

Es kann nun entweder Wärme (Herdplatte) oder Arbeit zugeführt werden (Tauchsieder). Wir betrachten ein adiabatisches ( $dQ = 0$ ) und isobares System ( $dp = 0$ ). Mit der elektrischen Arbeit d $W = U I dt$  und  $n = \frac{m}{M}$  ergibt sich dann

$$
\Delta_{ver} H \mathrm{d} n_g = \Delta_{ver} H \frac{\mathrm{d} m(H_2 O)}{M(H_2 O)} = U I \mathrm{d} t
$$

Definitionen (Vorzeichen ist immer positiv):

 $H_a - H_{fl} \equiv \Delta_{ver} H$  'Verdampfungsenthalpie'  $H_q - H_f \equiv \Delta_{sub}H$  'Sublimationsenthalpie'  $H_{fl} - H_f \equiv \Delta_{sch} H$  'Schmelzenthalpie'

Beispiel: Schematischer Verlauf der Enthalpie von Wasser bei  $p =$  konst. = 1bar

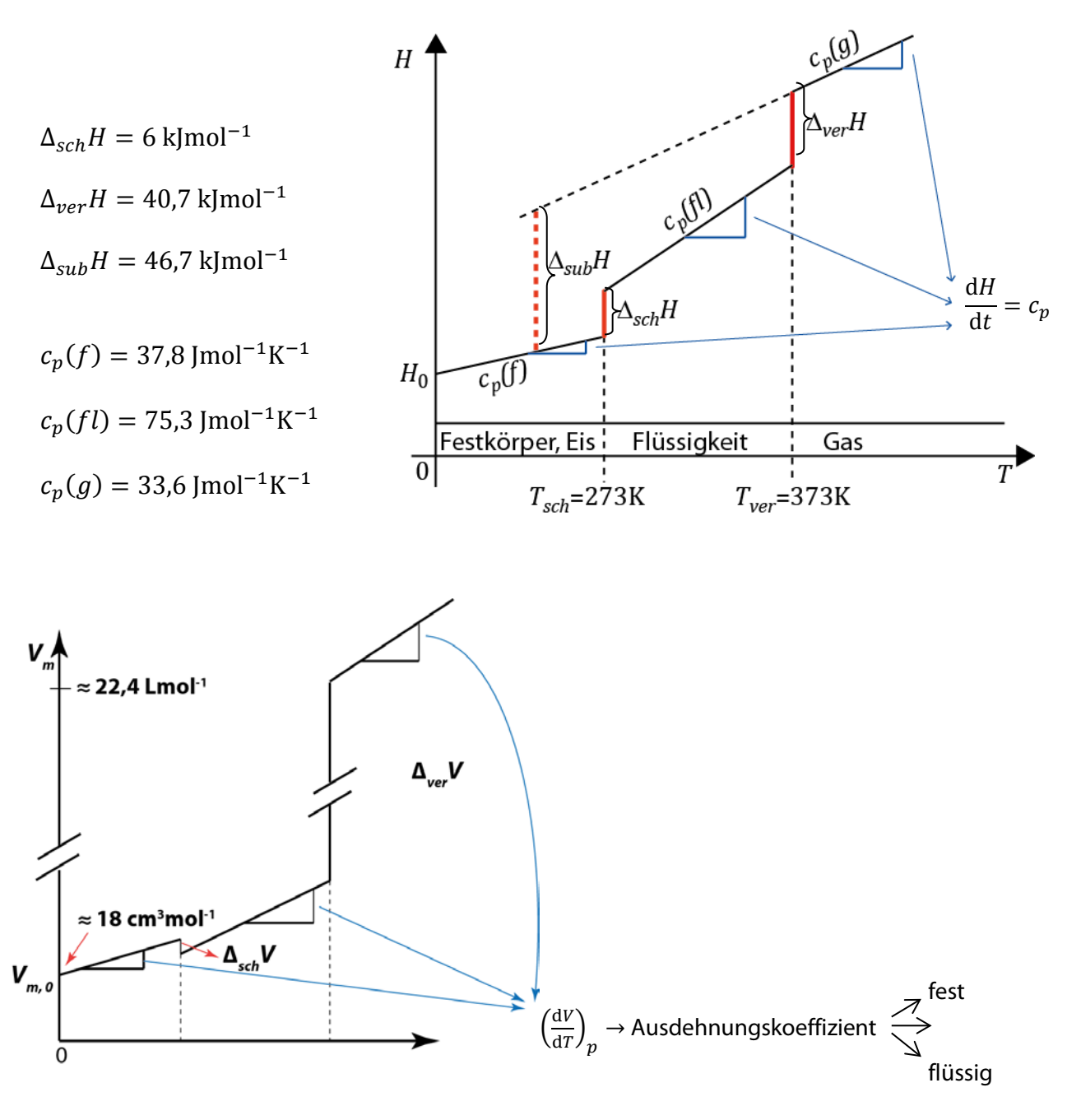

## **7.2. Chemische Reaktionen**

Wir betrachten eine chemische Reaktion, die in einer Phase abläuft.

Reaktion:  $v_A A + v_B B \nightharpoonup v_C C + v_D D v_A$ positiv für Produkte  $v_i$  = stöchiometrische Koeffizienten negativ für Edukte  $i =$  Index für Stoff Die Enthalpie hängt jetzt von den Molzahlen aller vorhandenen Stoffe ab:

$$
H = f(p, T, n_i)
$$

$$
dH = \left(\frac{\partial H}{\partial p}\right)_{T,n_i} dp + \left(\frac{\partial H}{\partial T}\right)_{p,n_i} dT + \left(\frac{\partial H}{\partial n_A}\right)_{p,T,n_j \neq A} dn_A + \left(\frac{\partial H}{\partial n_B}\right)_{p,T,n_j \neq B} dn_B + \left(\frac{\partial H}{\partial n_C}\right)_{p,T,n_j \neq C} dn_C + \left(\frac{\partial H}{\partial n_D}\right)_{p,T,n_j \neq D} dn_D
$$
  

$$
\sum_{i} \left(\frac{\partial H}{\partial n_i}\right)_{p,T,n_j \neq i} dn_i
$$

Die Änderungen der Stoffmengen beim Ablauf einer chemischen Reaktion sind nicht unabhängig voneinander, sondern durch die stöchiometrische Gleichung miteinander verknüpft.

 $CH_4 + 2O_2 \rightarrow CO_2 + 2H_2O$ Beispiel:

Werden nun 0,01 mol CH<sub>4</sub> (d.h. d $n_{CH_4} = -0.01$  mol) verbrannt, so gilt notwendigerweise  $dn_{O_2} = -2 \cdot 0.01$  mol,  $dn_{CO_2} = 1 \cdot 0.01$  mol,  $dn_{H_2O} = 2 \cdot 0.01$  mol

Wir beschreiben dies durch die Verwendung der "Reaktionsvariable" (siehe Kap. 2.6.5)

Man erhält dann für die Summe:

$$
\sum_{i} \left(\frac{\partial H}{\partial n_i}\right)_{p,T,n_j\neq i} \mathrm{d}n_i = \sum v_i \left(\frac{\partial H}{\partial n_i}\right)_{p,T,n_j\neq i} \mathrm{d}\xi = \sum_i v_i H_i \mathrm{d}\xi
$$

 $\left(\frac{\partial H}{\partial n_i}\right)_{p,T,n_j\neq i} \equiv H_i$  = die molare Enthalpie bzw. die partielle molare Enthalpie des Stoffes *i* 

$$
\textstyle \sum_i \upsilon_i H_i = \Delta_r H = \left(\frac{\partial H}{\partial \xi}\right)_{p,T}
$$

Die Größe wird die 'Reaktionsenthalpie'(Einheit: Jmol<sup>-1</sup>) genannt.

Statt die Stoffe als Indizes zu schreiben, setzen wir sie in Klammern hinter das Symbol H und wir erhalten für die Reaktionsenthalpie:

$$
\Delta_r H = \sum_i v_i H_i = \underbrace{2H(H_2O) + 1H(CO_2)}_{Product} - \underbrace{2H(O_2) - 1H(CH_4)}_{Edukte}
$$

Zur Interpretation der Größe  $\Delta_r H$  betrachten wir die Wechselwirkung des Systems mit der Umgebung. Da der Druck konstant ist, verwenden wir den 1. Hauptsatz in der Form  $dH = dQ + V dp$  und erhalten:

$$
dH = \underbrace{\left(\frac{\partial H}{\partial p}\right)_{T,\xi}}_{System eigenscale}
$$

Wir halten Druck und Temperatur konstant, d.h.  $dp = 0$  und  $dT = 0$ .

**Daraus folgt** 
$$
dQ = \left(\frac{\partial H}{\partial \xi}\right)_{p,T} d\xi = \Delta_r H d\xi
$$

Daraus ergibt sich:

Die Reaktionsenthalpie  $\Delta_r H$  ist die Wärmemenge, die beim Ablauf der chemischen Reaktion frei wird (genauer formuliert: wenn 1 mol chemische Umsetzungen der Art, wie sie in der stöchiometrischen Gleichung beschrieben sind, stattgefunden haben). Um die Temperatur konstant zu halten, muss die Reaktionsenthalpie abgeführt werden (oder zugeführt werden, wenn die Wärme verbraucht wird).

Def.: Wenn Wärme abgegeben wird bei der chemischen Reaktion ( $\Delta_r H$  < 0), wird die **Reaktion <u>exotherm</u> genannt, wenn Wärme aufgenommen wird**  $(\Delta_r H > 0)$ **, endotherm.**

#### **7.2.1. Die Reaktionsenthalpie als Zustandsfunktion: Der Heß'sche Satz**

U und H sind Zustandsfunktionen, ebenso  $\Delta_r U$  und  $\Delta_r H$ . Das bedeutet, dass ihr Wert nur vom Anfangs- und Endzustand abhängt, (d.h. Angabe von  $p$ ,  $T$  und den Stoffmengen  $n_i$ ) nicht vom Weg. Für chemische Reaktionen, die über Zwischenstufen verlaufen, setzt sich die Reaktionsenthalpie dann additiv aus den  $\Delta_r H'$ s der einzelnen Schritte zusammen.

Beispiel: Wir betrachten folgende Reaktionen:

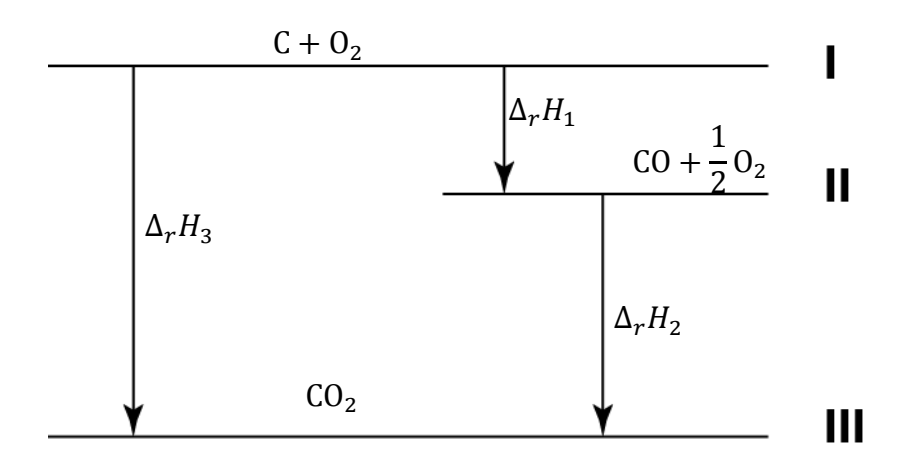

Die Enthalpieänderung auf dem Weg I → II→ III muss gleich sein der Enthalpieänderung auf dem Weg I → III

 $I \rightarrow III$   $C_{fest} + O_{2, gas} \rightarrow CO_{2, gas}$   $\Delta_r H_3 = -393.7 \text{ kJ/mol}$ 

 $I \rightarrow II$   $C_{fest} + \frac{1}{2}O_{2 \text{ gas}} \rightarrow CO_{gas}$ 

 $II \rightarrow III$   $CO_{gas} + \frac{1}{2}O_{2, gas} \rightarrow CO_{2, gas}$   $\Delta_r H_2 = -283.1 \text{ kJ/mol}$ 

 $\Delta_r H_1$  ist nicht messbar, da CO sofort weiter reagiert. Es kann aber berechnet werden:

$$
\Delta_r H_1 = \Delta_r H_3 - \Delta_r H_3 - \Delta_r H_2 = -110.6 \text{ kJ/mol}
$$

Man bezeichnet diesen Befund als den "Heß'schen Satz". Er beschreibt die Anwendung des 1. Hauptsatzes auf die Energieumsätze bei chemischen Reaktionen und er wurde vor der Formulierung des 1. Hauptsatzes gefunden.

Die Innere Energie (und die Enthalpie) eines Stoffes kann nicht absolut bestimmt werden, sondern man misst immer nur Änderungen. Daher kann (willkürlich) ein Nullpunkt gewählt und alle Enthalpien relativ zu diesem Nullpunkt angegeben werden (analog werden Höhen auf der Erdoberfläche relativ zur Meereshöhe angegeben ( = NN)).

#### **7.2.2. Bildungsenthalpien**  $(\Delta_B H)$

Es ist nicht notwendig, für alle möglichen chemischen Reaktionen  $\Delta_r H$  zu messen. Auf Grund des 1. Hauptsatzes (bzw. des Heß'schen Satzes) kann  $\Delta_r H$  einer Reaktion berechnet werden, wenn die jeweilige Reaktion durch eine Folge anderer Reaktionen ersetzen werden kann. Bei einer chemischen Reaktion sind alle Elemente, die in den Edukten enthalten sind, auch in den Produkten enthalten. Wir betrachten eine Reaktion, die von den Elementen zu den Edukten führt (Bildungsenthalpie der Edukte) und dann eine Reaktion, die von den Elementen zu den Produkten (Bildungsenthalpie der Produkte) führt. Nach dem 1.Hauptsatz muss dann die Differenz der Energieumsätze auf beiden Wegen die Reaktionsenthalpie der Reaktionen sein.

Beispiele:

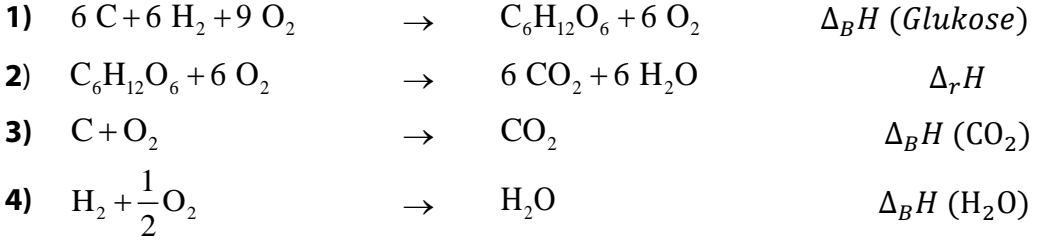

Werden die Reaktionen **1)** und **2)** nacheinander durchgeführt und werden dann sechsmal die Reaktionen **3)** und **4)** durchgeführt, entstehen beide Male aus den gleichen Edukten die gleichen Produkte. Nach dem 1. Hauptsatz bzw. dem Heß'schen Satz sind die Energieumsätze auf beiden Wegen gleich.

Daraus ergibt sich sofort:

$$
\Delta_B H (Glu) + 6 \Delta_B H (O_2) + \Delta_r H = 6 \Delta_B H (CO_2) + 6 \Delta_B H (H_2 O)
$$
  

$$
\Delta_r H = 6 \Delta_B H (CO_2) + 6 \Delta_B H (H_2 O) - \Delta_B H (Glu) - 6 \Delta_B H (O_2)
$$
  
H (Producte)

Anschaulich ist dies in dem Enthalpieschema gezeigt:

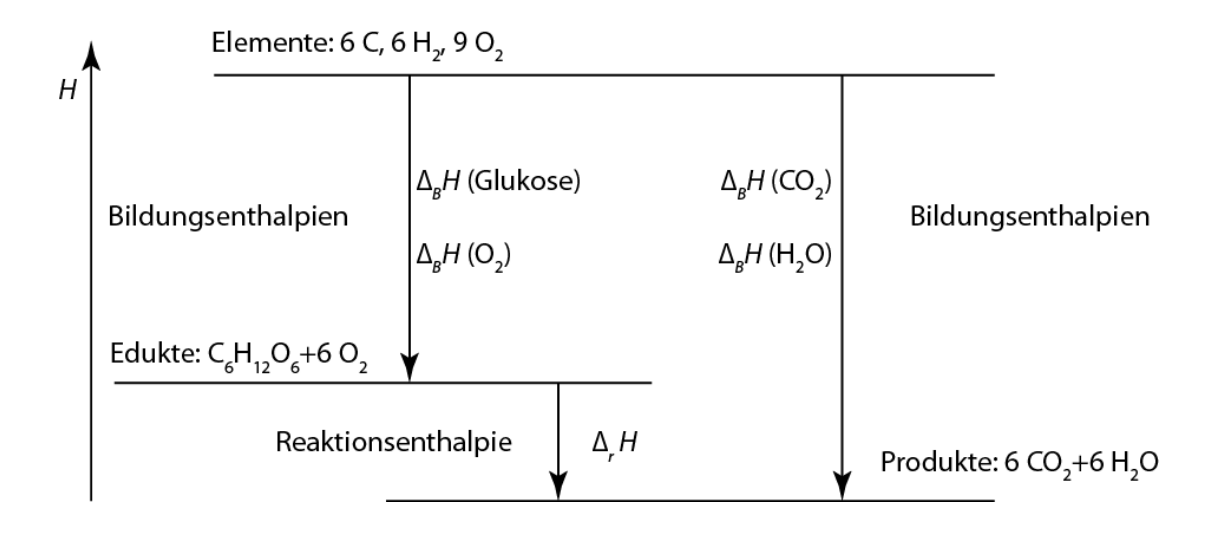

**Def.: Die Bildung einer Verbindung aus den Elementen wird die 'Bildungsreaktion' genannt. Die dazugehörende Reaktionsenthalpie ist die 'Bildungsenthalpie' ('enthalpy of formation'). Index: B oder f (engl.).**

**Die Reaktionsenthalpie einer beliebigen chemischen Reaktion lässt sich aus der Differenz der Bildungsenthalpien von Produkten und Edukten berechnen.**

Es werden nun die Bildungsenthalpien aller chemischen Verbindungen tabelliert. Dabei muss beachtet werden, dass die Zahlenwerte von den Zuständen der Stoffe, die beteiligt sind, abhängen (z.B. ob flüssiges oder gasförmiges Wasser, oder ob eine Verbindung in reiner oder gelöster Form entsteht). Man verwendet daher "Standardzustände", die folgendermaßen festgelegt sind:

## **Standardzustände**

- 1. Der Standardzustand einer gasförmigen Substanz bei beliebiger Temperatur ist der eines reinen idealen Gases bei  $p = 1 bar$  (Index: g (gasförmig).
- 2. Der Standardzustand einer flüssigen Substanz bei beliebiger Temperatur ist der einer reinen Flüssigkeit bei  $p = 1 bar$  (Index: I (liquid) oder fl (flüssig)).
- 3. Der Standardzustand einer festen Substanz bei beliebiger Temperatur ist der einer reinen festen Substanz bei  $p = 1bar$  (Index: s (solid) oder f (fest)).
- 4. Der Standardzustand einer Substanz in einer Lösung bei beliebiger Temperatur ist der einer idealen Lösung mit der Standardkonzentration ( $m = 1$  mol kg<sup>-1</sup>) bei  $p = 1 bar$  (Index: aq)).

## **Anmerkungen:**

Bei der Festlegung des Druckes hat man früher (vor 1982) die Festlegung  $p = 1$  atm = 1,01325 bar getroffen. Heute wird  $p = 1$ bar verwendet. Zahlenmäßig kann man diesen Unterschied vernachlässigen.

Größen, die sich auf die Standardzustände beziehen, werden durch den *Index*<sup> $\theta$ </sup> gekennzeichnet, z.B.  $\Delta H^{\theta}$ . Da  $\Delta H^{\theta}$  auch von der Temperatur abhängt, wählt man als Temperatur für die Tabellierung der Daten T = 298 K. Nomenklatur:  $\Delta H_{298}^{\theta}$  oder  $\Delta H^{\theta}$ (298)

In der statistischen Thermodynamik wird als Standardzustand der der isolierten Atome in unendlicher Entfernung verwendet.

## **Def.: Die Bildungsenthalpie jedes Elementes in seinem stabilsten Zustand (= Standardzustand) ist Null.**

Die Wahl des Standardzustandes der Elemente spielt keine Rolle bei der Berechnung der Reaktionsenthalpien, da für die Bildung der Edukte und die der Produkte der gleiche Standardzustand verwendet wird und dieser bei der Differenzbildung heraus fällt.

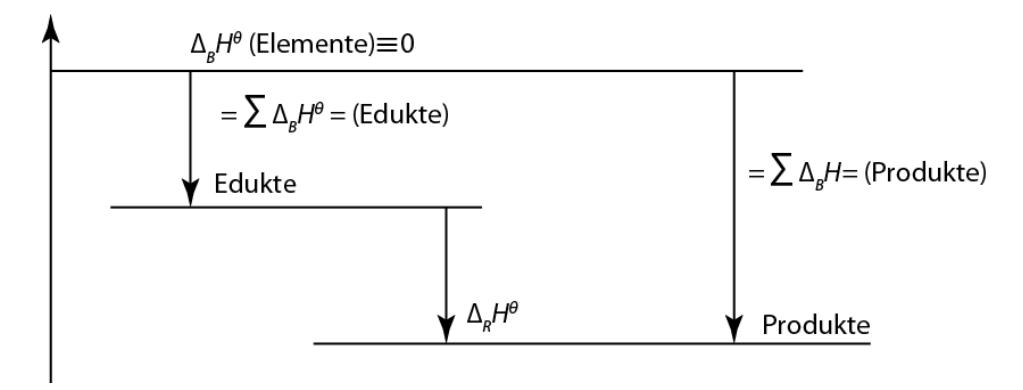

**Def.: Unter der Enthalpie einer Verbindung versteht man die Bildungsenthalpie dieser Verbindung, wobei die Enthalpien der Elemente im Standardzustand und unter Standardbedingungen willkürlich auf Null gesetzt sind.**

Beispiel:  $H_2(g) + \frac{1}{2}O_2(g) \to H_2O(fl)$ 2 Enthalpie des Wassers ≡Bildungsenthalpie des Wassers = Reaktionsenthalpie der Bildung von Wasser aus Wasserstoff und Sauerstoff:  $\Delta_r H^{\theta}$  (H<sub>2</sub>O) =  $\Delta_B H^{\theta}$  (H<sub>2</sub>O) –  $\Delta_B H^{\theta}$  (H<sub>2</sub>) –  $\frac{1}{2} \Delta_B H^{\theta}$  (O<sub>2</sub>) =  $\Delta_B H^{\theta}$  (H<sub>2</sub>O)

Allgemein:  $\Delta_r H^{\theta} = \sum_i v_i H_i^{\theta} = \sum_i v_i \Delta_B H_i^{\theta}$ 

Beispiel:  $C_6H_{12}O_6$  (*f*)+ 6 O<sub>2</sub> (*g*)  $\rightarrow$  6 CO<sub>2</sub> (*g*) + 6 H<sub>2</sub>O (*fl*)

$$
\Delta_r H^{\theta} = 6 \Delta_B H^{\theta} (CO_2) + 6 \Delta_B H^{\theta} (H_2 O) - 6 \Delta_B H^{\theta} (O_2) - \Delta_B H^{\theta} (Glu)
$$
  
= 6(-393,51) kJmol<sup>-1</sup> + 6 \cdot (-285,83) kJmol<sup>-1</sup> - 6(0) - (-1274) kJmol<sup>-1</sup>  
= -2802,04 kJ mol<sup>-1</sup>

Verwendet man die Tabellenwerte der Bildungsenthalpien, die bei 298 K aufgelistet sind, erhält man die Reaktionsenthalpie natürlich auch bei 298 K.

Diese Reaktionsenthalpien können dann auf beliebige andere Temperaturen und Drücke umgerechnet werden.

#### **7.2.3. Häufig benutzte Enthalpien:**

- 1. Bildungsenthalpien
- 2. Verbrennungsenthalpien
- 3. Phasenumwandlungsenthalpien
- 4. Dissoziationsenthalpien von Bindungen:  $(A-B (g) \rightarrow A (g) + B (g))$

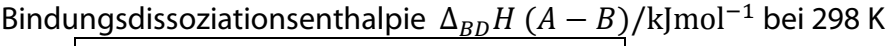

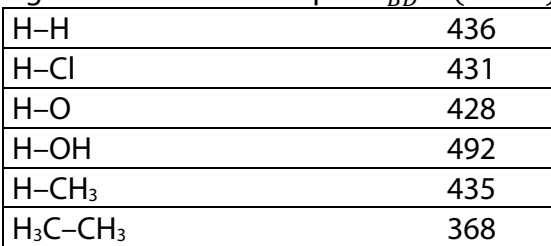

5. Mittlere Dissoziationsenthalpie von Bindungen aus verschiedenen Verbindungen (Mittelwert):

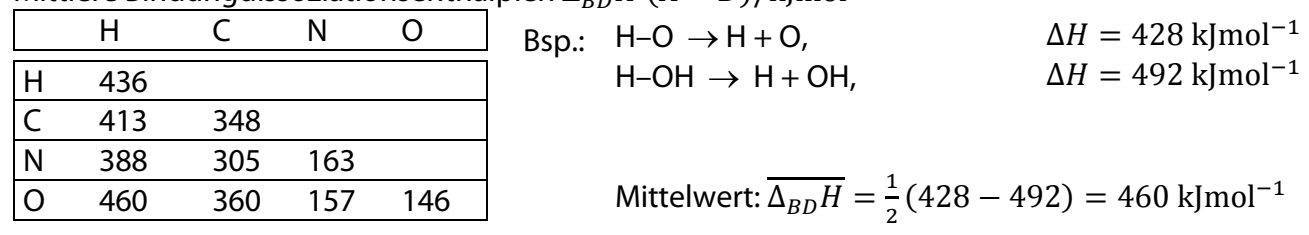

Mittlere Bindungdissoziationsenthalpien  $\Delta_{\rm PD} H (A - B)/{\rm kImol}^{-1}$ 

6. Atomisierungsenthalpie:

 $\Delta_A H$  Zerlegung eines Moleküls in Atome. Dies ist im Fall  $H - H \rightarrow$  gleich der Bindungsdissoziationsenthalpie, im Fall von Na (*fest*) ist das gleich der Sublimationsenthalpie: Na (*f*) → Na *(gas*).

Standard–Atomisierungsenthalpien  $\Delta_{A}H^{\theta}$  /klmol<sup>-1</sup>

|        |  | A |                        |
|--------|--|---|------------------------|
| 716.68 |  |   |                        |
|        |  |   |                        |
|        |  |   |                        |
|        |  |   |                        |
|        |  |   | 108.4<br>89.8<br>339.3 |

Diese Größen sind sehr nützlich bei der Berechnung (Abschätzung) von Bildungsenthalpien von Stoffen, deren Struktur bekannt ist, aber keine Daten über die Bildungsenthalpie vorliegen.

Beispiel: Abschätzung der Bildungsenthalpie von Methanol. Die Pfeilrichtungen im Diagramm zeigen, in welcher Richtung die jeweiligen Enthalpienänderungen definiert sind.

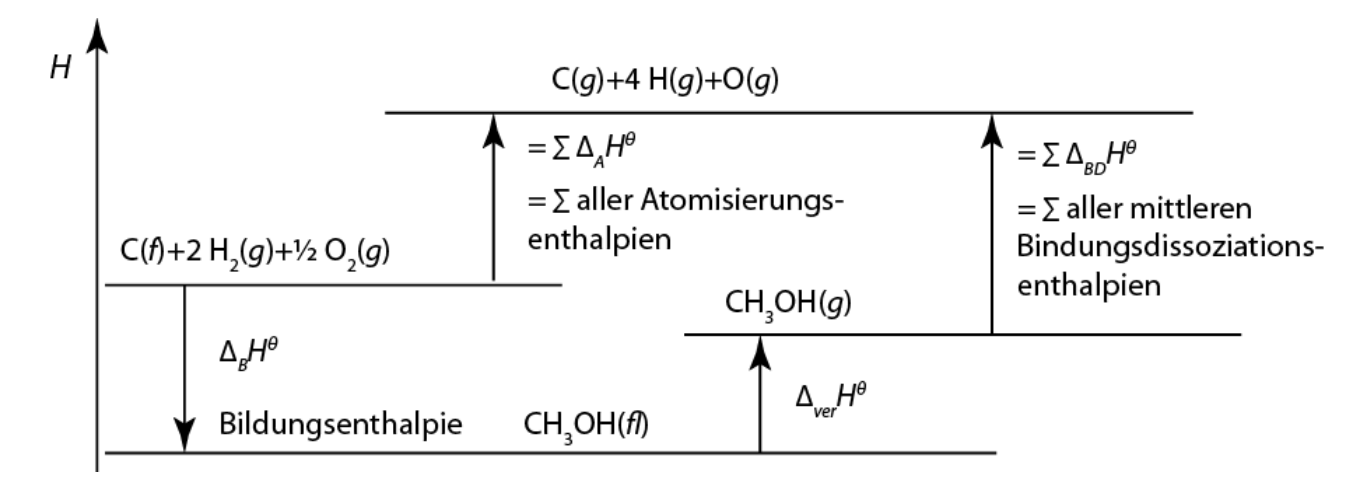

$$
\Delta_B H^{\theta} + \Delta_{vap} H^{\theta} + \sum \overline{\Delta_{BD} H^{\theta}} - \sum \overline{\Delta_A H^{\theta}} = 0
$$
  

$$
\Delta_B H^{\theta} = -\Delta_{vap} H^{\theta} - \left\{ 3 \overline{\Delta_{BD} H^{\theta}} (C - H) + \overline{\Delta_{BD} H^{\theta}} (C - 0) + \overline{\Delta_{BD} H^{\theta}} (O - H) \right\} + \left\{ \frac{\overline{\Delta}_A H^{\theta}}{\Delta_A H^{\theta}} (C) + 2 \overline{\Delta_A H^{\theta}} (H - H) + \frac{1}{2} \overline{\Delta_A H^{\theta}} (O - 0) \right\}
$$
  

$$
= [-38 - \{3 \cdot 413 + 1 \cdot 360 + 1 \cdot 463\} + \{717 + 2 \cdot 436 + 497\}] \text{kJmol}^{-1}
$$
  

$$
= [-38 - 2062 + 1838] \text{kJmol}^{-1} = -262 \text{ kJmol}^{-1}
$$

↑  $\Delta_B H^{\theta}$ (experimentell) = −239 kJmol<sup>−1</sup> → Unterschied durch Verwendung mittlerer Bindungsdissoziationsenthalpien

#### 7. Lösungsenthalpie

Löst man eine Substanz in Wasser, so ist dies mit einer Enthalpieänderung verbunden. Wenn man wenig Substanz in viel Wasser löst, nennt man diese Größe 'Lösungsenthalpie bei unendlicher Verdünnung'  $\Delta_I H$ . Anschaulich bedeutet dies, dass keine Wechselwirkungen zwischen den gelösten Molekülen stattfinden sondern nur Wechselwirkungen zwischen dem gelösten Stoff und dem Wasser (= ideale Lösung).  $Index = aq$ .

Beispiel:  $HCl(g) \rightarrow HCl(aq)$   $\Delta H^{\theta} = -74.85 \text{ kmol}^{-1}$ 

Bestimmung der Bildungsenthalpie in Lösung:

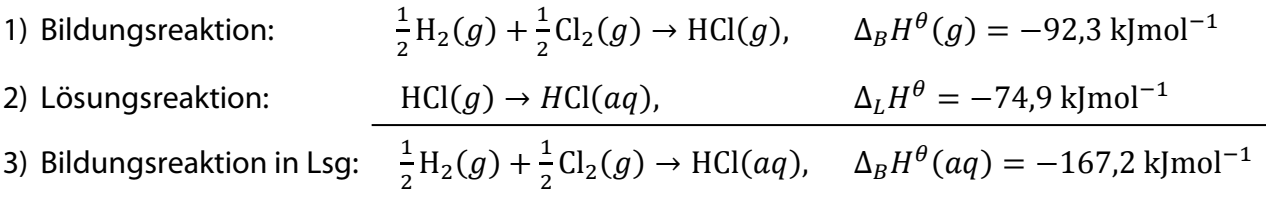

Die Bildungsenthalpie in Lösung kann als Summe der Bildungsenthalpien von  $H^+(aq)$  und Cl<sup>−</sup>(aq) aufgefasst werden. Man kann diese beiden Größen aber nicht getrennt messen. Daher wird willkürlich $\frac{1}{2}H_2(g) \to H^+(aq)$ ,  $\Delta_B H^{\theta}$   $(H^+(aq)) = 0$  gesetzt.

 $\rightarrow$  Daraus ergibt sich dann sofort  $\Delta_B H^\theta$  für Cl<sup>−</sup> und durch Messung der Bildungsenthalpie von NaCl ( $aq$ ) die für Na<sup>+</sup>( $aq$ ) usw.

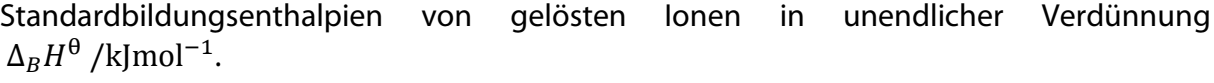

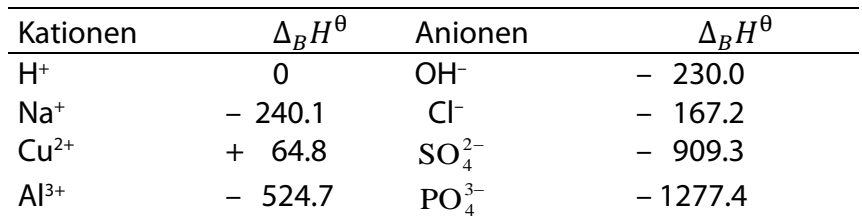

## **7.3. Kalorimetrie**

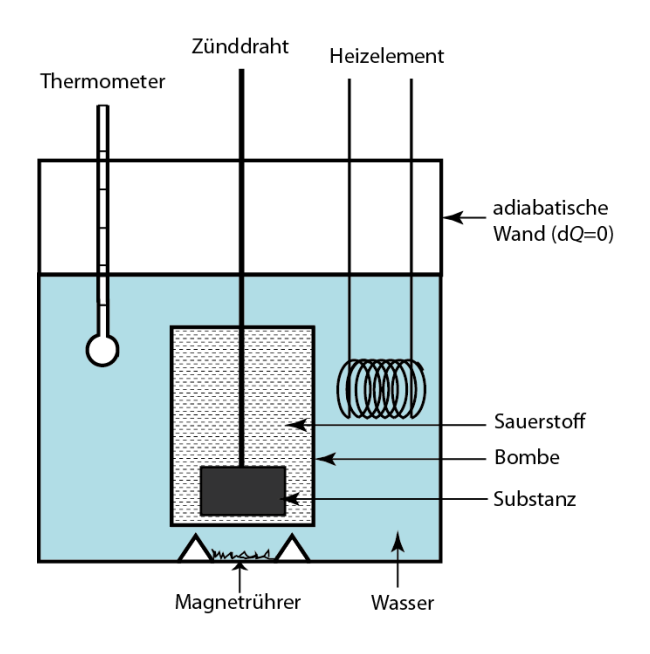

Energiebilanz:

Früher wurde als Einheit der Wärmemenge die Kalorie verwendet (1cal = 4,18 J). Die Kalorie ist die Wärmemenge, die man benötigt, um 1 g Wasser um 1 K (genau von 14,5 auf 15,5 °C) zu erwärmen. Die Kalorie wird heute noch im nichtwissenschaftlichen Bereich, z.B. bei der Angabe des Energieinhaltes von Nahrungsmitteln verwendet. Schreibweise: 1 CAL = 1 kcal = 4184 J.

Reaktionsenthalpien werden meistens kalorimetrisch bestimmt. Wir betrachten im Folgenden das häufig verwendete, adiabatische Kalorimeter, indem man (bei  $V =$  konst.) Verbrennungsenergien misst.

$$
dU = \left(\frac{\partial U}{\partial T}\right)_{V, n_i} dT + \left(\frac{\partial U}{\partial V}\right)_{T, n_i} dV + \sum \left(\frac{\partial U}{\partial n_i}\right)_{V, T, n_{j \neq i}} dn_i = \underbrace{dQ + dW}_{\text{Wymit Umgebung}}
$$

Wir unterscheiden Druck – Volumen – Arbeit von den anderen Arbeiten:  $dW = -p dV + dW'$  $(dW = alle Arbeiten, dW' = Arbeiten \ auser p - V - Arbeiten)$ 

$$
dU = C_V dT + \left(\frac{\partial U}{\partial V}\right)_{T, n_i} dV + \Delta_r U d\xi = dQ - pdV + dW'
$$

 $C_V$ = Wärmekapazität des Systems,  $\Delta_r U$  = Reaktionsenergie

Dies ist die Grundgleichung der Kalorimetrie, aus der durch Einführung der jeweiligen experimentellen Bedingungen die benötigten Zusammenhänge hergeleitet werden können. Beispiel: Messung von  $\Delta_r U$ :

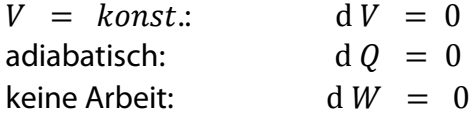

Dann wird aus der Grundgleichung:  $C_V dT + \Delta_r U d\xi = 0$ 

Wir integrieren von der Anfangs- bis zur Endtemperatur, entsprechend vom Anfangs- bis zum Endwert der Reaktionsvariablen.

$$
\int_{\xi_A}^{\xi_E} \Delta_r U d\xi = -\int_{T_A}^{T_E} C_V dT \qquad \qquad \left(\text{oder mit } d\xi = \frac{dn_i}{\nu_i}\right) = \int_{n_A}^{n_E} \Delta_r U \frac{dn_i}{\nu_i}
$$

Wenn  $\Delta_r U$  und  $C_V$  konstant, ergibt sich:

$$
\Delta_r U(\xi_E - \xi_A) = -C_V(T_E - T_A)
$$

Setzen wir die Molzahl eines verschwindenden Stoffes ein, der den stöchiometrischen Faktor  $v_i = -1$  hat, so ergibt sich

 $-\Delta_r U(n_E - n_A) = -C_V(T_E - T_A)$ Wenn die Reaktion vollständig ist, so ist  $n_E = 0$  und man erhält

oder

 $\Delta_r U = -\mathcal{L}_V$  $\frac{\Delta T}{\Delta}$ 

$$
\Delta T
$$
\n
$$
\Delta \xi
$$
\n
$$
\Delta_r U = -C_V \frac{\Delta T}{n_A}
$$

### **Beispiel: Messung der Wärmekapazität :**

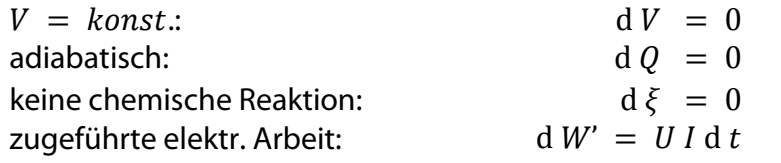

( $U$  ist in dieser Gleichung die Spannung,  $I$  die elektrische Stromstärke, d  $t$  Zeit)

Wir erhalten aus der Grundgleichung:  $C_V dT = dW'$ 

$$
\int_{0}^{W'} \mathrm{d}W' = \int_{T_A}^{T_E} C_V \mathrm{d}T
$$

 $C_V = \frac{W}{T_{\rm m}}$  $T_E-T_A$ 

 $W' =$  zugeführte elektrische Arbeit

Damit ist  $C_V$  bekannt und  $\Delta_r U$  kann ermittelt werden.

#### **Umrechnung von**  $\Delta_r U$  **in**  $\Delta_r H$ **:**

(analog der Umrechnung von  $c_p$  in  $c_V$ )

$$
d H = d U + p d V + V d p
$$

Wir setzen ein

$$
dU = \left(\frac{\partial U}{\partial T}\right)_{V,\xi} dT + \left(\frac{\partial U}{\partial V}\right)_{T,\xi} dV + \left(\frac{\partial U}{\partial \xi}\right)_{V,T}
$$

und betrachten den Fall, dass d  $T = 0$ , d  $p = 0$  und dividieren durch  $\partial \xi$ :

$$
\left(\frac{dH}{d\xi}\right)_{p,T} = \left(\frac{\partial U}{\partial \xi}\right)_{V,T} + \left(\frac{\partial U}{\partial V}\right)_{T,\xi} \left(\frac{\partial V}{\partial \xi}\right)_{p,T} + p \left(\frac{\partial V}{\partial \xi}\right)_{p,T}
$$
  
mit 
$$
\left(\frac{\partial V}{\partial \xi}\right)_{p,T} \equiv \Delta_r V = \sum_i v_i V_i = \text{Reaktionsvolumen}
$$

 $v_i$  = stöchiometrischer Koeffizient von i  $V_i$  = Molvolumen von  $i$ 

**Def.: Das Reaktionsvolumen ist die Volumenveränderung, wenn 1 mol Umsetzungen der Art, die durch die zugehörige stöchiometrische Gleichung beschrieben werden, stattfinden.**

Damit ergibt sich:

$$
\Delta_r H = \Delta_r U + \left[ \left( \frac{\partial U}{\partial V} \right)_{T,\xi} + p \right] \Delta_r V \text{ mit } \left( \frac{\partial U}{\partial V} \right)_{T,\xi} = T \left( \frac{\partial p}{\partial T} \right)_V - p
$$

Spezialfälle:

- 1) Nur flüssige und feste Stoffe sind beteiligt (z.B. Reaktionen in Lösungen). Dann ist das auftretende  $\Delta_r V$  sehr klein und es gilt  $\Delta_r H \approx \Delta_r U$  (weil sich das Volumen praktisch nicht ändert  $\Delta_r V \approx 0$ ).
- 2) Für Reaktionen, bei denen nur ideale Gase beteiligt sind, gilt:  $\left(\frac{\partial U}{\partial V}\right)_T=0$  und wir erhalten  $\Delta_r H = \Delta_r U + p \Delta_r V = \Delta_r U + p \sum_i v_i$  $\iota$  $V_i = \Delta_r U + pV \sum_i V_i$  $\mathbf{r}$

Mit  $pV = RT$  ergibt sich  $\Delta H = \Delta U + RT \sum_i v_i$ 

Bsp.:  $N_2 + 3H_2 \rightarrow 2NH_3 \rightarrow \sum_i \nu_i = +2 - 1 - 3 = -2 \rightarrow \Delta_r H = \Delta_r U - 2RT$ 

 $\rightarrow$  Wenn  $\sum v_i = 0$  d.h. wenn sich die Molzahl der Gase bei der Reaktion nicht ändert, gilt  $\Delta_r H = \Delta_r U$ .

3) Bei Reaktionen, bei denen Gase und feste und flüssige Stoffe beteiligt sind, müssen nur die Volumina der Gase berücksichtigt werden, d.h. in der Summe müssen nur die stöchiometrischen Koeffizienten der beteiligten gasförmigen Stoffe berücksichtigt werden.

$$
\Delta_r H = \Delta_r U + RT \sum_i v_i \ (Gase)
$$

### **Druckabhängigkeit von** ∆ **(analoge Herleitung wie T–abhängigkeit):**

$$
\left(\frac{\partial \Delta_r H}{\partial p}\right)_T = \Delta_r V - T \left(\frac{\partial \Delta_r V}{\partial T}\right)_p \quad \text{(für ideale Gase gilt: } \left(\frac{\partial \Delta_r H}{\partial p}\right) = 0\text{)}
$$

# **8. Die Richtung natürlicher Prozesse. Der 2. Hauptsatz**

## **8.1. Reversible und irreversible Prozesse**

Der erste Hauptsatz besagt, dass bei allen Vorgängen die Gesamtenergie erhalten bleibt. Das bedeutet, dass Vorgänge, bei denen Energie erzeugt oder vernichtet wird, nicht stattfinden können. Die Erfahrung zeigt nun, dass nicht alle Prozesse, die von der Energieerhaltung her erlaubt sind, auch tatsächlich in der Natur stattfinden. Man beobachtet, dass natürliche Prozesse in einer bestimmten Richtung ablaufen.

Beispiel: Wir heben einen Stein hoch und lassen ihn zu Boden fallen. Beschreibung der Energetik: In der (h) Höhe hat der Stein die potentielle Energie ( $m \cdot q \cdot h$ ), die während des Herunterfallens in kinetische Energie ( $\frac{1}{2}mv^2$ ) verwandelt wird. Beim Auftreffen auf dem Boden wird sie in Wärme  $(Q)$  umgewandelt, d.h. man misst eine geringe Temperaturerhöhung von Stein und Boden. Der umgekehrte Prozess, Abkühlung und Emporsteigen des Steins ist energetisch auch erlaubt, aber diese Richtung des Vorgangs wurde bislang nicht beobachtet. Solche Prozesse nennt man "irreversibel".

Es gibt auch Prozesse, die in beiden Richtungen ablaufen können.

Beispiel: Wir binden den Stein an einen Faden und halten ihn fest, so dass er in einer bestimmten Höhe über dem Boden schwebt. Dann ist die Kraft, die wir ausüben, gleich der Erdanziehungskraft (F(Hand) = F (Schwerkraft)) und wir haben ein Gleichgewicht der Kräfte. Üben wir eine etwas größere Kraft als die Schwerkraft aus, steigt der Stein höher, üben wir eine etwas geringere Kraft aus, sinkt der Stein. Die Geschwindigkeit des Steigens oder Sinkens hängt von Größe der Abweichung vom Gleichgewichtszustand ab: Je größer die Abweichung, desto größer die Geschwindigkeit. Beschreibung der Energetik: Wenn wir den Stein anheben, leisten wir die Arbeit (F(Heben) = Kraft beim Heben):

$$
dW = (F(Heben) - F(Glgew))dh
$$

Wenn wir den Stein sinken lassen, gewinnen wir die Arbeit (F(Sinken) = Kraft beim Sinken):

$$
dW = (F(Sinken) - F(Glgew))dh
$$

Wir können nun die Abweichung vom Gleichgewicht (F (Sinken) – F(Glgew) beliebig klein machen, d.h.  $\Delta F \rightarrow dF \rightarrow 0$ . Dann wird der Prozess unendlich langsam, aber wir verwenden beim Heben und Senken fast die gleiche Kraft, nämlich F(Glgew). Wir erhalten dann für die Arbeit

$$
dW(Heben) = -dW(Senken) = F(Glgew)dh
$$

d.h. die Arbeit ist in beiden Richtungen gleich groß, nur das Vorzeichen ist geändert. Solche Prozesse nennt man "reversibel".

## **Verallgemeinerung:**

Alle von allein ablaufenden Vorgänge (Prozesse), d.h. alle "natürlichen Prozesse" oder "spontanen Prozesse" sind irreversibel.

Läuft ein Prozess so ab, dass zu jedem Zeitpunkt der entsprechende Kraftparameter des Systems mit der äußeren Kraft im Gleichgewicht ist, ist der Prozess "reversibel".

Für reversible Prozesse gilt:

- Eine sehr kleine Änderung der antreibenden Kraft kann die Richtung des Prozesses umkehren.
- Für Hin- und Rückrichtung wird gleich viel Arbeit aufgewendet bzw. gewonnen.
- Ein reversibler Prozess kann nur näherungsweise realisiert werden, da eine Geschwindigkeit des Prozesses >0 immer eine Abweichung vom Gleichgewicht erfordert.
- In der Thermodynamik werden häufig reversible Prozesse betrachtet, da diese sich einfach berechnen lassen. Der berechnete Energiewert ist jedoch ein Grenzfall. Er ist die Arbeit, die man maximal bei dem Prozess gewinnen kann und gleichzeitig die Arbeit, die man minimal aufwenden muss, um den Prozess durchführen zu können.

**Beispiel:** Wir betrachten die isotherme Expansion und Kompression eines idealen Gases und führen die Prozesse irreversibel und reversibel durch.

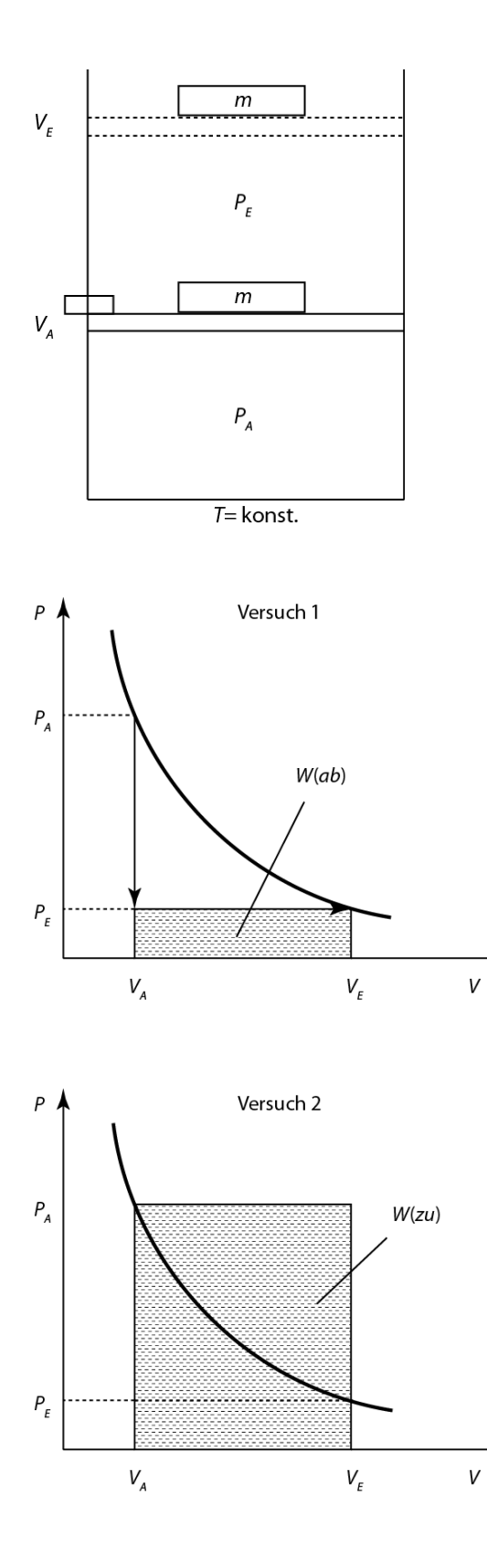

Wir betrachten ein ideales Gas in einem Zylinder mit einem masselosen, reibungsfrei beweglichen Kolben, der in einem Thermostaten steht, d.h. die Temperatur ist konstant. Das Gas befindet sich am Anfang im Volumen  $V_A$  unter dem Druck  $p_A$ . Der Kolben ist arretiert. Auf dem Kolben befindet sich ein Gewicht mit der Masse  $m$ . Dieses Gewicht ergibt einen konstanten Druck  $p_E = \frac{F}{A} = \frac{mg}{A}$ Entfernen wir die Arretierung, so lastet auf dem Kolben nur noch der Außendruck  $p_E$ . Da der Druck im Innern größer ist  $(p_A)$ , expandiert das Gas so weit, bis der Druck im Gas gerade  $p_E$  ist. Das Volumen V $E$ , bei dem dies der Fall ist, lässt sich berechnen ( $p_A V_A$  =  $p_EV_E$ ). Die Abbildung zeigt ein pV-Diagramm. Die durchgezogene Linie zeigt das Verhalten eines idealen Gases bei  $T =$  konst (Isotherme). Am Anfang befindet sich das Gas bei  $p_A$  und  $V_A$ . Entarretierung heißt, dass der Außendruck schlagartig auf  $p_E$  sinkt und das Gas gegen den konstanten Außendruck  $p_E$  expandiert und zwar so lange, bis das durch die ideale Gasgleichung beschriebene Endvolumen  $V_E$  erreicht ist. Die vom Gas nach außen abgegebene Arbeit errechnet sich wie folgt:

$$
\int_{0}^{W} \mathrm{d}W = -\int_{V_A}^{V_E} p_E \mathrm{d}V, \qquad W(ab) = -p_E(V_E - V_A)
$$

Im Folgenden zeigen die schraffierten Flächen in den Abbildungen immer die jeweils real abgegebenen bzw. zugeführten Arbeiten an. Jetzt komprimieren wir das Gas in einem Schritt auf das Anfangsvolumen zurück. Dazu legen wir auf den Kolben ein Zusatzgewicht, mit dem wir augenblicklich den Druck  $p_A$  erzeugen. Das Gas wird durch diesen konstanten Außendruck  $p_A$  komprimiert, bis im Innern ebenfalls der Druck  $p_A$  und entsprechend  $V_A$  erreicht wird. Die dem Gas zugeführte Arbeit errechnet sich wie folgt:

$$
\int_{0}^{W} dW = -\int_{V_{E}}^{V_{A}} p_{A} dV, \qquad W(zu) = -p_{A}(V_{A} - V_{E})
$$
87

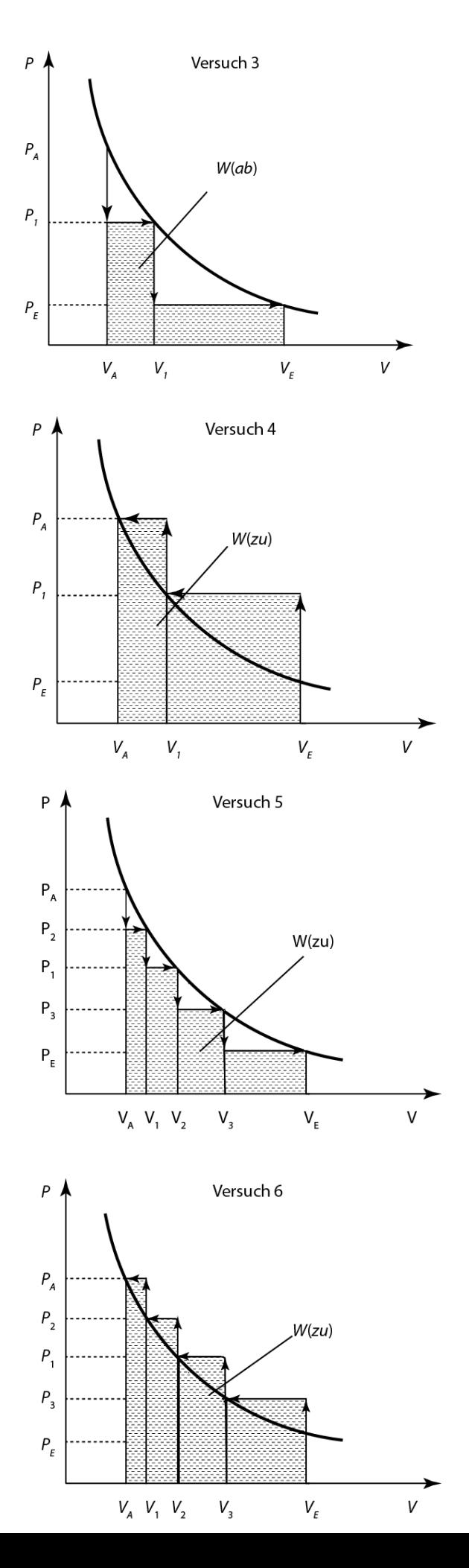

Wir führen jetzt die beiden Prozesse in zwei Schritten aus. Bei der Expansion entfernen wir zunächst einen Teil des Gewichts, so dass wir den Druck  $p_1$  und das Volumen  $V_1$  erhalten und danach einen weiteren Teil des Gewichts, so dass sich der Druck  $p_E$  ergibt. Die Abbildung zeigt wiederum die Isotherme des idealen Gases und die jetzt in zwei Schritten erfolgende Expansion. Die vom Gas abgegebene Arbeit ist in diesem Fall:

$$
W(ab) = -p_1(V_1 - V_A) - p_E(V_E - V_1)
$$

Auch die Kompression führen wir jetzt in zwei Schritten durch. Wir erhalten für die zugeführte Arbeit

$$
W(zu) = -p_1(V_1 - V_E) - p_A(V_A - V_1)
$$

Vergleichen wir die real abgegebenen Arbeiten W(ab) (schraffierte Flächen) aus Versuch 1 und Versuch 3, so sehen wir, dass mehr Arbeit vom System (Gas) abgegeben wird, obwohl Anfangsund Endzustand jeweils gleich sind. Vergleichen wir die zugeführten Arbeiten W(zu) aus Versuch 2 und Versuch 4, ergibt sich, dass wir weniger Arbeit aufwenden müssen, um den gleichen Endzustand zu erhalten.

Wir führen nun die beiden Prozesse in 4 Schritten aus: Wir expandieren schrittweise  $V_A \rightarrow V_1 \rightarrow$  $V_2 \rightarrow V_3 \rightarrow V_F$  und wir erhalten die Arbeit

$$
W(ab) = -p_1(V_1 - V_A) - p_2(V_2 - V_1) - p_3(V_3 - V_2) - p_E(V_E - V_3)
$$

Entsprechend ergibt sich für die schrittweise Kompression:

$$
W(zu) = -p_3(V_3 - V_E) - p_2(V_2 - V_3) - p_1(V_1 - V_2) - p_4(V_4 - V_1)
$$

Vergleichen wir Versuch 5 mit Versuch 3, so entnehmen wir direkt an Hand der Diagramme (siehe schraffierte Flächen unterhalb der Kurven), dass bei 5 mehr Arbeit vom System abgegeben wird als bei 3 und bei 1 und dass weniger Arbeit aufzuwenden ist, obwohl die Anfangs- und 88Endzustände in allen Fällen gleich sind (Vergleich 6 mit 4 und mit 2).

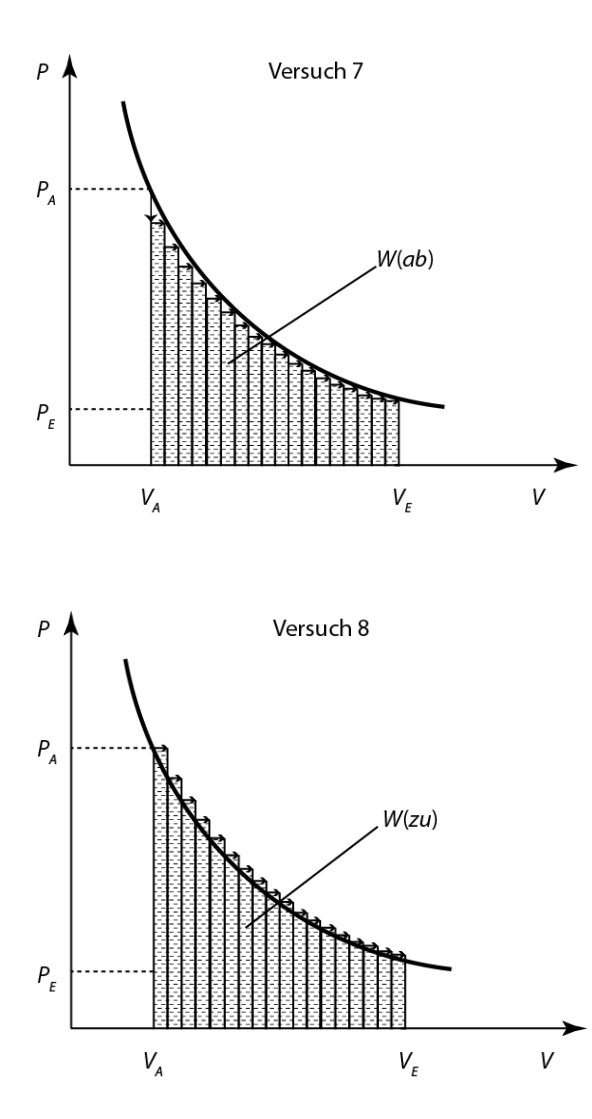

Wir wiederholen die beiden Prozesse, wobei wir jetzt eine große Zahl schrittweiser Drucksenkungen bzw. Druckerhöhungen vornehmen, wie dies in den Abbildungen

7 und 8 gezeigt ist. Wir erhalten für die abgegebene Arbeit

$$
W(\text{ab}) = -\sum_{i} p_i \Delta V_i
$$

wobei  $p_i$  die jeweilig konstanten Drucke sind, bei denen die Volumenänderung  $\Delta V_i$  erfolgt. Entsprechend ergibt sich für die zugeführte Arbeit

$$
W(zu) = -\sum p_i \Delta V_i
$$

Wenn wir die  $\Delta V_i$  immer kleiner werden lassen,  $(\Delta V \rightarrow dV)$  so gehen wir von den Differenzen zu den Differentialen über und wir erhalten

$$
W(ab) = -\int\limits_{V_A}^{V_E} pdV = -nRT \int\limits_{V_A}^{V_E} \frac{dV}{V} = -nRT \ln \frac{V_E}{V_A}
$$

$$
W(zu) - \int_{V_E}^{V_A} p \, dV = -nRT \int_{V_E}^{V_A} \frac{dV}{V} = -nRT \ln \frac{V_A}{V_E}
$$

$$
= nRT \ln \frac{V_E}{V_A}
$$

## **In diesem Fall ist also der Betrag der vom System abgegebenen Arbeit gleich dem Betrag der zugeführten Arbeit. Beide unterscheiden sich durch ihr Vorzeichen. Man nennt den durch die Grenzübergänge erhaltenen Prozess den reversiblen Prozess. Zur Berechnung der Arbeit bei einem reversiblen Prozess muss man nur den Anfangs- und Endzustand kennen.**

Alle anderen hier beschriebenen Prozesse (1-6) sind irreversible Prozesse. Um diese Arbeiten zu berechnen, muss man genau wissen, wie der Prozess durchgeführt wird. Wichtig ist hierbei auch, dass zur Berechnung der irreversiblen Prozesse immer der Außendruck (die von außen wirkende Kraft) verwendet werden muss. Beim reversiblen Prozess gilt immer  $p$ (außen) =  $p$ (Gas), so dass wir an Stelle des Außendrucks den Druck des Systems (Gases) verwenden können (in diesem Fall den Druck, der sich aus dem idealen Gasgesetz ergibt). Bei allen irreversiblen Prozessen müssen wir mehr Arbeit als im reversiblen Fall aufbringen, wenn wir dem System Arbeit zuführen. Umgekehrt, wenn das betrachtete System Arbeit abgibt, erhalten wir im irreversiblen Fall immer weniger Arbeit als im reversiblen Fall. Je stärker wir

uns an den reversiblen Fall annähern, desto geringer wird die Differenz zwischen Arbeitsaufwand und Arbeitsausbeute.

Betrachten wir nochmals die reversible und irreversible Kompression. Wir gehen in beiden Fällen vom gleichen Ausgangszustand des Gases in den gleichen Endzustand aus. Wir benötigen aber im irreversiblen Fall viel mehr Arbeit, um dies zu bewerkstelligen und im komprimierten Gas ist natürlich nur soviel Arbeit gespeichert, wie wir im reversiblen Fall aufwenden müssen. Man kann die Arbeit in einen reversiblen und irreversiblen Anteil zerlegen.

 $dW$ (real durchaeführt) =  $dW$ (rev) +  $dW$ (irrev)  $dW(irrev) = dW(rcal \,^{\text{d}}urchgeführt) - dW(rev) = -p_A\Delta V - pdV$ 

Wir setzen z.B. die Werte aus Versuch 2 (Kompression) ein und erhalten

$$
W(irrev) = -p_A(V_A - V_E) + \int_{V_E}^{V_A} p \, dV = -p_A(V_A - V_E) + nRT \ln \frac{V_A}{V_E}
$$

Mit  $nRT = p_F V_E = p_A V_A$  ergibt sich:

$$
dW(irrev) = -p_A V_A + p_A V_E + p_A V_A \ln \frac{V_A}{V_E}
$$

Was passiert mit der irreversiblen Arbeit, die wir in das System hineinstecken, die aber offenbar nicht darin gespeichert wird? Die Kompression des Gases führt zu einer Temperaturerhöhung im Gas. Da sich der Kolben mit dem Gas in einem Thermostaten befindet, wird die Wärme an den Thermostaten abgegeben, so dass letztlich die irreversibel zugeführte Arbeit in Wärme (die im Thermostaten oder allgemein in der Umgebung des Systems steckt) umgewandelt wird.

Betrachten wir die reversible und irreversible Expansion. Bei der reversiblen Expansion erhalten wir die maximale Arbeit, die das System leisten kann. Wir nennen diese auch die Arbeitsfähigkeit des Systems. Bei der real durchgeführten Expansion erhalten wir weniger Arbeit und können auch hier die Arbeit in einen reversiblen und irreversiblen Anteil zerlegen:

 $dW$ (real durchgeführt) =  $dW$ (rev) –  $dW$ (irrev)  $dW(irrev) = dW(rev) - dW(real \,^ \text{direct}$ 

Wir setzen die Werte aus Versuch 1 (Expansion) ein und erhalten:

$$
W(irrev) = -\int_{V_A}^{V_E} p \, \mathrm{d}V + p_E(V_E - V_A) = -nRT \ln \frac{V_E}{V_A} + p_E(V_E - V_A)
$$

Bei der reversiblen Expansion kühlt sich das Gas ab, und aus dem Thermostaten wird die Wärmemenge

$$
W(rev) = -\int\limits_{V_A}^{V_E} p\mathrm{d}V = Q(rev)
$$

zugeführt, um die Temperatur konstant zu halten. Bei der real durchgeführten Expansion wird aber eine geringere Arbeit vom Gas abgegeben und nur diese Energie muss vom Thermostaten ersetzen werden, d.h.  $W(\text{real}) = -p_E(V_E - V_A) = Q(\text{real}).$ Wir erhalten also

 $W(irrev) = W(rev) - W(real) = Q(rev) - Q(real) = Q(irrev)$ 

d.h. im Thermostaten ist jetzt mehr Wärme gespeichert als beim reversiblen Prozess. Wir kommen also zum Schluss, dass die Energie, die wir nicht als Arbeit erhalten haben (= Verlust der Arbeitsfähigkeit) als Wärme im Thermostaten gespeichert ist.

## **8.2. Die Richtung natürlicher Prozesse**

Diese Analyse kann man für alle Prozesse in der Natur durchführen. Dabei ergibt sich:

Alle natürlichen Prozesse laufen in einer bestimmten Richtung ab; sie sind 'irreversibel'. Bei allen natürlichen Prozessen wird Arbeit oder Arbeitsfähigkeit 'dissipiert'.

## **Dissipation: Umwandlung gerichteter Bewegungsenergie ( = Arbeit) in ungerichtete Bewegungsenergie ( = Wärme).**

Dissipierte Arbeit oder Arbeitsfähigkeit führt zu einer Erhöhung der inneren Energie des Systems  $(dW_{(irrev)} > 0)$ . Der umgekehrte Prozess, die Erniedrigung der inneren Energie und Erzeugung von Arbeit ist nicht ohne weiteres möglich. Wir betrachten den 1. Hauptsatz und unterscheiden zwischen reversibler und irreversibler Arbeit:

 $dU = dQ + dW = dQ + dW(rev) + dW(irrev)$ 

Zur Vereinfachung betrachten wir ein adiabatisches System, d.h.  $dQ = 0$ , und wir betrachten nur p-V-Arbeit, d.h. d $W(rev) = -p$  dV Damit ergibt sich:  $dU + p dV = dW(irrev) > 0$ 

Die Vorzeichenaussage folgt aus unserem Befund, dass dissipierte Arbeit immer zu einer Erhöhung der inneren Energie, d.h. zu einer Temperaturerhöhung führt.

## **8.3. Die Entropie**

Diese Ungleichung gibt uns die Richtung eines natürlichen Prozesses an: Jeder natürliche Prozess (d.h. jeder Vorgang, der ohne Eingriff von außen von alleine abläuft), läuft in der Richtung ab, die diese Ungleichung angibt.

Division dieser Gleichung durch T ändert nichts an der Vorzeichenaussage, da  $T > 0$  ist und wir erhalten:

 $\frac{dU + p dV}{T} = \frac{dW(irrev)}{T} > 0$ 

Historisch wurde die Richtung natürlicher Prozesse von Clausius auf andere Art hergeleitet. Clausius hat eine neue Zustandsfunktion, die Entropie,  $S$ , eingeführt. Die Entropie hat folgende Eigenschaften:

## **Abgeschlossene Systeme:**

S nimmt immer zu für alle natürlichen (irreversiblen) Prozesse  $\rightarrow dS > 0$ (irreversibel)<br>S bleibt konstant für alle reversiblen Prozesse  $\rightarrow dS = 0$ (reversibel)  $S$  bleibt konstant für alle reversiblen Prozesse

## **Geschlossene Systeme:**

Die Entropie des Systems ändert sich durch Wärmeaustausch mit der Umgebung. Wenn der Wärmeaustausch reversibel erfolgt, lässt sich die Entropieänderung berechnen nach

$$
dS = \frac{dQ_{rev}}{T}
$$

Je nach Vorzeichen von  $Q_{rev}$  ist dS positiv (Wärmezufuhr) oder negativ (Wärmeabgabe), da T immer größer als 0 ist.

Wir verwenden den 1. Hauptsatz und betrachten nur Druck-Volumenarbeit

 $dU = dQ + dW = dQ - pdV$ 

Auflösen nach  $dO$  ergibt:

 $dQ = dU + pdV$ 

Dies setzen wir in die Definitionsgleichung ein und erhalten

$$
dS = \frac{dQ_{rev}}{T} = \frac{dU + pdV}{T}
$$

in Übereinstimmung mit unserer vorherigen Betrachtung.

Betrachtet man ein System und die Umgebung (d.h. ein insgesamt abgeschlossenes System), so kann man die Entropieänderung aufteilen:

$$
dS_{ges} = dS_{syst} + dS_{Umg}
$$

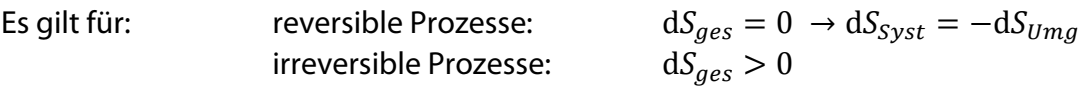

Die Entropie ist eine Zustandsfunktion, d.h. ihr Wert hängt nur vom Anfangs- und Endzustand ab. Man kann daher die Entropieänderung auf einem (gedachten) reversiblen Weg berechnen. Der Zahlenwert, der sich für die Entropieänderung des Systems ergibt, muss aber unabhängig vom Weg sein. Benutzt man einen irreversiblen Weg, um das System in den gleichen Endzustand zu bringen, so macht das für das System keinen Unterschied. Es ergibt sich immer der gleiche Wert der Entropieänderung, für die Umgebung ist die Änderung aber unterschiedlich und umso größer je irreversibler der Vorgang ist. Es gilt immer  $dS_{\text{des}} > 0$ . Der 2. Hauptsatz kann folgendermaßen formuliert werden:

$$
dS_{ges} = \frac{dQ_{rev}}{T}
$$
 
$$
dS_{ges} = dS_{syst} + dS_{Umgebung}
$$
  
 
$$
> 0 \text{ irreversible}
$$
  
 
$$
> 0 \text{ irreversible}
$$

## **8.4. Anschauliche Bedeutung der Entropie**

1. Aus der Definition der Entropie ist klar, dass eine bestimmte Energiezufuhr d $0$  im System ganz verschiedene Änderungen hervorrufen kann, je nachdem, wie hoch die Temperatur ist:

$$
dS = \frac{dQ_{rev}}{T} = \frac{dU + pdV}{T}
$$

Zur Vereinfachung betrachten wir ein System, bei dem  $V =$  konst. und erhalten:

$$
dS = \frac{dU}{T}
$$
 Division durch die Boltzmann Konstante  $k_B$  ergibt  

$$
\frac{ds}{k_B} = \frac{dU}{k_B T}
$$
d.h. 
$$
\frac{Entropyie{\ddot{a}}nderung}{in Einheiten von k_B} = \frac{Energie{\ddot{a}}nderung}{mittlere thermische Energie}
$$

Die Entropie wird in dieser Gleichung in den Einheiten von  $k_B$  gemessen (JK<sup>-1</sup>), die Größe  $k_B T$  ist die mittlere thermische Energie des Systems. Wir betrachten zwei Systeme, eines bei einer niedrigen Temperatur und eines bei einer hohen Temperatur und führen beiden jeweils die gleiche Energiemenge  $dU = 1$  J zu. Bei dem System mit der niedrigen mittleren Energie bewirkt dies eine große Änderung, bei dem mit der hohen Energie ist die Änderung sehr viel kleiner.

Analogbeispiel: Wir betrachten die Änderung der Lebensumstände  $(dLU)$  von zwei Personen, denen wir jeweils 10 € geben (dGeld). Die eine Person besitzt  $\bar{G} = 100 \epsilon$ , die andere  $\bar{G}$  = 1000 €. Wir erhalten analog zur Entropieänderung für die Änderung der Lebensumstände

$$
dLU = \frac{dG}{\bar{G}} \qquad \qquad 1 \text{ Person:} \qquad \frac{10 \text{ } \infty}{100 \text{ } \infty} = 0.1
$$

$$
2 \text{ Person}: \qquad \frac{10 \text{ } \infty}{1000 \text{ } \infty} = 0,01
$$

Obwohl also die gleiche Geldmenge zugeführt wurde, sind die Auswirkungen auf die Lebensumstände beider Personen ganz verschieden.

2. In der Mechanik können alle Prozesse vorwärts und rückwärts ablaufen. In der Thermodynamik (Natur) gibt es für natürliche Prozesse nur eine Richtung, nämlich die, bei der sich die Entropie vergrößert.

### **Man kann daher sagen, dass die positive Zeitrichtung mit einer Zunahme der Entropie verknüpft ist.**

Beispiel: Planetenbewegung und Diffusion.

3. Wir berechnen als Beispiel die Entropieänderung beim Wärmeübergang für zwei verschiedene Annahmen:

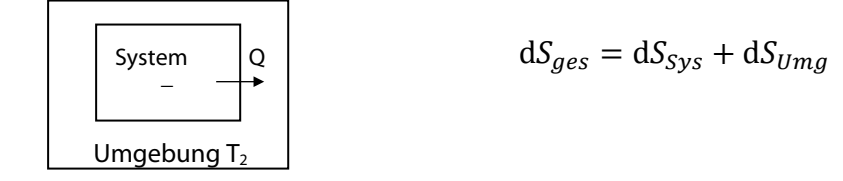

Annahme 1: Das System gibt  $Q = 1000$  J ab ( $\rightarrow$  die Umgebung nimmt 1000 J auf), die Wärmekapazitäten von System und Umgebung sind so groß, dass sich bei dieser Wärmeübertragung die jeweiligen Temperaturen von System und Umgebung nicht ändern (T<sub>1</sub> = 293 K, T<sub>2</sub> = 277 K).

$$
dS_{ges} = \frac{dQ_{Sys}}{T_1} + \frac{dQ_{Umg}}{T_2} = \frac{-1000 J}{T_1} + \frac{1000 J}{T_2}
$$

$$
= -\frac{1000 J}{293 K} + \frac{1000 J}{277 K} = -3,41 J K^{-1} + 3,61 J K^{-1}
$$

$$
= 0,2 J K^{-1}
$$

Wenn man die Richtung des Wärmetransports umkehrt, d.h. die Umgebung gibt Wärme an das System ab, ändern sich die Vorzeichen der beiden  $Q$  und wir erhalten eine Entropieabnahme. Dieser Prozess findet nicht statt.

Annahme 2: Beim Wärmeübergang stellt sich eine gemeinsame Endtemperatur ein. Dann muss man zuerst die Endtemperatur  $T_F$  berechnen. Hier muss man zusätzlich die Wärmekapazitäten kennen, um die Entropieänderung berechnen zu können.

$$
dS_{ges} = \frac{dQ_{sys}}{T} + \frac{dQ_{Umg}}{T} \rightarrow \int_{S_A}^{S_E} dS_{ges} = \int_{T_1}^{T_E} \frac{C_p(Sys)dT}{T} + \int_{T_2}^{T_E} \frac{C_p(Umg)dT}{T}
$$

$$
S_E - S_A = C_p(Sys) \ln \frac{T_E}{T_1} + C_p(Umg) \ln \frac{T_E}{T_2}
$$

**Man kann diese Betrachtungen verallgemeinern und kommt zu dem Schluss, dass positive Entropieänderungen mit dem Ausgleich von Differenzen zusammenhängen (Druckdifferenzen, Konzentrationsdifferenzen, Temperaturdifferenzen usw.).**

4. Die molekulare Interpretation der Bedeutung der Entropie wurde von L. Boltzmann (1844-1906) gegeben. Er analysierte die Stoßprozesse in einem idealen Gas. Unabhängig davon, welche Anfangsbedingungen er wählte, fand er, dass ein molekular geordneter Zustand immer in einen ungeordneten Zustand übergeht. Wenn der Zustand größter Unordnung erreicht ist, ändert sich dieser nicht mehr. Dieser Zustand wird durch die Maxwell-Boltzmann-Gleichung "Verteilung der Geschwindigkeiten im Gas" (siehe **Kapitel 3.5**) beschrieben. Da auch ein Zustand geringer Entropie immer in einen Zustand großer Entropie übergeht und sich danach nicht mehr verändert, schloss er daraus, dass beides miteinander verknüpft ist.

Betrachtet man ein System während und nach Ablauf eines Prozesses, so findet man das System natürlich häufiger in dem Zustand nach Ablauf (da es sich von da an nicht mehr ändert), d.h. die Wahrscheinlichkeit das System im Zustand größter Unordnung (und größter Entropie) zu finden, ist am größten.

Boltzmann machte also folgende qualitative Zuordnung für die Richtung natürlicher Prozesse:

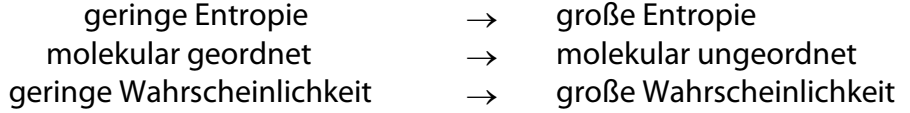

Da die Entropie zweier unabhängiger Systeme additiv ist und die Wahrscheinlichkeit, zwei unabhängige Systeme in einem bestimmten Zustand zu finden multiplikativ ist, ergibt sich die berühmte Boltzmanngleichung für die Entropie (siehe PC IV):

$$
S = k_B \ln \Omega
$$

Darin ist:

$$
k_B = \frac{R}{N_A} = Boltzmannkonstante
$$

$$
\Omega = \frac{N!}{\prod_i N_i!} = Thermodynamicsche Wahrscheinlichkeit
$$
  
(= Zahl der unterschiedlichen Anordnungsmöglichkeiten).

Beispiel Lotto: Zahl der unterschiedlichen Möglichkeiten, 6 richtige Zahlen aus 49 Zahlen auszuwählen:

$$
\Omega = \frac{49!}{6!43!} = \frac{49 \cdot 48 \cdot 47 \cdot 46 \cdot 45 \cdot 44 \cdot 43!}{6!} = 13983816
$$

d.h. wenn man 1 mal 6 Zahlen ankreuzt, so ist die Wahrscheinlichkeit, dass dies die 6 Richtigen sind:

$$
W = \frac{1}{\Omega} = \frac{1}{13983816}
$$

## **8.5. Druck- und Temperaturabhängigkeit der Entropie**

Die Entropie eines Systems hängt bei konstanter Stoffmenge von Druck bzw. Volumen und Temperatur ab.

$$
S = f(V, T) \qquad \qquad \text{oder} \qquad S = f(p, T)
$$

Mit der Definition  $dS = \frac{dQ}{T}$ erhalten wir durch Einsetzen des 1. Hauptsatzes:

$$
dS = \frac{dU + pdV}{T} \qquad 0 \, der \qquad dS = \frac{dH - Vdp}{T}
$$

Wir betrachten im Folgenden nur die Druckabhängigkeit von  $S$ . Es gilt:

$$
dH = \left(\frac{\partial H}{\partial T}\right)_p dT + \left(\frac{\partial H}{\partial p}\right)_T dp = C_p dT + \left(\frac{\partial H}{\partial p}\right) dp
$$

Wir setzen d  $H$  in die Gleichung für d  $S$  ein:

$$
dS = \frac{C_p}{T}dT + \frac{1}{T} \left[ \left( \frac{\partial H}{\partial p} \right)_T - V \right] dp
$$
  

$$
dS = \left( \frac{\partial S}{\partial T} \right)_p dT + \left( \frac{\partial S}{\partial p} \right)_T dp
$$

Wir führen einen Koeffizientenvergleich durch und erhalten:

$$
\left(\frac{\partial S}{\partial p}\right)_T = \frac{1}{T} \left[ \left(\frac{\partial H}{\partial p}\right)_T - V \right]
$$

Für *ideale Gase* lässt sich diese Gleichung integrieren, da gilt:

$$
\left(\frac{\partial H}{\partial p}\right)_T = 0 \qquad \text{und } pV = n \, RT \to V = \frac{nRT}{p}
$$
\n
$$
\int_{S_1}^{S_2} dS = -\int_{p_1}^{p_2} \frac{V}{T} dp = -nR \int_{p_1}^{p_2} \frac{dp}{p}
$$
\n
$$
S_2 - S_1 = -nR \ln \left(\frac{p_2}{p_1}\right)
$$

Dies ist die **'Druckabhängigkeit der Entropie'**. Für feste und flüssige Stoffe kann die Druckabhängigkeit im allgemeinen vernachlässigt werden.

Für die Temperaturabhängigkeit der Entropie erhalten wir:

$$
\left(\frac{\partial S}{\partial T}\right)_p = \frac{C_p}{T}
$$
\n
$$
\int_{S_1}^{S_2} dS = C_p \int_{T_1}^{T_2} \frac{dT}{T} \qquad \text{Annahme: } C_p = \text{konstant}
$$
\n
$$
S_2 - S_1 = C_p \ln\left(\frac{T_2}{T}\right)
$$

## **8.6. Umwandlungsentropie**

 $T_1$ 

Bei *Phasenumwandlungen* (Sublimation, Verdampfung, Schmelzen) ändert sich auch die Entropie. Dies geschieht im Allgemeinen isobar (d $p = 0$ ) und isotherm (d $T = 0$ ).  $dn_{fl}$  = Änderung der Molzahl der flüssigen Phasen,  $dn_g =$ Änderung der Molzahl der Gasphase. Aus der Massenerhaltung ergibt sich  $dn_g = -dn_{fl}$ . Man erhält:

$$
dS = \frac{dQ_{rev}}{T} = \frac{dH - Vdp}{T}
$$

$$
dH = \left(\frac{\partial H}{\partial T}\right)_p dT + \left(\frac{\partial H}{\partial p}\right)_T dp + \left(\frac{\partial H}{\partial n_g}\right)_{p,T} dn_g + \left(\frac{\partial H}{\partial n_{fl}}\right)_{p,T} dn_{fl}
$$

 $dp = 0$ ;  $dT = 0$ ;  $\overline{ }$ <u>oH</u>  $\sigma n_g$  $\overline{\phantom{a}}$  $p_{,I}$  $=$   $H_g$   $=$  molare Enthalpie des Gases  $\left(\frac{\partial H}{\partial n}\right)$  $\overline{\partial n_{fl}}\Big)_{p,T}$  $= H_{fl} =$  molare Enthalpie der flüssigen Phase

Damit erhalten wir:

$$
dH = (H_g - H_{fl})dn_g
$$

Die Größe  $H_q - H_{fl}$  ist die Verdampfungsenthalpie:  $\Delta_{ver}H = H_g - H_{fl}$ 

 $dH = \Delta_{ver} H dn_a$ 

Setzen wir dies in die Gleichung für die Entropie ein, so ergibt sich:

$$
dS = \frac{dH}{T_{ver}} = \frac{\Delta_{ver}H}{T_{ver}}dn_g
$$

Integrieren wir diese Gleichung (dies entspricht der Verdampfung von  $n$  Molen der Flüssigkeit bei der Temperatur  $T_{ver}$ , so erhalten wir:

$$
\int_{S_{fl}}^{S_g} dS = \int_{0}^{n} \frac{\Delta_{ver} H}{T_{ver}} dn \rightarrow S_g - S_{fl} = \frac{\Delta_{ver} H}{T_{ver}} n \quad (da \Delta_{ver} H = konst, T_{ver} = konst)
$$

Diese Größe $\frac{S_g - S_{fl}}{n} = \Delta_{ver} S$ nennt man die molare Verdampfungsentropie.

$$
\Delta_{ver} S = \frac{\Delta_{ver} H}{T_{ver}}
$$

Allgemein ist die Beziehung zwischen der Phasenumwandlungsenthalpie  $\Delta_{II}H$  und Phasenumwandlungsentropie  $\Delta_{IJ} S$ ,  $T_{IJ}$  = Temperatur der Phasenumwandlung.

$$
\Delta_U S = \frac{\Delta_U H}{T_U}
$$

## **8.7. Die Reaktionsentropie**

Liegt eine chemische Reaktion vor

 $\nu_A A + \nu_B B \rightarrow \nu_C C + \nu_D D$ 

so ergibt sich für die Reaktionsentropie

$$
\Delta_r S = \sum_i v_i S_i \qquad \qquad v_i = \text{stöchiometrische Koeffizienten}
$$

 $\Delta_r S$  lässt sich analog wie S auf andere Temperaturen umrechnen:

$$
\frac{d\Delta_r S}{dT} = \frac{\Delta C_p}{T}, \qquad \qquad \text{dabei ist } \Delta C_p = \sum_i v_i c_{pi}
$$

## **8.8. Die Mischungsentropie**

Bringen wir zwei reine Stoffe in Kontakt (Gas, Flüssigkeiten oder Festkörper), so vermischen sich diese von alleine, wobei *p* und *T* konstant bleiben. Dies ist ein irreversibler Vorgang und wir wollen die Mischungsentropie berechnen.

Wir mischen n<sub>1</sub> Mole des idealen Gases 1,  $V_1$  (He) mit n<sub>2</sub> Molen des idealen Gases 2,  $V_2$ , (H<sub>2</sub>) bei konstanter Temperatur. Die Drucke in beiden Gase *p* sind gleich.

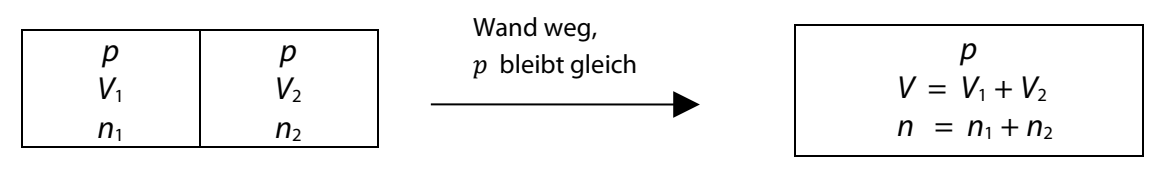

Anfangszustand *A*, ungemischt Endzustand *B*, gemischt

Um diesen Vorgang berechnen zu können, wählen wir einen reversiblen Ersatzprozess, der vom gleichen Anfangszustand zum Endzustand führt.

Beim Mischen *expandiert* das Gas 1 von V<sub>1</sub> auf V, das Gas 2 von V<sub>2</sub> auf V. Wir berechnen die Entropieänderung zunächst für Gas 1:

Allgemein gilt:

$$
dS = dS = \frac{dQ}{T} = \frac{dU + pdV}{T} = \frac{\left(\frac{\partial U}{\partial T}\right)_V dT + \left(\frac{\partial U}{\partial V}\right)_T dV + pdV}{T}
$$

Als Nebenbedingung haben wir d $T=0$  und  $\left(\frac{\partial U}{\partial V}\right)_T=0$ , da wir ein ideales Gas betrachten. Damit erhalten wir:

$$
dS = \frac{p dV}{T}
$$

Wir integrieren vom Anfangs(A)- bis zum Endzustand (E) und setzen  $p = \frac{nRT}{V}$ ein:

$$
\int_{S_{1A}}^{S_{1E}} dS_1 = \int_{V_{1A}}^{V_{1E}} n_1 \frac{RdV}{V} = n_1 R \int_{V_{1A}}^{V_{1E}} \frac{dV}{V}
$$

Wir erhalten

 $S_{1E} - S_{1A} = n_1 R \ln \left( \frac{V_{1E}}{V_{1A}} \right)$  $\frac{12}{V_{1A}}$  =  $\Delta S_1$ Wir setzen ein:<br>  $V_{1E} = V_1 + V_2$ <br>
Und<br>  $V_{1A} = V_1$  $V_{14} = V_1$ 

Für die Entropieänderung von Gas 1 ergibt sich: Eine entsprechende Rechnung können wir auch für das Gas 2 durchführen  $\Delta S_2 = n_2 R \ln$ 

Für die *gesamte* Mischungsentropie (Gas 1 und Gas 2 zusammen) ergibt sich:

 $\Delta S = \Delta S_1 + \Delta S_2$ 

 $V_1 + V_2$  $\frac{1}{V_1}$ 

 $V_1 + V_2$  $V_2$ 

Man kann die beiden Gleichungen durch folgende Überlegung noch etwas vereinfachen: p und T sind am Anfang und Ende des Versuchs gleich. Also gilt nach der idealen Gasgleichung:

$$
\frac{RT}{p} = \frac{V_1}{n_1} = \frac{V_1 + V_2}{n_1 + n_2}
$$
oder  $V_1 = \frac{n_1}{n_1 + n_2} (V_1 + V_2) = \frac{n_1}{n_1 + n_2} V$   
analog  $V_2 = \frac{n_2}{n_1 + n_2} (V_1 + V_2) = \frac{n_2}{n_1 + n_2} V$ 

Der Stoffmengenanteil ist definiert als  $x_1 = \frac{n_1}{\sum_i n_i}$ . Damit ergibt sich  $V_1 = x_1 V$  und  $V_2 = x_2 V$ . Setzen wir dies in die Gleichungen für  $\Delta S_1$  und  $\Delta S_2$  ein, so erhalten wir:

$$
\Delta S_1 = n_1 R \ln \left( \frac{V}{x_1 V} \right) = -n_1 R \ln x_1
$$
  

$$
\Delta S_2 = n_2 R \ln \left( \frac{V}{x_2 V} \right) = -n_2 R \ln x_2
$$

Die gesamte Mischungsentropie ist schließlich  $\Delta S = -n_1 R \ln x_1 - n_2 R \ln x_2$ 

Dividiert man diese Gleichung durch  $(n_1 + n_2)$  ergibt sich:

$$
\frac{\Delta S}{n_1 + n_2} = -\frac{n_1}{n_1 + n_2} R \ln x_1 - \frac{n_2}{n_1 + n_2} R \ln x_2
$$

$$
= -x_1 R \ln x_1 - x_2 R \ln x_2
$$

Diese Größe nennt man die mittlere molare Mischungsentropie  $\overline{\Delta S} = \frac{\Delta S}{n_1 + n_2}$ . Allgemein gilt für i verschiedene Gase:

Mittlere molare Mischungsentropie:

$$
\overline{\Delta S} = -R \sum_{i} x_i \cdot \ln x_i
$$

Mischungsentropie:

$$
\Delta S = -R \sum_{i} n_i \cdot \ln x_i
$$

Diese Gleichungen gelten nicht nur für ideale Gase, sondern auch für alle idealen festen und flüssigen Mischungen. Da  $x_i$  immer kleiner als 1 sind, sind  $\Delta S$  und  $\overline{\Delta S}$  immer positiv.

### **8.9. Der Absolutwert der Entropie. Der 3. Hauptsatz**

Der Absolutwert der Entropie wird durch den 3. Hauptsatz festgelegt. 'Die Entropie jedes reinen, idealen Kristalls im inneren Gleichgewicht ist am absoluten Nullpunkt Null'.

#### $S<sub>o</sub>$  (Kristall, inneres Gleichgewicht,  $T = 0$ ) = 0

Im Gegensatz zu der willkürlichen Festlegung des Nullpunktes von H ist diese Festlegung experimentell und theoretisch begründet. Aufgrund dieser Festlegung kann man die Entropie für beliebige andere Zustände berechnen. Für die Absolutentropie eines Gases bei der Temperatur T erhält man mit

$$
dS = \frac{c_p}{T} dT \text{ und } \Delta_U S = \frac{\Delta_U H}{T_U} \qquad (U = \text{Umwandlung}):
$$

$$
\int_{0}^{S} dS = \int_{T=0}^{T_{sch}} \frac{c_p(fest)}{T} dT + \frac{\Delta_{sch}H}{T_{sch}} + \int_{T_{sch}}^{T_{ver}} \frac{c_p(fl)}{T} dT + \frac{\Delta_{ver}H}{T_{ver}} + \int_{T_{ver}}^{T} \frac{c_p(gas)}{T} dT = S_{gas}
$$

Beispiel: Schematischer Verlauf der Entropie von Wasser bei  $p =$   $konst.$  = 1bar

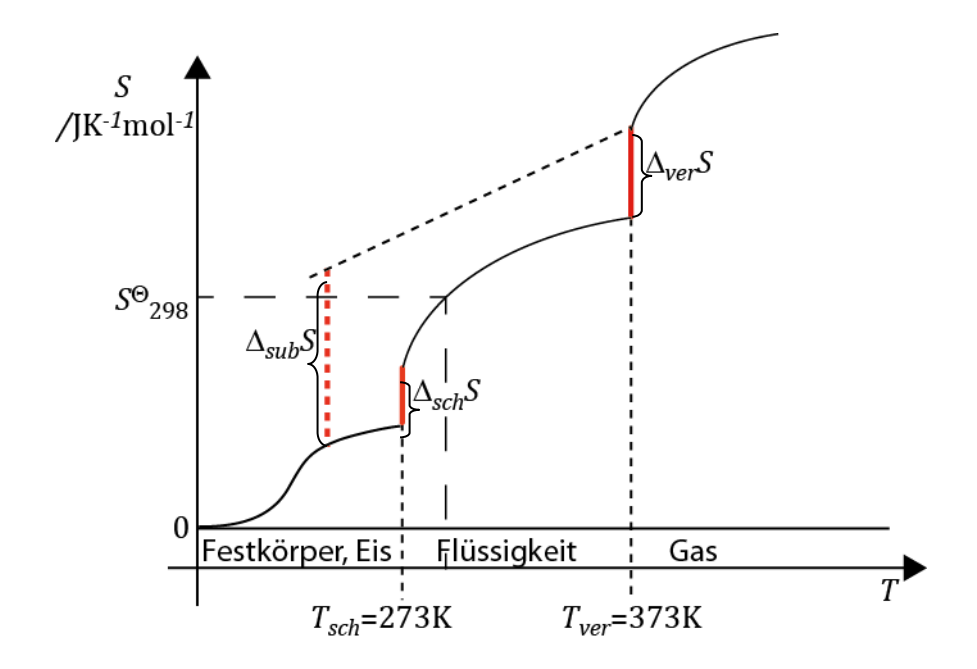

Die Entropie hat die Einheit  $JK^{-1}$ 

 $\frac{S}{n}$  = *S* = molare Entropie [J mol<sup>−1</sup>K<sup>−1</sup>] oder  $\frac{S}{m}$  = *S* = spezifische Entropie [J g<sup>−1</sup>K<sup>−1</sup>] Die Abbildung zeigt schematisch den Verlauf der Entropie mit der Temperatur. In den Tabellen werden die Absolutentropien unter Standardbedingungen angegeben  $S_{298}^9$ (siehe Abbildung).

## **8.10. Wärmekraftmaschinen und Wärmepumpen**

Historisch wurde der 2. Hauptsatz – vor dem 1. Hauptsatz – im Zusammenhang mit dem Wirkungsgrad von Dampfmaschinen entwickelt. S. Carnot hat hierzu als erster den Wirkungsgrad einer idealen Maschine (d.h. einer Maschine, die ohne Reibungsverluste arbeitet) berechnet. Diese nimmt Energie aus einem Speicher mit hoher Temperatur ( $T_w$ ) auf, wandelt einen Teil der Energie in Arbeit  $(W)$  um und gibt den Rest dieser Energie an einen Speicher mit geringeren Temperaturen  $(T_k)$  ab (meist ist dies die Umgebung). Er hat hierzu den folgenden Kreisprozess ("Carnot'scher Kreisprozess") betrachtet, der in der Abbildung anschaulich dargestellt ist.

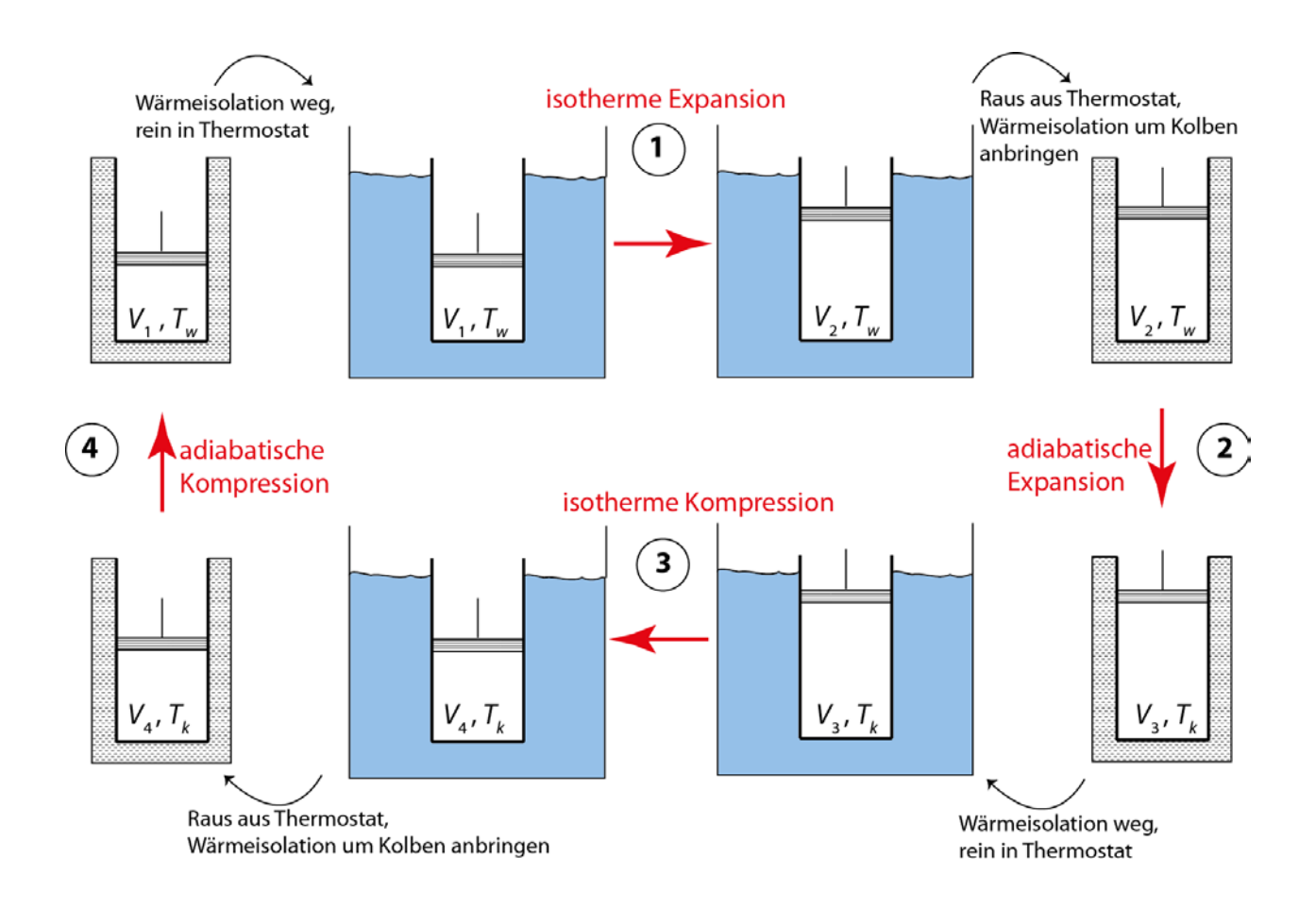

Beschreibung dieses Prozesses in einem pV-Diagramm:

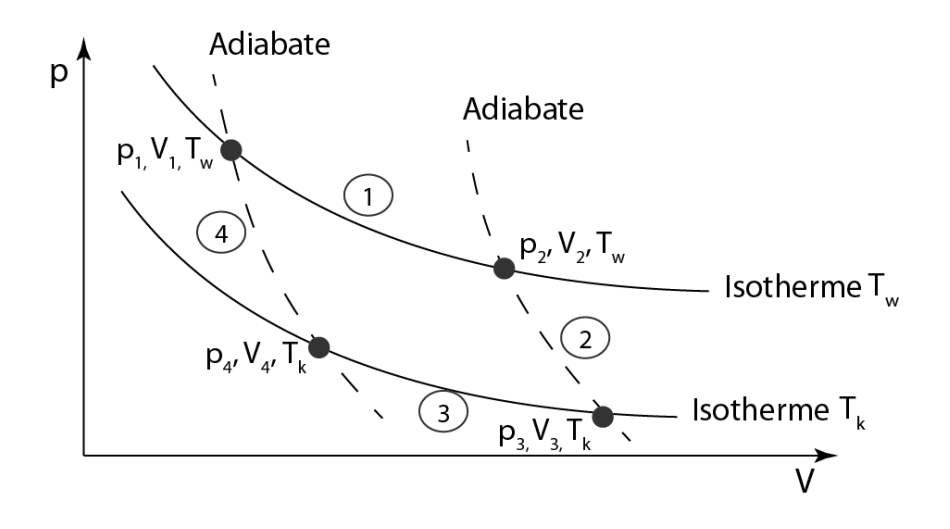

Berechnung der einzelnen Schritte:

**Schritt 1:** isotherme Expansion:

$$
dW = -p dV
$$
  
=  $-nRT_w \frac{dV}{V}$   

$$
\int_{0}^{W} dW = -nRT_w \int_{V_1}^{V_2} \frac{dV}{V}
$$
  

$$
W = -nRT_w \ln \frac{V_2}{V_1}
$$

 $V_2 > V_1 \rightarrow W < 0 \rightarrow$  Arbeitsabgabe des Gases

- $\rightarrow$  Der Wärmespeicher ( $T_w$ ) gibt die Wärme  $Q_{T_w}$ ab
- $\rightarrow$  Der Arbeitsspeicher nimmt die Arbeit W auf

**Schritt 2:** adiabatische Expansion:

$$
dW = nc_v dT
$$
  
\n
$$
\int_{0}^{W} dW = nc_v \int_{T_w}^{T_k} dT
$$
  
\n
$$
W = nc_v (T_k - T_w)
$$

 $T_k > T_w \rightarrow dW < 0 \rightarrow$  Arbeitsabgabe des Gases<br>  $\rightarrow$  Arbeitszunahme im Arbeitsspeicher

**Schritt 3:** isotherme Kompression:

$$
dW = -p dV_{V_4}
$$

$$
\int dW = -nRT_k \int_{V_3}^{V_4} \frac{dV}{V}
$$

$$
W = -nRT_k \ln \frac{V_4}{V_3}
$$

 $V_4 < V_3 \, \rightarrow {\rm d} W > \, 0 \, \rightarrow {\rm Der}$  Wärmespeicher ( $T_k$ ) nimmt die Wärme  $Q_{T_k}$ auf  $\rightarrow$  Der Arbeitsspeicher gibt die Arbeit *W* ab, das Gas nimmt diese auf

**Schritt 4:** adiabatische Kompression:

$$
dW = nc_v dT
$$

 $T_w > T_k \rightarrow W > 0 \rightarrow$ Arbeitszufuhr beim Gas

 $\rightarrow$  Arbeitsabgabe aus dem Arbeitsspeicher

Wir fassen die Ergebnisse in einer Tabelle zusammen, wobei wir die Energieänderungen im Gas, im Wärmespeicher  $T_w$ , Wärmespeicher  $T_k$  und dem Arbeitsspeicher aufschreiben (Arbeitsspeicher = Vorrichtung, in der Arbeit gespeichert werden kann, z.B. Heben einer Masse).

Tabelle I:

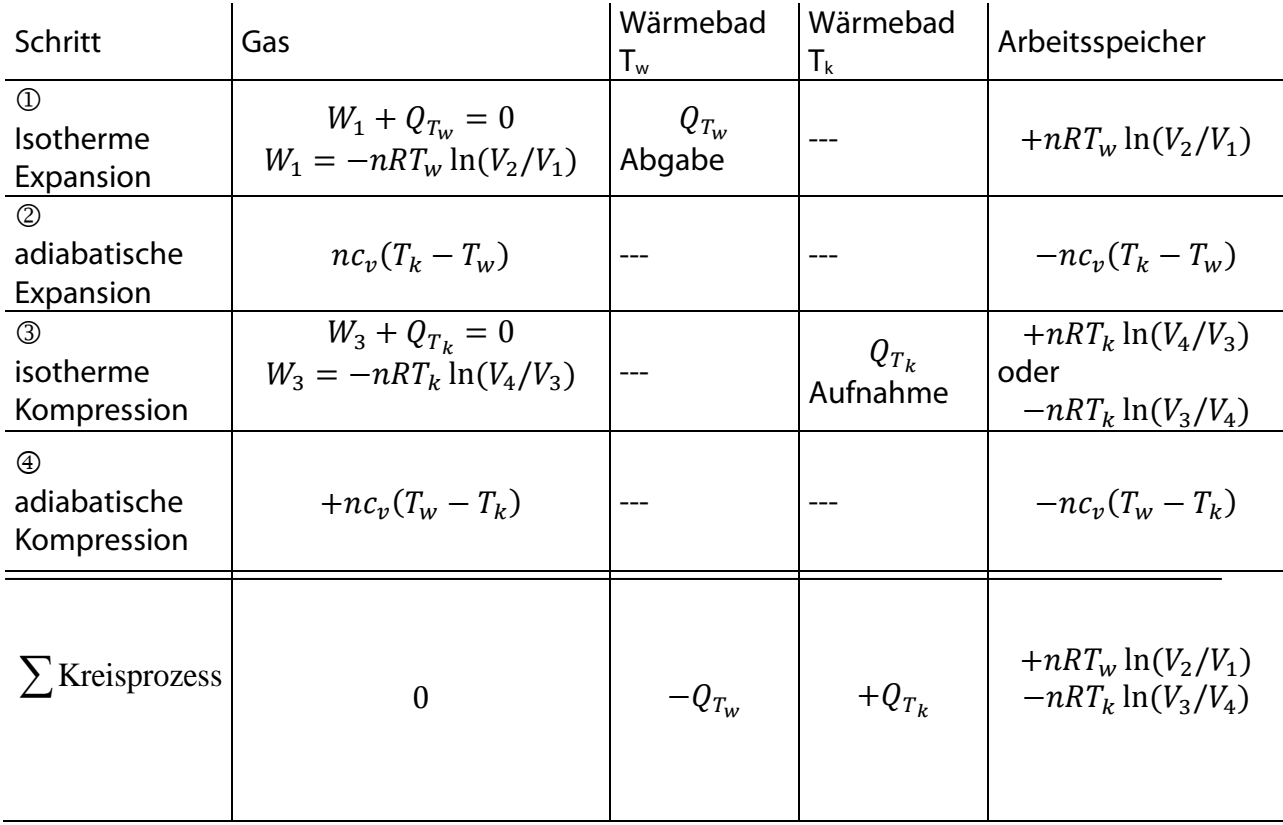

Die Bilanz für den Kreisprozess ergibt sich durch Aufsummierung der jeweiligen Energieumsätze: Im Gas ändert sich nichts, da es wieder in seinen Ausgangszustand zurückgekehrt ist. Dem Thermostaten  $T_w$  wird die Wärme  $Q_{T_w}$  entnommen, dem Thermostaten  $T_k$  die Wärme  $Q_{T_k}$ zugeführt und im Arbeitspeicher ist die Arbeit  $RT_w \ln(V_2/V_1) - RT_k \ln(V_3/V_4)$  gespeichert. Um diesen Ausdruck noch etwas zu vereinfachen, überlegen wir uns folgendes:

Für den Schritt © gilt die Adiabaten-Gleichung

$$
T_wV_2^{\kappa-1}=T_kV_3^{\kappa-1}\ \to T_k/T_w=V_2^{\kappa-1}/(V_3^{\kappa-1})
$$

ebenso gilt für den Schritt 4:

$$
T_w V_1^{\kappa - 1} = T_k V_4^{\kappa - 1} \rightarrow T_k / T_w = V_1^{\kappa - 1} / (V_4^{\kappa - 1})
$$

Daraus folgt:  $V_2^{k-1}/(V_3^{k-1})=V_1^{k-1}/(V_4^{k-1})$  man zieht die ( $k-1$ )te Wurzel aus der Gleichung und erhält  $V_2 / V_3 = V_1 / V_4 \rightarrow V_2 / V_1 = V_3 / V_4$ 

Für die Arbeit im Arbeitsspeicher erhalten wir also:

 $W = nRT_w \ln(V_2/V_1) - nRT_k \ln(V_3/V_4)$  $= nRT_w \ln(V_2/V_1) - nRT_k \ln(V_2/V_1) = nR(T_w - T_k)\ln(V_2/V_1)$ 

Wir können jetzt den Wirkungsgrad des Carnot-Prozesses berechnen:

Der Wirkungsgrad ist definiert:

$$
\eta = \frac{Nutzen}{Aufwand} = \frac{Nutzenergie}{augewandte Energie} \quad oder \quad \frac{Nutzleistung}{augewandte Leistung}
$$

Bei der Wärmekraftmaschine ist der Nutzen die im Arbeitsspeicher gespeicherte Arbeit W. Der Aufwand ist die dem Wärmebad  $T_w$  entnommene Wärme  $Q_{T_w}$ . Die Abbildung zeigt schematisch die einzelnen Prozesse. Aus der Definition und den Gleichungen für W und  $Q_{T_{\text{tot}}}$ aus der Tabelle erhalten wir:

 $T_{\nu} > T_{\nu}$ Wärmekraftmaschine

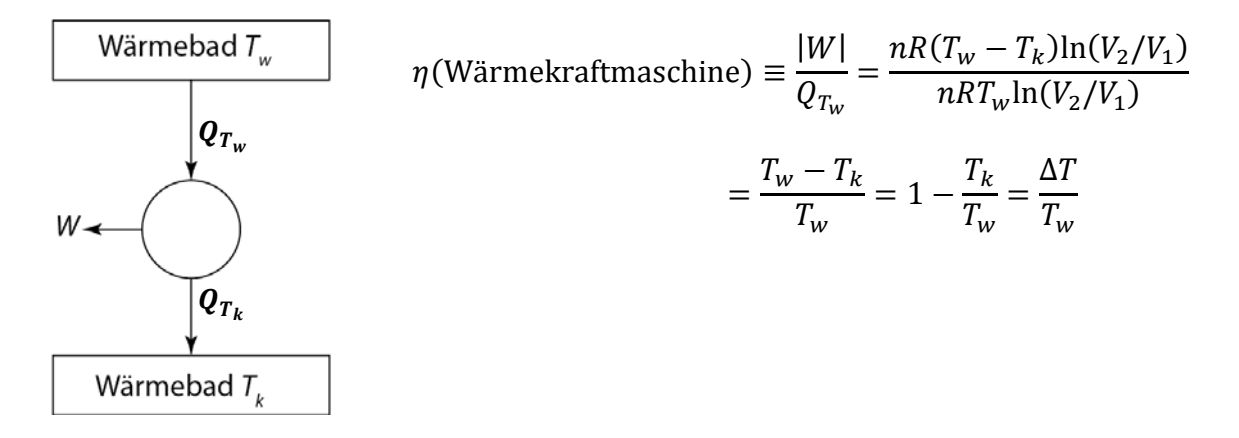

Der Carnot'sche Wirkungsgrad ist für alle technisch realisierten Wärmekraftmaschinen relevant (Dampfmaschine, Otto-, Diesel- und Wankelmotor, Öl-, Gas- Kohle- und Kernkraftwerk). Er wurde berechnet unter der Annahme, dass alle Prozesse reversibel sind (und dass kein Reibungsverluste auftreten). Da alle irreversiblen Prozesse mit mehr Arbeitsaufwand und weniger Arbeitsabgabe als die reversiblen Prozesse verbunden sind, ist
der Carnot'sche Wirkungsgrad der höchste erreichbare Wirkungsgrad überhaupt. Auf Grund seiner Definition gilt auch  $\eta(Carnot) < 1$ .

Wir betrachten als Beispiel die Wirkungsgrade von Kohle- und Kernkraftwerken:

$$
\eta = \frac{Nutzenergie}{aufgenommene Wärme} = \frac{Nutzleistung}{Wärmeleistung}
$$

$$
= \frac{W}{Q_{T_w}} = \frac{\frac{dW}{dt}}{\frac{dQ_{T_w}}{dt}} = \frac{T_w - T_k}{T_w}
$$

Kohlekraftwerk (modern):  $T_w = 600^{\circ}$ C = 873 K  $T_k$  = 100°C = 373 K

$$
\eta = \frac{(873 - 373) \text{K}}{873 \text{ K}} = 0.57 \text{ (maximal)}\approx 0.45 \text{ (real)}
$$

Kernkraftwerk:

 $T_w = 350^{\circ}$ C = 623 K  $T_k = 100$ °C = 373 K

$$
\eta = \frac{(623 - 373) \text{K}}{623 \text{ K}} = 0,40 \text{ (maximal)}\approx 0,34 \text{ (real)}
$$

Das gleiche Schema wie bei der Wärmekraftmaschine können wir auch für die Beschreibung der Wärmepumpe verwenden. Bei einer Wärmepumpe wird Arbeit verwendet, um eine Wärmemenge  $Q_{T_w}$  von einer niedrigen Temperatur  $T_k$  auf eine höhere Temperatur  $T_w$  zu pumpen. Bei der Wärmepumpe ist der Nutzen, die bei der hohen Temperatur abgegebene Wärmemenge  $C$ , der Aufwand die Arbeit  $W$ . Man erhält für den Wirkungsgrad:

$$
\tau_{\mathbf{w}} > \tau_{\mathbf{k}}
$$

Wärmepumpe

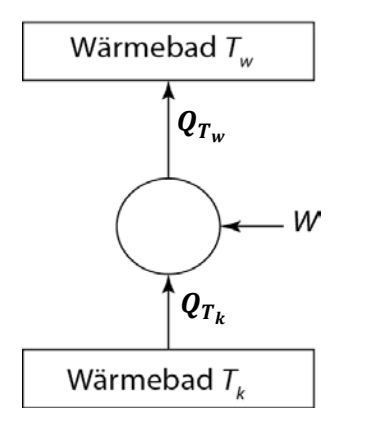

$$
\eta(W \text{armepumpe}) = \frac{Q_{T_w}}{|W|} = \frac{T_w}{T_w - T_k}
$$

$$
\eta(W \text{armepumpe}) = \frac{1}{\eta(Carnot)}
$$

Wärmepumpe: Heizungsvorlauf  $T_w = 60^{\circ}$ C = 333 K Außentemperatur (Luft, See, Boden)  $T_k = 0$ °C = 273 K

$$
\eta(W\ddot{a}rmepume) = \frac{333 \text{ K}}{(333 - 273) \text{ K}} = 5,55 \ (maximal)
$$

Wirkungsgrade von technisch realisierten Wärmepumpen liegen bei  $\eta(WP, real) \approx 1.5 - 3.$ 

Bei der Betrachtung einer Gesamtenergiebilanz beim Einsatz von Wärmepumpen muss man berücksichtigen, dass die für die Wärmepumpe eingesetzte elektrische Energie zunächst in einem Kraftwerk erzeugt werden muss. Der Gesamtwirkungsgrad ergibt sich aus dem Produkt der Wirkungsgrade der einzelnen Prozesse. Wir erhalten für die Heizung mit Wärmepumpe:

$$
\eta(gesamt) = \eta(Kraftwerk, real) \eta(Wärmepumpe, real)
$$
  

$$
\approx 0.34 \cdot 2.5 \approx 0.85
$$

Diesen Wirkungsgrad kann man vergleichen durch den Wirkungsgrad einer Heizung bei der direkten Verbrennung von Öl, Gas oder Kohle (die fehlende Energie wird hier durch die heißen Abgase an die Umgebung abgegeben).

$$
\eta(direkt) \approx 0.7-0.92
$$

Heute versucht man durch die Kraft-Wärmekopplung die Effizienz der Energieausnutzung von Brennstoffen zu steigern. Bei der Kraft-Wärmekopplung erzeugt die Maschine elektrische Arbeit (W), die Abwärme ( $Q_{T_k}$ ) wird zur Heizung genutzt.

Auch Kühlschränke und Klimageräte sind Wärmepumpen, nur ist hier der Nutzen die bei der tieferen Temperatur abtransportierte Wärme  $Q_{T_{k}}$ , der Aufwand ist die zugeführte Arbeit. Wir erhalten für den Wirkungsgrad:

$$
\begin{array}{c}\nT_w > T_k \\
Kühlschrank\n\end{array}
$$

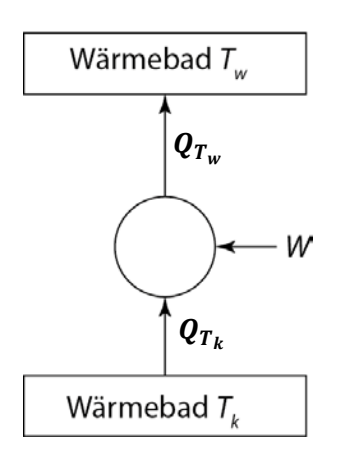

$$
\eta(K\ddot{u}hlschrank) = \frac{Q_{T_k}}{|W|} = \frac{T_k}{T_w - T_k} = \frac{T_k}{\Delta T}
$$

Beispiel: Die Temperatur im Kühlschrank ist  $T_k = 277$  K, die Temperatur bei der Wärmeabgabe außen ist  $T_w = 323$  K.

$$
\eta(K\ddot{u}hlschrank) = \frac{277 \text{ K}}{(323 - 277) \text{ K}} \approx 6
$$

#### Zusammenfassung:

Man erhält bei der Berechnung der maximalen Wirkungsgrade (Carnot) die folgenden Beziehungen:

$$
\eta(\text{Wärmekraftmaschine}) = \frac{|W|}{Q_{T_w}}
$$
\n
$$
= \frac{nR(T_w - T_k) \ln(V_2/V_1)}{nRT_w \ln(V_2/V_1)} = \frac{T_w}{T_w - T_k} = \frac{T_w}{\Delta T} = \frac{1}{\eta(\text{Carnot})}
$$
\n
$$
\eta(\text{Kühlschrank}) = \frac{Q_{T_k}}{|W|}
$$
\n
$$
= \frac{T_w - T_k}{nRT_w} = \frac{\Delta T}{T_w}
$$

Bei der Wärmekraftmaschine ist der Nutzen die abgegebene Arbeit W. Der Aufwand ist die dem Wärmebad  $T_w$  entnommene Wärme  $Q_{T_w}$ .

Bei einer **Wärmepumpe** wird die Arbeit *W* verwendet, um eine Wärmemenge  $Q_{T_k}$  von einer niedrigen Temperatur  $T_k$  auf eine höhere Temperatur  $T_w$  zu pumpen. Bei der Wärmepumpe ist der Nutzen, die bei der hohen Temperatur abgegebene Wärmemenge  $Q_{T_{\text{tot}}}$ , der Aufwand die Arbeit  $W$ .

**Kühlschränke** und Klimageräte sind Wärmepumpen, nur ist hier der Nutzen die bei der tieferen Temperatur abtransportierte Wärme  $Q_{T_{\nu}}$ , der Aufwand die zugeführte Arbeit.

Um den Zusammenhang dieses reversiblen Kreisprozesses mit der Entropie herzuleiten, betrachten wir die beim Carnot-Prozess ausgetauschten Wärmen. Es gilt für das Gas (siehe Tabelle 1):

Schritt 1:  $W_1 + Q_{T_w} = 0$ ,  $Q_{T_w} = -W_1 = nRT_w \ln \frac{V_2}{V_1}$ dividieren durch  $T_w$ Schritt 3:  $W_3 + Q_{T_k} = 0$ ,  $Q_{T_k} = -W_3 = -nRT_k \ln \frac{V_3}{V_4} = -nRT_k \ln \frac{V_2}{V_1}$  dividieren durch  $T_k$ 

Schritt 1: 
$$
\frac{Q_{T_w}}{T_w} = nR \ln \frac{V_2}{V_1}
$$
  
\nSchritt 2:  $\frac{Q_{T_k}}{T_k} = -nR \ln \frac{V_2}{V_1}$   
\n  
\n  
\n**Addition der Gleichung führt zu:**  
\n $\frac{Q_{T_w}}{T_w} + \frac{Q_{T_k}}{T_k} = 0$ 

Offenbar ändert sich die Größe  $\sum \frac{QT}{T}$  bei einem reversiblen Kreisprozess nicht. Wir können dies für Kreisprozesse mit vielen Schritten verallgemeinern und erhalten

$$
\sum \frac{Q_{T_i}(rev)}{T_1} = 0 \qquad \xrightarrow{kleine \ Q_{T_1}} \qquad \oint \frac{dQ(rev)}{T} = 0
$$

Die Größe  $\frac{Q(rev)}{T}$ ändert sich bei einem Kreisprozess nicht, d.h. sie ist eine Zustandsfunktion und man führt zur Abkürzung für diesen Ausdruck die Größe  $S$  ein:

$$
dS = \frac{dQ_{rev}}{T}
$$

Auf diese Art und Weise wurde die Entropie von Clausius 1864 eingeführt.

# **9. Die Freie Energie und die Freie Enthalpie**

### **9.1. Die Richtung natürlicher Prozesse bei konstantem**  $p$  **und**  $T$

Wir hatten gefunden, dass für alle natürlichen Prozesse in *abgeschlossenen* Systemen gilt: d > 0. Im Labor arbeiten wir mit *geschlossenen* Systemen (d.h. wir haben Wechselwirkung mit der Umgebung), häufig bei  $T =$ **konst. und**  $p =$  **konst**. Wir betrachten System und Umgebung: (9.1)  $dS = dS_{Sys} + dS_{Uma} \geq 0$ 

Beispiel: Im System findet eine chemische Reaktion statt und eine bestimmte Wärmemenge wird an die Umgebung abgegeben. Die Wärmekapazität der Umgebung ist so groß, dass sich die Temperatur der Umgebung nicht ändert, wenn d $Q$  aufgenommen oder abgegeben wird.<br>Es gilt: (9.2) Es gilt: (9.2)

$$
dS_{Umg} = \frac{dQ}{T}
$$

Wir setzen dies ein und erhalten (9.3)

$$
dS = dS_{sys} + \frac{dQ_{Umg}}{T} \ge 0
$$

Die von der Umgebung aufgenommene Wärme ist gleich der vom System abgegebenen.  $dQ_{Uma} = -dQ_{Svs}$  (9.4)

Zusätzlich hat System und Umgebung die gleiche Temperatur, da  $T =$ konstant ist  $T_{Uma} = T_{Svs}$ 

Wir setzen dies ein und erhalten (9.5)

$$
dS = dS_{sys} - \frac{dQ_{sys}}{T} \ge 0
$$

Mit dieser Beziehung rechnen wir jetzt d $S$ (gesamt) aus, obwohl auf der rechten Seite nur noch Größen des Systems auftauchen, und das System Wärme mit der Umgebung austauscht. Wir können die Wärme nach dem ersten Hauptsatz entweder durch die Innere Energie oder die Enthalpie ersetzen.

 $dU = dQ + dW = dQ - pdV$  $dH = dQ + dW = dQ + Vdp$ 

Wir erhalten (den Index Sys lassen wir weg, da wir jetzt nur noch vom System reden):  $dp = 0$ ,  $dT = 0$ 

 $dS - \frac{dH}{T} \geq 0$ multiplizieren mit  $T$  $TdS - dH > 0$ multiplizieren mit (-1)  $dH - TdS \leq 0$ Wir führen eine neue Funktion ein: Die Freie Enthalpie (Gibbs)

$$
G \equiv H - TS = U + pV - TS \tag{9.6}
$$

Das totale Differential ist:

\n
$$
dG = dH - TdS - SdT
$$
\n(9.7)

Für  $dT = 0$  fällt das letzte Glied der Gleichung weg und man erhält:

 $dG = dH - TdS \leq 0$ 

Für alle natürlichen Prozesse in Systemen, die im Wärmeaustausch mit der Umgebung stehen, so dass die Temperatur konstant ist und für die d $p = 0$  ist, gilt

 $dG \leq 0$ 

Dabei gilt < für irreversible Prozesse, und = für reversible Prozesse.

Prozesse in isothermen, isobaren Systemen laufen so ab, dass das System in einen Zustand möglichst geringer Enthalpie und möglichst großer Entropie übergehen will. Aus der Definition  $G \equiv H - TS$  folgt dann sofort, dass G beim Ablauf eines Prozesses immer kleiner werden muss (d.h. dG ist negativ). Der Prozess ist dann zu Ende, wenn d $G = 0$ , oder wenn G ein Minimum erreicht hat.

Für alle chemischen/biologischen Prozesse ist die Freie Enthalpie von besonderer Bedeutung, da sie:

a) die Richtung des Ablaufs natürlicher (irreversibler) Prozesse unter den üblichen Umweltbedingungen ( $p =$  konst,  $T =$  konst) beschreibt und

b) den erreichbaren Endzustand (Gleichgewichtszustand) beschreibt.

# **9.2. Die Temperatur- und Druckabhängigkeit von**

Wir verwenden die Definition von  $G = H - TS \rightarrow dG = dH - TdS - SdT$  (9.15)

Mit dem ersten und zweiten Hauptsatz erhalten wir

$$
dS = \frac{dQ}{T} = \frac{dH - Vdp}{T} \rightarrow TdS = dH - Vdp
$$

Wir setzen dies ein und erhalten:

 $dG = dH - dH + Vdp - SdT = Vdp - SdT$ 

Da  $G = f(p, T)$  ist, erhalten wir für das totale Differential:

$$
dG = \left(\frac{\partial G}{\partial p}\right)_T dp + \left(\frac{\partial G}{\partial T}\right)_p dT
$$
und vergleichen beide Gleichungen  

$$
dG = V dp - S dT
$$

Wir erhalten:  $\frac{\partial G}{\partial p}$ <sub>T</sub>  $= V$  und  $\left(\frac{\partial G}{\partial T}\right)$ <sup>=</sup> − (9.23) und (9.24)

Mit Gleichung 9.23 beschreiben wir die Druckabhängigkeit:

$$
dG = Vdp
$$

$$
\int_{G_1}^{G_2} dG = \int_{p_1}^{p_2} V dp
$$

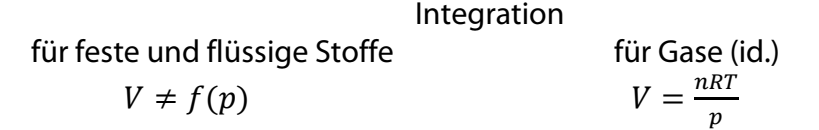

$$
G_2 - G_1 = V(p_2 - p_1) \tag{9.25} \qquad G_2 - G_1 = nRT \int_{p_1}^{p_2} \frac{dp}{p} = nRT \ln \frac{p_2}{p_1} \tag{9.26}
$$

Üblicherweise ist  $V$  sehr klein, so dass die Freie Enthalpie fester und flüssiger Stoff praktisch unabhängig vom Druck ist.

Mit Gleichung 9.24 beschreiben wir die Temperaturabhängigkeit:

 $dG = -SdT$  $\int$  d<sub>*u*</sub> = –  $\int$  sq<sup>T</sup>  $T_{2}$  $T_1$  $G_2$  $G_1$ 

Falls  $S \neq f(T)$  ergibt sich  $G_2 - G_1 = -S(T_2 - T_1)$  (9.27)

Sonst muss  $S = f(T)$  bekannt sein und eingesetzt werden.

Häufig benötigt man die Temperaturabhängigkeit der Größe  $\frac{G}{T}$  (z.B. bei Umrechnung von Gleichgewichtskonstanten). Hierfür ergibt sich folgendes (Differenzieren nach Quotientenregel): (9.28)

$$
\left(\frac{\partial \left(\frac{G}{T}\right)}{\partial T}\right)_p = \frac{T\left(\frac{\partial G}{\partial T}\right)_p - G}{T^2}
$$

$$
y = \frac{u}{v} = \frac{G}{T}
$$

$$
y' = \frac{vu' - uv'}{v^2}
$$

(Einsetzen von Gl. 9.24)

 $\sim$ 

$$
\left(\frac{\partial \left(\frac{G}{T}\right)}{\partial T}\right)_p = \frac{-TS - G}{T^2}
$$

Mit Gleichung 9.13:  $G = H - TS \rightarrow -H = -G - TS$ erhalten wir schließlich: (9.29)

$$
\left(\frac{\partial \frac{G}{T}}{\partial T}\right)_p = -\frac{H}{T^2}
$$

Integration liefert

$$
\int_{\frac{G_1}{T_1}}^{\frac{G_2}{T_2}} d\left(\frac{G}{T}\right) = -\int_{T_1}^{T_2} \frac{H}{T^2} dT
$$
\n  
\n(a)  $H \neq f(T)$   
\n(b)  $H = f(T)$ 

Einsetzen je nach System und Genauigkeit der Beschreibung

## **9.3. Das Chemische Potential**

Die Freie Enthalpie hängt (wie auch  $U, H, S$  usw.) von der Stoffmenge ab, d.h. für ein System, das aus mehreren Stoffen besteht, gilt:  $G = f(p, T, n_i)$ 

$$
dG = \left(\frac{\partial G}{\partial p}\right)_{T, n_i} dp + \left(\frac{\partial G}{\partial T}\right)_{p, n_i} dT + \sum_i \left(\frac{\partial G}{\partial n_i}\right)_{p, T, n_{j \neq i}} dn_i
$$

Man führt als Abkürzung ein:  $\mu_i = \left(\frac{\partial G}{\partial n_i}\right)$  $p,r,n_{j\neq i}$ 

und nennt diese Größe 'partielle molare Freie Enthalpie' oder 'chemisches Potential'.

Für reine Stoffe gilt:

 $\frac{1}{n_i} = \mu_i$ 

Das chemische Potential ist die molare Freie Enthalpie eines Stoffes

 $dG = Vdp - SdI + \sum \mu_i dn_i$  Für einen Stoff gilt also d ( <u>և</u>  $\overline{m}$ ) =  $d\mu = V_m dp - S_m dT$ 

wobei der Index  $m$  anzeigt, dass es sich um molare Größen (intensive Größen) handelt.

Das chemische Potential ist eine sehr wichtige Größe in der Thermodynamik.

- Die Richtung natürlicher Prozesse ist so, dass sie zu einem Ausgleich vorhandener Differenzen des chemischen Potentials führt.
- Im Gleichgewicht ändern sich die chemischen Potentiale nicht mehr.
- Durch Differentation können aus  $\mu$  die anderen thermodynamischen Funktionen erzeugt werden.

Wir betrachten zunächst die Druckabhängigkeit des chemischen Potentials:

### **Reines, ideales Gas**

Es gilt bei  $T =$  konst.  $d\mu = V_m dp$ 

Einsetzen der idealen Gasgleichung  $pV_m = RT$  ergibt  $d\mu = RT \frac{dp}{p}$ 

Integration vom Druck  $p^{\theta}$  (Standarddruck  $p^{\theta}$  =1bar) bis zum Druck  $p$  und entsprechend vom Standardpotential  $\mu^{\theta}$  bis  $\mu$  ergibt:

$$
\int_{\mu^{\theta}}^{\mu} d\mu = RT \int_{p^{\theta}}^{p} \frac{dp}{p}
$$

$$
\mu = \mu^{\theta}(T) + RT \ln \frac{p}{p^{\theta}}
$$

wobei  $\mu^{\theta}(T)$  von der Temperatur, aber nicht vom Druck (der ist ja  $p^{\theta} =1$ bar) abhängt.

### **Mischung idealer Gase**

Im idealen Gas gibt es keine Wechselwirkungen zwischen den Teilchen, d.h. die Teilchensorte  $i$  verhält sich so, als wären die anderen nicht vorhanden. Den Druck der Teilchensorte  $i$ beschreibt man durch den Partialdruck  $p_i$  und man erhält damit für das chemische Potential  $\mu_i$  in der Mischung:

 $\mu_i = \mu_i^{\theta}(T) + RT \ln \frac{p_i}{n^{\theta}}$  $p^{\theta}$  $\mu_l^{\theta}(T)$  ist das Standardpotential des Stoffes  $i$ , wenn  $p_i = p^{\theta} = 1$  bar ist.

Der Partialdruck ist mit dem Stoffmengenanteil verknüpft

$$
p_i = x_i p \qquad \qquad \text{p=Gesamtdruck}
$$

Setzen wir dies ein, ergibt sich

$$
\mu_i = \mu_i^{\theta}(T) + RT \ln \frac{x_i p}{p^{\theta}} = \mu_i^{\theta}(T) + RT \ln \frac{p}{p^{\theta}} + RT \ln x_i
$$

Man verwendet jetzt einen neuen Standardzustand, den wir mit dem Index 0 bezeichnen

$$
\mu_l^0(p,T) = \mu_l^\theta(T) + RT \ln \frac{p}{p^\theta}
$$

der jetzt sowohl von  $p$  und  $T$  abhängt.

Wir erhalten

$$
\mu_i = \mu_i^0(p, T) + RT \ln x_i
$$

In dieser Gleichung wird die Zusammensetzung der Mischung durch den Stoffmengenanteil  $x_i$  beschrieben. Die Gleichung gilt in dieser Form für alle idealen Mischungen auch für flüssige (z.B. Benzol/Toluol) und für feste (z.B. Ag/Au) Mischungen.

### **Ideale Lösungen**

In Lösungen verwendet man als Konzentrationsvariable häufig die Stoffmengenkonzentration. In Analogie zur vorigen Gleichung erhält man dann

$$
\mu_i = \mu_i^0(p, T) + RT \ln \frac{m_i}{m^0}
$$

darin ist  $\mu_l^0$  das chemische Standardpotential, das man erhält, wenn  $m_i = m_i^0 = 1$  molkg<sup>-1</sup> ist.  $\mu_i^0$  hängt von  $p$  und  $T$  ab und ist verschieden von  $\mu_i^0$ , das in der Gleichung mit  $x_i$ definiert wurde. In manchen Büchern werden die verschiedenen  $\mu^0$ durch unterschiedliche Symbole gekennzeichnet.

### **Zusammenfassung:**

Für ideale Systeme verwendet man die folgenden Gleichungen, um die Konzentrationsabhängigkeit des chemischen Potentials zu beschreiben.

$$
\mu_i = \mu_i^{\theta} + RT \ln \frac{p_i}{p^{\theta}}
$$
ideale Gase  
\n
$$
\mu_i = \mu_i^0 + RT \ln x_i
$$
ideale Mischungen  
\n
$$
\mu_i = \mu_i^0 + RT \ln \frac{m_i}{m_i^0}
$$
ideale Lösungen  
\n
$$
\mu_i = \mu_i^0 + RT \ln \frac{c_i}{c_i^0}
$$
ideale Lösungen

oder  $\mu$ 

### **Standardzustände:**

Wir verwenden im Folgenden den Index  $\theta$ , wenn der Druck festgelegt ist  $p^{\theta} = 1$  bar wie in den Tabellen der thermodynamischen Funktionen. Wir verwenden den Index 0, wenn der Standardzustand vom Druck abhängt.

### **Das Wort "ideal" hat unterschiedliche Bedeutungen:**

**Ideales Gas:** Keine Wechselwirkungen zwischen den Teilchen A, d.h. die Wechselwirkungsenergie  $\varepsilon(AA) = 0$ .

### **Ideale Mischung (gasförmig, flüssig, fest):**

Die Energie der Wechselwirkung zwischen den verschiedenen Teilchen  $A$  und  $B$  ist gleich groß, d.h.  $\varepsilon(AA) \approx \varepsilon(BB) \approx \varepsilon(AB)$ . Dies gilt z.B. für eine Mischung aus Benzol und Toluol (flüssig) oder Silber und Gold (fest). Ideale Gase bilden immer ideale Mischungen, da in diesem Fall  $\varepsilon(AA) = \varepsilon(BB) = \varepsilon(AB) = 0$  ist.

### **Ideale Lösung**:

Die Energie der Wechselwirkung zwischen gelösten Teilchen A und dem Lösungsmittel B ist groß. Beispiel: Beim Auflösen von Zucker in Wasser gibt es starke Wechselwirkungen zwischen Zucker und Wassermolekülen, die zur Solvatation führen. Zwischen den gelösten Teilchen gibt es keine Wechselwirkungen. Dies kann man dadurch realisieren, dass man den mittleren Abstand zwischen den gelösten Molekülen sehr groß macht, d.h. sehr verdünnte Lösungen betrachtet.

Für die Wechselwirkungsenergie gilt  $\varepsilon(AA) = 0$ ,  $\varepsilon(BB) \neq 0$ ,  $\varepsilon(AB) \neq 0$ .

### **Reale Systeme**

Bei realen Systemen wird die Form der Gleichung für das Chemische Potential beibehalten, aber die Konzentration wird durch die Aktivität ersetzt. Unter der Aktivität versteht man eine korrigierte Konzentration, wobei der Korrekturfaktor ("Aktivitätskoeffizient") experimentell so bestimmt wird, dass das Ergebnis der Gleichung mit dem Experiment übereinstimmt. Bei gelösten Ionen z.B. Na<sup>+</sup> Cl<sup>−</sup> kann man die Aktivitätskoeffizienten anhand der elektrischen Wechselwirkungen zwischen den Ionen berechnen (Debye-Hückel-Theorie, siehe Elektrochemie)

 $\mu = \mu_i^0 + RT \ln a_i, \qquad a_i =$  Aktivität

Wir betrachten im Folgenden nur ideale Systeme und verwenden für die auf die Standardwerte bezogene Größe die folgende Schreibweise:

$$
\frac{p_i}{p^{\theta}} = \{p_i\}, \qquad \frac{c_i}{c^0} = \{c_i\}, \qquad \frac{m_i}{m^0} = \{m_i\}, \qquad \{a_i\}
$$

Die Wahl der Standardzustände für das chemische Potential ist weitgehend identisch mit den Standardzuständen, die wir bei den Enthalpien verwendet haben. Man muss beachten, dass für die Standardzustände mit dem Index  $c<sup>0</sup>$  die Drücke noch nicht festgelegt sind. Wenn die Größen tabelliert sind, wird zusätzlich  $p = 1$  bar gewählt.

### **Die Temperaturabhängigkeit des chemischen Potentials**

Die Temperaturabhängigkeit der Freien Enthalpie ist durch die Gleichung d $G = -SdT$ beschrieben. Wir erhalten daraus durch Division durch die Stoffmengen

 $\overline{\phantom{a}}$  $\frac{d\mu}{2}$ dT  $\int_{a} = -S_m$  $\boldsymbol{p}$ 

wobei der Index  $m$  andeutet, dass  $S$  die molare (exakt: die partielle molare) Entropie ist. Integration ergibt:

$$
\int_{\mu_1}^{\mu_2} d\mu = -\int_{T_1}^{T_2} S_m dT
$$
, falls  $S_m$  = konstant ist, ergibt sich  $\mu_2 = \mu_1 - S_m (T_2 - T_1)$ 

Wir benötigen häufig die Temperaturabhängigkeit der Größe $\frac{\mu}{T}$ . Mit der Quotientenregel für<br>Wie Dass die Differentiation erhalten wir:

$$
\left(\frac{d\left(\frac{\mu}{T}\right)}{dT}\right)_p = \frac{T\left(\frac{d\mu}{dT}\right) - \mu}{T^2} = \frac{T(-S_m) - \mu}{T^2}
$$

Aus  $G = H - TS$  bzw. aus  $\mu = H_m - TS_m$  erhalten wir –  $\mu - TS_m = -H_m$  ( $H_m$  ist die molare Enthalpie). Setzen wir dies ein, ergibt sich:

$$
\left(\frac{\mathrm{d}\left(\frac{\mu}{T}\right)}{\mathrm{d}T}\right)_p = -\frac{H_m}{T^2}
$$

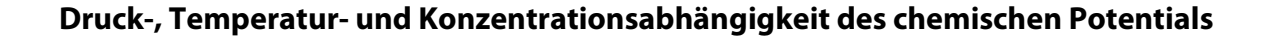

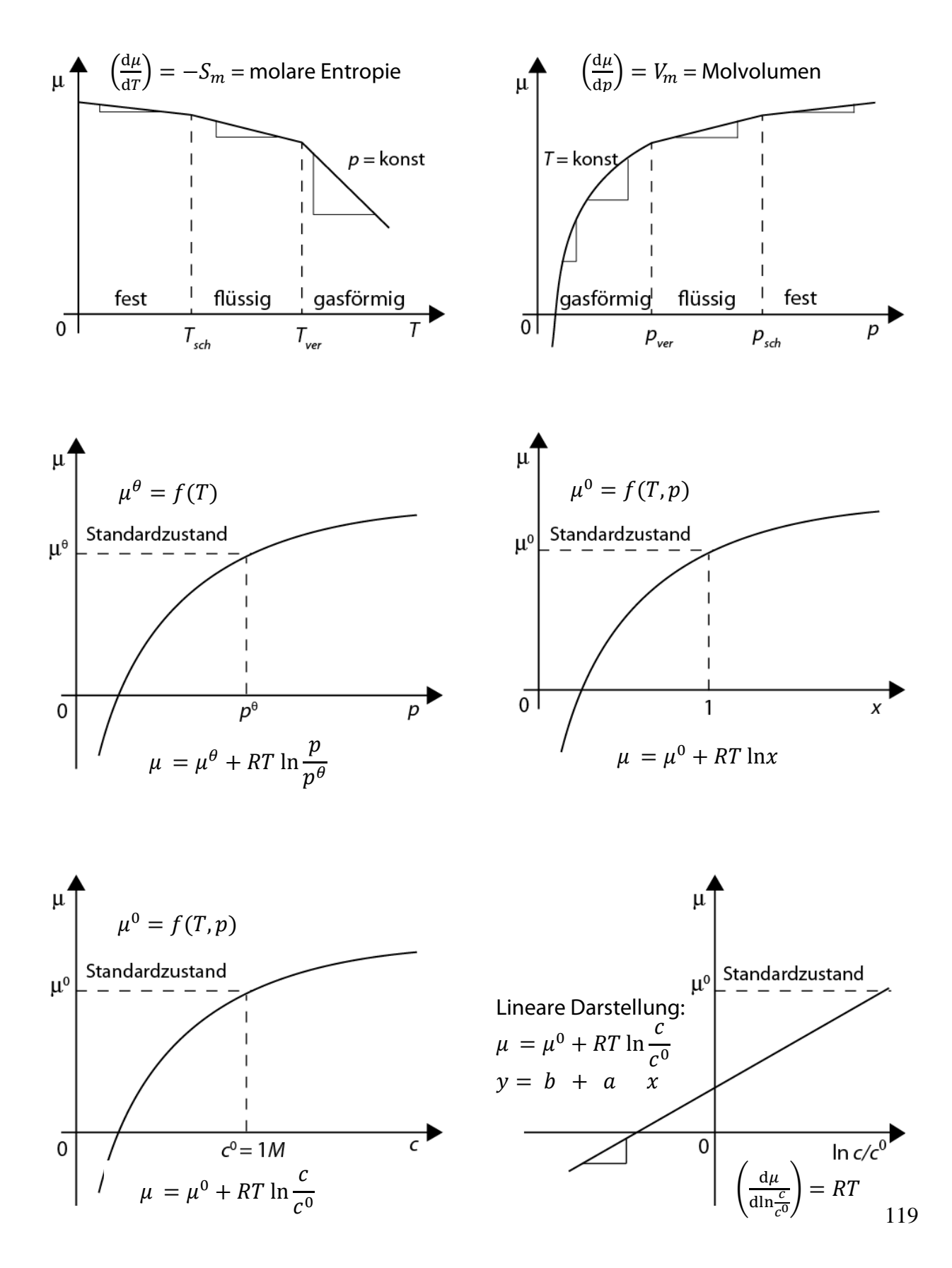

# **10. Das chemische Gleichgewicht**

## **10.1. Die Gleichgewichtskonstante**

Wir betrachten die folgende chemische Reaktion

$$
aA + bB \rightarrow cC + dD
$$

Für die Änderung der Freien Enthalpie gilt:

$$
dG = Vdp - SdT + \sum_{i} \mu_i dn_i
$$

Die Stoffmengenänderungen d $n_i$  sind nicht unabhängig voneinander und wir führen die Reaktionsvariable ein:

 $n_i = n_{iA} + v_i \xi$  oder  $dn_i = v_i d\xi$ 

Wir erhalten:

$$
dG = Vdp - SdT + \left(\sum v_i \mu_i\right) d\xi
$$

Bei konstantem Druck und konstanter Temperatur ( $dp = 0$ ,  $dT = 0$ ) ergibt sich:

$$
dG = \left(\sum v_i \mu_i\right) d\xi
$$

$$
\left(\frac{dG}{d\xi}\right)_{p,T} = \sum_i v_i \mu_i = \Delta_r G
$$

Darin ist  $\Delta_r G$  die Freie Reaktionsenthalpie. Alle Prozesse laufen so ab, dass G immer kleiner wird und wenn G sein Minimum erreicht hat ( $dG = 0$ ) ist der Prozess zu Ende, d.h. der Gleichgewichtszustand  $(Gl)$ ist erreicht.

Im chemischen Gleichgewicht gilt also:

$$
\left(\frac{\mathrm{d}G}{\mathrm{d}\xi}\right)_{p,T,(Gl)} = \left(\sum_i v_i \mu_i\right)_{Gl} = \Delta_r G_{Gl} = 0
$$

Wir betrachten eine Reaktion zwischen idealen Gasen und setzen deren chemisches Potential in die Gleichung ein:

$$
\mu_i = \mu_i^{\theta} + RT \ln \frac{p_i}{p^{\theta}} = \mu_i^{\theta} + RT \ln\{p_i\}
$$

Es ergibt sich:

$$
\Delta_r G = \sum_i v_i \mu_i^{\theta} + \sum_i v_i RT \ln\{p_i\}
$$

 $\ln x + \ln y = \ln x \cdot y$  $\sum_{i} \ln x_i = \ln |\ x_i|$  $\frac{l}{l}$   $\frac{l}{l}$  $a \ln x = \ln x^a$ Hinweis:

$$
= \Delta_r G^{\theta} + \sum_i RT \ln\{p_i\}^{v_i} = \Delta_r G^{\theta} + RT \ln\prod_i \{p_i\}^{v_i}
$$

Wir nennen:

 $\Delta_r G^\theta = \sum_i v_i \mu_i^\theta =$  Freie Standardreaktionsenthalpie

 $Q = \prod_i \{p_i\}^v$  = stöchiometrisches Produkt (in anderen Büchern wird dies auch Reaktionsprodukt genannt)

Im Gleichgewicht ist  $\Delta_r G = 0$  und wir erhalten:

$$
0 = \Delta_r G^{\theta} + RT \ln \prod_i \{p_i\}_{GI}^{v_i}
$$

Dabei zeigt der Index Gl an, dass es sich in dieser Gleichung um die Gleichgewichtspartialdrucke handelt, während es sich im Allgemeinen um beliebige (durch die Einwage vorgegebene) Partialdrucke handelt.

Das stöchiometrische Produkt im Gleichgewicht nennen wir Gleichgewichtskonstante.  $K^{\theta} = \prod_i \{p_i\}_{G_l}^{v_i}$ 

Die Gleichgewichtskonstante  $K$  ist dimensionslos. Sie ist nur eine Funktion der Temperatur, aber keine Funktion des Druckes (da  $\mu_l^{\theta}$  bei 1 bar definiert ist).

Aus den letzten beiden Gleichungen erhalten wir

 $\boxed{\Delta_r G^\theta = -RT \ln K^\theta}$ 

Diese Gleichung erlaubt die Berechnung der Gleichgewichtskonstanten aus der Freien Standardreaktionsenthalpie. Betrachten wir Reaktionen in flüssigen und festen Phasen oder in Lösung, müssen wir bei der Herleitung nur die entsprechenden Gleichungen für die chemischen Potentiale verwenden.

Wir erhalten:

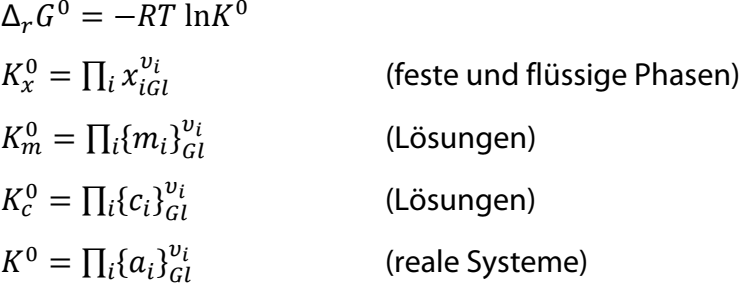

**Es gilt: Der Index 0 in diesen Gleichungen bedeutet, dass**  $\Delta_r G^0 = f(p, T)$  **ist, während in**  $\det$  Gleichung für ideale Gase der Index  $\theta$  verwendet wird, d.h.  $\Delta_r G^{\theta} = f(T)$  und hängt **nicht vom Druck ab.**

#### **Beispiele:**

1. Homogene Reaktion in der Gasphase:

 $N_2(gas) + 3 H_2(gas) \rightarrow 2NH_3(gas)$ 

$$
K^{\theta} = \prod_{i} \{p_{i}\}^{v_{i}} = \frac{\left(\frac{p(NH_{3})}{p^{\theta}}\right)^{2}}{\left(\frac{p(H_{2})}{p^{\theta}}\right)^{3}\left(\frac{p(N_{2})}{p^{\theta}}\right)} = \frac{p^{2}(NH_{3})}{p^{3}(H_{2})p(N_{2})}\left(p^{\theta}\right)^{2}
$$

2. Homogene Reaktion in Lösung:  $(Az = CH<sub>3</sub>COO)$ 

 $HAz(aq) + NaOH(aq) \rightarrow NaAz(aq) + H<sub>2</sub>O(fl)$ 

$$
K^{0} = \prod_{i} \{c_{i}\}^{v_{i}} = \frac{\frac{c(\text{NaAz}) \cdot c(\text{H}_{2}\text{O})}{c^{0} \cdot c^{0}}}{\frac{c(\text{HAz})}{c^{0}} \cdot \frac{c(\text{NaOH})}{c^{0}}} = \frac{[\text{NaA}][\text{H}_{2}\text{O}]}{[\text{HAz}][\text{NaOH}]}
$$

Für H<sub>2</sub>O wählt man als Konzentrationsvariable nicht die Stoffmengenkonzentration  $(c_i = \frac{n_i}{V})$ , sondern den Stoffmengenanteil  $\left(x_i = \frac{n_i}{\sum n_i}\right)$ . Da Wasser in sehr großem Überschuss vorhanden ist, gilt  $x_{H_2O} \approx 1$  und wir erhalten in dieser Näherung den Ausdruck

$$
K^{0} = \frac{[\text{NaAz}]c^{0}}{[\text{HAz}][\text{NaOH}]}
$$

3. Heterogene Reaktionen:

Bei heterogenen Reaktionen befinden sich die Reaktanten in verschiedenen Phasen. Die chemische Reaktion findet dann an der Phasengrenze statt. Die Herleitung der Gleichgewichtskonstanten ist aber völlig analog zur Herleitung für Reaktionen in homogenen Phasen. Man muss nur die entsprechenden Gleichungen für  $\mu$  einsetzen.

$$
CaCO3(f) \rightarrow CaO(f) + CO2(gas)
$$

$$
K^{0} = \frac{x(\text{CaO})\{p(\text{CO}_{2})\}}{x(\text{CaCO}_{3})}
$$

Da CaO und CaCO<sub>3</sub> reine Phasen sind, gilt  $x(Ca0) = 1$ ,  $x(CaCO<sub>3</sub>) = 1$  und wir erhalten

$$
K^0 = \frac{p(\text{CO}_2)}{p^0}
$$

Weitere Beispiele sind die Reaktion an Elektroden (siehe Elektrochemie).

In der Chemie werden manchmal dimensionsbehaftete Gleichgewichtskonstante verwendet. Die in der Thermodynamik verwendeten Gleichgewichtskonstanten sind dimensionslos. Als Konzentrationsvariable wird immer die für den jeweiligen Standardzustand verwendete Variable eingesetzt.

Aus dem Zusammenhang zwischen  $\Delta_r G$  und dem stöchiometrischen Produkt kann man auch berechnen, in welcher Richtung eine chemische Reaktion abläuft. Damit sie abläuft, muss  $\Delta_r G$  < 0 sein. Kennt man also  $\Delta_r G^0$ , so kann man beliebige Konzentrationen vorgeben und ausrechnen, unter welchen Bedingungen  $\Delta_r G < 0$  ist.

## **10.2. Berechnung der Freien Standardreaktionsenthalpie**

Wie bei den Reaktionsenthalpien muss man nicht  $\Delta_r G^0$  für jede beliebige Reaktion messen. Wir definieren die Freie Bildungsenthalpie analog wie die Bildungsenthalpie einer Verbindung und können dann aus der Differenz zwischen Produkten und Edukten die Freie Reaktionsenthalpie errechnen. Auch die Standardzustände für gasförmige, flüssige und feste Stoffe und Lösungen definiert man in gleicher Weise. Wir haben diese Standardzustände auch schon bei den chemischen Potentialen verwendet. Auch hier definiert man als Nullpunkt der Skala, dass die Freie Standardbildungsenthalpie der Elemente in ihrem stabilsten Zustand gleich Null ist. Man macht also folgende Festlegungen:

- 1. Die Freie Enthalpie einer Verbindung ist gleich ihrer Freien Bildungsenthalpie aus den Elementen.
- 2. Bei der Bildungsreaktion befinden sich Produkte (= Verbindung) und Edukte (=Elemente) in ihren Standardzuständen.
- 3. Die Freie Bildungsenthalpie der Elemente in ihren Standardzuständen wird Null gesetzt  $\Delta_B G^{\theta}$  (Elemente) = 0

Für die Freie Standardreaktionsenthalpie ergibt sich damit

$$
\Delta_r G^{\theta} = \sum_i v_i \Delta_B G_i^{\theta} = \sum_i v_i \mu_i^{\theta}
$$

4. In den Tabellen sind die Werte der Standardbildungsenthalpien  $\Delta_B G^\theta$  bei  $T = 298$  K und  $p = 1$  bar aufgeführt.

Beispiel:

$$
H_2(g) + \frac{1}{2}O_2(g) \rightarrow H_2O(fl)
$$

Üblicherweise setzt man die molare freie Standardbildungsenthalpie einer Verbindung gleich ihrem chemischen Potential.

$$
\frac{G^{\theta}(H_2O)}{n} = \mu^{\theta}(H_2O) = \Delta_B G^{\theta}(H_2O) - \Delta_B G^{\theta}(H_2) - \frac{1}{2} \Delta_B G^{\theta}(O_2)
$$

# **10.3. Die Temperaturabhängigkeit von**

Wir berechnen jetzt für den einfachsten Fall die Temperaturabhängigkeit von  $K$ . Wir hatten bei  $p =$  konst und  $T =$  konst gefunden:

$$
\ln K^{\theta} = -\frac{1}{R} \frac{\Delta_r G^{\theta}}{T}
$$

Ändern wir die Temperatur, so gilt ( $p =$  konst)

$$
\left(\frac{\mathrm{d}\ln K^{\theta}}{\mathrm{d}T}\right)_p = -\frac{1}{R} \left(\frac{\mathrm{d}\left(\frac{\Delta_r G^{\theta}}{T}\right)}{\mathrm{d}T}\right)_p
$$

Die Temperaturabhängigkeit von  $\frac{G}{T}$  bzw.  $\frac{\mu}{T}$  hatten wir bereits berechnet und wir erhalten damit für die Reaktionsenthalpie:

$$
\left(\frac{\mathrm{dln}K^{\theta}}{\mathrm{d}T}\right)_p = \frac{\Delta_r H^{\theta}}{RT^2}
$$

Diese Gleichung nennt man die van't Hoff'sche Gleichung. Wir integrieren unbestimmt, unter der Annahme, dass  $\Delta_r H^\theta$  konstant ist.

$$
\int \mathrm{d}\ln K^{\theta} = \int \frac{\Delta_r H^{\theta}}{RT^2} \mathrm{d}T
$$
  

$$
\ln K^{\theta} = -\frac{\Delta_r H^{\theta}}{R} \frac{1}{T} + C \qquad C = \text{Integrations} \text{konstante}
$$
  

$$
\gamma = a \ x + b
$$

Dies ist eine Geradengleichung, d.h. die Auftragung von ln $K^{\theta}$  gegen  $\frac{1}{T}$  $\frac{1}{T}$  sollte eine Gerade liefern.

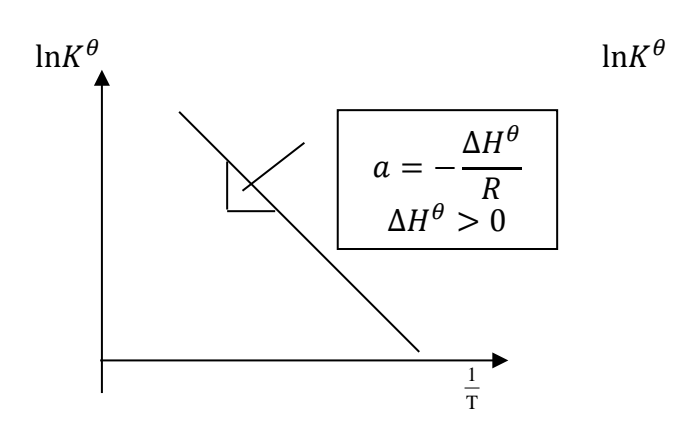

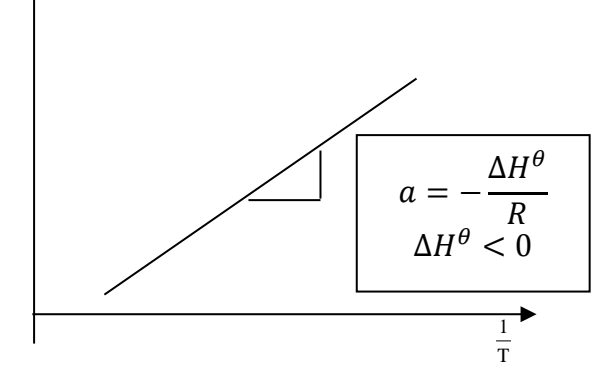

 $\Delta_r H^\theta > 0$  Wärme wird aufgenommen vom System: endotherm.  $K$  wird größer mit steigendem  $T$ 

 $\Delta_r H^\theta$  < 0 Wärme wird abgegeben vom System: exotherm.  $K$  fällt mit steigendem  $T$ 

Im Allgemeinen hängt  $\Delta_r H^\theta$  von der Temperatur ab, so dass wir dies bei der Integration berücksichtigen müssen.

## Die Umrechnung von ∆<sub>r</sub> G $_{298}^0$  und der Gleichgewichtskonstanten auf andere **Temperaturen**

Man erhält die Reaktionseffekte ( $\Delta_r G$ ,  $\Delta_r H$ ,  $\Delta_r S$ ,  $\Delta_r V$  usw.) durch Differentiation der entsprechenden Größen der reinen Stoffe nach d  $\xi$  (bei  $p, T =$  konst.). Formal wendet man den Schwartz'schen Satz an: erst Differentiation nach T dann nach  $\xi$  oder erst nach  $\xi$  dann nach  $T$ . Beide Ergebnisse müssen gleich sein, da es sich um totale Differentiale handelt. Aus der Definition  $G = H - TS$  erhalten wir: (10.1)

$$
\left(\frac{\partial G}{\partial \xi}\right)_{p,T} = \left(\frac{\partial H}{\partial \xi}\right)_{p,T} - T\left(\frac{\partial S}{\partial \xi}\right)_{p,T}
$$

 $\Delta_r G = \Delta_r H - T \Delta_r S$  (10.2) Für Standardreaktion gilt entsprechend

$$
\Delta_r G^0 = \Delta_r H^0 - T \Delta_r S^0 \tag{10.3}
$$

Wir können daher die in Kap. 9.2 abgeleiteten Gleichungen 9.23 und 9.24 verwenden. Wir erhalten (10.4)

$$
\left(\frac{\mathrm{d}\Delta_r G^0}{\mathrm{d}T}\right)_p = -\Delta_r S^0
$$

Und (10.5)

125

$$
\left(\frac{d\left(\frac{\Delta G^0}{T}\right)}{dT}\right) = -\frac{\Delta_r H^0}{T^2}
$$

Für die Temperaturabhängigkeit von  $S$  hatten wir erhalten: (10.6)

$$
dS = \frac{c_p}{T} dT
$$
, daraus ergibt sich:  

$$
d\Delta_r S = \frac{\Delta_r C_p}{T} dT = \Delta_r C_p d \ln T
$$
 (10.7)

$$
\int_{\Delta S_{298}}^{\Delta S^0} d\Delta_r S = \int_{298}^T \frac{\Delta_r C_p}{T} dT
$$
\n(10.8)

$$
\Delta_r S^0 = \Delta_r S_{298}^0 + \int_{298}^T \Delta_r C_p \, \mathrm{d} \ln T
$$

Setzen wir Gleichung10.8 in 10.5 ein, erhalten wir: (10.9)

$$
\int_{\Delta G_{298}}^{\Delta G^0} d\Delta_r G^0 = \int_{298}^T \left[ -\Delta_r S_{298}^0 - \int_{298}^T \Delta_r C_p d\ln T \right] dT
$$

$$
\Delta_r G^0 = \Delta_r G_{298}^0 - (\Delta_r S_{298}^0 T) \Big|_{298}^T - \iint_{298}^T \Delta_r C_p d \ln T d T
$$
  

$$
\Delta_r G^0 = \underbrace{(\Delta_r G_{298}^0)}_{298} + T \Delta_r S_{298}^0 + \underbrace{298 \Delta_r S_{298}^0}_{298} - \iint_{298}^T \Delta_r C_p d \ln T d T
$$
  

$$
= \Delta_r H_{298}^0 - T \Delta_r S_{298}^0 - \iint_{298}^T \Delta_r C_p d \ln T d T
$$
\n(10.10)

Für die Integration betrachten wir verschiedene Näherungen:

$$
1) \qquad \Delta_r C_p = 0
$$

Damit entfällt das Integral und  $\Delta_r H_{298}^0$  ist konstant und wir erhalten aus 10.10: (10.11)

$$
\Delta_r G^0(bei\ T) = \Delta_r H^0_{298} - T\Delta_r S^0_{298}
$$

beliebige Temperatur

Dies ist eine gute Näherung für alle Reaktionen, die sich in einem engen Temperaturintervall abspielen (273 − 373 K). z.B. biologische Reaktionen.

2) 
$$
\Delta_r C_p \neq 0
$$
  
\nHier müssen wir eine  
\npartielle Integration  
\nes Ausdrucks  
\n
$$
\int u dv = vu - \int v du
$$
\n
$$
\int u dv = vu - \int v du
$$
\n
$$
\int v dv = vu - \int v du
$$
\n
$$
\int v dv = vu - \int v du
$$
\n
$$
\int v dv = \int \Delta_r C_p d \ln T = \int_{298}^{T} \frac{\Delta_r C_p}{T} dT \rightarrow du = \frac{\Delta_r C_p}{T} dT
$$
\n
$$
\int_{298298}^{T} \int \Delta_r C_p d \ln T dT = T \int_{298}^{T} \frac{\Delta_r C_p}{T} dT - \int_{298}^{T} \frac{\Delta_r C_p}{T} dT
$$
\n
$$
\int_{298298}^{T} \int \Delta_r C_p d \ln T dT = T \int_{298}^{T} \frac{\Delta_r C_p}{T} dT - \int_{298}^{T} \frac{\Delta_r C_p}{T} dT
$$

Setzen wir dieses Ergebnis in die Gleichung 10.10 ein, ergibt sich: (10.12)

$$
\Delta_r G^0 = \Delta_r H_{298}^0 - T \Delta_r S_{298}^0 - T \int_{298}^T \frac{\Delta_r C_p}{T} dT + \int_{298}^T \Delta_r C_p dT
$$

Die zweite Integration dieser Gleichung kann man unter zwei verschiedenen Nebenbedingungen durchführen:

a) 
$$
\Delta_r C_p = \text{konst.} = a \neq f(T)
$$

Wir erhalten dann: (10.13)

$$
\Delta_r G^0 = \Delta_r H_{298}^0 - T \Delta_r S_{298}^0 - a T \ln \frac{T}{298} + a(T - 298)
$$

b)  $\Delta_r C_p = f(T)$  ist gegeben als Potenzreihe der verschiedenen Wärmekapazitäten  $c_{pi}$  $= a + bT + \dots$ 

Wir erhalten dann (10.14)

$$
\Delta_r G^0 = \Delta_r H_{298}^0 - T \Delta_r S_{298}^0 - a T \ln \frac{T}{298} + a(T - 298) - bT(T - 298) + \frac{b}{2} (T^2 - 298^2) + \cdots
$$

Aus den so berechneten  $\Delta_r G^0$  Werten berechnet man dann die Gleichgewichtskonstanten.

### **10.4. Die Druckabhängigkeit von**

 $\boldsymbol{T}$ 

Ans 
$$
K = -\frac{1}{RT} \Delta_r G^0
$$
 *erhalten wir durch Differentiation nach p* (bei  $T =$  *konst*.)

\n(10.15)

$$
\left(\frac{d\ln K}{d\ p}\right)_T = -\frac{1}{RT}\Delta_r V^0\tag{10.16}
$$

 $\Delta_r V^0 = \sum v_i V_{mi}$ = Reaktionsvolumen. Dies ist Änderung des Volumens bei einem Formelumsatz

- 1) Bei Reaktionen zwischen flüssigen, festen und gelösten Stoffen hängt  $K$  von  $p$  ab. Im Allgemeinen ist aber  $\Delta_r V^0$  sehr klein ( $\Delta_r V^0 \approx 1 \text{ cm}^3 \text{mol}^{-1}$ ), d.h. die Druckabhängigkeit kann vernachlässigt werden.
- 2) Bei Reaktionen zwischen idealen Gasen muss man zwischen den verschiedenen Konzentrationsvariablen unterscheiden:
	- a) Wir verwenden die Partialdrucke  $p_i$ . Dann gilt  $\mu_i^0 = \mu_i^\theta$ (da  $p = p^{\theta} = 1$  bar bereits festgelegt ist). Daraus folgt, dass (10.17)  $\overline{ }$  $\partial \Delta_r G^0$  $\overline{\partial p}\bigg|_T=0$ , das heißt K $_p\neq f(p)$

Bei realen Gasen hängt  $K_p$  doch von  $p$  ab wegen der Abweichung real - ideal.

b) Wir verwenden die Molenbrüche  $x_i$ . Dann hängt  $\mu_i^0$  von  $p$  ab. Daraus folgt: (10.18)

$$
\left(\frac{\mathrm{dln}K_x}{\mathrm{d}p}\right)_T = -\frac{\Delta_r V^\theta}{RT} = -\frac{\sum_i v_i V_m}{RT} = -\frac{V_m \sum v_i}{RT} = -\frac{1}{p} \sum v_i
$$

Bei idealen Gasen ist für alle Gase  $V_{mi}$  gleich. Wir können  $V_m$  ausklammern (Gl. 10.18). Wenn  $\sum v_i = 0$ , d.h. wenn keine Molzahländerung bei der Reaktion auftritt, dann ist

$$
\left(\frac{\mathrm{d}\ln K_x}{\mathrm{d}p}\right)_T=0
$$

# **10.5. Das chemische Gleichgewicht und** ∆

Die Freie Reaktionsenthalpie setzt sich aus der Reaktionsenthalpie und der Reaktionsentropie zusammen.

 $\Delta_r G = \Delta_r H - T \Delta_r S$ 

Setzen wir für  $\Delta_r S$  die Temperaturabhängigkeit von  $\Delta_r G$  ein, ergibt sich

$$
\Delta_r G = \Delta_r H + T \left(\frac{\mathrm{d}\Delta_r G}{\mathrm{d}T}\right)_p
$$

Man nennt diese beiden Gleichungen auch die Gibbs-Helmholtz-Gleichung.

 $\Delta_r H$  und  $\Delta_r S$  können unterschiedliche Vorzeichen haben und beeinflussen daher das Gleichgewicht und seine Temperaturabhängigkeit, wie dies mit den folgenden Beispielen gezeigt wird.

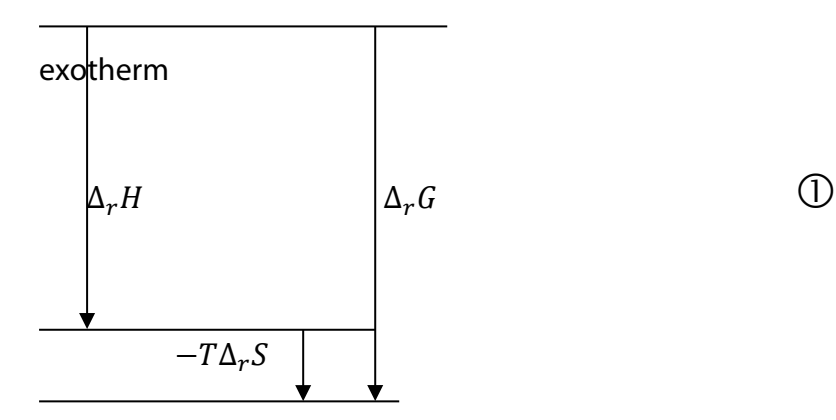

129

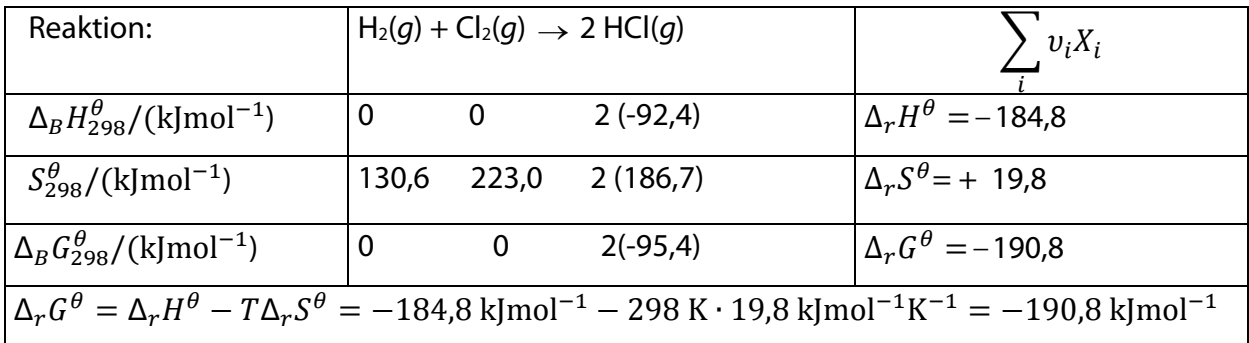

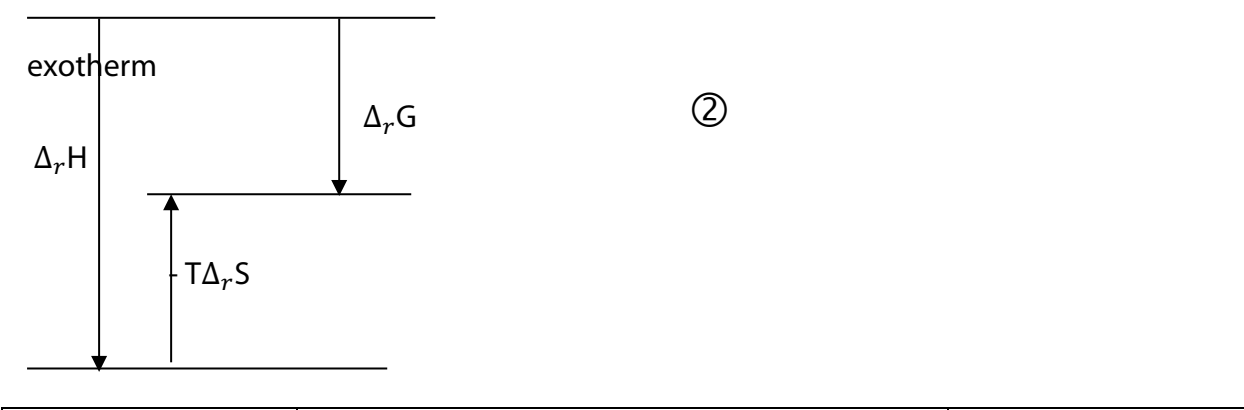

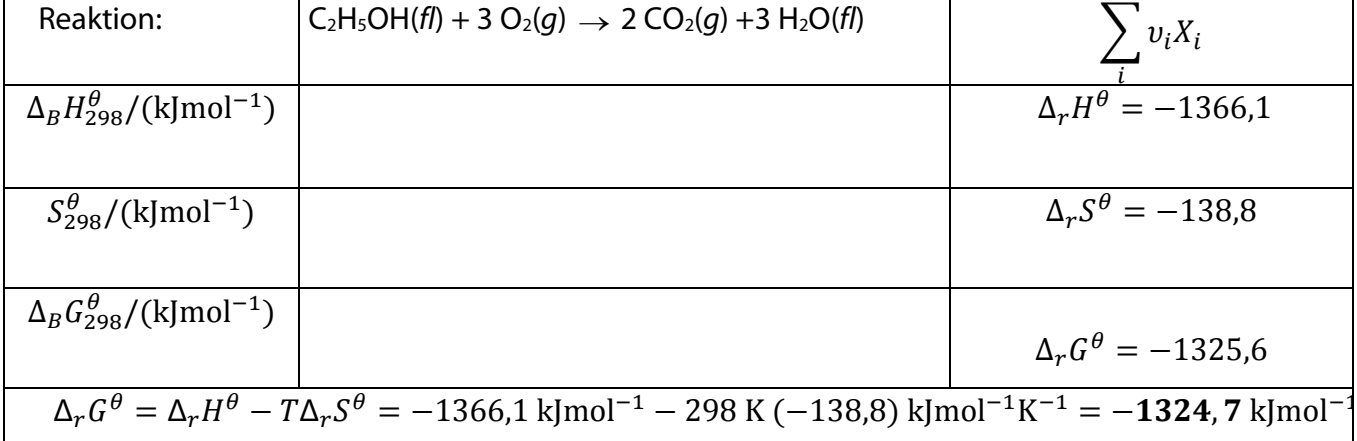

130

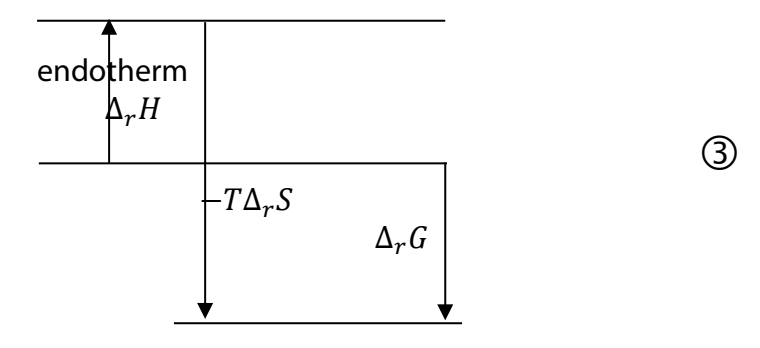

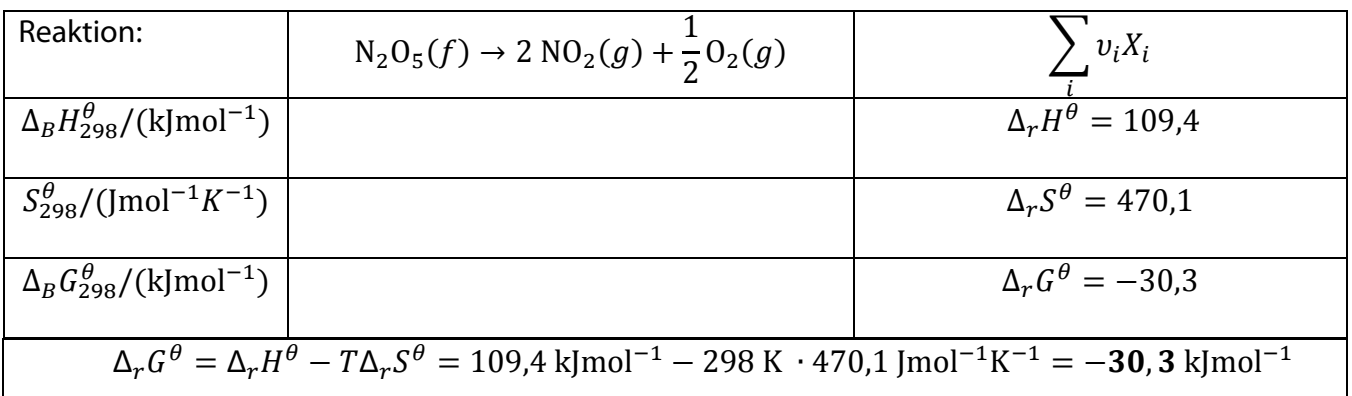

Damit eine chemische Reaktion in einer bestimmten Richtung ablaufen kann, muss  $\Delta_r G < 0$ sein. Da sich  $\Delta_r G$  aus  $\Delta_r H$  und  $T\Delta_r S$  zusammensetzt, können die folgenden Fälle auftreten, damit  $\Delta_r G < 0$  wird:

- 1.  $\Delta_r H < 0$  (exotherm) und  $\Delta_r S > 0$  (d.h.  $-T\Delta_r S < 0$ )
- 2.  $\Delta_r H < 0$  (exotherm) und  $\Delta_r S < 0$  (d.h.  $-T\Delta_r S > 0$ ) dann muss gelten, dass  $|\Delta_r H| > |T \Delta_r S|$  ist.
- 3.  $\Delta_r H > 0$  (endotherm) und  $\Delta_r S > 0$  (d.h.  $-T\Delta_r S < 0$ ) dann muss gelten, dass  $|\Delta_r H| < |T \Delta_r S|$  ist.
- 4. Der vierte Fall  $\Delta_r H > 0$  und  $\Delta_r S < 0$  kann nicht auftreten, da  $\Delta_r G$  dabei nie negativ werden kann.

Beispiele für die ersten 3 Fälle sind in den Abbildungen  $\mathbb{O}$  -  $\mathbb{O}$  dargestellt.

Wir können auch den Einfluss der Temperatur auf das Gleichgewicht ( $\Delta_r G$ ) an Hand der Gibbs-Helmholtz-Gleichung qualitativ diskutieren. Annahme:  $\Delta_r H$  und  $\Delta_r S$  seien konstant. Wir erhöhen die Temperatur. Dann ergibt sich:

- Fall 1: Erhöhung der Temperatur ändert die Gleichgewichtslage nicht, d.h.  $\Delta_r G$  bleibt immer negativ.
- Fall 2: Erhöhung der Temperatur ändert die Gleichgewichtslage, da mit Vergrößern von  $(-T\Delta_r S)\Delta_r G$  positiv wird, d.h. die Reaktionsrichtung umgekehrt wird.
- <u>Fall 3</u>: Erhöhung der Temperatur ändert die Gleichgewichtslage nicht,  $\Delta_r G$  bleibt immer negativ.

Grundsätzlich gilt also, dass je höher die Temperatur ist, desto stärker bestimmt das Vorzeichen der Entropieänderung die Reaktionsrichtung. Typische Beispiele sind Dissoziationreaktionen. Dabei entstehen aus einem Teilchen mindestens zwei Teilchen. Mehrere Einzelteilchen haben immer eine größere Entropie als das Teilchen, aus dem sie entstehen. Daraus folgt, dass je höher die Temperatur, desto stärker die Dissoziation.

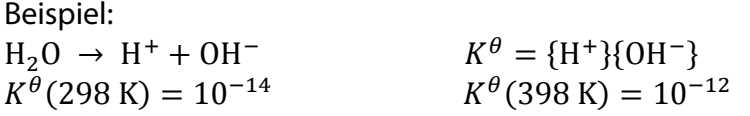

Diese Überlegungen sind sehr allgemein. Sie zeigen, dass bei hinreichend hohen Temperaturen alle Moleküle in die einzelnen Atome zerlegt werden. Bei noch höherer Temperatur erfolgt als weitere Dissoziation die Ionisierung aller Elemente, z.B.  $\text{Na} \rightarrow \text{Na}^+ + e$ ,  $\text{Na}^+ \rightarrow \text{Na}^{2+} + e$  usw.

# **11. Phasengleichgewichte**

### **11.1. Einkomponentensysteme**

#### **11.1.1. Dampfdruck von Flüssigkeiten**

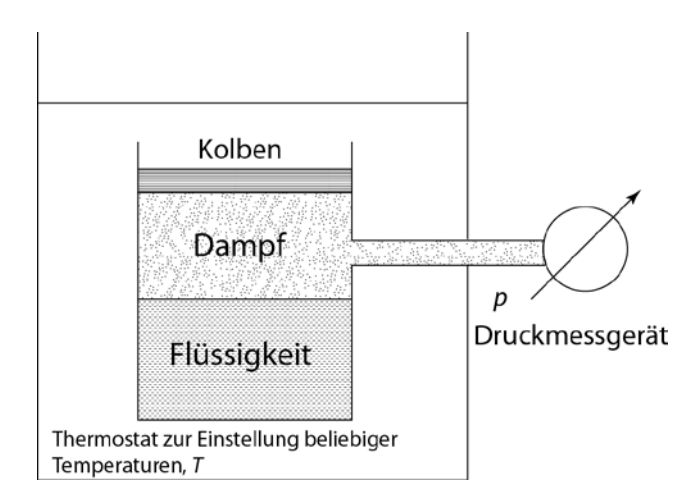

Wir betrachten ein Einstoffsystem z.B. Wasser. Das Wasser kann verdampfen, in der gasförmigen Phase über dem Wasser befindet sich nur Wasserdampf (keine Luft!)

Im Gleichgewicht ist die Zahl der pro Zeit verdampfender Wassermoleküle gleich der kondensierenden Wassermoleküle und der Dampfdruck und die Temperatur ändern sich nicht.

Für die Freie Enthalpie dieses Systems gilt: (11.1)

 $dG = Vdp - SdT + \mu_{fl}dn_F + \mu_{gas}dn_{gas}$  $\mu_{fl}$  chemisches Potential der Flüssigkeit  $\mu_{gas}$  chemisches Potential des Gases Wir halten *p* und *T* konstant:  $dp = 0$ ,  $dT = 0$ Die Massenbilanz ergibt:  $n_{asamt} = n_{gas} + n_{fl}$ Wir differenzieren und erhalten: (11.2)  $0 = d n_{gas} + d n_{fl}$ ,  $d n_{fl} = -d n_{gas}$ 

Mit 11.2 erhalten wir aus 11.1: (11.3)  $dG = (\mu_{gas} - \mu_{fl})dn_{gas}$ 

Im Gleichgewicht gilt: (11.4)

$$
\left(\frac{\mathrm{d}G}{\mathrm{d}n_{gas}}\right)_p = 0, \quad \mathrm{d} \cdot \mathrm{h}. \quad \mu_{gas} = \mu_{fl}
$$

d.h. die chemischen Potentiale in Flüssigkeit und Dampf sind gleich.

Wenn man die Temperatur verändert, so ändert sich der Dampfdruck (und die chemischen Potentiale). Man kann jetzt fragen, wie die Änderungen von  $T$  und  $p$  sein müssen, damit ein Gleichgewicht ("Koexistenz") zwischen beiden Phasen aufrecht erhalten bleibt.

Um das Gleichgewicht zu erhalten, muss die Änderung des chemischen Potentials der Flüssigkeit gleich der des Dampfes sein d.h.: (11.5)  $d\mu_{fl} = d\mu_{gas}$ 

$$
\left(\frac{\partial \mu_{fl}}{\partial p}\right)_T \mathrm{d}p + \left(\frac{\partial \mu_{fl}}{\partial T}\right)_p \mathrm{d}T = \left(\frac{\partial \mu_{gas}}{\partial p}\right)_T \mathrm{d}p + \left(\frac{\partial \mu_{gas}}{\partial T}\right)_p \mathrm{d}T
$$

Mit den Gleichungen für die Druck-und Temperaturabhängigkeit von *μ* ergibt sich:

(11.7)

 $(11.8)$ 

(11.6)

$$
V_{m,fl}dp - S_{m,fl}dT = V_{m,gas}dp - S_{m,gas}dT
$$
  
\n
$$
V_{m,fl}, V_{m,gas}
$$
 Molvolumen Flüssigkeit, Gas  
\n
$$
S_{m,fl}, S_{m,gas}
$$
 molare Entropie Flüssigkeit, Gas

Wir verwenden im Folgenden immer molare Größen und lassen zur Vereinfachung den Index  $m$  weg.

$$
(S_{gas} - S_{fl})dT = (V_{gas} - V_{fl})dp
$$
\n
$$
\left(\frac{dp}{dT}\right)_{koex} = \frac{S_{gas} - S_{fl}}{V_{gas} - V_{fl}}
$$
\n
$$
(11.9)
$$
\n
$$
\left(\frac{p}{H_f} - \frac{p}{H_s}\right)_{Hf} = \mu_{gas}
$$
\n
$$
H_{fl} - TS_{fl} = H_{gas} - TS_{gas}
$$
\n
$$
H_{gas} - H_{fl} = \underbrace{T(S_{gas} - S_{fl})}_{\text{Verdampfungs-} \text{tertappi}}
$$
\n
$$
Verdampfungs- \text{Verdampfungs-} \tag{11.10}
$$
\n
$$
Verdampfungs- \text{troppi}
$$
\n
$$
\Delta_{ver}H = T\Delta_{ver}S
$$
\n
$$
(11.10)
$$

'Clausius-Clapeyron'sche Gleichung' (11.11)

$$
\left(\frac{\mathrm{d}p}{\mathrm{d}T}\right)_{koex} = \frac{\Delta_{ver}H}{T(V_{gas} - V_{fl})}
$$

Vereinfachung:

Das Molvolumen eines idealen Gases ist

$$
V_{gas} \approx 22.4 \; \text{Lmol}^{-1}
$$

das Molvolumen einer Flüssigkeit ist

$$
V_{fl} \approx 20 \cdot 10^{-3} \text{ Lmol}^{-1}
$$
  
d.h.  $V_{gas} - V_{fl} \approx V_{gas}$  (11.12)  
und wir erhalten aus 16.11: (11.13)

$$
\left(\!\frac{{\rm d}p}{{\rm d}T}\!\right)_{koex} \approx \frac{\Delta_{ver}H}{T\!\left(\mathsf{V}_{gas}\right)}
$$

Wenn sich der Dampf wie ein ideales Gas verhält, so gilt  $\rm V_{gas} = \frac{RT}{p}$  und man erhält aus 11.13:

$$
\left(\!\frac{{\rm d}p}{{\rm d}T}\!\right)_{koex} \approx \frac{\Delta_{ver}Hp}{RT^2}
$$

oder

"vereinfachte Cl.-Cl.-Gleichung": (11.14)

 $\frac{\mathrm{d}p}{p\mathrm{d}T} = \frac{\Delta_{ver}H}{RT^2} = \frac{\mathrm{dln}p}{\mathrm{d}T}$ 

Man kann diese Gleichung dann integrieren (Voraussetzung:  $\Delta_{ver}H =$   $konst. \neq f(T)$ ):

$$
\int \text{d} \ln p = \frac{\Delta_{ver} H}{R} \int \frac{1}{T^2} \text{d}T
$$
\n
$$
\ln p = -\frac{\Delta_{ver} H}{R} \frac{1}{T} + k \text{onst}
$$
\n
$$
y = a \quad x + b \tag{11.15}
$$

d.h. man erhält eine Gerade, wenn man ln $p$  gegen $\frac{1}{T}$ aufträgt.

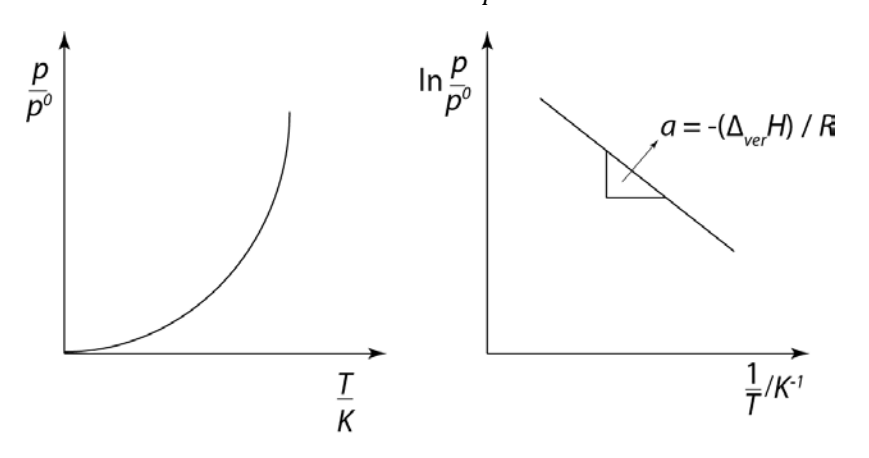

### **11.1.2. Phasendiagramm**

Die Clausius-Clapeyron'sche Gleichung (11.11) gilt für Gleichgewichte zwischen allen Phasen (fest-flüssig, flüssig-gasförmig, fest-gasförmig). Für das Gleichgewicht fest-gasförmig gelten die gleichen Vereinfachungen wie für flüssig-gasförmig, so dass man analog zu 11.14 erhält: (11.16)

$$
\frac{\text{dln}p}{\text{d}T} = \frac{\Delta_{sub}H}{RT^2}
$$

Mit  $\Delta_{sub}H =$ 'Sublimationsenthalpie'

Für das Gleichgewicht fest-flüssig gilt (11.17)

$$
\frac{\mathrm{d}p}{\mathrm{d}T} = \frac{\Delta_{sch}H}{T(V_{fl} - V_f)}
$$

Mit  $\Delta_{sch} H =$  'Schmelzenthalpie", V<sub>f</sub> = Molvolumen Festkörper

Die Molvolumina der festen und flüssigen Phase sind sehr ähnlich, daher kann diese Gleichung nicht weiter vereinfacht werden. Im Allgemeinen ist  $V_{fl} > V_{fest}$ , Wasser ist hier eine Ausnahme (Eis schwimmt auf Wasser, d.h. das Molvolumen  $V_f$  ist größer als  $V_{fl}$ ). Die Differenz  $V_{fl} - V_f$  bestimmt die Steigung der Schmelzdruckkurve.

Für den Zusammenhang zwischen den Phasenumwandlungsenthalpien gilt:

$$
(11.18)
$$

$$
\Delta_{sub}H = \Delta_{ver}H + \Delta_{sch}H
$$

Zustandsdiagramm des Wassers:

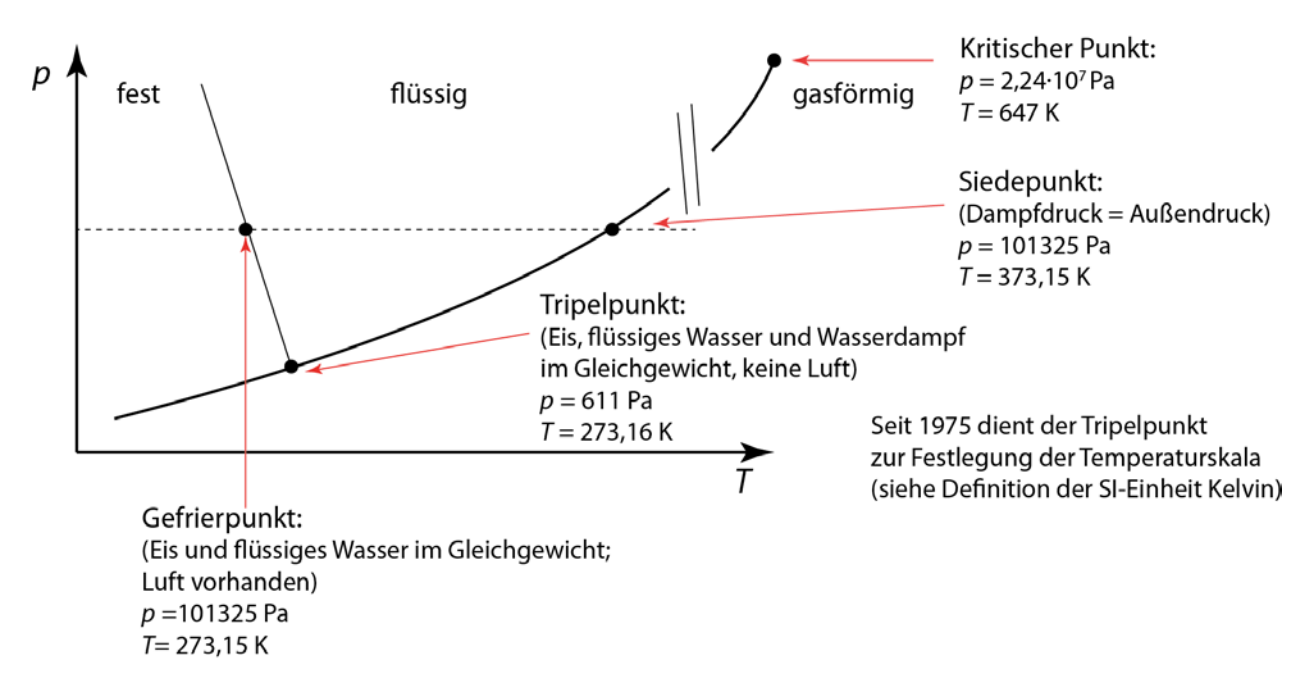

Die Absenkung des Gefrierpunktes gegenüber dem Tripelpunkt um 0.01 K ist auf 2 Effekte zurückzuführen:

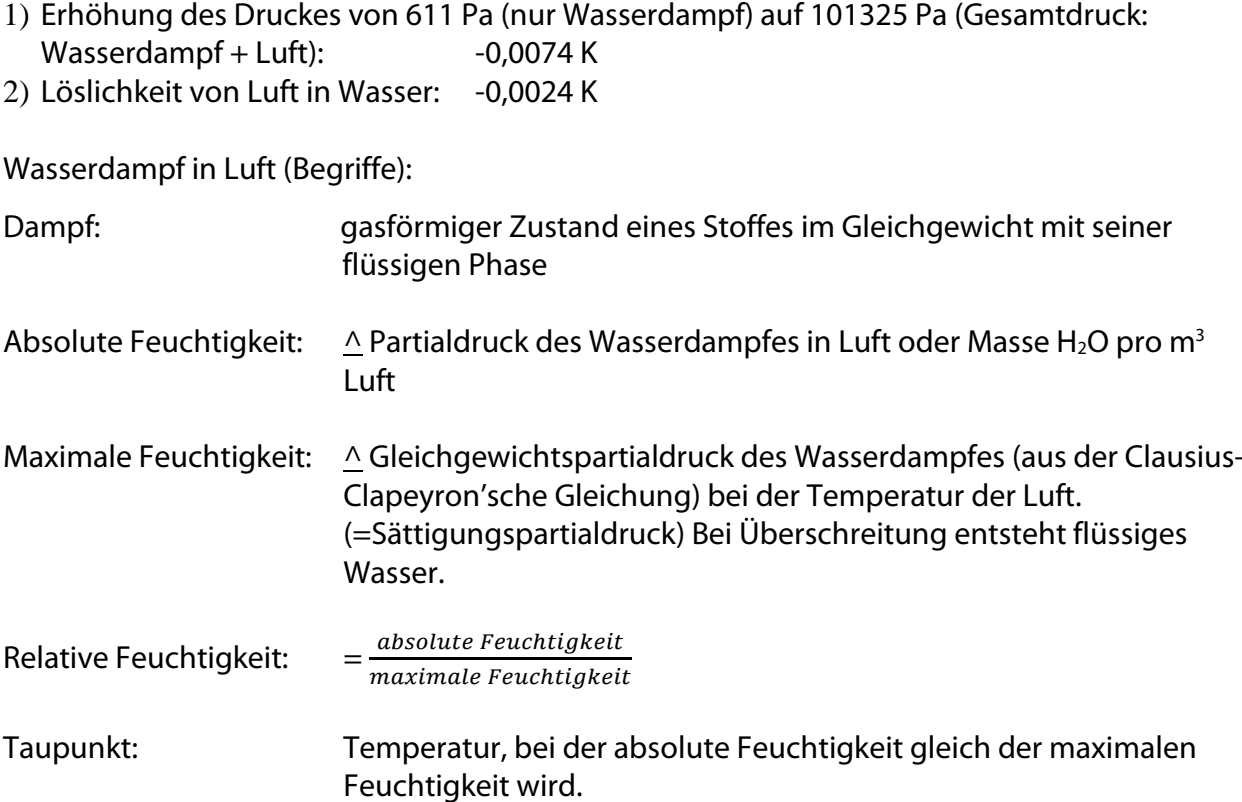

# **11.2. Mehrkomponentensysteme**

## **11.2.1 Gibbs'sches Phasengesetz**

Hat man ein Gemisch aus mehreren Stoffen (Komponenten), die verschiedene Phasen bilden, so gibt die Phasenregel an, wie viele Variablen (Freiheiten) man ändern kann, ohne dass eine der Phasen verschwindet.

$$
P + F = K + 2 \tag{11.19}
$$

 $P =$  Zahl der Phasen<br> $F =$  Zahl der Freiheiten

= Zahl der Variationsmöglichkeiten, ohne dass eine Phase verschwindet, z.B.  $x_i$  in jeder Phase, sowie  $p$  und  $T$ 

 $K =$  Zahl der Komponenten = Zahl der Stoffe, aus denen das System mindestens aufgebaut werden muss.

### **11.2.2 Dampfdruckerniedrigung**

Wird ein Stoff in einem Lösungsmittel (z.B. Glukose in H<sub>2</sub>O)gelöst, so beobachtet man eine Erniedrigung des Dampfdrucks des Lösungsmittels.

Empirisch: Die Erniedrigung des Dampfdrucks ist proportional dem Molenbruch des gelösten Stoffes:

 $\Delta p = p_1 x_2$  (Raoult'sches Gesetz) (11.20)

Herleitung des Raoult'schen Gesetzes:

Index 1: Lösungsmittel

Index 2: gelöster Stoff

Der gelöste Stoff befindet sich nur in der flüssigen Mischphase. Das Lösungsmittel ist in beiden Phasen vorhanden.

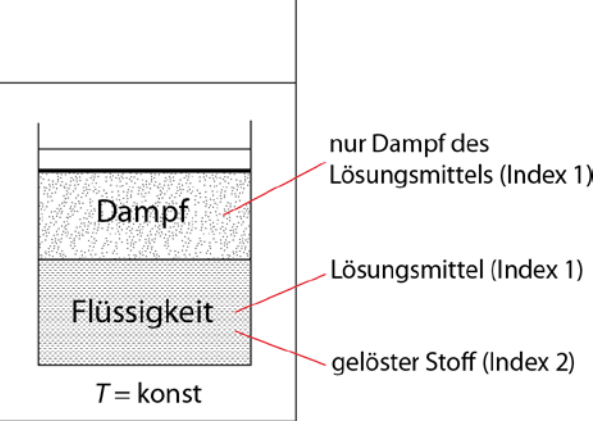

Wir betrachten das Gleichgewicht des Lösungsmittels (1) zwischen der flüssigen Phase F und der Gasphase (Dampf). Im Gleichgewicht muss gelten:

 $\mu_{1fl} = \mu_{1gas}$  (11.21)

In den flüssigen Mischphase gilt: (11.22)

$$
\mu_{1fl} = \mu_{1fl}^0 + RT \text{ln} x_1
$$

Wir betrachten das System bei  $T =$  konst. Wie verändert sich der Dampfdruck, wenn  $x_1$ geändert wird (das Gleichgewicht soll aufrechterhalten werden)?

$$
d\mu_{1fl} = d\mu_{1gas} \tag{11.23}
$$

$$
\left(\frac{\partial \mu_{1gas}}{\partial p}\right)_T \mathrm{d}p = \left(\frac{\partial \mu_{1fl}}{\partial p}\right)_T \mathrm{d}p + \left(\frac{\partial \mu_{1fl}}{\partial x}\right)_T \mathrm{d}x
$$

 $V_{1, q\alpha s} dp = V_{1F} dp + RTdln x$ 

 $V_{1, gas}$  = Molvolumen des Dampfes,  $V_{1, fil}$  = Molvolumen der reinen Flüssigkeit

$$
(V_{1gas} - V_{1fl})dp = RTdlnx
$$
\n
$$
\frac{dp}{dlnx} = \frac{RT}{V_{1gas} - V_{1fl}}, \qquad \text{mit } V_{1gas} \gg V_{1fl} \text{ erhalten wir:}
$$
\n
$$
= \frac{RT}{V_{1gas}}, \qquad \text{mit } V_{1gas} = \frac{RT}{p} \text{ erhalten wir:}
$$
\n
$$
= \frac{RTp}{RT} = p
$$
\n
$$
\frac{dp}{p} = dlnx = dlnp
$$
\n(11.25)

Wir betrachten jetzt die Dampfdruckänderung, wenn wir zum reinen Stoff 1 (d.h.  $x_1 = 1$ ) den Stoff 2 zugeben (d.h. beliebiges  $x_1$ )

$$
\int_{1}^{x_{1}} \text{d}\ln x = \int_{p_{1}^{0}}^{p_{1}} \text{d}\ln p
$$
\n
$$
\ln x_{1} = \ln \frac{p_{1}}{p_{1}^{0}}
$$
\n
$$
p_{1} = x_{1}p_{1}^{0}
$$
\n
$$
p_{1} = x_{1}p_{1}^{0}
$$
\n(11.26)

Mit  $x_1 = 1 - x_2$ , ( $x_2$  = Molenbruch des gelösten Stoffes) erhalten wir

$$
p_1 = (1 - x_2)p_1^0
$$
  
=  $p_1^0 - x_2p_1^0$   

$$
x_2p_1^0 = p_1^0 - p_1
$$
 (11.27)

Wir nennen  $p_1^0-p_1=\Delta p$  'Dampfdruckerniedrigung' und erhalten das Raoult'sche Gesetz: (11.28)

$$
x_2 = \frac{\Delta p}{p_1^0}
$$

Betrachtet man reale Lösungen muss man in der Ableitung für  $x_1 = a_1$  (Aktivität) und  $x_2 = a_2$  setzen.

#### **11.2.3. Siedepunkterhöhung**

Wir betrachten das Gleichgewicht zwischen Gas (Dampf) und Lösung. Jetzt ist aber der Druck konstant und die Temperatur kann sich ändern.

Gleichgewicht:

$$
\mu_{1gas} = \mu_{1fl}^0 + RT \ln x_1
$$
\n
$$
\frac{\mu_{1gas}}{T} = \frac{\mu_{1fl}^0}{T} + R \ln x_1
$$
\n(11.29)

Wir betrachten die Änderung der Temperatur und der Stoffmenge, wobei das Gleichgewicht erhalten bleiben soll.

$$
d\left(\frac{\mu_{1gas}}{T}\right) = d\left(\frac{\mu_{1fl}^{0}}{T}\right) + Rdlnx
$$
\n
$$
-\frac{H_{1gas}}{T^2} = -\frac{H_{1fl}^{0}}{T_2} + R\frac{dlnx}{dT}
$$
\n
$$
\frac{dlnx}{dT} = -\frac{H_{1gas} - H_{1fl}^{0}}{RT^2}
$$
\n
$$
= -\frac{\Delta_{ver}H}{RT^2}
$$
\n
$$
(11.31)
$$
\n
$$
(11.32)
$$
\n
$$
(11.33)
$$
\n
$$
(11.34)
$$
\n
$$
molar = futhalpie Flüss. (Stoff 1)
$$
\n
$$
H_{1gas} - H_{1fl}^{0} = \Delta_{ver}H = molare
$$
\n
$$
Verdampfungsenthalpie
$$

Integration von reinem Lösungsmittel  $x = 1$ ,  $T_{Siede} = T^0$  (reines Lösungsmittel) bis zur Lösung  $x = x_1$ ,  $T_{Siede} = T$  (Lösung)

$$
\int_{x=1}^{x_1} \mathrm{d} \ln x = -\int_{T^0}^{T} \frac{\Delta_{ver} H}{RT^2} \mathrm{d} T \tag{11.32}
$$

$$
\ln x_1 = \frac{\Delta_{per}H}{R} \left(\frac{1}{T} - \frac{1}{T^0}\right) \tag{11.33}
$$

Da  $x_1 < 1$  folgt  $\left(\frac{1}{T} - \frac{1}{T^0}\right) < 0$  und daraus folgt  $T < T^0$ , d.h. wir beobachten eine Siedepunkterhöhung.

Vereinfachung: 
$$
x_1 = 1 - x_2
$$

\n(11.34)

Für  $x_2 \ll 1$  gilt die Näherung: ln $x_1 = \ln(1 - x_2) \approx -x_2$ 

$$
-x_2 = \frac{\Delta_{ver}H}{R} \left(\frac{1}{T} - \frac{1}{T^0}\right) = \frac{\Delta_{ver}H}{R} \frac{T^0 - T}{TT^0}
$$
  
Mit  $T \approx T^0$  ergibt sich (11.36)

140

(11.35)

$$
T - T^0 = \frac{RT^{02}}{\Delta_{ver}H} x_2
$$

Die Siedepunkterhöhung ( $T-T^0$ ) ist proportional dem Molenbruch des gelösten Stoffes  $x_2$ . Umrechnen von  $x_2$  in molale Konzentration:

$$
c_2 = \frac{n_2}{m_1}
$$
  
\n
$$
m_1 = \text{Masse Lösungsmittel} = n_1 M_1
$$
  
\n
$$
M_1 = \text{Molmasse Lösungsmittel}
$$
  
\n
$$
n_2 = c_2 n_1 M_1
$$
  
\n
$$
(11.37)
$$

Einsetzen von 11.37 in Molenbruch ergibt: (11.38)

$$
x_2 = \frac{n_2}{n_1 + n_2} = \frac{c_2 n_1 M_1}{n_1 + n_2}
$$

Wir verwenden die Näherung: (11.39)  $n_2 \ll n_1$ :  $x_2 \approx c_2 M_1$ 

Einsetzen von 16.39 und 16.38 in 16.36 ergibt: (11.40)

$$
T - T^0 = \frac{RT^{02}M_1}{\Delta_{ver}H}c_2
$$

Man nennt 
$$
\frac{RT^{02}M_1}{\Delta_{vert}} = E_e
$$
 = 'ebullioskospische Konstante' und erhält (11.41)

$$
T-T^0=E_e\cdot c_2
$$

#### **11.2.3. Gefrierpunktserniedrigung**

Wir betrachten das Gleichgewicht des Stoffes 1 zwischen der festen, reinen Phase und dem Stoff 1 in der Lösung. Die Rechnung geht analog wie vorher, jedoch taucht der Enthalpieunterschied flüssig - fest auf:  $\Delta_{sch}H = H_{fl} - H_f$ 

Es ergibt sich für Schmelzpunktserniedrigung:

$$
T - T^{0} = -\frac{RT^{02}}{\Delta_{sch}H}x_{2} = -\frac{RT^{02}M_{1}}{\Delta_{sch}H}c_{2}
$$

$$
\text{Mit } \frac{RT^{02}M_1}{\Delta_{sch}H} = E_k = \text{ 'kryoskopische Konstante' ergibt sich} \tag{11.43}
$$

$$
T - T^0 = E_k \cdot c_2
$$

141

 $(11.42)$ 

#### **11.2.4. Osmotischer Druck**

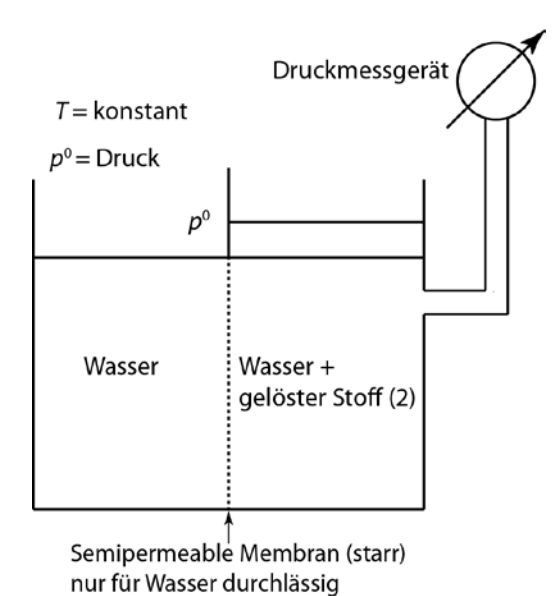

Das Volumen auf der rechten Seite bleibt konstant. Wenn Wasser von links nach rechts wandert, so erhöht sich rechts der Druck, der gemessen wird.

Die Temperatur ist konstant. Der Druck  $p^0$ , der auf der Phase mit reinem Wasser ausgeübt wird, ist konstant. Wir betrachten eine Lösung, die über eine nur für  $H<sub>2</sub>O$  durchlässige semipermeable Membran mit reinem Wasser in Kontakt steht. Beobachtung: Wasser fließt über die Membran in die Lösung und, falls diese sich nicht ausdehnen kann (starre Wand), so erhöht sich der Druck von  $p^0$  auf  $p$ . Der Wasserfluss findet so lange statt bis die chemischen Potentiale des Wassers in beiden Phasen gleich sind:

$$
\mu_w^0 = \mu_w = \mu_w^0 + RT \ln x_w \qquad \mu_w^0 = \qquad \text{chemisches Potential des reinen Wasser's bei } p^0
$$
\n
$$
\mu_w^0 = \mu_w = \mu_w^0 + RT \ln x_w \qquad \mu_w = \qquad \text{chemisches Potential des Wasser's in der Lösung}
$$

Wenn eine Änderung der chemischen Potentiale auftritt, so muss gelten (falls das Gleichgewicht erhalten bleibt)

$$
d\mu_w^0 = d\mu_w
$$

Wir halten  $p^0$  = konst. und  $T =$  konst., dann ändert sich das chemische Potential des reinen Wassers auf der linken Seite unseres experimentellen Aufbaus nicht und es gilt  $d\mu_w^0=0.$ Auf der rechten Seite ändern sich  $p$  und  $x$ .

$$
0 = \left(\frac{\partial \mu_w}{\partial p}\right)_{T,x} dp + \left(\frac{\partial \mu_w}{\partial x}\right)_{T,p} dx
$$
 (11.45)

$$
= V_w \mathrm{d}p + RT \mathrm{d} \ln x_w \tag{11.46}
$$

Integration von Druck  $p^0$ auf der Seite des reinen Wassers bis zum Druck  $p$  in der Lösung und entsprechend von  $x = 1$  (reines Wasser) bis x in der Lösung ergibt:

$$
\mu = \mu^0 + RT \ln x
$$
\n
$$
\left(\frac{\partial \mu}{\partial x}\right)_{T,p} = RT \frac{\text{d}\ln x}{\text{d}x}
$$
\n
$$
V_w = \text{particles Molvolumen}
$$
\n
$$
\text{des Wasser's in der Lösung}
$$
\n
$$
\approx V_w^0 = \text{Molvolumen des reinen}
$$
\n
$$
\text{Wasser's}
$$
$$
\int_{p^0}^p V_w \, \mathrm{d}p = -\int_{x=1}^x RT \, \mathrm{d} \ln x_w
$$

(11.47)

$$
V_w(p - p^0) = -RT\ln x_w
$$

$$
\text{Man nennt} \tag{11.48} \quad (p - p^0) = \Pi
$$

den osmotischen Druck und erhält dann: (11.49)

$$
\Pi = -\frac{RT}{V_w} \ln x_w
$$

Meistens gibt man den Molenbruch des gelösten Stoffes an  $(x_2)$ .

$$
\begin{aligned}\n\text{Es gilt} & x_w + x_2 &= 1 \\
\ln x_w &= \ln(1 - x_2)\n\end{aligned}
$$

Wenn  $x_2 \ll 1$ , so kann man eine Näherung für ln $(1 - x_2)$  benutzen (Reihenentwicklung) und erhält (1.50) erhält (11.50)

$$
ln x_w \approx -x_2
$$

Damit ergibt sich: (11.51)

$$
\Pi = \frac{RT}{V_w} x_2
$$

Falls man die Konzentration in molL−1 angeben will, kann man umrechnen:

$$
x_2 = \frac{n_2}{n_w + n_2}, \quad n_2 \ll n_w \quad \to \quad x_2 \approx \frac{n_2}{n_w} \tag{11.52}
$$

$$
c_2 = \frac{n_2}{v}, \quad V \approx n_w V_w \quad \text{Volume of the 16844m and the 1684m and the 1684m.
$$

Aus 11.52 und 11.53 folgt  $x_2 = c_2 V_w$  und wir erhalten aus 11.51: (11.54)

$$
\Pi = c_2 RT
$$

Sind mehrere Stoffe gelöst mit den Konzentrationen  $c_i$ , so gilt: (11.55)

$$
\Pi = RT \sum c_i
$$

Man nennt  $\sum c_i$  die 'Osmolarität' der Lösung. Dabei ist zu berücksichtigen, dass dissoziierende Stoffe entsprechend ihrer Teilchenzahl eingehen.

1 M NaCl  $\land$  2 M Teilchen

1 M Na<sub>2</sub>SO<sub>4</sub>  $\wedge$  3 M Teilchen usw.

Beispiel: Der osmotische Druck einer 1 molaren Lösung berechnet sich folgendermaßen:

$$
\Pi = c_2 RT = 1 \frac{\text{mol}}{L(10^{-3}\text{m}^3)} 8,314 \text{ Pa m}^3 \text{mol}^{-1} \text{K}^{-1} 298 \text{K}
$$
\n
$$
(1 \text{L} = 10^{-3} \text{m}^3)
$$
\n
$$
= 24,78 \cdot 10^5 \text{ Pa} \approx 25 \text{ bar}
$$
\n(11.1000)(12.1000)(12.1000)(

#### **11.2.5. Verteilungsgleichgewicht**

Wir betrachten zwei nicht mischbare Lösungsmittel,  $A$  und  $B$ , in denen sich ein Stoff  $C_i$  löst. Beispiel: H<sub>2</sub>O / CCl<sub>4</sub> und J<sub>2</sub>. Im Gleichgewicht muss das chemische Potential des Stoffes *C* in beiden Phasen gleich sein

$$
\mu_{(C)}^A = \mu_{(C)}^B
$$
\n
$$
\mu_{(C)}^A = \text{chem. Potential von } C \text{ in Lösungsmittel } A
$$
\n
$$
\mu_{(C)}^B = \text{chem. Potential von } C \text{ in Lösungsmittel } B
$$

Für die Konzentrationsabhängigkeit des chemischen Potentials gilt:

$$
\mu_i = \mu_i^0 + RT \ln x_i
$$

Setzt man dies ein, ergibt sich:

$$
\mu_i^{0A} + RT \ln x_i^A = \mu_i^{0B} + RT \ln x_i^B
$$
  
RT $\ln x_i^A - RT \ln x_i^B = \mu_i^{0B} - \mu_i^{0A}$   

$$
\ln \frac{x_i^A}{x_i^B} = \frac{\mu_i^{0B} - \mu_i^{0A}}{RT}
$$
  

$$
\frac{x_i^A}{x_i^B} = \exp\left(\frac{\mu_i^{0B} - \mu_i^{0A}}{RT}\right) = f(T)
$$
  
hängt nicht von Konzentration  
ab, d.h. konst  

$$
= K
$$

d.h. das Verhältnis der Konzentrationen in beiden Phasen ist konstant. Es hängt aber von der Temperatur ab. Die Konzentrationen kann man statt in Molenbrüchen  $(x_i)$  auch in molaren bzw. molalen Konzentration  $(c_i)$  angeben:

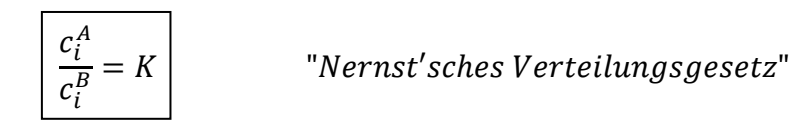

# Beispiel:

Verteilung Farbstoff (Methylrot) zwischen Wasser und Essigsäuremethylester:

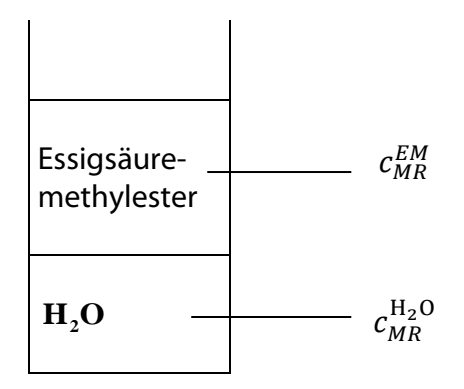

Wichtig für Trennverfahren: "Ausschütteln", "Extrahieren" Das zweite Lösungsmittel sollte möglichst wenig löslich im ersten sein. Beispiel: Anreicherung lipophiler Stoffe in Membranen.

# **11.3. Reale Systeme**

# **11.3.1. Molare und partielle molare Größen**

Ideale Mischung: Wir betrachten das Volumen einer idealen Mischphase aus den Stoffen 1 und 2. (Ideal: Wechselwirkungsenergie  $\varepsilon_{AA} \approx \varepsilon_{BB} \approx \varepsilon_{AB}$ , Bsp. Benzol und Toluol). Das Volumen bei  $p, T =$  konst erhält man nach der Gleichung

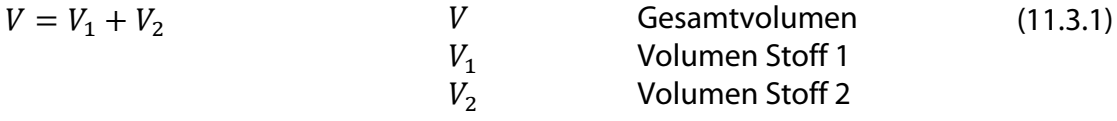

Für das Volumen der reinen Stoffe können wir auch schreiben:

$$
V_1 = n_1 V_{m1}^0 \quad \text{und } V_2 = n_2 V_{m2}^0 \tag{11.3.2}
$$

 $n_1, n_2$  Molzahl des Stoffes 1 bzw. 2

 $V_{m1}^{0}$ ,  $V_{m2}^{0}$ 0 Molvolumen der reinen Stoffe 1 und 2, bei konstantem Druck und konstanter Temperatur.

Wir lassen zur Vereinfachung im Folgenden den Index  $m$  weg und erhalten aus 11.3.1 und 11.3.2: 11.3.2: (11.3.3)  $V = n_1 V_1^0 + n_2 V_2^0$  |: $(n_1 + n_2)$ 

Division von 11.3.3 durch die Gesamtmolzahl  $(n_1 + n_2)$  ergibt: (11.3.4)

$$
\frac{V}{n_1 + n_2} = \overline{V} = x_1 V_1^0 + x_2 V_2^0
$$

Wir nennen  $\bar{V}$  das mittlere molare Volumen der Mischung.  $x_1, x_2$  sind die Molenbrüche (Stoffmengenanteile).

Allgemein gilt:  
\n
$$
V = \sum_{i} n_i V_i^0
$$
\n(11.3.5)  
\n
$$
\overline{V} = \sum_{i} x_i V_i^0
$$
\n(11.3.6)

Reale Mischung:

Wir betrachten zunächst ein Experiment. Zu einer großen Menge (100 l) H<sub>2</sub>O gibt man 1 mol H<sub>2</sub>O, man beobachtet eine Volumenzunahme von 18 cm<sup>3</sup> (= Molvolumen des H<sub>2</sub>O). Zu einer großen Menge (100 l) Ethanol gibt man 1 mol H2O, man beobachtet hier eine Volumenzunahme von 14 cm<sup>3</sup>. Offenbar führen die Wechselwirkungen zwischen H<sub>2</sub>O und Ethanol zu einer Änderung des Volumens des H2O in Ethanol. Die Größe der Änderung hängt von den Anteilen der beiden Stoffe in der Mischung ab.

Quantitative Beschreibung der realen Mischung: 
$$
V = f(p, T, n_i) = \text{Zustandsfunktion}
$$
 (11.3.7)

Wir betrachten eine Mischung von 2 Stoffen,  $n_1$  und  $n_2$ , bei konstantem  $p$  und  $T$  und erhalten für das Differential der Gleichung 11.7:

$$
dV = \left(\frac{\partial V}{\partial n_1}\right)_{p,T,n_2} dn_1 + \left(\frac{\partial V}{\partial n_2}\right)_{p,T,n_1} dn_2
$$
\n(11.3.8)

partielles Molvolumen des Stoffes 1 bzw. 2

Allgemein ist das partielle Molvolumen folgendermaßen definiert:

$$
V_i = \left(\frac{\partial V}{\partial n_i}\right)_{p,T,n_{j\neq i}}
$$
\n(11.3.9)

Mit dieser Abkürzung ergibt sich aus 11.3.8:

$$
dV = V_i dn_1 + V_i dn_2
$$

Die  $V_i$  hängen von der Zusammensetzung der Mischung ab. Um die Gleichung zu integrieren, stellen wir uns vor, dass man das System mit dem Volumen  $V$  aus vielen sehr kleinen Volumenelementen gleicher Zusammensetzung aufbaut. Dann sind die konstant und man erhält:

$$
\int_{0}^{V} dV = V_{1} \int_{n_{1}=0}^{n_{1}} dn_{1} + V_{2} \int_{n_{2}=0}^{n_{2}} d n_{2}
$$
\n(11.3.11)\n
$$
V = V_{1}n_{1} + V_{2}n_{2}
$$
\n(11.3.12)

Allgemein: (11.3.13)

(11.3.10)

$$
V = \sum_{i} V_{i} n_{i}
$$
  
oder  

$$
\overline{V} = \sum_{i} x_{i} V_{i}
$$

**Man erhält also formal einen analogen Zusammenhang wie bei idealen Mischungen, nur dass die Vi die partiellen Molvolumina bedeuten und nicht mehr die Molvolumina der reinen Stoffe sind.**

**Ein analoger Zusammenhang lässt sich für alle extensiven Größen formulieren, z.B.:**  $V, U, H, S, G$  usw.

#### **11.3.2 Experimentelle Bestimmung der partiellen molaren Größen**

Eine Möglichkeit ist die Bestimmung über die Messung des mittleren molaren Volumens der Mischung. Wir hatten definiert (11.3.5 und 11.3.6):

(11.3.14)

$$
\bar{V} = \frac{V}{n_1 + n_2} = x_1 V_1 + x_2 V_2
$$

Aus Gleichung 11.3.14 ergibt sich:

$$
V = (n_1 + n_2)\bar{V}
$$
 (11.3.15)

Das partielle Volumen ist

$$
\left(\frac{\partial V}{\partial n_1}\right)_{n_2} = V_1 \tag{11.3.16}
$$

Setzen wir 11.3.15 in 11.3.16 ein, so ergibt die Differentiation (Produktregel):

$$
V_1 = \left(\frac{\partial V}{\partial n_1}\right)_{n_2} = \left(\frac{d(n_1 + n_2)\overline{V}}{dn_1}\right) = (n_1 + n_2)\frac{\partial \overline{V}}{\partial n_1} + \overline{V}
$$
\n(11.3.17)

Erweitern mit  $\frac{dx_2}{dx}$  $ax_2$ ergibt:

$$
V_1 = (n_1 + n_2) \frac{\partial \bar{V}}{\partial x_2} \left(\frac{\partial x_2}{\partial n_1}\right)_{n_2} + \bar{V}
$$

Aus der Definition des Molenbruchs  $x_2$  erhalten wir durch Differentation:

Quotientenregel  
\n
$$
x_2 = \frac{n_2}{n_1 + n_2} \rightarrow \left(\frac{\partial x_2}{\partial n_1}\right)_{n_2} = -\frac{n_2}{(n_1 + n_2)^2}
$$
\n(11.3.19)

Wir setzen 11.3.19 in 11.3.18 ein:

 $\partial x_2$ 

 $V_1 = V - x_2$ 

$$
V_1 = (n_1 + n_2) \left( -\frac{n_2}{(n_1 + n_2)^2} \right) \cdot \frac{\partial \bar{V}}{\partial x_2} + \bar{V}
$$
  

$$
= -\frac{n_2}{n_1 + n_2} \frac{\partial \bar{V}}{\partial x_2} + \bar{V}
$$
  

$$
V = \bar{V} \times \frac{\partial \bar{V}}{\partial x_2}
$$
 (11.3.21)

(11.3.18)

(11.3.20)

Analog erhält man für  $V_2$ :

$$
V_2 = \overline{V} + (1 - x_2) \frac{\partial \overline{V}}{\partial x_2}
$$
 (11.3.22)

Man misst also das Volumen V für verschiedene Zusammensetzungen  $n_1$  und  $n_2$  und errechnet  $\bar{V}$  und  $x_2$  und trägt  $\bar{V}$  gegen  $x_2$  auf.

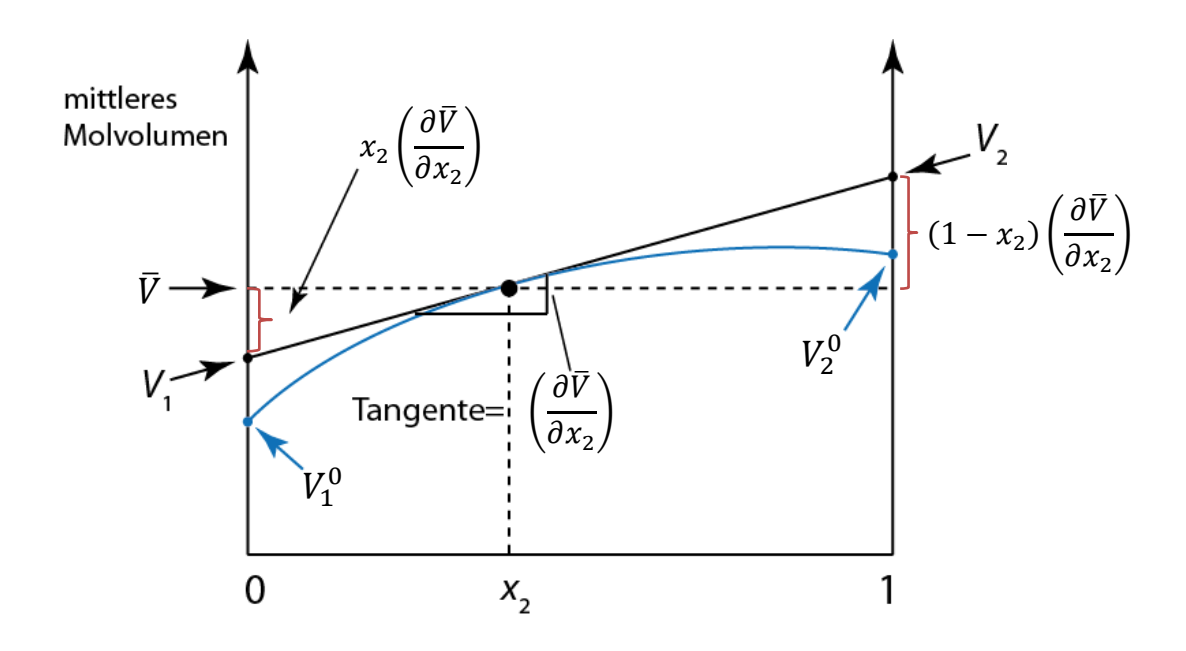

Vorgehensweise bei der Bestimmung von  $V_1$  nach Gl. 11.3.21 und  $V_2$  (11.3.22):

- 1. Wahl der Konzentration z.B.  $x_2$ . Damit ist  $\bar{V}$  gegeben.
- 2. Tangente an die Kurve  $\left(=\frac{\partial V}{\partial x_2}\right)$
- 3. Multiplikation der Tangente mit  $x_2$  und Subtraktion dieses Wertes von  $\bar{V}$ . Graphisch macht man das durch Extrapolation auf  $x_2=0$ . Das eingezeichnete Stück ist dann  $x_2\frac{\partial V}{\partial x_1}$  $\sigma x_2$ . Subtraktion dieses Wertes von  $\bar{V}$  führt dann zu V<sub>1</sub>.
- 4. Multiplikation der Tangente mit (1  $x_2$ ) und Addition dieses Wertes zu  $\bar{V}$ . Graphisch: Extrapolation auf  $x_2 = 1$ . Addition zu  $\bar{V}$ führt zu  $V_2$ .

### **11.3.3. Die Gibbs-Duhem-Gleichung**

Zwischen den partiellen molaren Größen gibt es eine Beziehung: 'die Gibbs-Duhem'- Gleichung. Wir hatten für die Änderung des Volumens erhalten: (11.3.23)

$$
dV = \sum_i V_i dn_i
$$

Integration bei konstantem  $V_i$  ergab: (11.3.24)

$$
V = \sum_{i} V_{i} n_{i}
$$
  
Differenzieren wir diese Gleichung ergibt sich: (11.3.25)

$$
dV = \sum_{i} V_i dn_i + \sum_{i} n_i dV_i
$$

Beide Gleichungen 11.3.23 und 11.3.25 sind nur miteinander vereinbar, wenn gilt (11.3.26)  $\sum n_i \mathrm{d} V_i = 0$ 

Diese Überlegung gilt für alle Extensivgrößen (allgemein  $E$ ). Man erhält dann "Gibbs-Duhem-Gleichung" (11.3.27)

$$
\sum n_i dE_i = 0
$$

Anwendungsbeispiele:

Wir betrachten das molare Volumen einer Mischung und berechnen nach 11.3.22 die Änderung der partiellen Molvolumina:

$$
n_1 dV_1 + n_2 dV_2 = 0 \qquad \to \quad n_1 dV_1 = -n_2 dV_2 \tag{11.3.28}
$$

Division durch  $(n_1 + n_2) \rightarrow x_1 dV_1 = -x_2 dV_2$  (11.23.9)

Folgerung:

- 1. Trägt man  $V_1$  und  $V_2$  gegen  $x_2$  auf, so haben die Steigungen an jedem Punkt entgegengesetztes Vorzeichen.
- 2. Bei  $x_1 = x_2 = 0.5$  sind die Steigungen entgegengesetzt gleich groß.
- 3. Kennt man eine der Kurven und einen Punkt der zweiten Kurve, so kann man deren vollständigen Verlauf berechnen.

#### **Diese Ergebnisse gelten auch für andere partielle molaren Größen (siehe Beispiele).**

## 11.3.4. Die Thermodynamische Beschreibung realer Mischphasen

Wir betrachten zunächst das Volumen und die Enthalpie bei der Mischung zweier Stoffe und erhalten für die Beschreibung die in der Tabelle zusammenfassten Gleichungen. Wir definieren die sog. Exzessgrößen:

# Def.: Exzessgröße = (Partielle molare Größe in der realen Mischung) - (partielle molare Größe in der idealen Mischung)

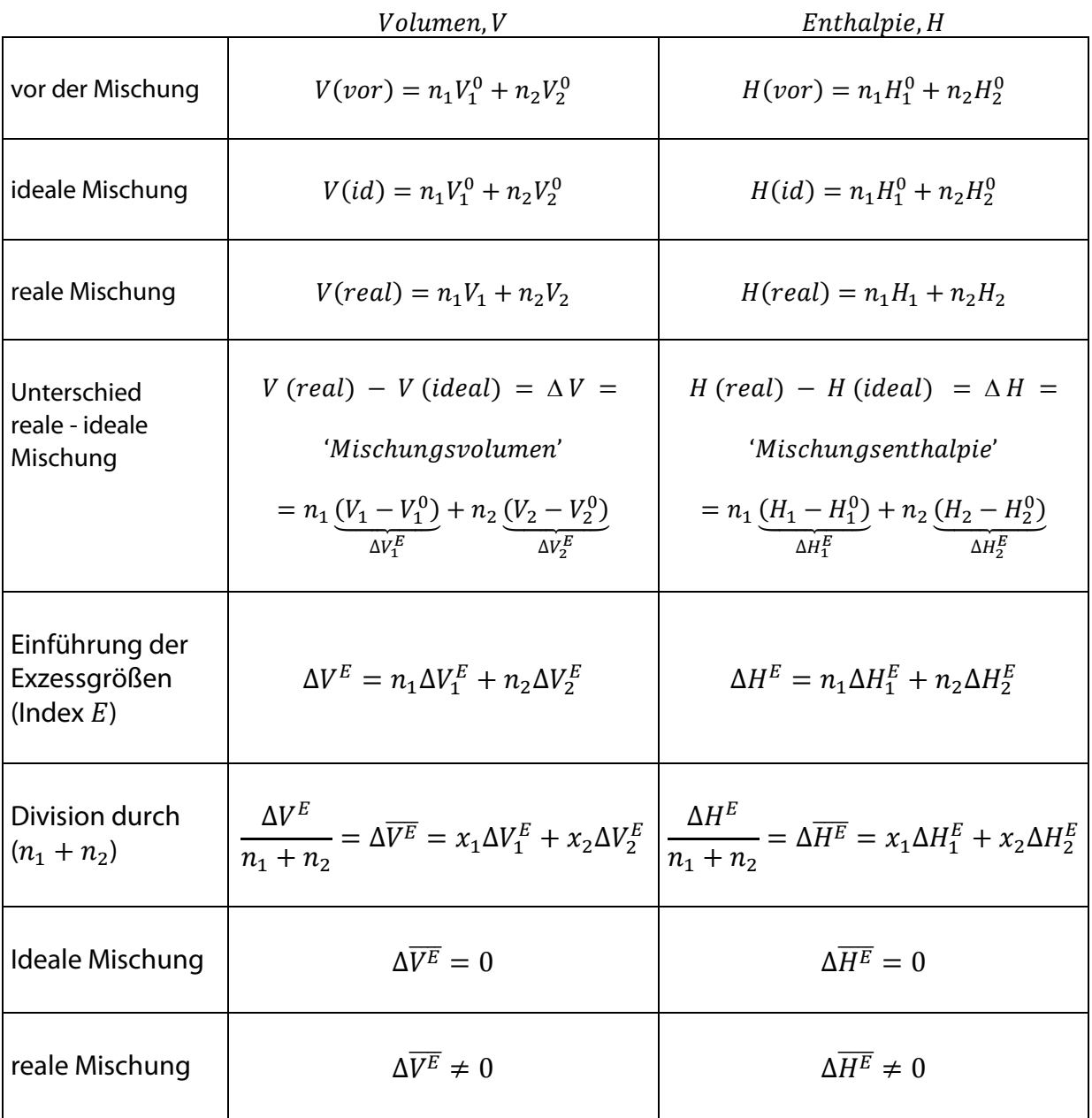

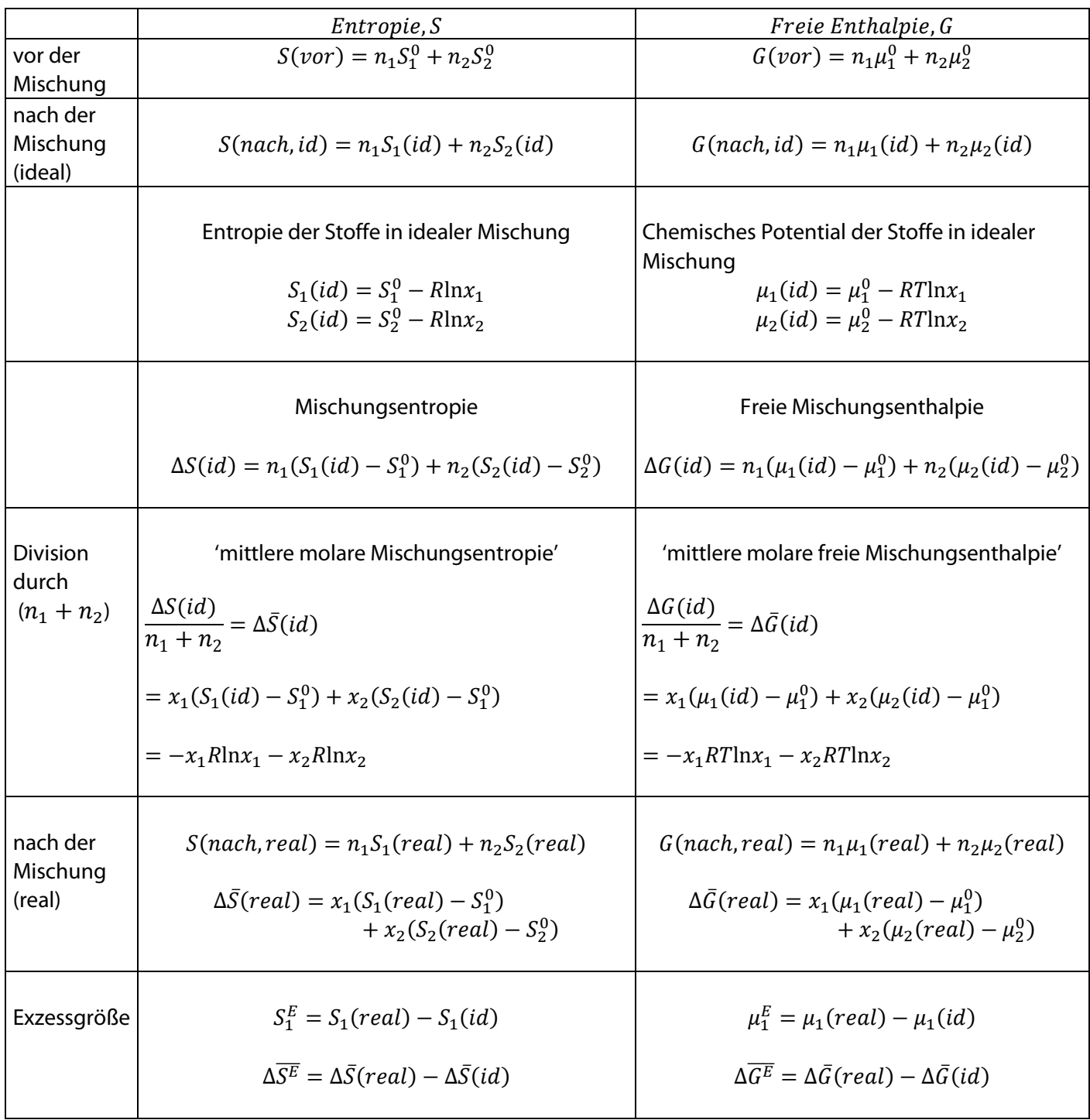

Wir betrachten die Entropie und die Freie Enthalpie zweier Stoffe vor und nach der Mischung:

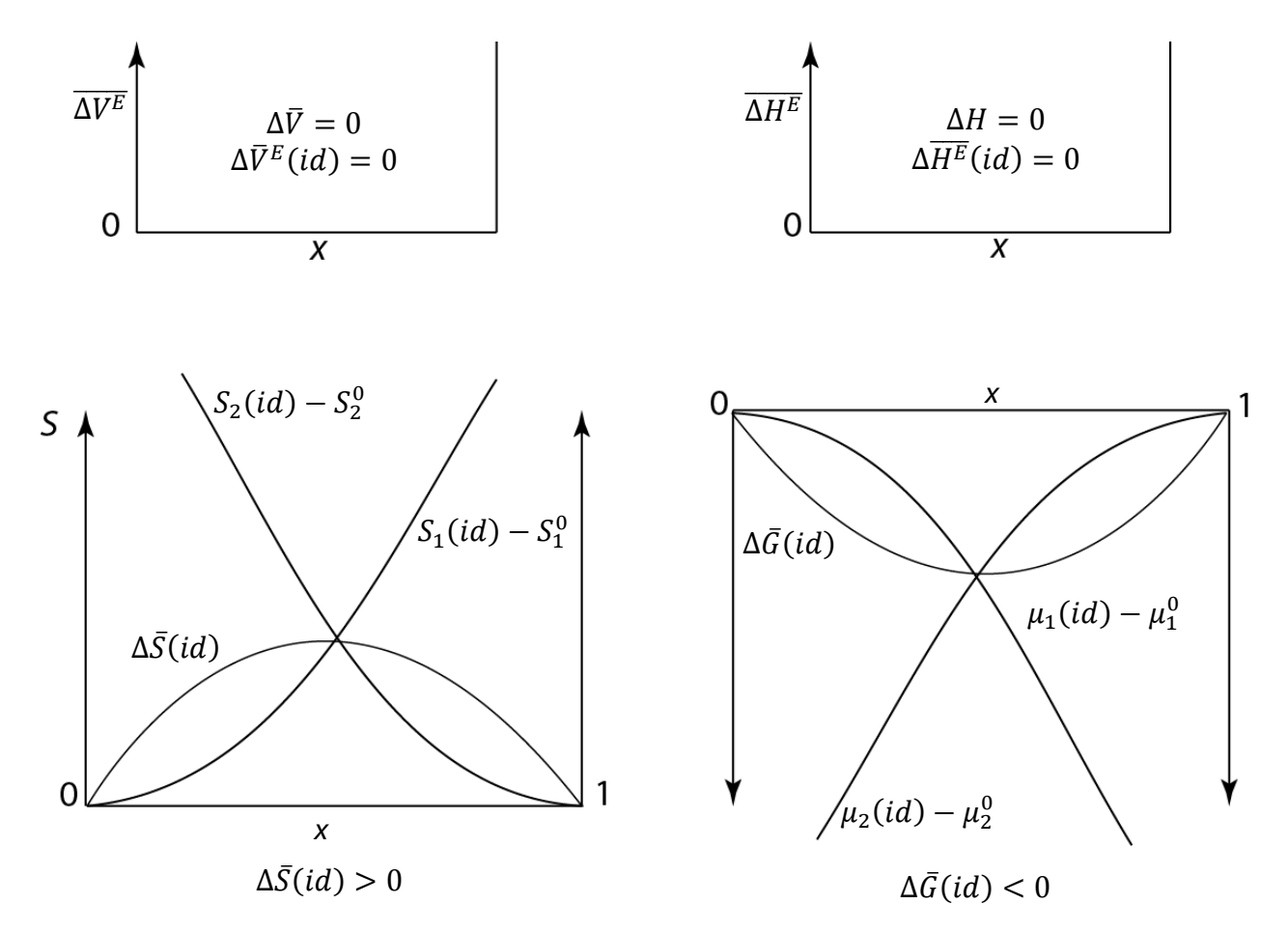

**Thermodynamische Effekte bei idealen Mischungen. Gleichungen siehe Tabellen**

**Bei realen Mischungen** treten Abweichungen vom idealen Verhalten auf. Die zusätzlichen Effekte bezeichnet man auch Zusatz (Exzess):  $\Delta V^{E}$ ,  $\Delta H^{E}$ ,  $\Delta S^{E}$ ,  $\Delta G^{E}$  usw. (siehe Tabellen) Beispiel: Reale Mischungen

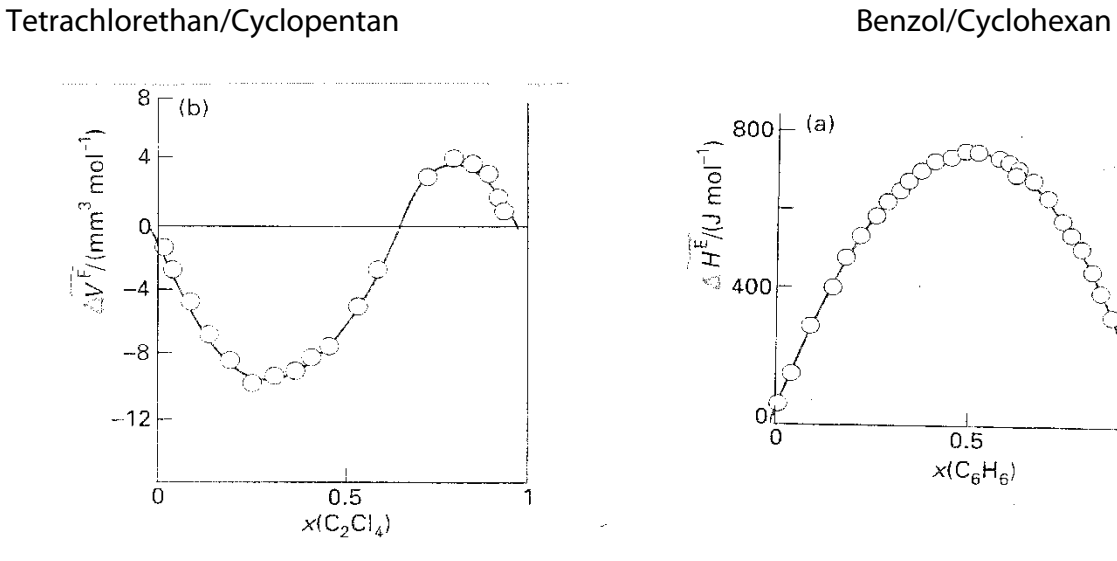

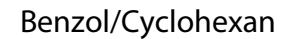

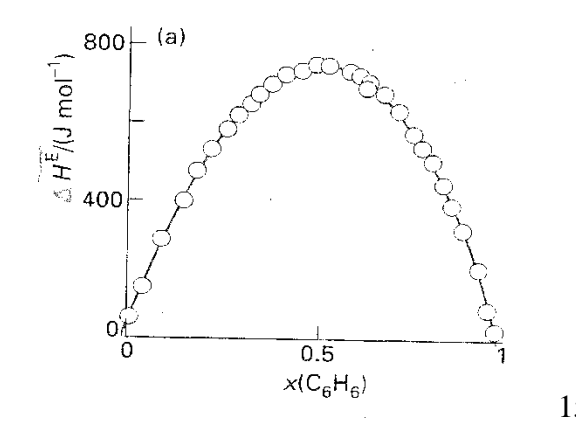

### **11.3.5. Der Dampfdruck über Mischungen**

Im Kapitel 11.2.2. hatten wir das Raoult'sche Gesetz hergeleitet. Dabei hatten wir vorausgesetzt, dass nur ein Stoff einen signifikanten Dampfdruck besitzt. Wenn beide Stoffe, die in der flüssigen Phase vorhanden sind, auch in der Gasphase vorhanden sind, so gilt das Raoult'sche Gesetz für beide Stoffe.

Beispiel: Benzol und Toluol bilden eine ideale Mischung.

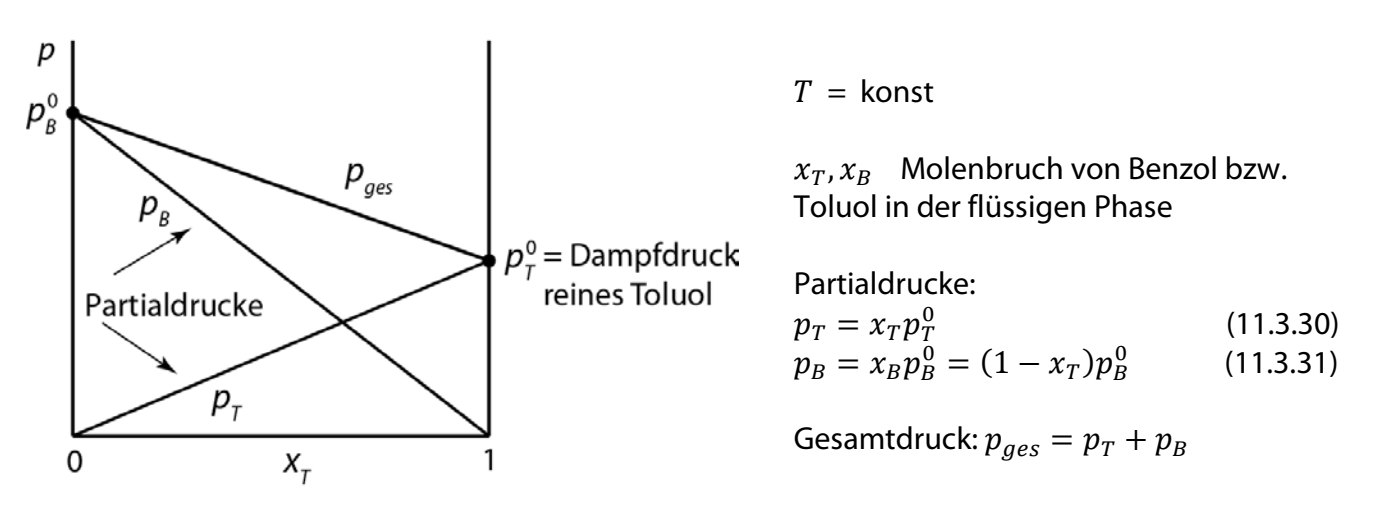

Bei realen Mischungen treten Abweichungen von der Raoult'schen Geraden auf.

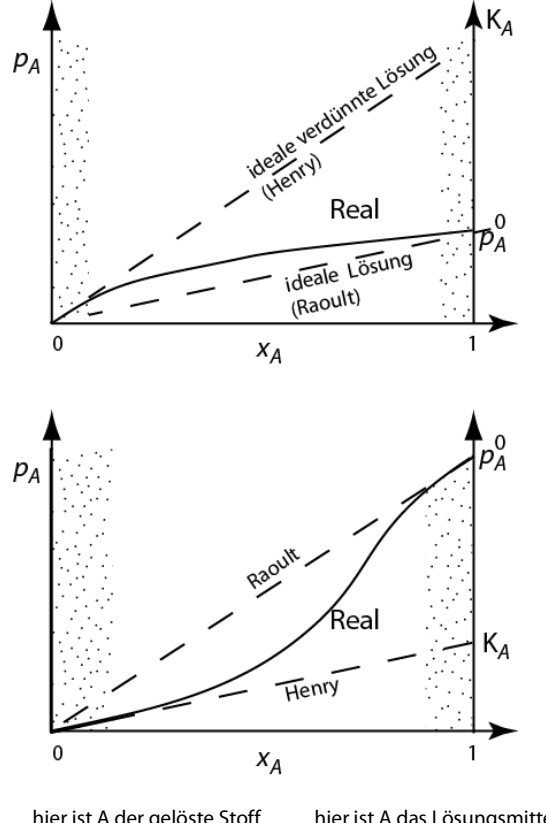

hier ist A der gelöste Stoff hier ist A das Lösungsmittel

Henry'sche Konstante

Abweichungen von Raoult können **nach oben** auftreten (d.h. die A-Teilchen gehen leichter aus der Flüssigkeit in die Gasphase als im idealen Fall (sie werden von den -Teilchen 'nicht gemocht').

Dampfdruck reines A

Abweichungen können auch **nach unten**  auftreten ( $A$ -Teilchen werden von den  $B$ -Teilchen in Flüssigkeit 'festgehalten'). In der Nähe  $x_A \approx 1$  ist A das Lösungsmittel, B der gelöste Stoff.

In der Nähe des reinen Stoffes  $A$  ( $x_A$  nur wenig kleiner als 1) gibt es aber immer einen Konzentrationsbereich, in dem das Raoult'sche Gesetz gilt (schraffierter Bereich).

Ist die Konzentration von A gering ( $A =$  gelöster Stoff im Lösungsmittel B), so findet man bei realen Mischungen immer einen Konzentrationsbereich von  $A$ , in dem der Dampfdruck proportional zur Konzentration ist: Man nennt dies das 'Henry'sche Gesetz' (punktierter Bereich).

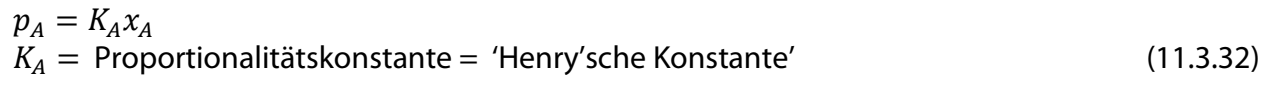

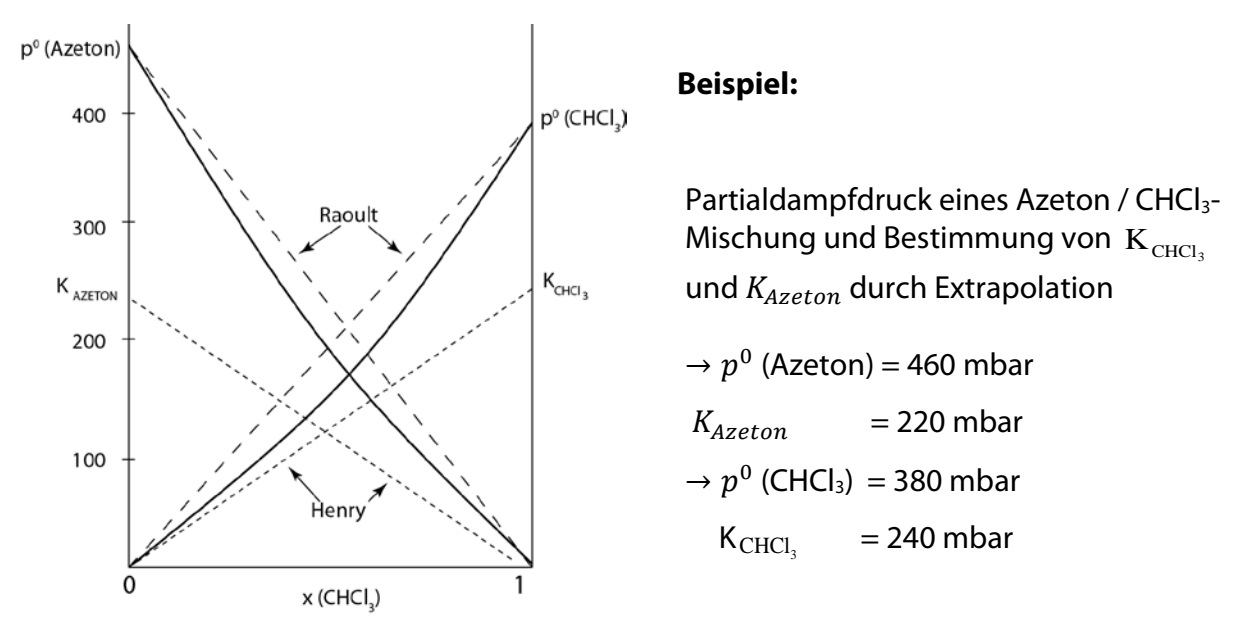

### **11.3.6. Die Löslichkeit von Gasen**

Das Henry'sche Gesetz gilt auch, wenn eine Komponente bei der betrachteten Temperatur als Gas, die andere als Flüssigkeit vorliegt. K beschreibt dann die Löslichkeit des Gases in der Flüssigkeit. Beispiel:

$$
K = \frac{p(0_2)}{x(0_2)}
$$

Henry'sche Konstanten für die Löslichkeit von Gasen in Wasser bei 298 K

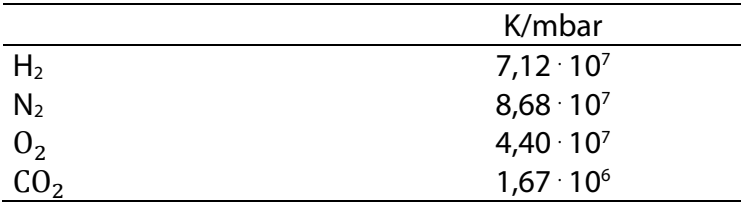

Beispiel: Berechnung der Konzentration von  $O<sub>2</sub>$  in Wasser, das im Gleichgewicht mit Luft ist ( $p_{O_2} \approx 200$  mbar).

$$
x_{O_2} = \frac{p_{O_2}}{K_{O_2}} = \frac{200 \text{ mbar}}{4.4 \cdot 10^7 \text{ mbar}} = 4.5 \cdot 10^{-6}, \text{ Umrechnung in mol L}^{-1};
$$
  
\n
$$
x_{O_2} = \frac{n_{O_2}}{n_{H_2O} + n_{O_2}} \approx \frac{n_{O_2}}{n_{H_2O}}, \quad V_{H_2O}^0 = 18 \text{ cm}^3 \text{mol}^{-1}
$$
  
\n
$$
c = \frac{n_{O_2}}{V} \approx \frac{n_{O_2}}{n_{H_2O} V_{H_2O}^0} = \frac{x_{O_2}}{V_{H_2O}^0} = \frac{4.5 \cdot 10^{-6}}{18 \cdot 10^{-3} \text{Lmol}^{-1}} = 2.5 \cdot 10^{-4} \text{mol L}^{-1}
$$

### **11.3.7. Aktivität und Aktivitätskoeffizient**

Für das chemische Potential in einer idealen Mischphase hatten wir erhalten:

$$
\mu_i(id) = \mu_1^0 + RT \ln x_1 \qquad \qquad \begin{array}{c}\n\text{Gas} \\
\text{Flüssigkeit} \\
\text{Festkörper}\n\end{array} \tag{11.3.33}
$$

Um Abweichungen vom idealen Verhalten zu beschreiben, behält man diese Form des chemischen Potentials bei, fügt aber einen Korrekturfaktor  $f_i$  hinzu.

$$
\mu(\text{real}) = \mu_i^0 + \text{RTln}x_i f_i = \mu_i^0 + \text{RTln}x_i + \text{RTln}f_i \tag{11.3.34}
$$
\nWir definieren:

$$
\mu_i(id) = \mu_1^0 + RT \ln x_i \tag{11.3.35}
$$

Daraus ergibt sich (siehe Tabelle der Mischungseffekte Kap. 11.3.4.):

$$
\mu_i(\text{real}) - \mu_i(\text{id}) = RT \ln f_i = \mu_i^E \tag{11.3.36}
$$

d.h. der Aktivitätskoeffizient beschreibt die Abweichung vom idealen Verhalten.

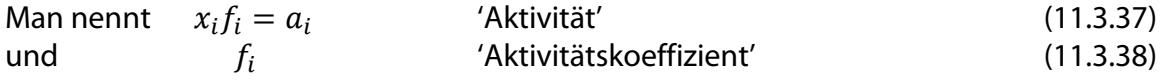

 $f_i$  hängt von  $p$ ,  $T$  und den Konzentrationen der anderen im System vorhandenen Teilchen ab.

#### **Aktivitätskoeffizienten und Standardzustände**

Wir betrachten eine reale, flüssige oder feste Mischphase aus zwei Stoffen. Das chemische Potential ist gegeben durch Gl. 11.3.34:

$$
\mu_1(\text{real}) = \mu_1^0 + \text{RTln}x_1 + \text{RTln}f_i
$$

Für  $x_1 \rightarrow 1$  nähert sich das Verhalten des Stoffes 1 in der Mischphase immer mehr dem des reinen Stoffes 1 an. Daraus ergibt sich für den Grenzwert:

(11.3.39)  $\lim_{x_1 \to 1} \mu_1(\text{real}) = \mu_1^0 + RT \ln x_1 = \mu_1^0$ oder (11.3.40)  $\lim_{x_1 \to 1} \ln f_i = 0$  bzw.  $\lim_{x_1 \to 1} f_i = 1$ 

d.h. der Standardzustand des Stoffes 1 in der realen Mischphase ist der Zustand des reinen Stoffes 1 im gleichen Aggregatzustand. Der Aktivitätskoeffizient ist damit auf diesen Zustand normiert. Für den reinen Stoff 1 gilt also  $x_1 = a_1 = 1$ . Das gleiche gilt natürlich für den Stoff 2, wenn  $x_2 \rightarrow 1$  geht.

$$
Wir \text{ erhalten also:} \tag{11.3.41}
$$

$$
\mu_2(\text{real}) = \mu_2^0 + R\text{Iln}x_2 + R\text{Iln}f_2 \tag{11.3.42}
$$

 $\lim_{x_2 \to 1} \mu_2(\text{real}) = \mu_2^0 + \text{RT}\ln x_2 = \mu_2^0, \qquad \lim_{x_2 \to 1} f_2 = 1$ 

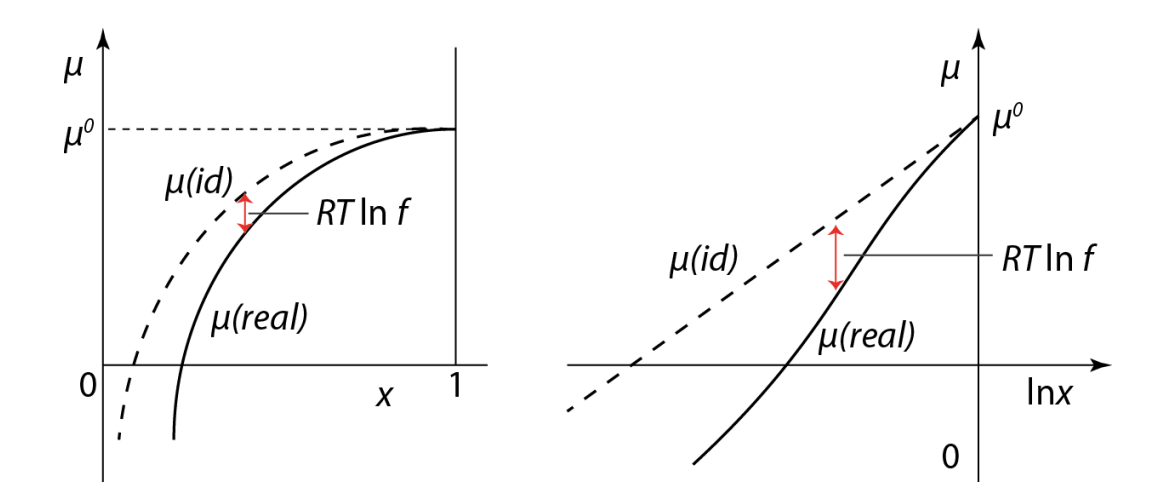

Dass das Verhalten einer realen Lösung für  $x \to 1$  in das einer idealen Lösung übergeht, wird durch das Raoult'sche Gesetz beschrieben.

(11.3.43)

$$
x_1=\frac{p_1(id)}{p_1^0}
$$

 $p_1$  Partialdruck von Stoff 1 in der Gasphase  $p_{1}^{0}$  Dampfdruck des reinen Stoffes 1.

#### **Bestimmung der Aktivitätskoeffizienten nach dem Raoult Gesetz:**

Wenn nun eine Abweichung vom idealen Verhalten vorliegt, messen wir einen anderen Dampfdruck von Stoff 1, den wir als  $p_1(\text{real})$  bezeichnen. Um diese Abweichung zu beschreiben, hatten wir den Aktivitätskoeffizienten eingeführt, d.h.

(11.3.44)

$$
a_1 = f_1 x_1 = \frac{p_1 (real)}{p_1^0}
$$

Aus dieser Gleichung können wir den Aktivitätskoeffizienten bestimmen. Wir erhalten mit Gl.  $11.3.43$ 

$$
f_1 = \frac{p_1 (real)}{p_1^0 x_1} = \frac{p_1 (real)}{p_1 (id)}
$$

#### **Beispiel:**

Für die Mischung Azeton/CHCl3 (Kap. 11.5) ergibt sich für den Aktivitätskoeffizienten von CHCl<sub>3</sub>  $p(\text{real}) = 110 \text{ mbar}, p^0 = 380 \text{ mbar}, x_1 = 0.5$ :

$$
f(\text{CHCl}_3) = \frac{110 \text{ mbar}}{380 \text{ mbar } 0.5} = 0.58
$$

**Der hier gewählte Standardzustand des reinen Stoffes ist auch der Standardzustand der**  bereits bei ∆G<sup>θ</sup> gewählt wurde, bis auf den Unterschied, dass bei den mit <sup>θ</sup> **gekennzeichneten Zuständen = 1 bar ist. Bei den mit gekennzeichneten Zuständen ist der Druck nicht festgelegt und kann ganz unterschiedlich sein.**

Wir betrachten nun eine Lösung (Lösungsmittel Index 1), in der der gelöste Stoff (Index 2) im gleichen oder auch in einem anderen Aggregatzustand vorliegen kann (z.B. Festkörper oder Gas in Flüssigkeit). Für das Lösungsmittel gelten die gleichen Betrachtungen wie vorher. Für den gelösten Stoff gilt als Grenzgesetz für kleine Konzentrationen das Henry'sche Gesetz. Man wählt daher einen anderen Standardzustand nämlich den der unendlichen Verdünnung. Man erhält dann für das chemische Potential:

(11.3.45)

 $(11.3.46)$ 

$$
\mu_2(\text{real}) = \mu_2^0(\infty) + \text{RTln}x_2 + \text{RTln}f_2(\infty)
$$

 $\mu_2^0(\infty)$  chemisches Potential des Stoffes 2 bei unendlicher Verdünnung

 $f_2(\infty)$  Aktivitätskoeffizient des Stoffes 2

Bei sehr kleinen Konzentrationen verhält sich der Stoff 2 nach dem Henry'schen Gesetz und man erhält als Grenzgesetz

$$
\lim_{x_2 \to 0} \mu_2(\text{real}) = \mu_2^0(\infty) + R\text{I} \ln x_2
$$
\n
$$
\text{d. } \lim_{x_2 \to 0} f_2(\infty) = 1 \tag{11.3.47}
$$

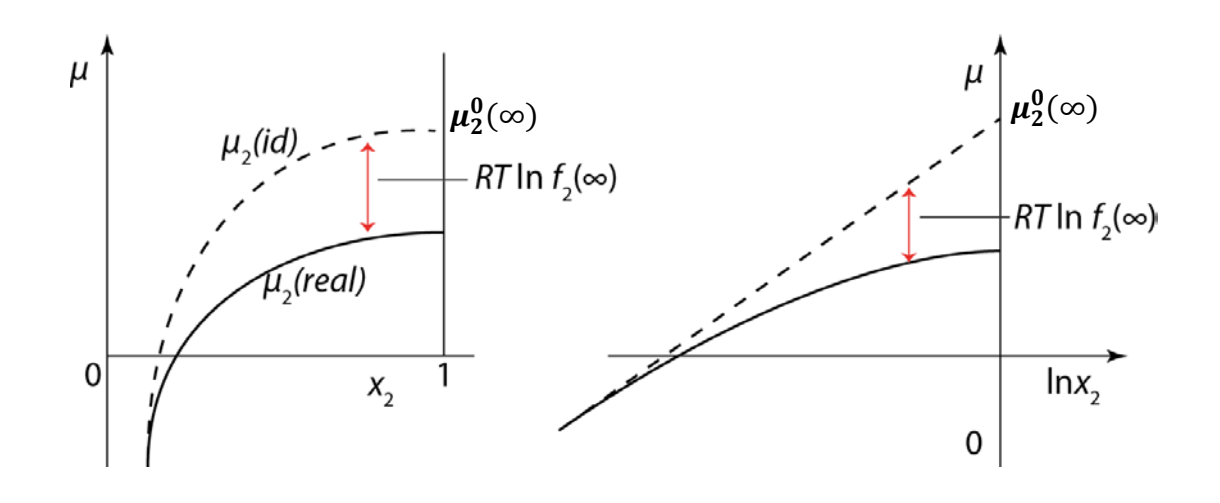

Den Standardzustand  $\mu_2^0(\infty)$  erhält man aus einer Extrapolation: Man misst das Verhalten der Mischphase bis zu so niedrigen Werten von  $x_2$ , dass das Henry'sche Gesetz erfüllt ist. (Anschaulich: die gelösten Moleküle (2) sind vom Lösungsmittel (1) völlig umhüllt und der mittlere Abstand der Moleküle (2) ist so groß, dass sie keine Wechselwirkungen aufeinander ausüben. Es gibt aber natürlich starke Wechselwirkungen zwischen (1) und (2). Dann extrapoliert man die Henry'sche Gerade auf den Wert  $x_2 = 1$ . In diesem Standardzustand werden also nur die Wechselwirkungen zwischen (1) und (2) berücksichtigt. Geht man in Wirklichkeit zu höheren Konzentrationen von (2) treten auch Wechselwirkungen zwischen (2) und (2) auf. Bei der Extrapolation ist dies natürlich nicht der Fall und man erhält einen hypothetischen Zustand, bei dem die Verhältnisse bei unendlicher Verdünnung zu Grunde gelegt sind, aber nur der gelöste Stoff vorhanden ist ( $x_2 = 1$ ).

#### Bsp. Wir betrachten den Partialdruck eines Stoffes 2 in einer Mischphase

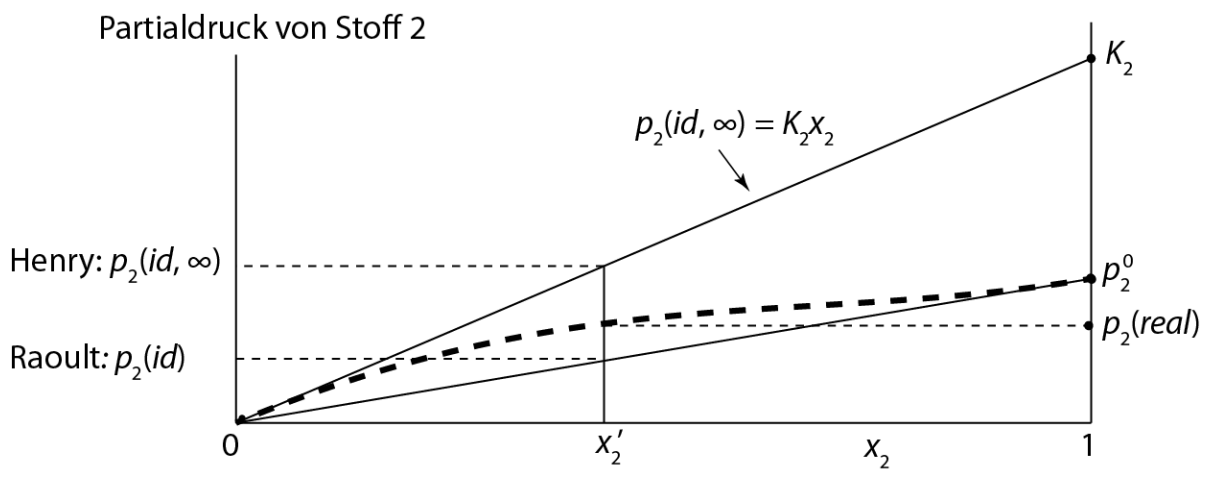

Nach dem Henry'schen Gesetz (wir betrachten 2 als gelösten Stoff) gilt (11.3.48)  $p_2(id.\infty) = K_2x_2$ 

#### **Bestimmung der Aktivitätskoeffizienten nach dem Henry Gesetz:**

Die Abweichungen vom Henry'schen Gesetz beschreiben wir durch den Aktivitätskoeffizienten  $f_2(\infty)$ .

$$
p_2(\text{real}) = K_2 a_2 = K_2 x_2 f_2(\infty) = p_2(\text{id}, \infty) f_2(\infty)
$$

oder (11.3.49)

$$
f_2(\infty) = \frac{p_2(\text{real})}{p_2(\text{id}.\infty)} = \frac{p_2(\text{real})}{K_2x_2}
$$

Aus dieser Gleichung können wir den Aktivitätskoeffizienten bestimmen. Für Mischung Azeton/ CHCl<sub>3</sub> (Kap. 11.5) ergibt sich für CHCl<sub>3</sub> mit  $p_2(\text{real}) = 110$  mbar  $K_2 = K(\text{CHCl}_3) =$ 240 mbar,  $x_2 = 0.5$ :

$$
f_2(\infty) = \frac{110 \text{ mbar}}{240 \text{ mbar} \cdot 0.5} = 0.92
$$

#### **Umrechnung der beiden Aktivitätskoeffizienten:**

Die beiden Aktivitätskoeffizienten  $f_2$  und  $f_2$ (∞) kann man ineinander umrechnen. Der Partialdruck  $p_2$ (real) ist natürlich bei Beschreibung nach Henry und nach Raoult in beiden Fällen gleich.

Raoult:  $p_2 (real) = p_2^0 x_2 f_2$ Henry:  $p_2(\text{real}) = K_2x_2f_2(\infty)$ 

Daraus ergibt sich:

$$
p_2^0 x_2 f_2 = K_2 x_2 f_2(\infty)
$$
  

$$
f_2 = \frac{K_2}{p_2^0} f_2(\infty)
$$
 (11.3.50)

Beispiel: Wir rechnen  $f_2(\infty) = 0.92$  in  $f_2$  um,  $K_2 = 240$  mbar,  $p_2^0 = 380$  mbar und wir erhalten  $f_2 = \frac{240 \text{ mbar}}{380 \text{ mbar}} 0.92 = 0.58$ 

in Übereinstimmung mit dem Ergebnis der direkten Berechnung nach dem Raoult'schen Gesetz (siehe vorher).

Bei verdünnten Lösungen benutzt man häufig als Konzentrationsangabe die Molarität oder die Molalität:

$$
c_i = \frac{n_i}{v}, \quad m_i = \frac{n_i}{m(Lösungsmittel)}.
$$

Man definiert daher 'praktische Aktivitätskoeffizienten' (11.3.51)  $a_i = c_i f_i(c, \infty)$  und  $a_i = m_i f_i(m, \infty)$ 

Man erhält für das chemische Potential: (11.3.52)  $\mu_2 = \mu_2^0(c, \infty) + RT \ln c_2 + RT \ln f_2(c, \infty)$ 

$$
\lim_{c_2 \to 0} f_2(c, \infty) = 1
$$
\n(11.3.53)

entsprechend  
\n
$$
\mu_2 = \mu_2^0(m, \infty) + RT \ln f_2(m, \infty)
$$
\n
$$
\lim_{m_2 \to 0} f_2(m, \infty) = 1
$$
\n(11.3.55)

Die verschiedenen Aktivitätskoeffizienten lassen sich ineinander umrechnen. Man betrachtet dazu den Unterschied der chemischen Potentiale zweier Lösungen, die sich nur in ihrer Konzentration (z.B.  $\mu_2$  und  $\mu_2'$ ) unterscheiden. Diese Differenz muss unabhängig von der Wahl des Standardzustandes sein (die  $\mu_2^0$  fallen bei den Differenzbildung heraus). Man erhält

(11.3.56)

$$
\mu_2 - \mu_2' = RT \ln \frac{x_2 f_2(\infty)}{x_2' f_2'(\infty)} = RT \ln \frac{c_2 f_2(c_2, \infty)}{c_2' f_2'(c_2, \infty)} = RT \ln \frac{m_2 f_2(m_2, \infty)}{m_2' f_2'(m_2, \infty)}
$$

Wählt man die Konzentration (') so klein, dass die  $f_2^\prime$  gleich 1 werden, so erhält man:

$$
\frac{x_2 f_2(\infty)}{x_2'} = \frac{c_2 f_2(c_2, \infty)}{c_2'} = \frac{m_2 f_2(m_2, \infty)}{m_2'}
$$

Die Aktivitätskoeffizienten beschreiben die Abweichungen realer Mischungen von idealen Mischungen. Sie hängen daher eng mit den Zusatzmischeffekten (Tabelle) zusammen.

$$
\text{Nach Gl. 11.3.36 ergab sich: } \mu_i^E = \mu_i (real) - \mu_i (id) = RT ln f_i
$$

Die mittlere molare Freie Zusatzenthalpie ist dann entsprechend

$$
\Delta\overline{G^E} = \Delta\overline{G(\text{real})} - \Delta\overline{G(\text{ld.})} = \sum_i x_i \mu_i(\text{real}) - \sum_i x_i \mu_i(\text{id.}) = RT \sum_i x_i \ln f_i \tag{11.3.57}
$$

Die Zusatzeffekte der anderen thermodynamischen Größen (V, H, S usw.) erhält man aus  $\mu_i$ : (11.3.58)

$$
\left(\frac{\partial \mu_i^E}{\partial p}\right)_{T,x} = V_i^E = RT \left(\frac{\partial \ln f_i}{\partial p}\right)_{T,x}
$$
\n
$$
\left(\frac{\partial \mu_i^E}{\partial T}\right)_{p,x} = -S_i^E = +R \ln f_i + RT \left(\frac{\partial \ln f_i}{\partial T}\right)_{p,x}
$$
\n
$$
\text{usw.}
$$
\n(11.3.59)

Die Aktivitätskoeffizienten müssen im Allgemeinen experimentell bestimmt werden, nur im Fall verdünnter Elektrolytlösungen können sie nach der Debye-Hückel-Theorie berechnet werden. Kennt man in einer binären Mischung einen Aktivitätskoeffizienten in Abhängigkeit der Konzentration, so kann man den zweiten mit Hilfe der Gibbs-Duhem-Gleichung ermitteln.

#### **11.3.8. Dampfdruckdiagramme**

Zur Beschreibung von 2-Stoffsystemen benötigt man drei Variable:  $T$ , p und x. Für die grafische Darstellung hält man eine der Variablen konstant. Hält man die Temperatur konstant, so erhält man die Dampfdruckdiagramme  $p = f(x)$ . Für die Partialdampfdrucke über einer idealen Mischung hatten wir gefunden:

$$
p_1 = x_i p_1^0, \qquad p_2 = x_2 p_2^0
$$

Für den Gesamtdruck gilt: (11.3.61)

 $p_{Ges} = x_1 p_1^0 + x_2 p_2^0 = x_1 p_1^0 + (1 - x_1) p_2^0 = p_2^0 + x_1 (p_1^0 - p_2^0)$ 

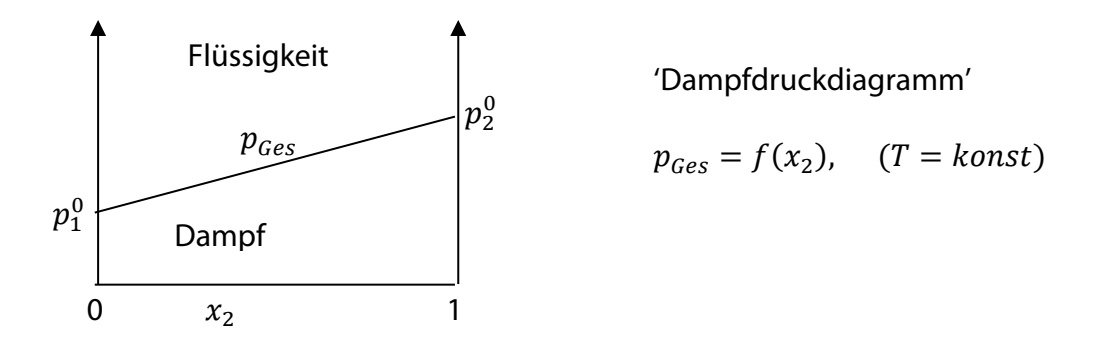

Man kann die Partialdrucke und den Gesamtdruck auch in Abhängigkeit der Molenbrüche in der Gasphase ausdrücken. Wir verwenden für den Molenbruch in der Gasphase  $y$ , um ihn vom Molenbruch in der flüssigen Phase zu unterscheiden.

(11.3.62)

 $(11.3.60)$ 

$$
y_1 = \frac{p_1}{p_{Ges}} = \frac{x_1 p_1^0}{p_2^0 + x_1 (p_1^0 - p_2^0)}, \qquad y_2 = 1 - y_1
$$

Der Gesamtdruck in Abhängigkeit von y errechnet sich aus 11.3.62 wie folgt:  $y_1(p_2^0 + x_1(p_1^0 - p_2^0)) = x_1p_1^0$ 

Auflösen der Gleichung nach  $x_1$ :

$$
y_1 p_2^0 = x_1 [p_1^0 - y_1 (p_1^0 - p_2^0)]
$$

$$
x_1 = \frac{y_1 p_2^0}{p_1^0 - y_1 (p_1^0 - p_2^0)}
$$

Einsetzen von  $x_1$  in Gleichung 11.3.61 ergibt:

$$
p_{Ges} = p_2^0 + x_1(p_1^0 - p_2^0) = p_2^0 + \frac{y_1 p_2^0 (p_1^0 - p_2^0)}{p_1^0 - y_1(p_1^0 - p_2^0)}
$$
  

$$
= \frac{p_2^0 p_1^0 - p_2^0 y_1 (p_1^0 - p_2^0) + y_1 p_2^0 (p_1^0 - p_2^0)}{p_1^0 - y_1(p_1^0 - p_2^0)}
$$
  

$$
= \frac{p_2^0}{1 - y_1 \frac{(p_1^0 - p_2^0)}{p_1^0}} = \frac{p_2^0}{1 - y_1 \left(1 - \frac{p_2^0}{p_1^0}\right)}
$$
(11.3.63)

Mit den Abkürzungen  $p_2^0 = a$  und  $\Big( 1 - \frac{p_2^0}{p_1^0} \Big)$  $\left(\frac{\mu_2}{p_1^0}\right) = b$  erhalten wir: (11.3.64)  $p_{Ges}=\frac{a}{1-a}$  $1 - by_1$ 

Wenn wir die Gl. 11.3.60, 11.3.61 und 11.3.64 in ein Diagramm eintragen, erhalten wir das folgende Dampfdruckdiagramm ( $p$ ,  $x$  – Diagramm). Darin ist  $p_1$  und  $p_2$  in Abhängigkeit von  $x$ aufgetragen, der Gesamtdruck  $p_{ges}$  ist sowohl als Funktion von  $x$  (Siedekurve), als auch von  $y$ (Kondensationskurve) aufgetragen. Daher ist an der x-Achse die Zusammensetzung (Anteil des Stoffes 1) angegeben und man kann hier sowohl die Zusammensetzung der Gasphase als auch der flüssigen Phase ablesen.

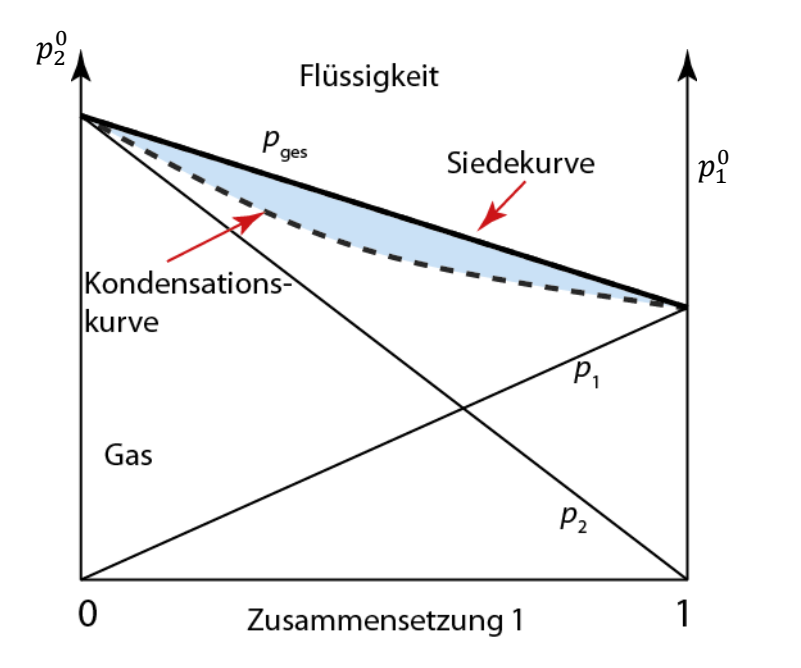

Im blauen Bereich zwischen Siede- und Kondensationskurve beobachtet man also 2 Phasen.

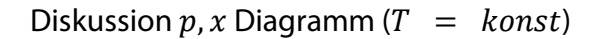

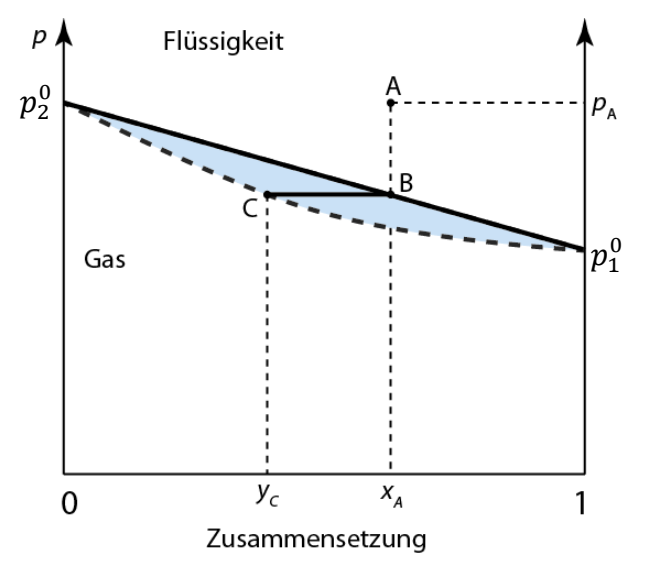

 Wir haben eine Flüssigkeit der Zusammensetzung  $x_A$  unter den Druck  $p_A$ . Wir erniedrigen den Druck bis zum Punkt B (Schnittpunkt mit der Siedekurve). Bei diesem Punkt beginnt die Flüssigkeit zu sieden.

 Die Zusammensetzung des entstehenden Dampfes ist durch  $y_c$  gegeben. Verbindung  $\overline{BC}$  heißt 'Konode'. Im Dampf reichert sich die leichter flüchtige Komponente (2) an. Diese Komponente hat einen höheren Dampfdruck.

Abweichungen vom idealen Verhalten.

Reale System hatten wir wie folgt beschrieben:

\n
$$
p_1 = p_1^0 x_1 f_1, \qquad p_2 = p_2^0 x_2 f_2
$$
\n(11.3.65)

Man muss 2 Fälle unterscheiden:  $f_1 < 1$ ,  $f_2 < 1$  und  $f_1 > 1$ ,  $f_2 > 1$ 

Der Fall  $f_1 < 1$  und  $f_2 > 1$  kann nicht auftreten: Die Abweichungen vom idealen Gesetz beruhen auf anziehenden bzw. abstoßenden Wechselwirkungen der Teilchen in der Flüssigkeit: Anziehend:  $f_1 < 1$ ; abstoßend:  $f_1 > 1$ . Es kann aber nicht sein, dass A auf B anziehend und *B* auf *A* abstoßend wirkt.

 $f_1 < 1, f_2 < 1$ Dampfdruckminimum Beispiel: Propanon/ CHCl<sub>3</sub>/ Trichlormethan (Index 2) bei  $T = 308,3 K$ Abb. 2.5-14 In: Wedler, Freund (2012): Lehrbuch der Physikalischen Chemie, 382.

> $0.5$  $0.4$  $\rho$  [bar]<br> $\Omega$ .3  $0.2$  $0.1$  $0.5$  $1.0$  $x_2^{\alpha}$ ,  $x_2^{\beta}$

 $f_1 > 1, f_2 > 1$ Dampfdruckmaximum Beispiel:  $p$ ,  $x$ - Diagramm des Systems Ethanol/CCl4/Tetrachlormethan (Index 2) bei  $T = 293$  K Abb. 2.5-15 In: Wedler, Freund (2012): Lehrbuch der Physikalischen Chemie, 383.

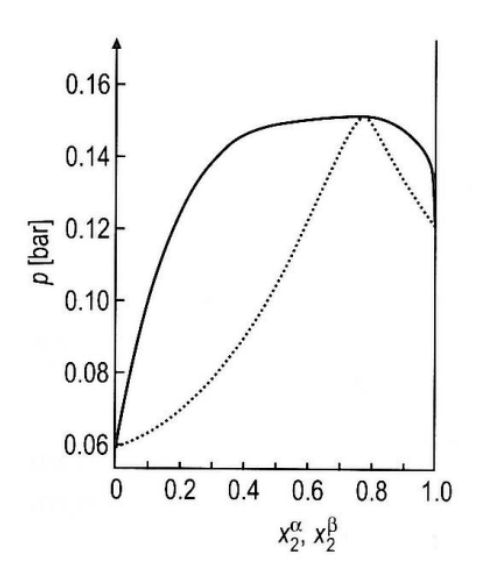

Am Punkt *A* sind die Zusammensetzungen der flüssigen Phase und der Gasphase gleich. Man nennt dies einen azeotropen Punkt.

#### **11.3.9. Siedediagramme**

Wir können die Gleichgewichte flüssig - gasförmig auch bei konstantem Druck untersuchen (dies ist praktisch wichtiger).

Wir betrachten das Gleichgewicht des Stoffes 1 zwischen der Phase  $\beta$  (Gas) und der Phase  $\alpha$ (Flüssigkeit). Stoff 1 ist leichter flüchtig als Stoff 2, d.h. die Siedetemperatur des reinen Stoffes 1  $(T_1^0)$  ist niedriger als die des reinen Stoffes 2  $(T_2^0)$ . Wir untersuchen, wie sich die Siedetemperatur in Abhängigkeit von der Zusammensetzung der Flüssigkeit ändert. Es gilt:

$$
\mu_1^{\alpha} = \mu_1^{\beta} \tag{11.3.66}
$$

oder da 
$$
T
$$
 in beiden Phasen gleich ist, dividieren wir durch  $T$  und erhalten

(11.3.67)

$$
\frac{\mu_1^{\alpha}}{T} = \frac{\mu_1^{\beta}}{T}
$$

Dieses Gleichgewicht soll erhalten bleiben, wenn die Zusammensetzung  $x_1$  geändert wird unter der Nebenbedingung, dass der Druck  $p$  konstant ist.

$$
d\left(\frac{\mu_1^{\alpha}}{T}\right) = d\left(\frac{\mu_1^{\beta}}{T}\right)
$$

Mit  $\mu_1 = \mu_1^0 + RT \ln a_1$  ergibt sich: (11.3.69)

(11.3.70)

$$
d\left(\frac{\mu_1^{0\alpha}}{T}\right) + R d \ln a_1^{\alpha} = d\left(\frac{\mu_1^{0\beta}}{T}\right) + R d \ln a_1^{\beta}
$$

Wir erhalten:

$$
-\frac{H_1^{0\alpha}}{T^2} + R \, \mathrm{d} \ln a_1^{\alpha} = -\frac{H_1^{0\beta}}{T^2} + R \, \mathrm{d} \ln a_1^{\beta}
$$

Wir integrieren vom reinen Stoff ( $a = 1$ ) bis zur Aktivität  $a$  und entsprechend von der Siedetemperatur des reinen Lösungsmittels  $T_1^0$  bis zur Siedetemperatur  $T$  der Lösung und erhalten:

$$
\int_{1}^{a} d \ln \frac{a_1^{\beta}}{a_1^{\alpha}} = \frac{1}{R} \int_{T_1^0}^{T} \frac{H_1^{0\beta} - H_1^{0\alpha}}{T^2} dT = \frac{\Delta_{ver} H_1^0}{R} \int_{T_1^0}^{T} \frac{dT}{T^2} = -\frac{\Delta_{ver} H_1^0}{R} \frac{1}{T} \Big|_{T_1^0}^{T}
$$
\n(11.3.71)

$$
H_1^{0\beta} - H_1^{0\alpha} = \Delta_{ver} H_1^0 =
$$
Verdampfungsenthalpie des Stoffes 1

Wir nehmen an, dass  $\Delta_{ver}H_1^0$  nicht von der Temperatur und der Zusammensetzung der flüssigen und gasförmigen Phase abhängt, d.h.  $\Delta_{ver}H_1^0 =$  konstant und  $\Delta_{ver}H^E = 0$ . Wir erhalten:

$$
\ln \frac{a_1^{\beta}}{a_1^{\alpha}} = -\frac{\Delta_{ver}H}{R} \left[ \frac{1}{T} - \frac{1}{T_1^0} \right]
$$
\n
$$
= \frac{\Delta_{ver}H_1^0}{R} \left( \frac{T - T_1^0}{TT_1^0} \right)
$$
\n(11.3.72)

### **Ideales Verhalten:**

Wenn  $\Delta_{ver}H^E=0$ , so verhält sich sowohl die Gasphase als auch die flüssige Phase ideal, und wir ersetzen die Aktivität durch den Stoffmengenanteil  $(a_1 \rightarrow x_1)$ .

(11.3.73)

 $(11.3.68)$ 

 $p =$ konstant Gas,  $\beta$ 1,2 Flüssigkeit,  $\alpha$ 1,2

$$
\ln \frac{x_1^{\beta}}{x_1^{\alpha}} = \frac{\Delta_{ver} H_1^0}{R} \left( \frac{T - T_1^0}{T T_1^0} \right)
$$

Entsprechend gilt für Stoff 2

$$
\ln \frac{x_2^{\beta}}{x_2^{\alpha}} = \frac{\Delta_{ver} H_2^0}{R} \left( \frac{T - T_2^0}{T T_2^0} \right)
$$

Diese Beziehungen sind analog der Gleichung für die Siedepunktserhöhung (Kapitel 11.2.3). Dort enthielt die Gasphase aber nur einen Stoff. Jetzt kann je nach Wert von $\frac{x_1^{\alpha}}{\alpha \alpha}$  $\frac{n_1}{x_1^{\alpha}}$ Erhöhung oder Erniedrigung des Siedepunktes  $T$  auftreten.

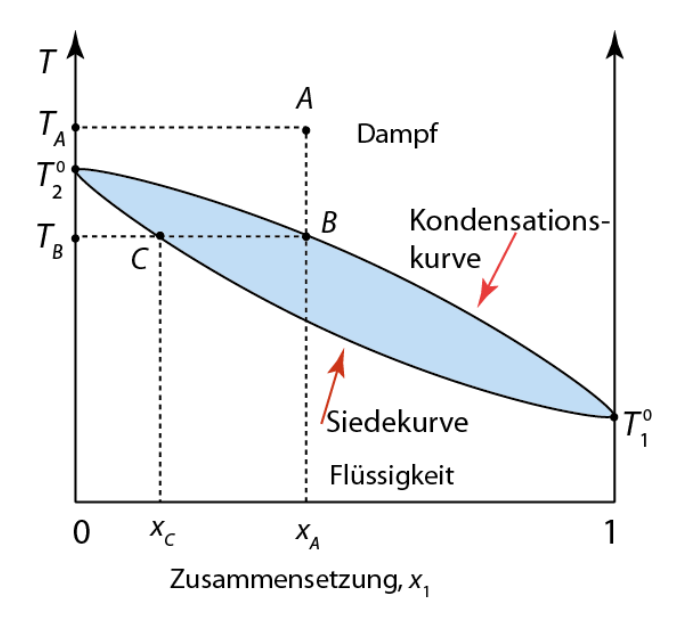

Diskussion  $T$ ,  $x$  –Diagramm ( $p =$  konst):

Wir haben eine Gasphase der Zusammensetzung  $x_1^{\alpha} = x_A$  bei der Temperatur  $(T = T_A)$ . Wir erniedrigen die Temperatur bis  $T_R$ (Schnittpunkt mit der Kondensationskurve). Bei dieser Temperatur beginnt Flüssigkeit zu kondensieren. Die Flüssigkeit hat die Zusammensetzung  $x_1^{\beta} = x_c$ . In der Flüssigkeit reichert sich der schwerer flüchtige Stoff (2) an.

#### **Reales Verhalten:**

Bei realen Systemen treten Abweichungen vom idealen Verhalten auf. So beobachtet man auch hier analog zu Dampfdruckdiagrammen (Kapitel 11.3.8) azeotrope Punkte, d.h. man findet eine Temperatur, bei der die Zusammensetzung der Gasphase und der flüssigen Phase gleich ist.

 $f_1 < 1, f_2 < 1$ Temperaturmaximum Beispiel:  $T$ ,  $x$  –Diagramm des Systems Propanon /Trichlormethan (Index 2) bei  $p = 1,013$  bar Aus: Abb. 2.5-18 Wedler, Freund (2012): Lehrbuch der Physikalischen Chemie, 387.

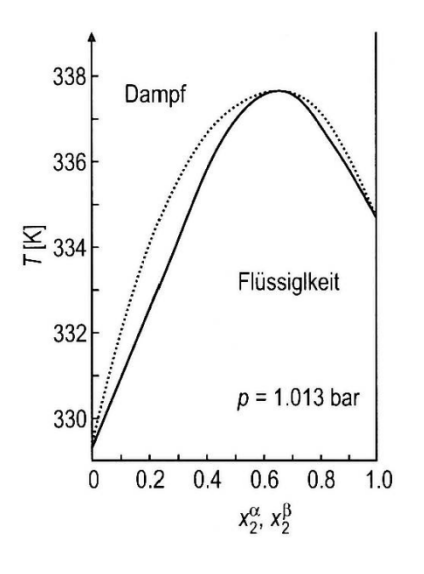

 $f_1 > 1, f_2 > 1$ Temperaturminimum Beispiel:  $T$ ,  $x$  –Diagramm des Systems Ethanol/ Tetrachlormethan (Index 2) bei  $p = 0.993$  bar. Aus: Abb. 2.5-19 Wedler, Freund (2012): Lehrbuch der Physikalischen Chemie, 388.

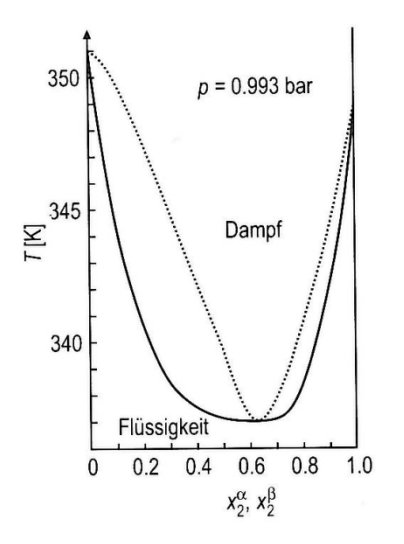

Praktische Auswirkung des azeotropen Punktes: Durch Destillation kann man ein Gemisch immer nur in eine reine Substanz und das azeotrope Gemisch zerlegen. Die Zusammensetzung am azeotropen Punkt hängt vom Druck ab. Destilliert man z.B. Wasser/Ethanol, so enthält das bei  $p = 1$  bar siedende azeotrope Gemisch 95,5 Massen % Ethanol und 4,5 Massen % Wasser. Bei  $p = 133$  mbar (Siedetemperatur 34,2° C) enthält das azeotrope Gemisch 99,7 Massen % Ethanol.

Typen von Siedediagrammen

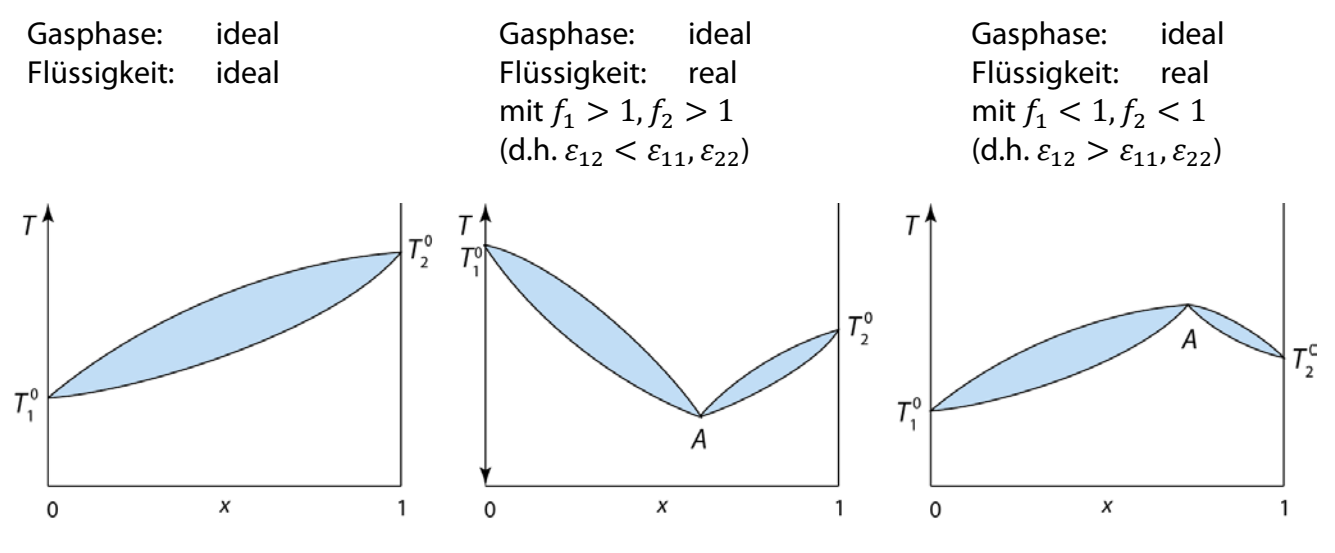

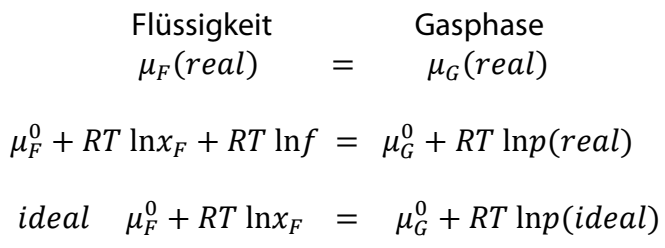

Subtraktion beider Gleichungen ergibt:

$$
RT \ln f = RT \ln \frac{p (real)}{p (ideal)}
$$
  
 
$$
p (real) = p (ideal) f
$$

Wenn  $f > 1$  dann  $p$  (real)  $> p$  (ideal), dann Siedepunkt bei tieferen Temperatur Wenn  $f < 1$  dann  $p$  (real)  $< p$  (ideal), dann Siedepunkt bei höheren Temperatur

Auch in der Dampfphase können Abweichungen vom idealen Verhalten auftreten (reale Gase), jedoch sind diese viel geringer (wegen der größeren mittleren Abstände der Moleküle). Dies führt dazu, dass es immer nur eine Gasphase gibt, während in der Flüssigkeit mehrere flüssige Phasen nebeneinander vorkommen können. (z.B. Benzol/Wassergemische). Es gibt auch wässrige Mehrphasensysteme. Wasser mit verschiedenen Polymeren,z.B. 7 % Dextran, 6 % Polyethylenglykol, bei denen mehrere wässrige Phasen nebeneinander vorliegen können. Solche Systeme können zum Trennen von empfindlichen biologischen Molekülen benutzt werden ('Ausschütteln') z.B. Proteine, Zellorganellen.

Wichtige Anwendung dieser Diagramme bei der Reinigung von Stoffen durch Destillation und fraktionierte Destillation insbesondere auch im technischen Maßstab.

### **11.3.10. Schmelzdiagramme**

Bei der Darstellung der Schmelzdiagramme setzen wir voraus, dass  $p =$  konstant ist. Wir betrachten zunächst zwei einfache Diagramme, deren Berechnung wir bereits kennen.

1. Vollständige Mischbarkeit von Stoff 1 und Stoff 2 in der flüssigen und in der festen Phase (Bsp: Au/Ag oder Si/Ge).

Die Kurven im  $T, x -$  Diagramm (bei  $p =$  konst) werden wie für das Gleichgewicht flüssiggasförmig berechnet (Gl. 11.3.73 und 11.3.74). Wir müssen nur die Verdampfungsenthalpien  $\Delta_{\text{per}}H$  durch die Schmelzenthalpien  $\Delta_{\text{sch}}H$  und die Siedetemperaturen der reinen Stoffe durch die Schmelztemperaturen der beiden Stoffe ersetzen. Wir erhalten das folgende Schmelzdiagramm:

 $\alpha$  = Schmelze,  $\beta$  = feste Phase = Mischkristalle,  $x_1$  = Stoffmengenanteil des höher schmelzenden Stoffes,  $T_1^0$  = Schmelzpunkt des reinen Stoffes 1

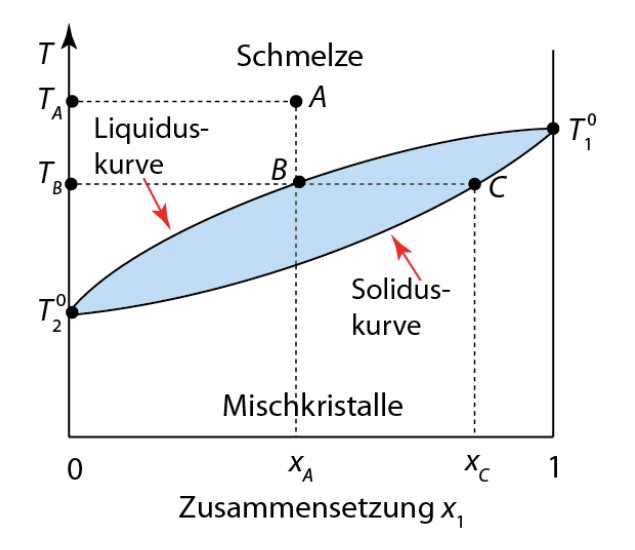

Diskussion: Wir haben eine Schmelze der Zusammensetzung  $x_1^{\alpha} = x_A$  bei  $T_A$ . Bei Abkühlung auf  $T_B$ (Schnittpunkt mit der Soliduskurve) scheidet sich aus der Schmelze ein Mischkristall der Zusammensetzung  $x_1^{\beta} = x_c$  ab. Der höher schmelzende Stoff ist im Kristall angereichert (homogene Mischung).

2. Vollständige Mischbarkeit von Stoff 1 und Stoff 2 in der flüssigen Phase, vollständige Unmischbarkeit in der festen Phase (Bsp. KCl/LiCl).

Die Kurven im  $T, x$  - Diagramm beschreiben die Gefrierpunktserniedrigung von Stoff 1 durch Stoff 2 und die Gefrierpunktserniedrigung von Stoff 2 durch Stoff 1 und wurde in Kapitel 11.2.3. berechnet. Sie werden hier nur für einen größeren Konzentrationsbereich verwendet.

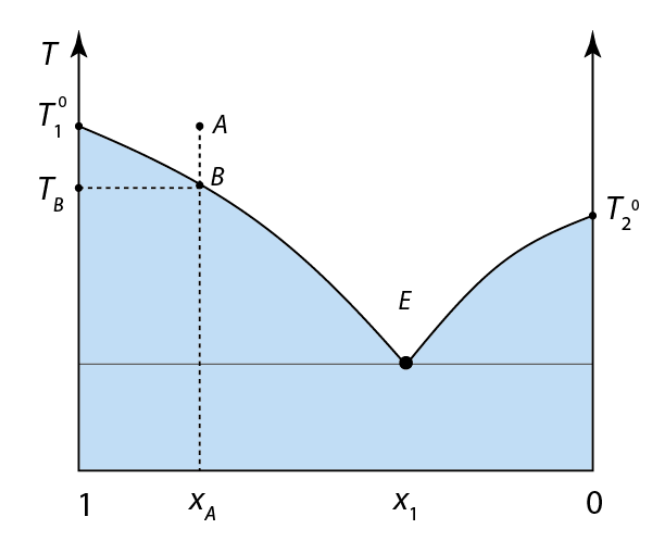

Diskussion: Wir haben eine Schmelze der Zusammensetzung  $x_1^{\alpha} = x_A$ . Abkühlung auf die Temperatur des Punktes B führt zu Ausscheidung des reinen Stoffes  $x_A = 1$ . Dadurch reichert sich die Schmelze mit 2 an und bei weiterer Abkühlung wandert man die Kurve entlang bis zum Punkt  $E$ . Hier scheidet sich zusätzlich zum reinen Stoff 1 auch der reine Stoff 2 aus, so dass man hier nebeneinander die reinen Kristalle von 1 und 2 vorliegen hat (heterogenes Gemisch). Man nennt  $E$  den Eutektischen Punkt.

#### 3. Systeme mit Mischungslücken

Man findet häufig im festen Zustand (in einigen Fällen auch im flüssigen Zustand) Temperatur- und Konzentrationsbereiche, in dem sich die beiden Stoffe nicht mischen, in anderen Bereichen aber eine Mischbarkeit gegeben ist.

#### **Aufbau komplizierter Systeme aus verschiedenen Grundtypen**

Bereiche der Diagramme:

Im Folgenden sind homogene Bereiche mit 2 Freiheitsgraden  $x$  und  $T$  weiß dargestellt. Heterogene Bereiche mit 1 Freiheitsgrad  $x$  oder  $T$  sind blau dargestellt. Geht man aus einem homogenen Bereich bei konstantem  $x$  in den heterogenen Bereich, so findet eine Separation in zwei Phasen statt, deren Zusammensetzung von den Phasengrenzen (durchgezogene Linien) gegeben wird. Die roten Pfeile zeigen solche Übergänge an, die roten punktierten Linien zeigen die Isotherme, ihre Schnittpunkte mit den Phasengrenzen (schwarze Punkte) geben jeweils die Zusammensetzungen der Phasen an.

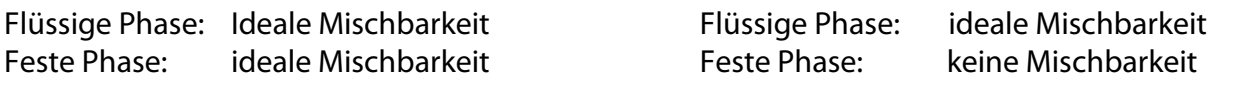

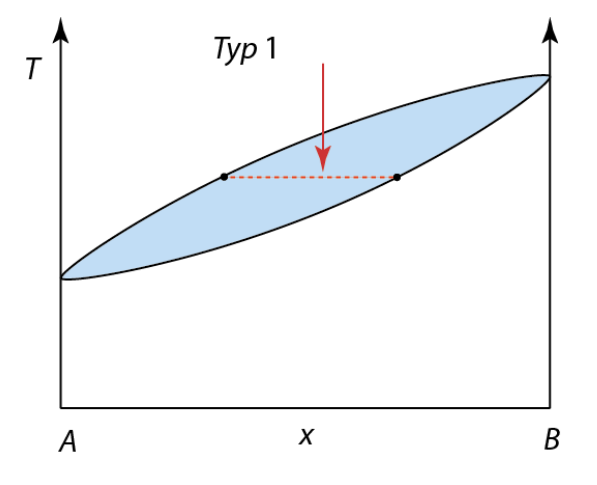

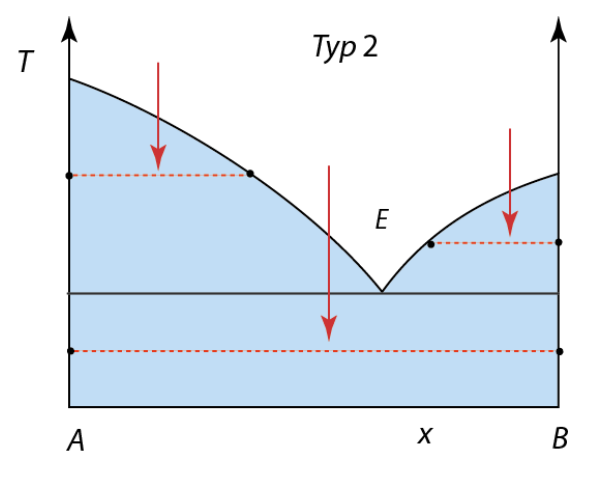

### Wenn sich die flüssige und die feste Phase jeweils real verhalten, gibt es verschiedene Möglichkeiten, die man auf eine Kombination der Grundlagen zurückführen kann.

Gemisch mit einem Schmelzpunktsminimum und völliger Mischbarkeit in der festen Phase. (entspricht 2 Diagrammen von Typ 1)

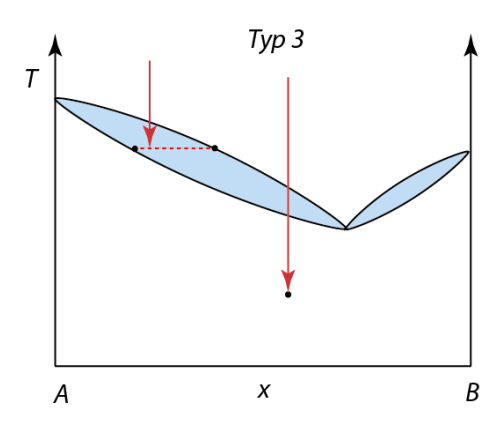

Wie Typ 4, aber die Verbindung AB dissoziiert in der flüssigen Phase.

Bildung einer Verbindung  $AB$ , die sich in der festen Phase nicht mit  $A$  und nicht mit  $B$  mischt, aber in der flüssigen Phase völlig mischbar ist (entspricht 2 Diagrammen vom Typ 2).

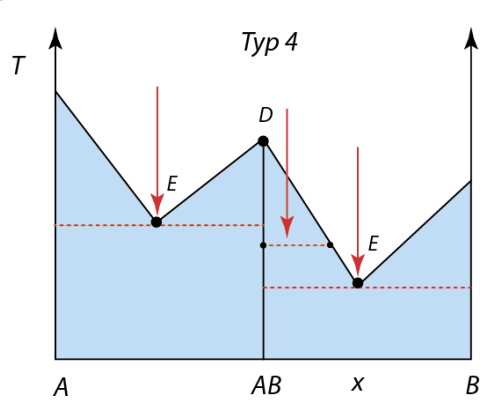

Bei tiefer Temperatur besteht eine Nichtmischbarkeit in der festen Phase (Mischungslücke). Bei Typ 2 ist die Mischungslücke so groß, dass in der festen Phase völlige Unmischbarkeit besteht.

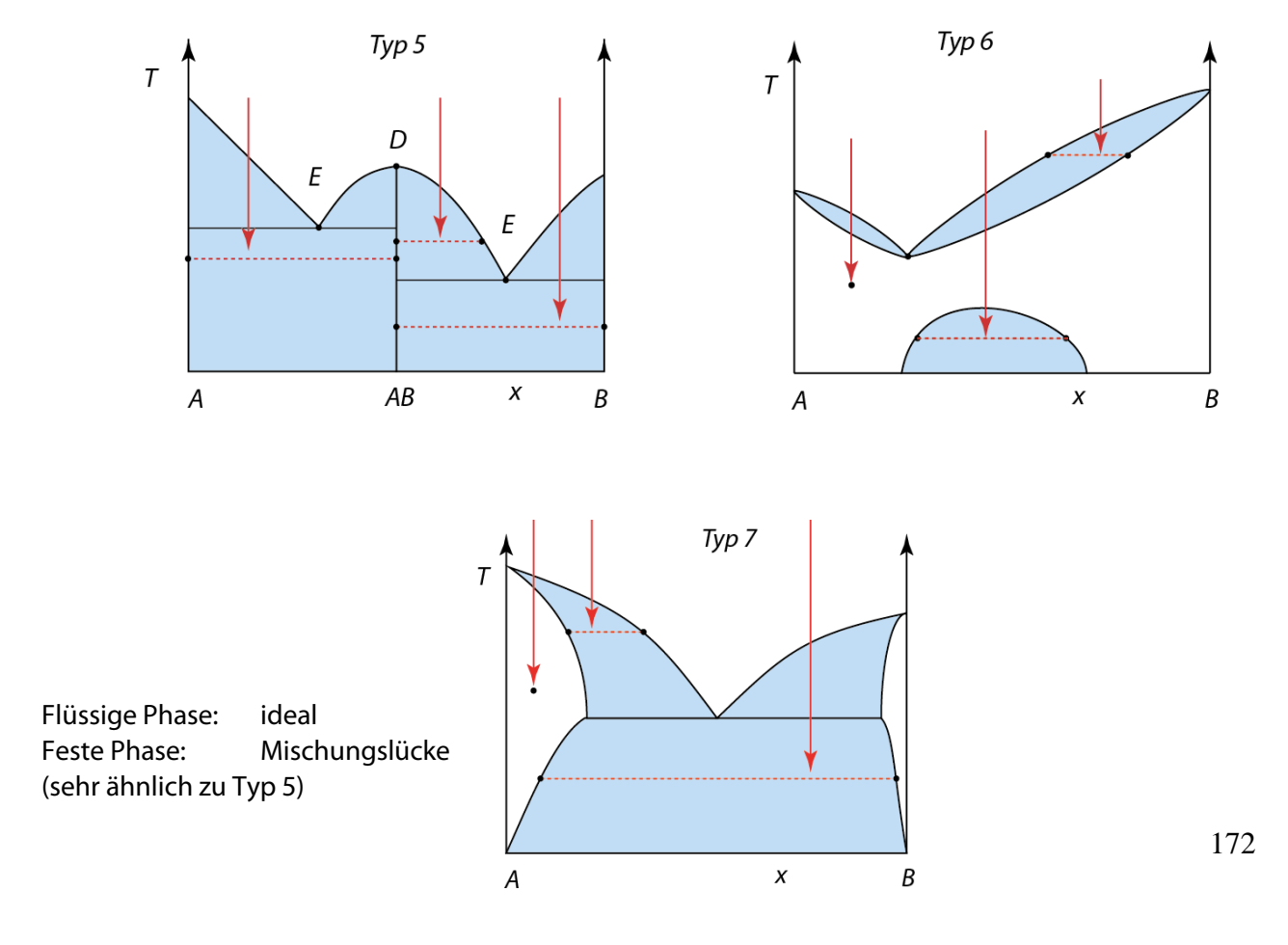

Es gibt noch eine Vielzahl verschiedener Diagramme, z.B. Na, K. Hier bildet sich im festen Zustand die Verbindung Na<sub>2</sub>K. Bei 6,9° C zerfällt sie: Dabei bildet sich eine Schmelze der Zusammensetzung P und reines festes Na. Das Gleichgewicht am Punkt P zwischen Na<sub>2</sub>K, Na<sub>fest</sub>, Schmelze bezeichnet man als peritektisches Gleichgewicht.

Eine sehr schöne Übersicht über die Schmelzdiagramme findet man bei der Vorlesung "Intermetallische Phasen" von Prof. Röhr: http://ruby.chemie.uni-freiburg.de/Vorlesung/intermetallische\_3\_1.html

Schmelzdiagramme sind von großer technischer Bedeutung für die Herstellung von Legierungen und werden in der Industrie sehr detailliert untersucht. Wichtig sind für Anwendungen nicht nur die thermodynamisch stabilen Phasen die hier diskutiert wurden, sondern auch Phasen, die man bei hoher Temperatur erzeugt. Durch schnelles Abkühlen können solche Phasen auch bei tieferer Temperatur verwendet werden obwohl sie eigentlich nicht thermodynamisch stabil sondern metastabil sind. Dies ist möglich, da Reaktionen im festen Zustand bei tiefen Temperaturen sehr langsam sind. Ein typisches Beispiel hierfür ist Stahl; eine Eisen-Kohlenstoff-Legierung.

### **Definitionen:**

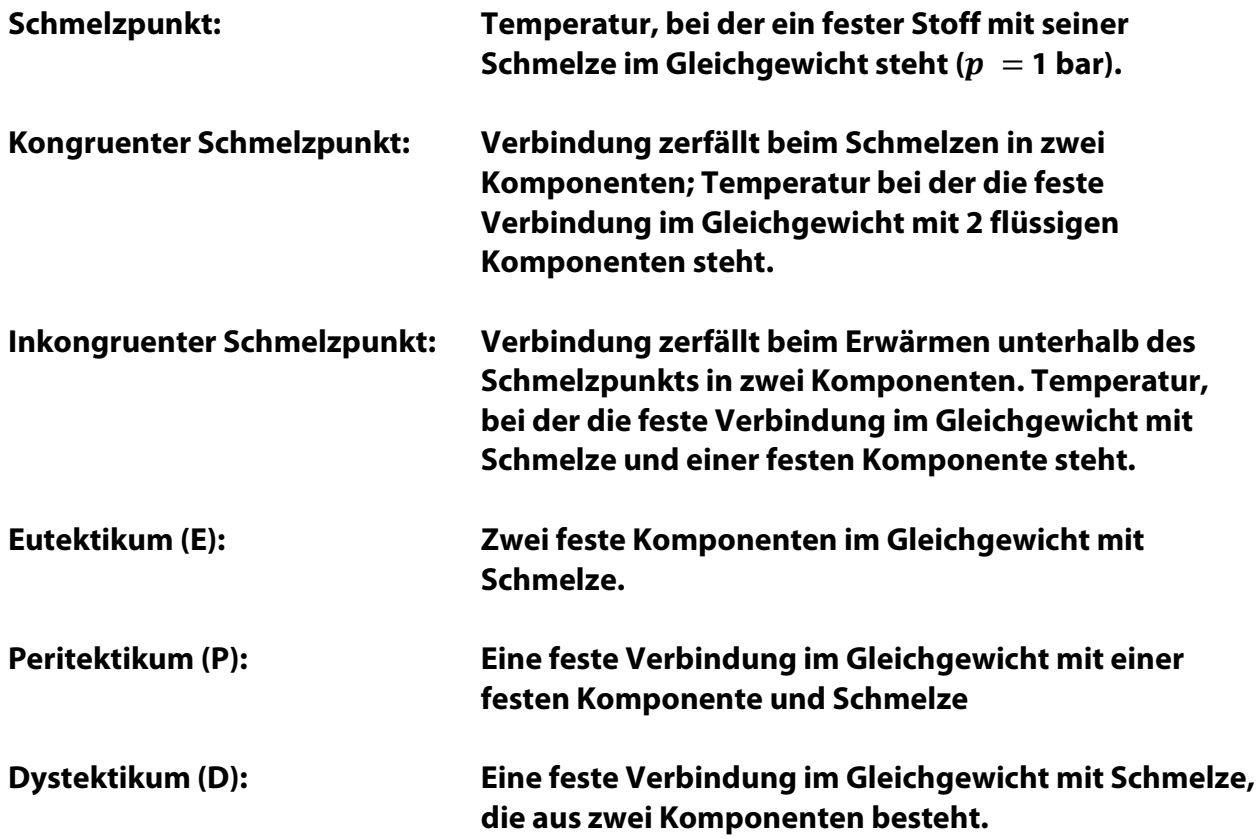

# **Anhang:**

# **Anmerkungen zur Schreibweise bei Rechnungen, Diagrammen und Tabellen:**

Physikalische Größen haben einen Zahlenwert und eine Einheit. Bei Unklarheiten über die Verwendung von Symbolen und Einheiten kann man nachsehen in dem Buch: "Größen, Einheiten und Symbole in der Physikalischen Chemie" herausgegeben von K.-H. Homann, Verlag Wiley – VCH

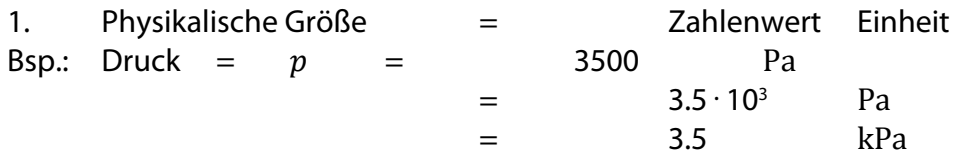

2. Bei Umrechnungen von Einheiten gelten die gleichen algebraischen Regeln wie für Zahlen. Man kann Einheiten mit negativen Exponenten oder als Brüche schreiben. Benutzt man negative Exponenten, lässt man Multiplikationszeichen weg.

Vorgehensweise: Man setzt in die Gleichung die Zahlenwerte mit den gegebenen Einheiten ein und rechnet dann schrittweise in die gewünschten Einheiten um.

Beispiele: Die Geschwindigkeit ist in km h−1 angegeben. Sie soll in m s−1 umgerechnet werden.

 $= 50 \frac{1}{3.6}$  $\frac{m}{s}$  = 13.9 ms<sup>-1</sup>

Berechnung der Gaskonstante:

$$
R = \frac{pV}{nT}
$$
  
= 
$$
\frac{101325 \text{ Pa} \cdot 22.4 \text{ L}}{1 \text{ mol} \cdot 273 \text{ K}}
$$
  
= 8314 Pa L mol<sup>-1</sup>K<sup>-1</sup>  
= 8.314 Jmol<sup>-1</sup>K<sup>-1</sup>

 $v = 50 \text{ kmh}^{-1}$ ,  $1 \text{ h} = 3600 \text{ s}, 1 \text{ km} = 10^3 \text{ m}$ ,  $\frac{\text{km}}{\text{h}} = \frac{10^3 \text{ m}}{3600 \text{ s}} = \frac{1}{3.6}$  $\frac{m}{s}$ 

> $p = 101325$  Pa  $n = 1$  mol  $T = 273 K$  $V = 22.4$  L

Einheiten:

\n
$$
1 \text{ Pa} = 1 \text{ N m}^{-2}
$$
\n
$$
1 \text{ L} = 10^{-3} \text{ m}^{3}
$$
\n
$$
1 \text{ N m} = 1 \text{ J}
$$
\n
$$
\frac{\text{Pa L}}{\text{mol K}} = \frac{1 \text{ N m}^{-2} \cdot 10^{-3} \text{ m}^{3}}{\text{mol K}} = \frac{1 \text{ N m } 10^{-3}}{\text{mol K}}
$$
\n
$$
= 10^{-3} \text{J} \text{mol}^{-1} \text{K}^{-1}
$$

Ausdrücke hinter einem ln (...) oder exp (...) (Bsp.  $\exp\left(-\frac{m\,v^2}{2\,k\,T}\right)$ ) müssen immer einheitenlos sein. Das gleiche gilt für Glieder einer Summe, in der eine einheitenlose Zahl auftritt (Bsp: 1 + ....).

3. Beschriftung von Diagrammen

Nach DIN und in der Physikalischen Chemie werden Diagramme (und Tabellen) so beschriftet, dass reine Zahlen an den Achsen stehen.

Bsp: Auslesen der Koordinaten eines Punktes aus dem p-V-Diagramm

$$
\frac{p}{kPa} = 3.5 \rightarrow 3,5 kPa
$$
  

$$
\frac{V}{10 L} = 4.5 \rightarrow 4.5 \cdot 10 L
$$
  
= 45 L

Man hätte hier natürlich auch durch die Einheit  $L$  dividieren können und erhält dann natürlich andere Zahlen an der Achse

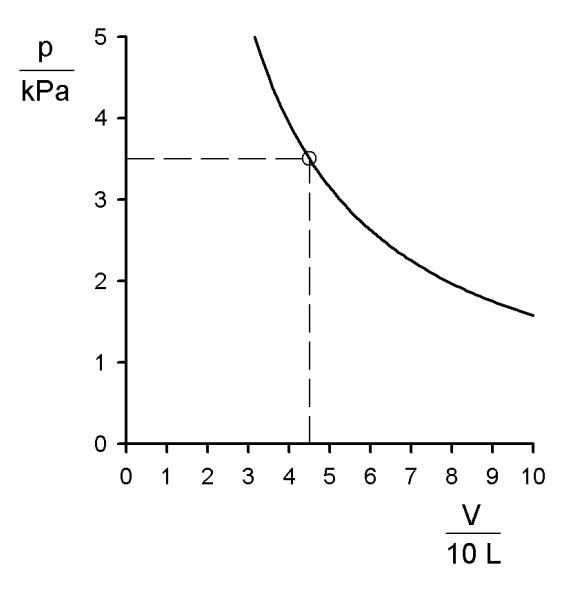

Bsp.: Auslesen der Koordinaten eines Punktes aus dem  $p - T$ -Diagramm

$$
P = 3.48 MPa \rightarrow \frac{p}{MPa} = 3.48
$$
\n
$$
T = 273 \text{ K} \rightarrow \frac{T}{K} = 273
$$
\n
$$
\begin{bmatrix}\n\frac{p}{MPa} & \frac{5}{4} \\
\frac{1}{3} & - & - & - & -\frac{1}{4} \\
\frac{2}{200} & \frac{1}{220} & \frac{1}{240} & \frac{1}{260} & \frac{1}{300} \\
\frac{1}{200} & \frac{1}{220} & \frac{1}{240} & \frac{1}{260} & \frac{1}{300} \\
\frac{1}{K} & \frac{1}{K}\n\end{bmatrix}
$$

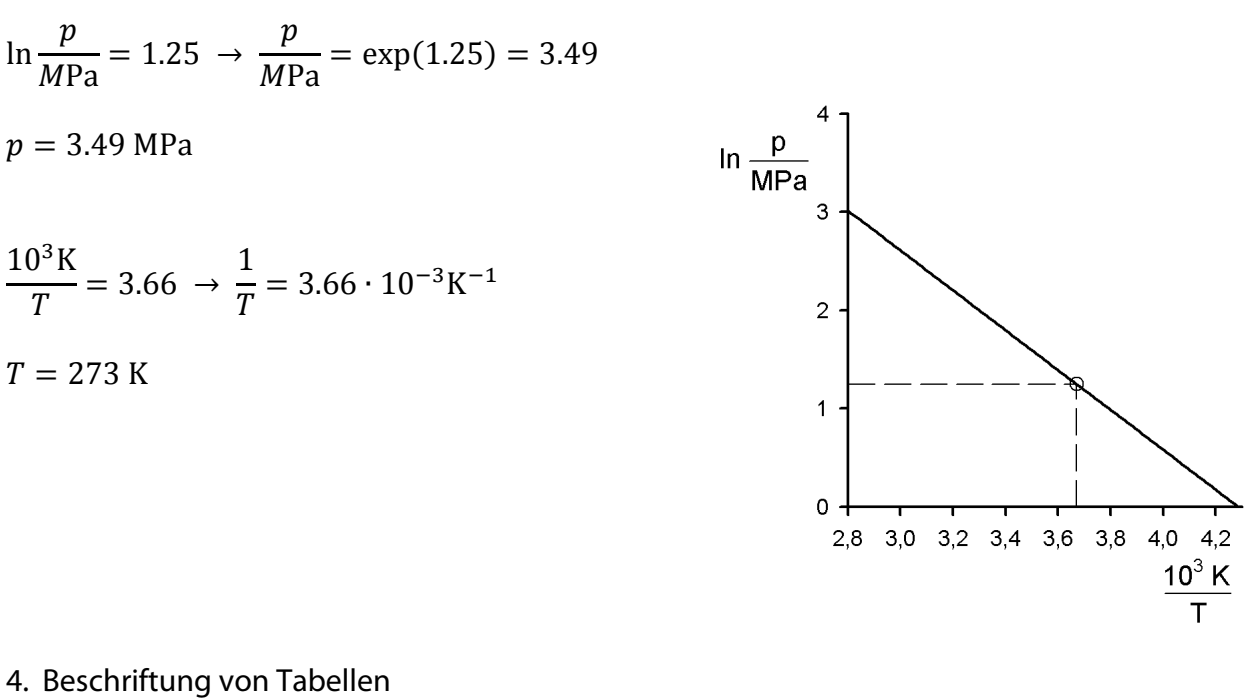

Bsp: Auslesen der Koordinaten eines Punktes aus einem  $\ln p - \frac{1}{T} -$ Diagramm

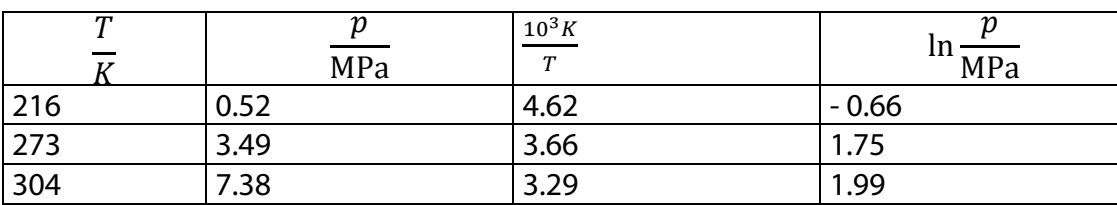

4. Beschriftung von Tabellen

Diese Übereinkunft bedeutet, dass die Beschriftung der Tabelle (oder des Diagramms) und die zugehörigen Zahlen als Gleichung zu lesen sind:

Bsp: 
$$
3.49 = \frac{p}{MPa} \rightarrow p = 3.49 \text{ MPa},
$$
  
\n $4.62 = \frac{10^3 K}{T} \rightarrow \frac{1}{T} = 4.62 \cdot 10^{-3} \text{K}^{-1}$ 

In der Biochemie/Biologie hat sich diese Schreibweise noch nicht durchgesetzt. Dort wird die Einheit so angegeben, dass sie durch ein Komma vom Symbol der Größe getrennt wird. Sehr verbreitet ist auch die Angabe der Einheiten in eckigen Klammern.